# Package 'metan'

March 5, 2023

<span id="page-0-0"></span>Type Package

Title Multi Environment Trials Analysis

Version 1.18.0

Maintainer Tiago Olivoto <tiagoolivoto@gmail.com>

Description Performs stability analysis of multi-environment trial data using parametric and non-parametric methods. Parametric methods includes Additive Main Effects and Multiplicative Interaction (AMMI) analysis by Gauch (2013) [<doi:10.2135/cropsci2013.04.0241>](https://doi.org/10.2135/cropsci2013.04.0241), Ecovalence by Wricke (1965), Genotype plus Genotype-Environment (GGE) biplot analysis by Yan & Kang (2003) [<doi:10.1201/9781420040371>](https://doi.org/10.1201/9781420040371), geometric adaptability index by Mohammadi & Amri (2008) [<doi:10.1007/s10681-007-9600-6>](https://doi.org/10.1007/s10681-007-9600-6), joint regression analysis by Eberhart & Russel (1966) [<doi:10.2135/cropsci1966.0011183X000600010011x>](https://doi.org/10.2135/cropsci1966.0011183X000600010011x), genotypic confidence index by Annicchiarico (1992), Murakami & Cruz's (2004) method, power law residuals (POLAR) statistics by Doring et al. (2015) [<doi:10.1016/j.fcr.2015.08.005>](https://doi.org/10.1016/j.fcr.2015.08.005), scale-adjusted coefficient of variation by Doring & Reckling (2018) [<doi:10.1016/j.eja.2018.06.007>](https://doi.org/10.1016/j.eja.2018.06.007), stability variance by Shukla (1972) [<doi:10.1038/hdy.1972.87>](https://doi.org/10.1038/hdy.1972.87), weighted average of absolute scores by Olivoto et al. (2019a) [<doi:10.2134/agronj2019.03.0220>](https://doi.org/10.2134/agronj2019.03.0220), and multi-trait stability index by Olivoto et al. (2019b) [<doi:10.2134/agronj2019.03.0221>](https://doi.org/10.2134/agronj2019.03.0221). Non-parametric methods includes superiority index by Lin & Binns (1988) [<doi:10.4141/cjps88-018>](https://doi.org/10.4141/cjps88-018), nonparametric measures of phenotypic stability by Huehn (1990) <<https://link.springer.com/article/10.1007/BF00024241>>, TOP third statistic by Fox et al. (1990) [<doi:10.1007/BF00040364>](https://doi.org/10.1007/BF00040364). Functions for computing biometrical analysis such as path analysis, canonical correlation, partial correlation, clustering analysis, and tools for inspecting, manipulating, summarizing and plotting typical multi-environment trial data are also provided.

License GPL-3

URL <https://github.com/TiagoOlivoto/metan>

BugReports <https://github.com/TiagoOlivoto/metan/issues> **Depends**  $R (= 4.1.0)$ **Imports** dplyr  $(>= 1.0.0)$ , GGally, ggforce,

```
ggplot2 (> = 3.3.0),ggrepel,
     lme4,
     lmerTest,
     magrittr,
     mathjaxr,
     methods,
     patchwork,
     purrr,
     rlang (> = 0.4.11),
     tibble,
      tidyr,
     tidyselect (>= 1.0.0)Suggests DT,
     knitr,
     rmarkdown,
     roxygen2,
     rstudioapi
VignetteBuilder knitr
RdMacros mathjaxr
Encoding UTF-8
```
Language en-US LazyData true LazyLoad true Roxygen list(markdown = TRUE)

### RoxygenNote 7.2.3

# R topics documented:

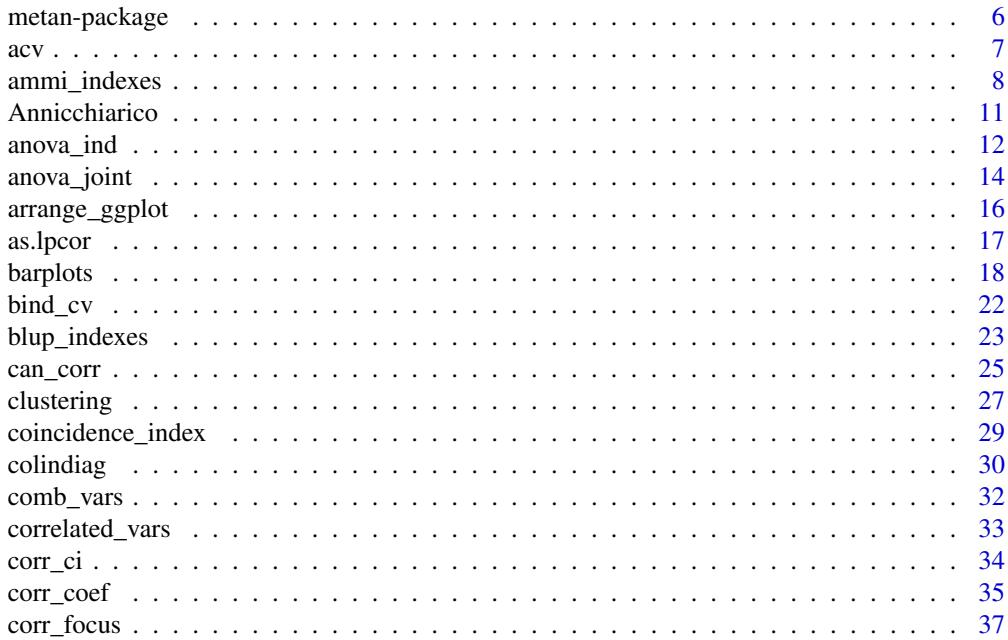

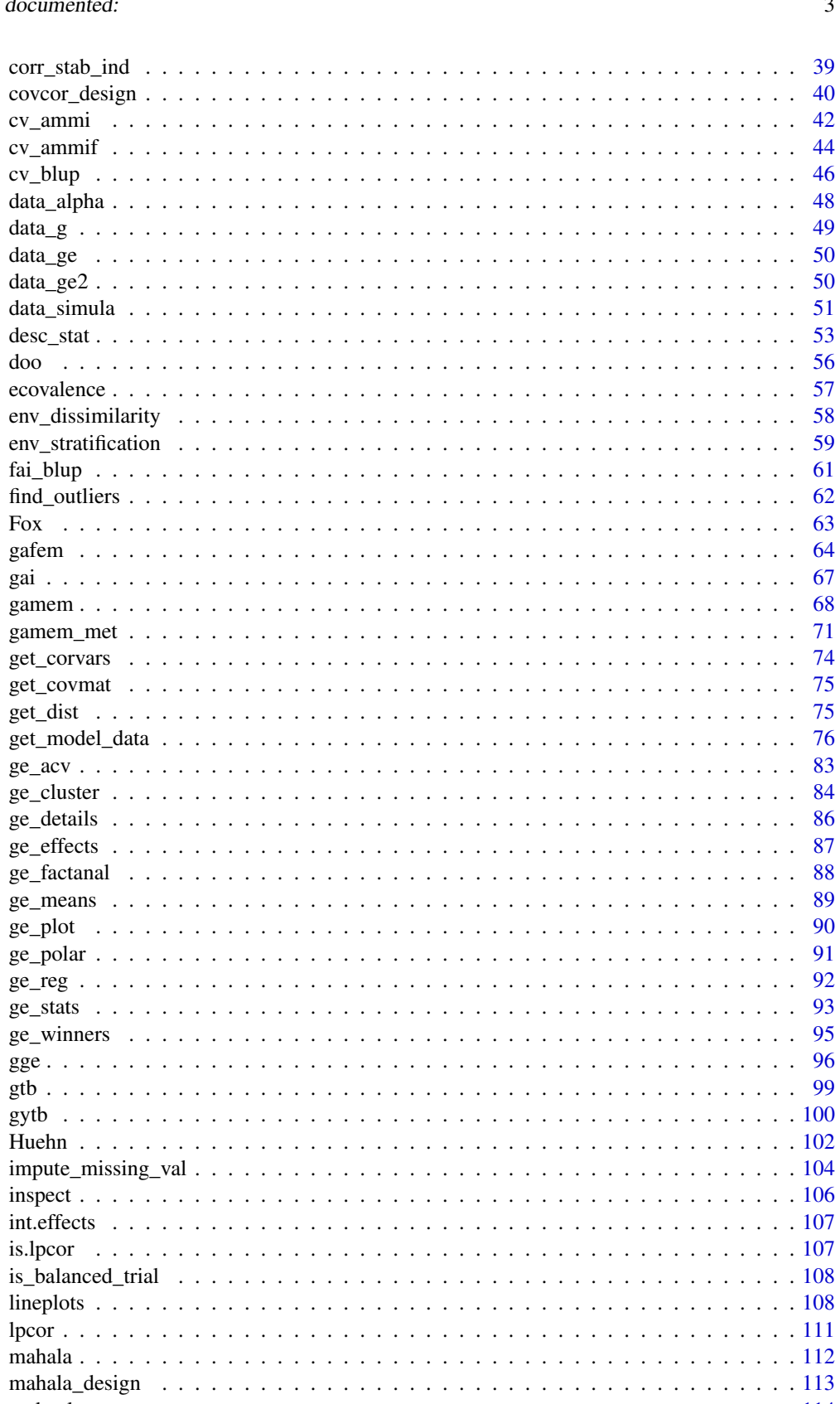

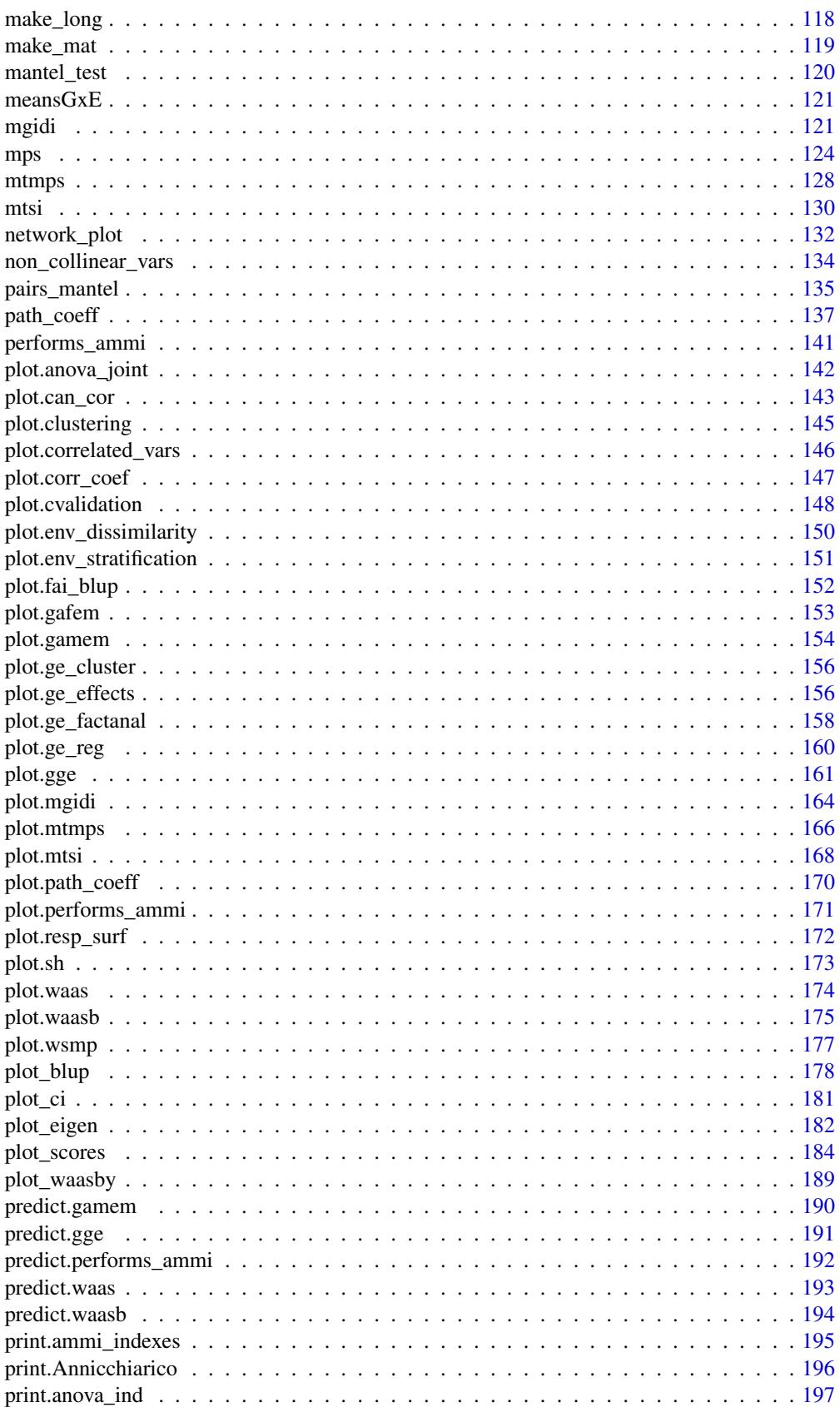

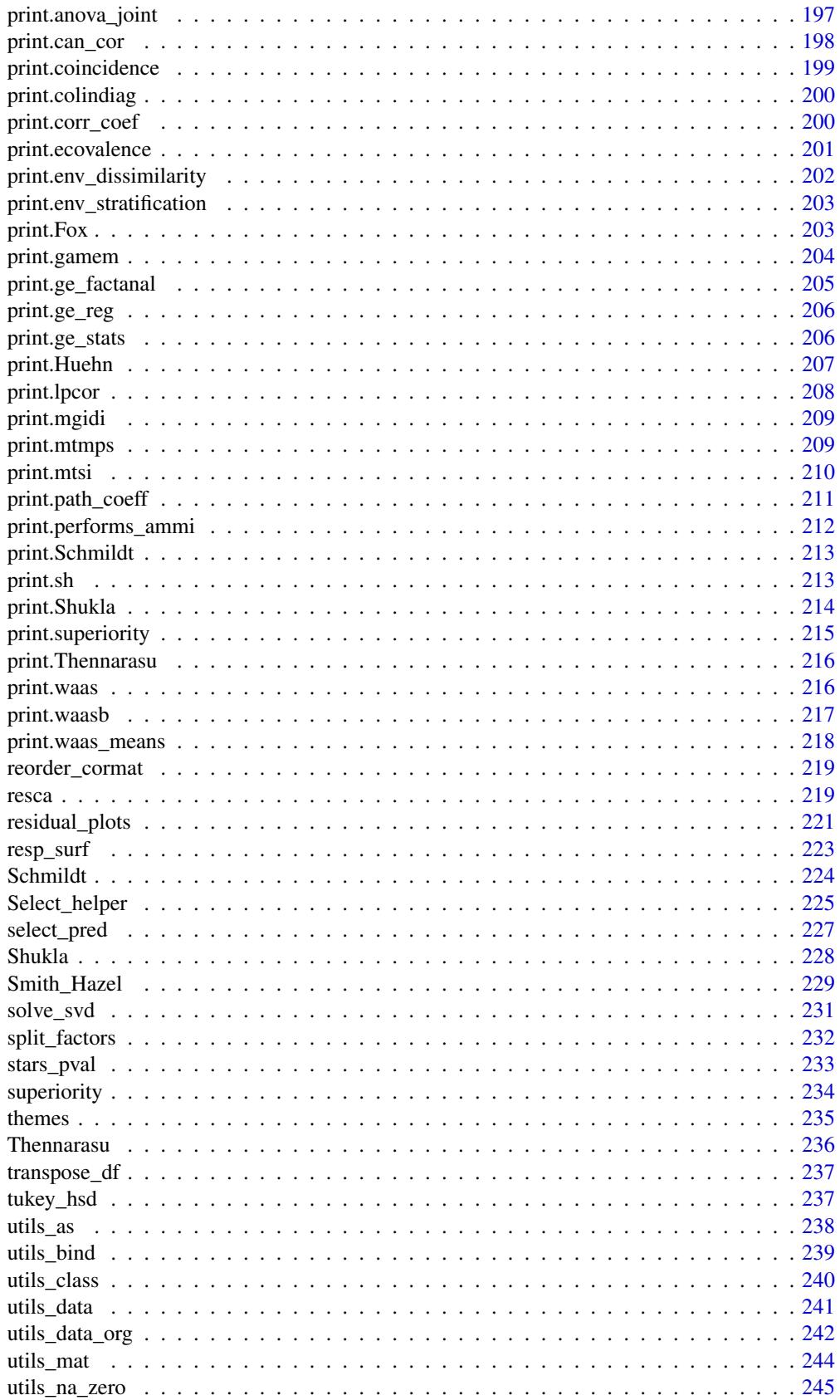

### <span id="page-5-0"></span>6 metan-package

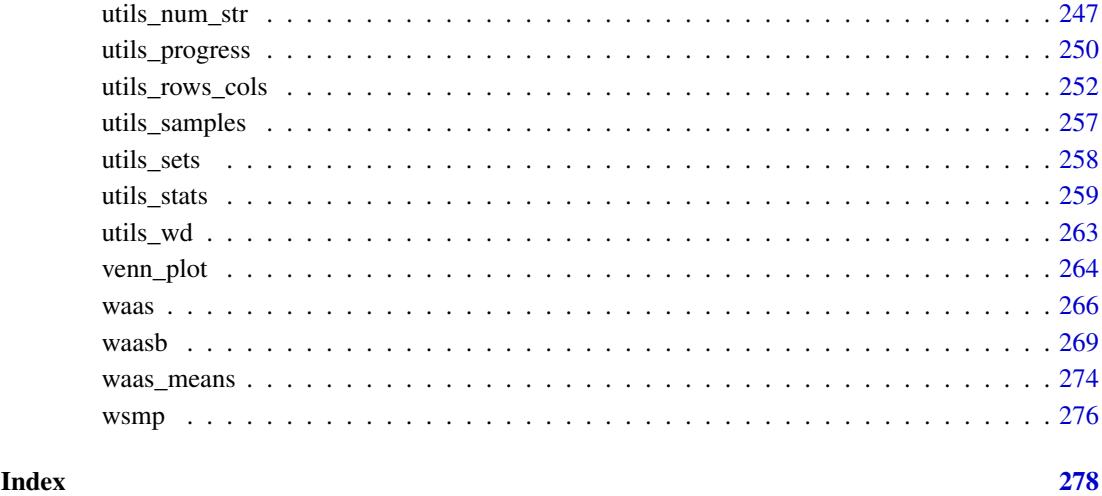

metan-package *Multi-Environment Trial Analysis*

#### Description

metan provides functions for performing the most used analyses in the evaluation of multi-environment trials, including, but not limited to:

- ANOVA-based stability statistics;
- AMMI-based stability indexes;
- BLUP-based stability indexes;
- Cross-validation procedures for AMMI-family and BLUP models;
- GGE biplot analysis;
- Estimation using AMMI considering different numbers of interaction principal component axes;
- Graphics tools for generating biplots;
- Nonparametric stability statistics;
- Variance components and genetic parameters in mixed-effect models;
- Within-environment analysis of variance;

metan also provides functions for biometrical analysis such as path analysis, canonical correlation, partial correlation, clustering analysis, as well as tools for summarizing and plotting data.

A complete guide may be found at <https://tiagoolivoto.github.io/metan/>

<span id="page-6-0"></span>

### Description

### [Stable]

Computes the scale-adjusted coefficient of variation, *acv*, (Doring and Reckling, 2018) to account for the systematic dependence of  $\sigma^2$  from  $\mu$ . The *acv* is computed as follows:

$$
acv = \frac{\sqrt{10^{\tilde{v}_i}}}{\mu_i} \times 100
$$

where  $\tilde{v}_i$  is the adjusted logarithm of the variance computed as:

$$
\tilde{v}_i = a + (b - 2)\frac{1}{n} \sum m_i + 2m_i + e_i
$$

being a and b the coefficients of the linear regression for  $log_{10}$  of the variance over the  $log_{10}$  of the mean;  $m_i$  is the  $log_{10}$  of the mean, and  $e_i$  is the Power Law Residuals (POLAR), i.e., the residuals for the previously described regression.

### Usage

acv(mean, var, na.rm = FALSE)

### Arguments

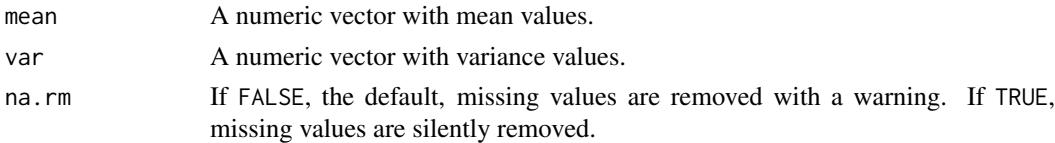

#### Value

A tibble with the following columns

- mean The mean values:
- var The variance values:
- log10 mean The base 10 logarithm of mean;
- log10\_var The base 10 logarithm of variance;
- POLAR The Power Law Residuals;
- cv The standard coefficient of variation;
- acv Adjusted coefficient of variation.

#### Author(s)

Tiago Olivoto <tiagoolivoto@gmail.com>

### References

Doring, T.F., and M. Reckling. 2018. Detecting global trends of cereal yield stability by adjusting the coefficient of variation. Eur. J. Agron. 99: 30-36. [doi:10.1016/j.eja.2018.06.007](https://doi.org/10.1016/j.eja.2018.06.007)

#### <span id="page-7-0"></span>Examples

```
################# Table 1 from Doring and Reckling (2018) ###########
# Mean values
u <- c(0.5891, 0.6169, 0.7944, 1.0310, 1.5032, 3.8610, 4.6969, 6.1148,
       7.1526, 7.5348, 1.2229, 1.6321, 2.4293, 2.5011, 3.0161)
# Variances
v <- c(0.0064, 0.0141, 0.0218, 0.0318, 0.0314, 0.0766, 0.0620, 0.0822,
       0.1605, 0.1986, 0.0157, 0.0593, 0.0565, 0.1997, 0.2715)
library(metan)
acv(u, v)
```
ammi\_indexes *AMMI-based stability indexes*

#### Description

- ammi\_indexes() [Stable] computes several AMMI-based stability statistics. See Details for a detailed overview.
- AMMI\_indexes() [Deprecated] use ammi\_indexes() instead.

#### Usage

```
ammi_indexes(.data, order.y = NULL, level = 0.95)AMMI\_indexes(.data, order.y = NULL, level = 0.95)
```
#### Arguments

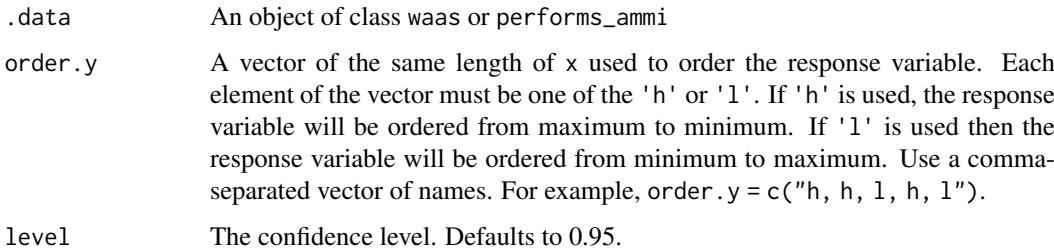

#### Details

First, let's define some symbols:  $N'$  is the number of significant interation principal component axis (IPCs) that were retained in the AMMI model via F tests);  $\lambda_n$  is the singular value for th IPC and correspondingly  $\lambda_n^2$  its eigen value;  $\gamma_{in}$  is the eigenvector value for ith genotype;  $\delta_{jn}$  is the eigenvector value for the th environment.  $PC_1$ ,  $PC_2$ , and  $PC_n$  are the scores of 1st, 2nd, and nth IPC; respectively;  $\theta_1$ ,  $\theta_2$ , and  $\theta_n$  are percentage sum of squares explained by the 1st, 2nd, and nth IPC, respectively.

ammi\_indexes 9

• AMMI Based Stability Parameter (ASTAB) (Rao and Prabhakaran 2005).

$$
ASTAB = \sum_{n=1}^{N'} \lambda_n \gamma_{in}^2
$$

• AMMI Stability Index (ASI) (Jambhulkar et al. 2017)

$$
ASI = \sqrt{[PC_1^2 \times \theta_1^2] + [PC_2^2 \times \theta_2^2]}
$$

• AMMI-stability value (ASV) (Purchase et al., 2000).

$$
ASV_i = \sqrt{\frac{SS_{IPCA1}}{SS_{IPCA2}} (\text{IPCA1})^2 + (\text{IPCA2})^2}
$$

• Sum Across Environments of Absolute Value of GEI Modelled by AMMI (AVAMGE) (Zali et al. 2012)

$$
AV_{(AMGE)} = \sum_{j=1}^{E} \sum_{n=1}^{N'} |\lambda_n \gamma_{in} \delta_{jn}|
$$

• Annicchiarico's D Parameter values (Da) (Annicchiarico 1997)

$$
D_a = \sqrt{\sum_{n=1}^{N'} (\lambda_n \gamma_{in})^2}
$$

• Zhang's D Parameter (Dz) (Zhang et al. 1998)

$$
D_z = \sqrt{\sum_{n=1}^{N'} \gamma_{in}^2}
$$

• Sums of the Averages of the Squared Eigenvector Values (EV) (Zobel 1994)

$$
EV = \sum_{n=1}^{N'} \frac{\gamma_{in}^2}{N'}
$$

• Stability Measure Based on Fitted AMMI Model (FA) (Raju 2002)

$$
FA = \sum_{n=1}^{N'} \lambda_n^2 \gamma_{in}^2
$$

• Modified AMMI Stability Index (MASI) (Ajay et al. 2018)

$$
MASI = \sqrt{\sum_{n=1}^{N'} PC_n^2 \times \theta_n^2}
$$

• Modified AMMI Stability Value (MASV) (Ajay et al. 2019)

$$
MASV = \sqrt{\sum_{n=1}^{N'-1} \left(\frac{SSIPC_n}{SSIPC_{n+1}}\right) \times (PC_n)^2 + (PC_{N'})^2}
$$

• Sums of the Absolute Value of the IPC Scores (SIPC) (Sneller et al. 1997)

$$
SIPC = \sum_{n=1}^{N'} |\lambda_n^{0.5} \gamma_{in}|
$$

• Absolute Value of the Relative Contribution of IPCs to the Interaction (Za) (Zali et al. 2012)

$$
Za = \sum_{i=1}^{N'} |\theta_n \gamma_{in}|
$$

• Weighted average of absolute scores (WAAS) (Olivoto et al. 2019)

$$
WAAS_i = \sum_{k=1}^{p} |IPCA_{ik} \times \theta_k / \sum_{k=1}^{p} \theta_k
$$

For all the statistics, simultaneous selection indexes (SSI) are also computed by summation of the ranks of the stability and mean performance, Y\_R, (Farshadfar, 2008).

### Value

A list where each element contains the result AMMI-based stability indexes for one variable.

#### Author(s)

Tiago Olivoto <tiagoolivoto@gmail.com>

#### **References**

Ajay BC, Aravind J, Abdul Fiyaz R, Bera SK, Kumar N, Gangadhar K, Kona P (2018). "Modified AMMI Stability Index (MASI) for stability analysis." ICAR-DGR Newsletter, 18, 4–5.

Ajay BC, Aravind J, Fiyaz RA, Kumar N, Lal C, Gangadhar K, Kona P, Dagla MC, Bera SK (2019). "Rectification of modified AMMI stability value (MASV)." Indian Journal of Genetics and Plant Breeding (The), 79, 726–731. https://www.isgpb.org/article/rectification-of-modified-ammistability-value-masv.

Annicchiarico P (1997). "Joint regression vs AMMI analysis of genotype-environment interactions for cereals in Italy." Euphytica, 94(1), 53–62. [doi:10.1023/A:1002954824178](https://doi.org/10.1023/A%3A1002954824178)

Farshadfar E (2008) Incorporation of AMMI stability value and grain yield in a single non-parametric index (GSI) in bread wheat. Pakistan J Biol Sci 11:1791–1796. [doi:10.3923/pjbs.2008.1791.1796](https://doi.org/10.3923/pjbs.2008.1791.1796)

Jambhulkar NN, Rath NC, Bose LK, Subudhi HN, Biswajit M, Lipi D, Meher J (2017). "Stability analysis for grain yield in rice in demonstrations conducted during rabi season in India." Oryza, 54(2), 236–240. [doi:10.5958/22495266.2017.00030.3](https://doi.org/10.5958/2249-5266.2017.00030.3)

Olivoto T, LUcio ADC, Silva JAG, et al (2019) Mean Performance and Stability in Multi-Environment Trials I: Combining Features of AMMI and BLUP Techniques. Agron J 111:2949–2960. [doi:10.2134](https://doi.org/10.2134/agronj2019.03.0220)/ [agronj2019.03.0220](https://doi.org/10.2134/agronj2019.03.0220)

Raju BMK (2002). "A study on AMMI model and its biplots." Journal of the Indian Society of Agricultural Statistics, 55(3), 297–322.

Rao AR, Prabhakaran VT (2005). "Use of AMMI in simultaneous selection of genotypes for yield and stability." Journal of the Indian Society of Agricultural Statistics, 59, 76–82.

Sneller CH, Kilgore-Norquest L, Dombek D (1997). "Repeatability of yield stability statistics in soybean." Crop Science, 37(2), 383–390. [doi:10.2135/cropsci1997.0011183X003700020013x](https://doi.org/10.2135/cropsci1997.0011183X003700020013x)

#### <span id="page-10-0"></span>Annicchiarico 11

Zali H, Farshadfar E, Sabaghpour SH, Karimizadeh R (2012). "Evaluation of genotype  $\times$  environment interaction in chickpea using measures of stability from AMMI model." Annals of Biological Research, 3(7), 3126–3136.

Zhang Z, Lu C, Xiang Z (1998). "Analysis of variety stability based on AMMI model." Acta Agronomica Sinica, 24(3), 304–309. http://zwxb.chinacrops.org/EN/Y1998/V24/I03/304.

Zobel RW (1994). "Stress resistance and root systems." In Proceedings of the Workshop on Adaptation of Plants to Soil Stress. 1-4 August, 1993. INTSORMIL Publication 94-2, 80–99. Institute of Agriculture and Natural Resources, University of Nebraska-Lincoln.

#### Examples

```
library(metan)
model <-
  performs_ammi(data_ge,
                env = ENV,gen = GEN,
                rep = REP,
                resp = c(GY, HM))model_indexes <- ammi_indexes(model)
# Alternatively (and more intuitively) using %>%
# If resp is not declared, all traits are analyzed
res_ind <- data_ge %>%
           performs_ammi(ENV, GEN, REP, verbose = FALSE) %>%
           ammi_indexes()
rbind_fill_id(res_ind, .id = "TRAIT")
```
Annicchiarico *Annicchiarico's genotypic confidence index*

### Description

### [Stable]

Stability analysis using the known genotypic confidence index (Annicchiarico, 1992).

### Usage

```
Annicchiarico(.data, env, gen, rep, resp, prob = 0.25, verbose = TRUE)
```
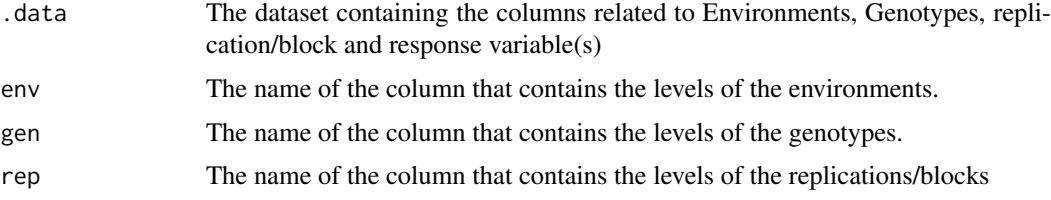

<span id="page-11-0"></span>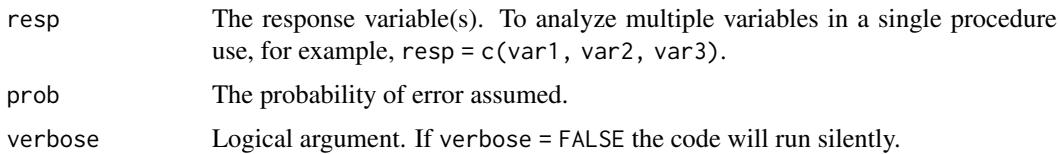

### Value

A list where each element is the result for one variable and contains the following data frames:

- environments Contains the mean, environmental index and classification as favorable and unfavorable environments.
- general Contains the genotypic confidence index considering all environments.
- favorable Contains the genotypic confidence index considering favorable environments.
- unfavorable Contains the genotypic confidence index considering unfavorable environments.

#### Author(s)

Tiago Olivoto, <tiagoolivoto@gmail.com>

### References

Annicchiarico, P. 1992. Cultivar adaptation and recommendation from alfalfa trials in Northern Italy. J. Genet. Breed. 46:269-278.

### See Also

[superiority\(\)](#page-233-1), [ecovalence\(\)](#page-58-1), [ge\\_stats\(\)](#page-96-1)

### Examples

```
library(metan)
Ann <- Annicchiarico(data_ge2,
                       env = ENV,gen = GEN,
                       rep = REP,
                       resp = <math>PH</math>)
```
print(Ann)

<span id="page-11-1"></span>anova\_ind *Within-environment analysis of variance*

### Description

### [Stable]

Performs a within-environment analysis of variance in randomized complete block or alpha-lattice designs and returns values such as Mean Squares, p-values, coefficient of variation, heritability, and accuracy of selection.

#### anova\_ind 13

#### Usage

anova\_ind(.data, env, gen, rep, resp, block = NULL, verbose = TRUE)

#### Arguments

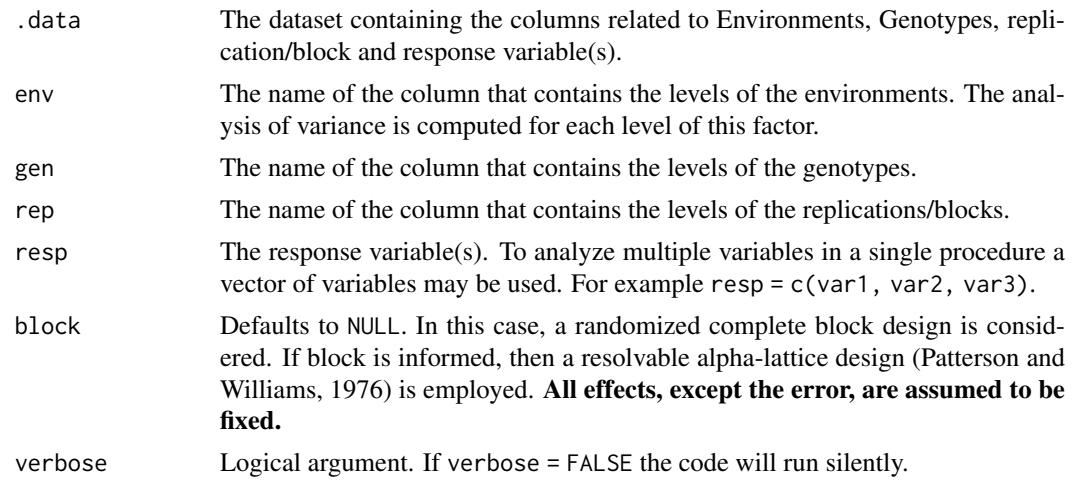

### Value

A list where each element is the result for one variable containing (1) individual: A tidy tbl\_df with the results of the individual analysis of variance with the following column names, and (2) MSRatio: The ratio between the higher and lower residual mean square. The following columns are returned, depending on the experimental design

#### • For analysis in alpha-lattice designs:

- MEAN: The grand mean.
- DFG, DFCR, and DFIB\_R, and DFE: The degree of freedom for genotype, complete replicates, incomplete blocks within replicates, and error, respectively.
- MSG, MSCR, MSIB\_R: The mean squares for genotype, replicates, incomplete blocks within replicates, and error, respectively.
- FCG, FCR, FCIB\_R: The F-calculated for genotype, replicates and incomplete blocks within replicates, respectively.
- PFG, PFCR, PFIB\_R: The P-values for genotype, replicates and incomplete blocks within replicates, respectively.
- CV: coefficient of variation.
- h2: broad-sense heritability.
- AS: accuracy of selection (square root of h2)
- For analysis in randomized complete block design:
	- MEAN: The grand mean.
	- DFG, DFB, and DFE: The degree of freedom for genotype blocks, and error, respectively.
	- MSG, MSB, and MSE: The mean squares for genotype blocks, and error, respectively.
	- FCG and FCB: The F-calculated for genotype and blocks, respectively.
	- PFG and PFB: The P-values for genotype and blocks, respectively.
	- CV: coefficient of variation.
	- h2: broad-sense heritability.
	- AS: accuracy of selection (square root of h2)

### Author(s)

Tiago Olivoto <tiagoolivoto@gmail.com>

### References

Patterson, H.D., and E.R. Williams. 1976. A new class of resolvable incomplete block designs. Biometrika 63:83-92.

### Examples

```
library(metan)
# ANOVA for all variables in data
ind_an <- anova_ind(data_ge,
                    env = ENV,
                    gen = GEN,
                    rep = REP,
                    resp = everything())
# mean for each environment
get_model_data(ind_an)
# P-value for genotype effect
```

```
get_model_data(ind_an, "PFG")
```
anova\_joint *Joint analysis of variance*

### Description

### [Stable]

Performs a joint analysis of variance to check for the presence of genotype-vs-environment interactions using both randomized complete block and alpha-lattice designs.

#### Usage

```
anova_joint(.data, env, gen, rep, resp, block = NULL, verbose = TRUE)
```
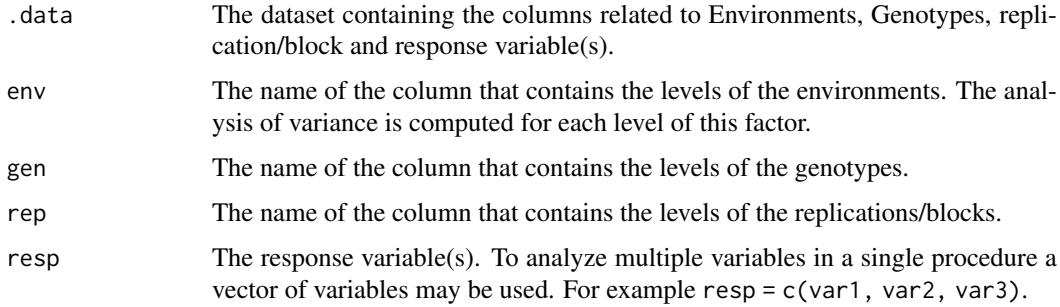

<span id="page-13-0"></span>

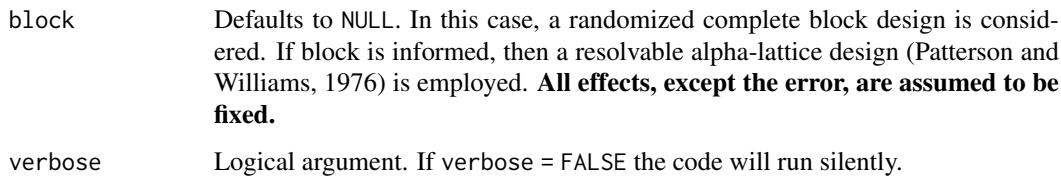

#### Value

A list where each element is the result for one variable containing the following objects:

- anova: The two-way ANOVA table
- model: The model of class 1m.
- augment: Information about each observation in the dataset. This includes predicted values in the fitted column, residuals in the resid column, standardized residuals in the stdres column, the diagonal of the 'hat' matrix in the hat, and standard errors for the fitted values in the se.fit column.
- details: A tibble with the following data: Ngen, the number of genotypes; OVmean, the grand mean; Min, the minimum observed (returning the genotype and replication/block); Max the maximum observed, MinGEN the loser winner genotype, MaxGEN, the winner genotype.

### Author(s)

Tiago Olivoto <tiagoolivoto@gmail.com>

#### References

Patterson, H.D., and E.R. Williams. 1976. A new class of resolvable incomplete block designs. Biometrika 63:83-92.

### See Also

[get\\_model\\_data\(\)](#page-78-1) [anova\\_ind\(\)](#page-11-1)

### Examples

```
library(metan)
# traditional usage approach
j_an <- anova_joint(data_ge,
                    env = ENV,
                    gen = GEN,
                    rep = REP,
                    resp = everything())
# Predicted values
get_model_data(j_an)
# Details
get_model_data(j_an, "details")
```
<span id="page-15-0"></span>

### Description

### [Experimental]

This is a wraper function around [patchwork::wrap\\_plots\(\)](#page-0-0) and [patchwork::plot\\_annotation\(\)](#page-0-0) to arrange ggplot2 objects.

### Usage

```
arrange_ggplot(
  ...,
  nrow = NULL,
  ncol = NULL,widths = NULL,
  heights = NULL,
  guides = NULL,
  design = NULL,
  legend.position = "bottom",
  title = NULL,
  subtitle = NULL,
  caption = NULL,
  tag_levels = NULL,
  tag_prefix = NULL,
  tag_suffix = NULL,
  tag_sep = NULL,
  theme = NULL
\lambda
```
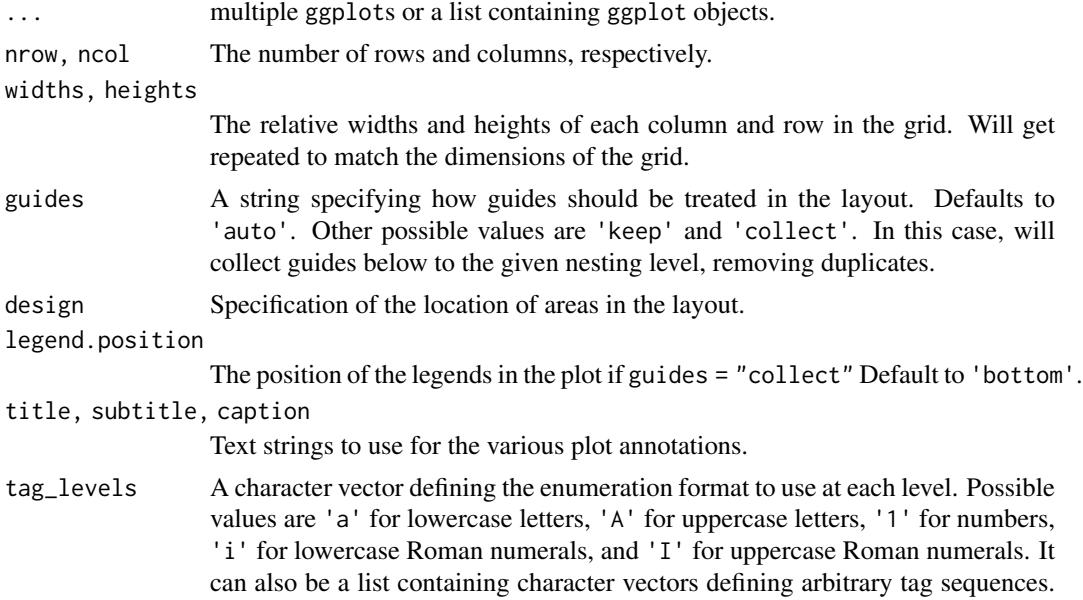

<span id="page-16-0"></span>as.lpcor as 17

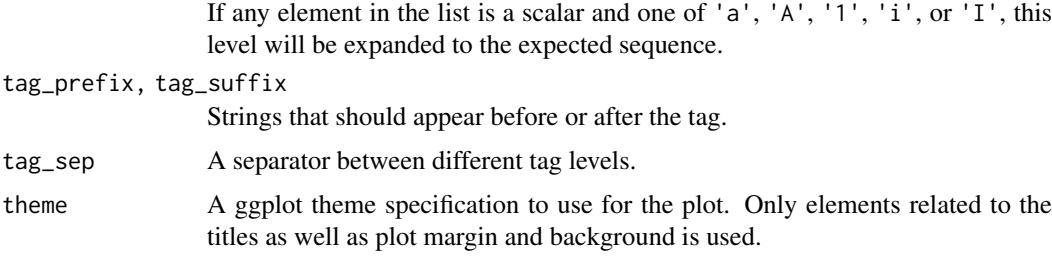

### Value

A patchwork object

### Examples

```
library(ggplot2)
library(metan)
p1 <- ggplot(mtcars, aes(wt, mpg)) +
      geom_point()
p2 <- ggplot(mpg, aes(class, hwy)) +
             geom_boxplot()
# Default plot
arrange_ggplot(p1, p2)
# Insert plot annotation, titles and subtitles
arrange_ggplot(p1, p2,
               ncol = 1,
               tag\_levels = "1",tag\_prefix = "P."title = "My grouped ggplot",
               subtitle = "Made with arrange_ggplot()",
               caption = "P1 = scatter plot - P2 = boxplot")
```
as.lpcor *Coerce to an object of class lpcor*

### Description

### [Stable]

Functions to check if an object is of class lpcor, or coerce it if possible.

### Usage

as. $lpcor(...)$ 

#### Arguments

... A comma-separated list of matrices to be coerced to a list.

18 barplots and the control of the control of the control of the control of the control of the control of the control of the control of the control of the control of the control of the control of the control of the control

### Value

An object of class lpcor.

### Author(s)

Tiago Olivoto <tiagoolivoto@gmail.com>

#### Examples

```
library(metan)
library(dplyr)
mt_num = mtcars %>% select_if(., is.numeric)
lpdata = as.lpcor(cor(mt_number1:5]),cor(mt_number[1:5]),cor(mt_number[2:6]),
                   cor(mt_num[4:8]))
is.lpcor(lpdata)
```
barplots *Fast way to create bar plots*

### Description

#### [Stable]

- plot\_bars() Creates a bar plot based on one categorical variable and one numeric variable. It can be used to show the results of a one-way trial with qualitative treatments.
- plot\_factbars() Creates a bar plot based on two categorical variables and one numeric variable. It can be used to show the results of a two-way trial with qualitative-qualitative treatment structure.

#### Usage

```
plot_bars(
  .data,
  x,
  y,
  order = NULL,
  y.lim = NULL,
  y.breaks = waiver(),
  y.expand = 0.05,
  y.contract = \theta,
  xlab = NULL,
  ylab = NULL,
  n.dodge = 1,
  check.overlap = FALSE,
  color.bar = "black",
  fill.bar = "gray",
  lab.bar = NULL,
  labbar.hjust = 0.5,
```
<span id="page-17-0"></span>

#### **barplots** 19

```
lab.bar.vjust = -0.5,
  lab.bar.angle = 0,
  size.text.bar = 5,
  values = FALSE,
  values.hjust = 0.5,
  values.vjust = 1.5,
  values.angle = 0,
  values.digits = 2,
  values.size = 4,
  lab.x.hjust = 0.5,
  lab.x.vjust = 1,
  lab.x.angle = 0,
  errorbar = TRUE,
  stat.erbar = "se",
  width.erbar = NULL,
  level = 0.95,invert = FALSE,
  width.bar = 0.9,
  size.line = 0.5,
  size.text = 12,
  fontfam = "sans",
  na.rm = TRUE,verbose = FALSE,
  plot_theme = theme_metan()
)
plot_factbars(
  .data,
  ...,
  resp,
  y.lim = NULL,
  y.breaks = waiver(),
  y.expand = 0.05,
  y.contract = \theta,
  xlab = NULL,
  ylab = NULL,
  n.dodge = 1,
  check.overlap = FALSE,
  lab.bar = NULL,
  labbar.hjust = 0.5,
  lab.bar.vjust = -0.5,
  lab.bar.angle = 0,
  size.text.bar = 5,
  values = FALSE,
  values.hjust = 0.5,
  values. vjust = 1.5,
  values.angle = 0,
  values.digits = 2,
  values.size = 4,
  lab.x.hjust = 0.5,
  lab.x.vjust = 1,
  lab.x.angle = 0,
```
#### 20 barplots and the control of the control of the control of the control of the control of the control of the control of the control of the control of the control of the control of the control of the control of the control

```
errorbar = TRUE,
  stat.erbar = "se",
  width.erbar = NULL,
  level = 0.95,invert = FALSE,
  col = TRUE,palette = "Spectral",
  width.bar = 0.9,
  legend.position = "bottom",
  size.line = 0.5,
  size.text = 12,
  fontfam = "sans",
  na.rm = TRUE,verbose = FALSE,
 plot_theme = theme_metan()
\lambda
```
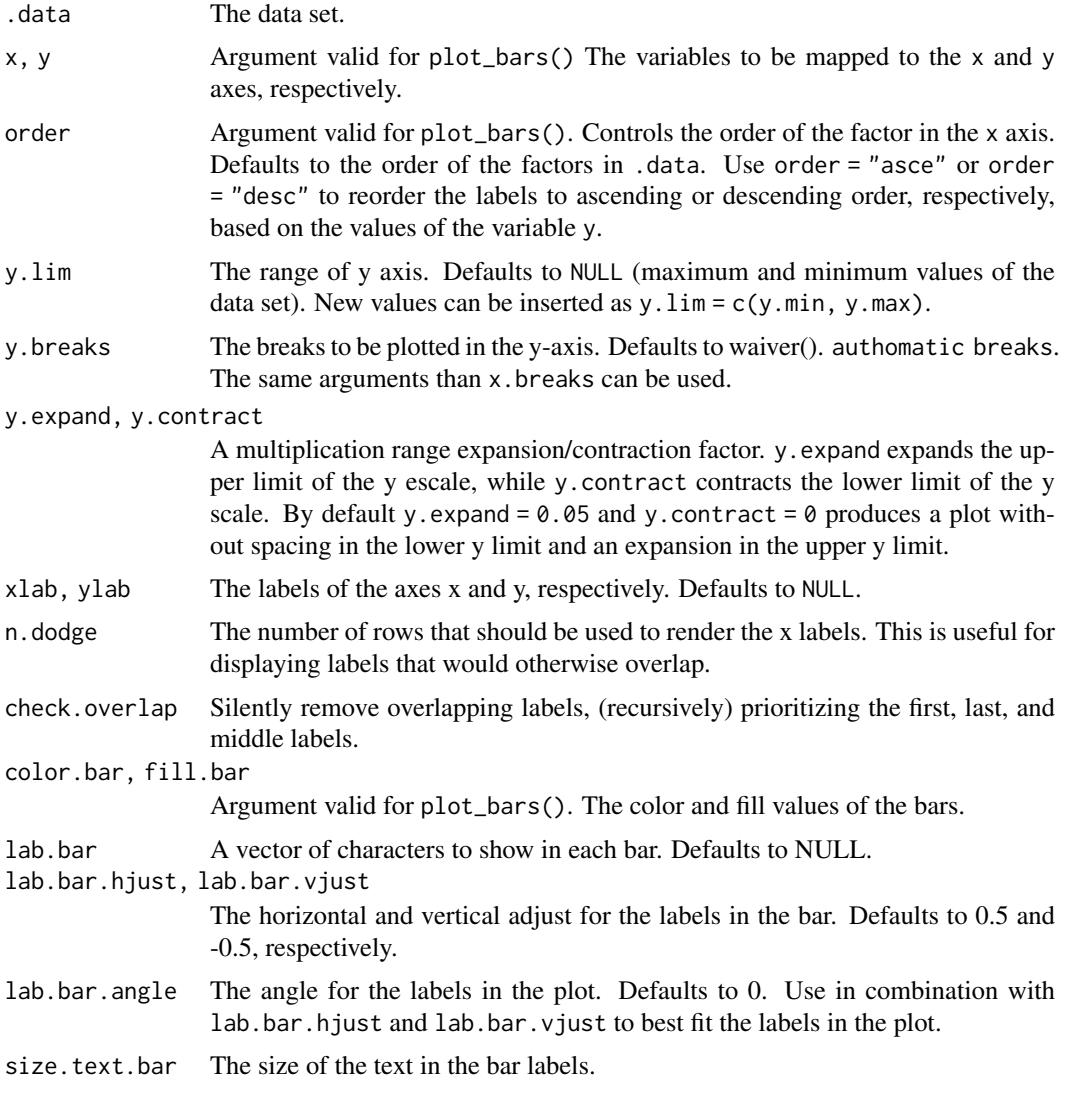

#### **barplots** 21

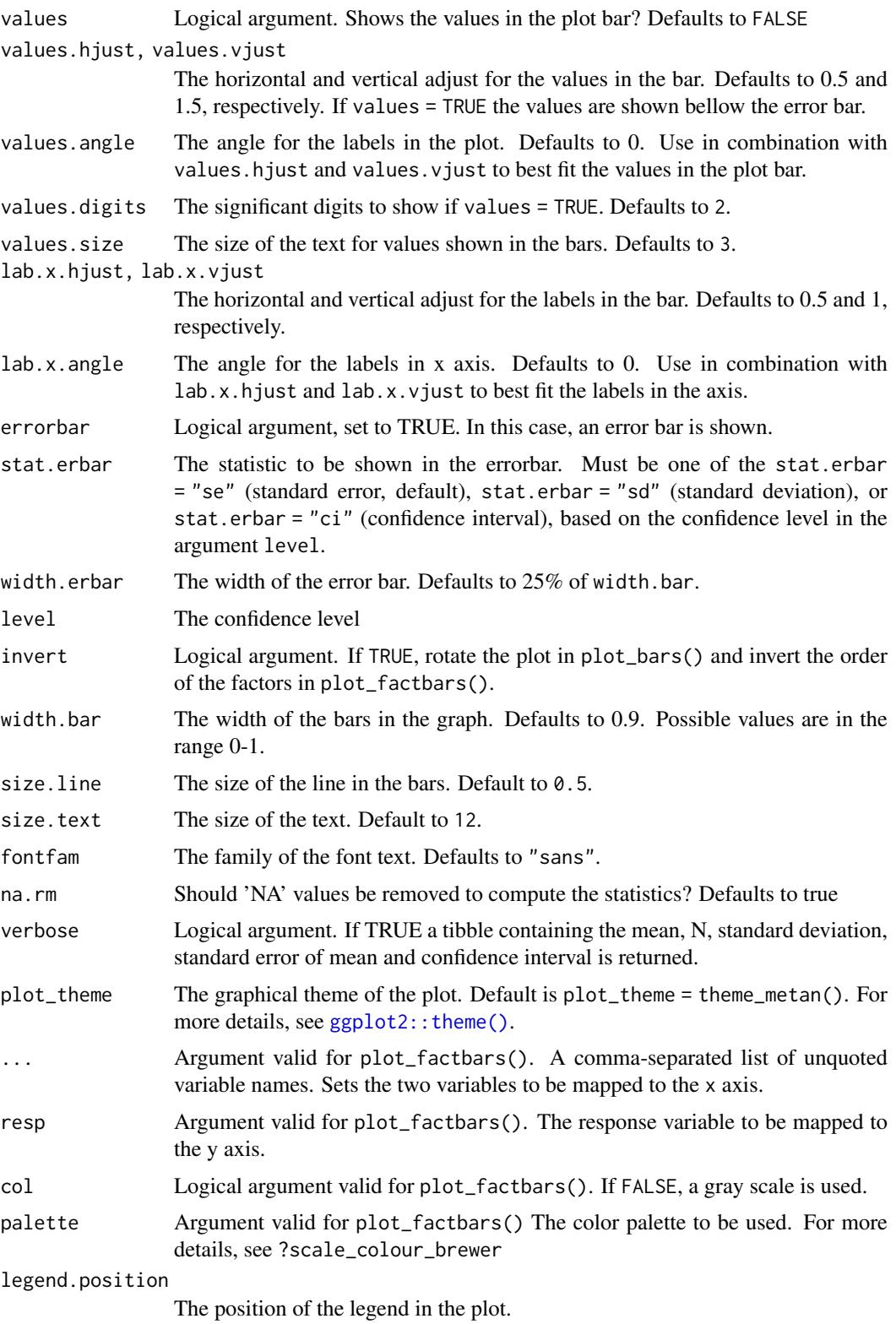

Value

An object of class gg, ggplot.

### Author(s)

Tiago Olivoto <tiagoolivoto@gmail.com>

### See Also

[plot\\_lines\(\)](#page-111-1), [plot\\_factlines\(\)](#page-111-1)

### Examples

```
library(metan)
# two categorical variables
plot_factbars(data_ge2,
              GEN,
              ENV,
              resp = PH# one categorical variable
p1 <- plot_bars(data_g, GEN, PH)
p2 <- plot_bars(data_g, GEN, PH,
               n.dodge = 2, # two rows for x labels
               y.expand = 0.1, # expand y scale
               y.contract = -0.75, # contract the lower limit
               errorbar = FALSE, # remove errorbar
               color.bar = "red", # color of bars
               fill.bar = alpha_color("cyan", 75), # create a transparent color
               labbar = letters[1:13]) # add labelsarrange_ggplot(p1, p2)
```
bind\_cv *Bind cross-validation objects*

### Description

#### [Stable]

Helper function that combines objects of class cv\_ammi, cv\_ammif or cv\_blup. It is useful when looking for a boxplot containing the RMSPD values of those cross-validation procedures.

#### Usage

 $bind_cv(..., bind = "boot", sort = TRUE)$ 

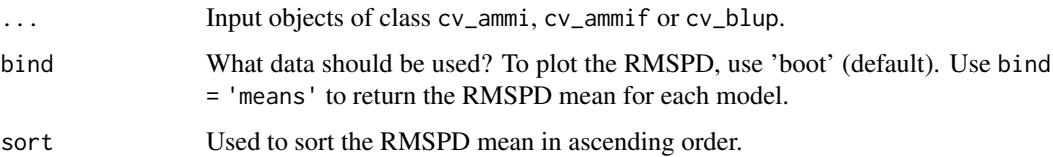

<span id="page-21-0"></span>

#### <span id="page-22-0"></span>blup\_indexes 23

### Value

An object of class cv\_ammif. The results will depend on the argument bind. If bind = 'boot' then the RMSPD of all models in ... will be bind to a unique data frame. If bind = 'means' then the RMSPD mean of all models in ... will be bind to an unique data frame.

### Author(s)

Tiago Olivoto <tiagoolivoto@gmail.com>

#### Examples

```
library(metan)
# Two examples with only 5 resampling procedures
AMMI <- cv_ammi(data_ge,
                resp = GY,gen = GEN,env = ENV,rep = REP,
                nboot = 5BLUP <- cv_blup(data_ge,
                resp = GY.
                gen = GEN,
                env = ENV,
                rep = REP.
                nboot = 5bind_data <- bind_cv(AMMI, BLUP)
plot(bind_data)
print(bind_cv(AMMI, BLUP, bind = 'means'))
```
<span id="page-22-2"></span>blup\_indexes *Stability indexes based on a mixed-effect model*

### <span id="page-22-1"></span>Description

### [Stable]

- [hmgv\(\)](#page-22-1) Computes the harmonic mean of genotypic values (HMGV).
- [rpgv\(\)](#page-22-1) Computes the relative performance of the genotypic values (RPGV).
- [hmrpgv\(\)](#page-22-1) Computes the harmonic mean of the relative performance of genotypic values (HM-RPGV).
- [blup\\_indexes\(\)](#page-22-2) Is a wrapper around the above functions that also computes the WAASB index (Olivoto et al. 2019) if an object computed with [waasb\(\)](#page-268-1) is used as input data.

### Usage

hmgv(model)

rpgv(model)

```
hmrpgv(model)
```
blup\_indexes(model)

#### Arguments

model An object of class waasb computed with [waasb\(\)](#page-268-1) or [gamem\\_met\(\)](#page-72-1).

### Details

The indexes computed with this function have been used to select genotypes with stability performance in a mixed-effect model framework. Some examples are in Alves et al (2018), Azevedo Peixoto et al. (2018), Dias et al. (2018) and Colombari Filho et al. (2013).

The HMGV index is computed as

$$
HMGV_i = \frac{E}{\sum_{j=1}^{E} \frac{1}{Gv_{ij}}}
$$

where E is the number of environments included in the analysis,  $Gv_{ij}$  is the genotypic value (BLUP) for the ith genotype in the jth environment.

The RPGV index is computed as

$$
RPGV_i = \frac{1}{E} \sum_{j=1}^{E} Gv_{ij} / \mu_j
$$

The HMRPGV index is computed as

$$
HMRPGV_i = \frac{E}{\sum_{j=1}^{E} \frac{1}{Gv_{ij}/\mu_j}}
$$

#### Value

A tibble containing the indexes.

#### Author(s)

Tiago Olivoto <tiagoolivoto@gmail.com>

#### References

Alves, R.S., L. de Azevedo Peixoto, P.E. Teodoro, L.A. Silva, E.V. Rodrigues, M.D.V. de Resende, B.G. Laviola, and L.L. Bhering. 2018. Selection of Jatropha curcas families based on temporal stability and adaptability of genetic values. Ind. Crops Prod. 119:290-293. [doi:10.1016/](https://doi.org/10.1016/J.INDCROP.2018.04.029) [J.INDCROP.2018.04.029](https://doi.org/10.1016/J.INDCROP.2018.04.029)

Azevedo Peixoto, L. de, P.E. Teodoro, L.A. Silva, E.V. Rodrigues, B.G. Laviola, and L.L. Bhering. 2018. Jatropha half-sib family selection with high adaptability and genotypic stability. PLoS One 13:e0199880. [doi:10.1371/journal.pone.0199880](https://doi.org/10.1371/journal.pone.0199880)

Colombari Filho, J.M., M.D.V. de Resende, O.P. de Morais, A.P. de Castro, E.P. Guimaraes, J.A. Pereira, M.M. Utumi, and F. Breseghello. 2013. Upland rice breeding in Brazil: a simultaneous

#### <span id="page-24-0"></span>can\_corr 25

genotypic evaluation of stability, adaptability and grain yield. Euphytica 192:117-129. [doi:10.1007/](https://doi.org/10.1007/s10681-013-0922-2) [s1068101309222](https://doi.org/10.1007/s10681-013-0922-2)

Dias, P.C., A. Xavier, M.D.V. de Resende, M.H.P. Barbosa, F.A. Biernaski, R.A. Estopa. 2018. Genetic evaluation of Pinus taeda clones from somatic embryogenesis and their genotype x environment interaction. Crop Breed. Appl. Biotechnol. 18:55-64. [doi:10.1590/198470332018v18n1a8](https://doi.org/10.1590/1984-70332018v18n1a8)

Olivoto, T., A.D.C. L\'ucio, J.A.G. da silva, V.S. Marchioro, V.Q. de Souza, and E. Jost. 2019. Mean performance and stability in multi-environment trials I: Combining features of AMMI and BLUP techniques. Agron. J. 111:2949-2960. [doi:10.2134/agronj2019.03.0220](https://doi.org/10.2134/agronj2019.03.0220)

Resende MDV (2007) Matematica e estatistica na analise de experimentos e no melhoramento genetico. Embrapa Florestas, Colombo

#### Examples

```
library(metan)
res_ind <- waasb(data_ge,
                 env = ENV.
                 gen = GEN,
                 rep = REP,
                 resp = c(GY, HM),
                 verbose = FALSE)
model_indexes <- blup_indexes(res_ind)
gmd(model_indexes)
```
can\_corr *Canonical correlation analysis*

#### Description

#### [Stable]

Performs canonical correlation analysis with collinearity diagnostic, estimation of canonical loads, canonical scores, and hypothesis testing for correlation pairs.

#### Usage

```
can_corr(
  .data,
 FG,
  SG,
 by = NULL,
 use = "cor".
  test = "Bartlett",
 prob = 0.05,
 center = TRUE,
  stdscores = FALSE,
 verbose = TRUE,
  collinearity = TRUE
)
```
### Arguments

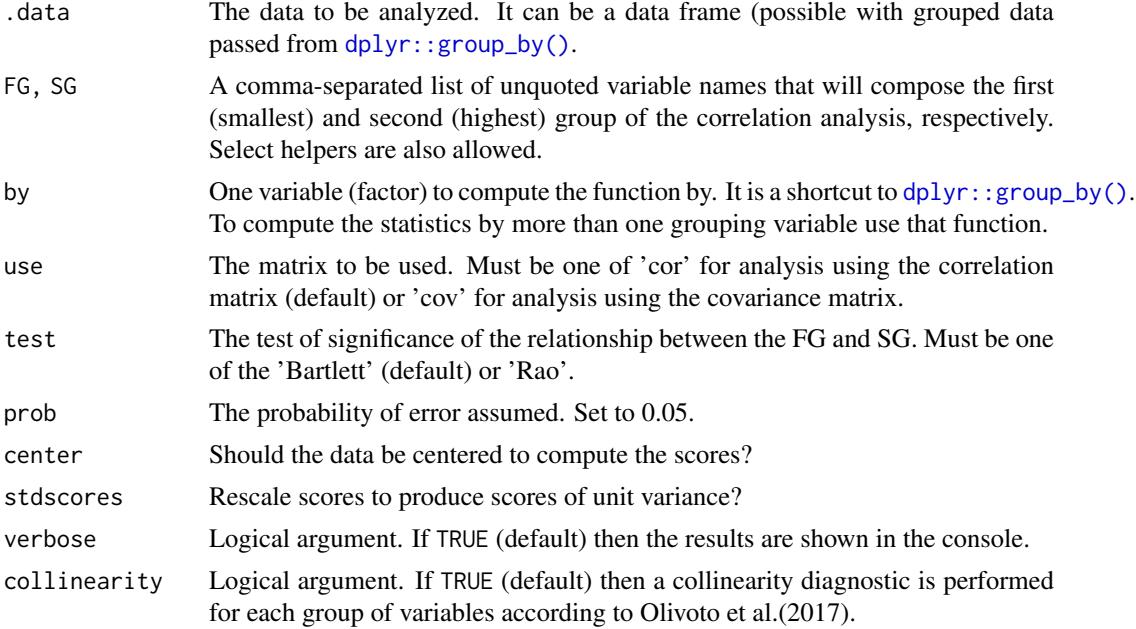

#### Value

If . data is a grouped data passed from  $dplyr: group_by()$  then the results will be returned into a list-column of data frames.

- Matrix The correlation (or covariance) matrix of the variables
- MFG, MSG The correlation (or covariance) matrix for the variables of the first group or second group, respectively.
- MFG\_SG The correlation (or covariance) matrix for the variables of the first group with the second group.
- Coef\_FG, Coef\_SG Matrix of the canonical coefficients of the first group or second group, respectively.
- Loads FG, Loads SG Matrix of the canonical loadings of the first group or second group, respectively.
- Score FG, Score SG Canonical scores for the variables in FG and SG, respectively.
- Crossload\_FG, Crossload\_FG Canonical cross-loadings for FG variables on the SG scores, and cross-loadings for SG variables on the FG scores, respectively.
- SigTest A dataframe with the correlation of the canonical pairs and hypothesis testing results.
- collinearity A list with the collinearity diagnostic for each group of variables.

#### Author(s)

Tiago Olivoto <tiagoolivoto@gmail.com>

### References

Olivoto, T., V.Q. Souza, M. Nardino, I.R. Carvalho, M. Ferrari, A.J. Pelegrin, V.J. Szareski, and D. Schmidt. 2017. Multicollinearity in path analysis: a simple method to reduce its effects. Agron. J. 109:131-142. [doi:10.2134/agronj2016.04.0196](https://doi.org/10.2134/agronj2016.04.0196)

### <span id="page-26-0"></span>clustering 27

### Examples

```
library(metan)
cc1 <- can_corr(data_ge2,
               FG = c(PH, EH, EP),
               SG = c(EL, ED, CL, CD, CW, KW, NR))# Canonical correlations for each environment
cc3 <- data_ge2 %>%
       can_corr(FG = c(PH, EH, EP),
                SG = c(EL, ED, CL, CD, CW, KW, NR),by = ENV,
                verbose = FALSE)
```
#### clustering *Clustering analysis*

### Description

### [Stable]

Performs clustering analysis with selection of variables.

### Usage

```
clustering(
  .data,
  ...,
  by = NULL,scale = FALSE,
  selvar = FALSE,
  verbose = TRUE,
  distmethod = "euclidean",
  clustmethod = "average",
  nclust = NA
)
```
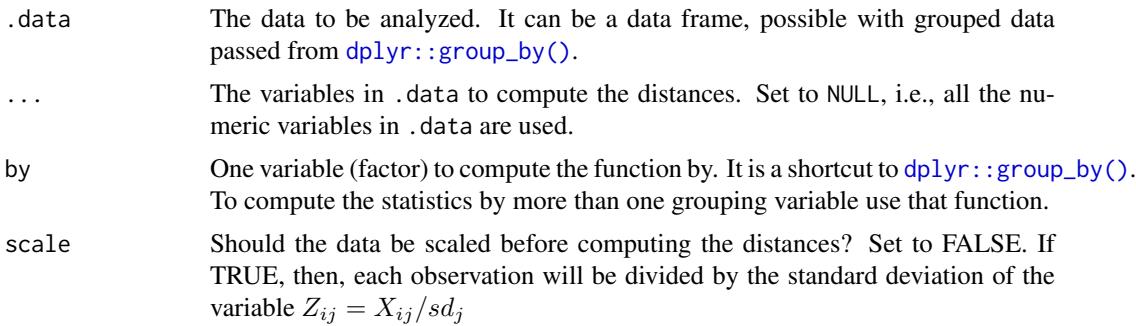

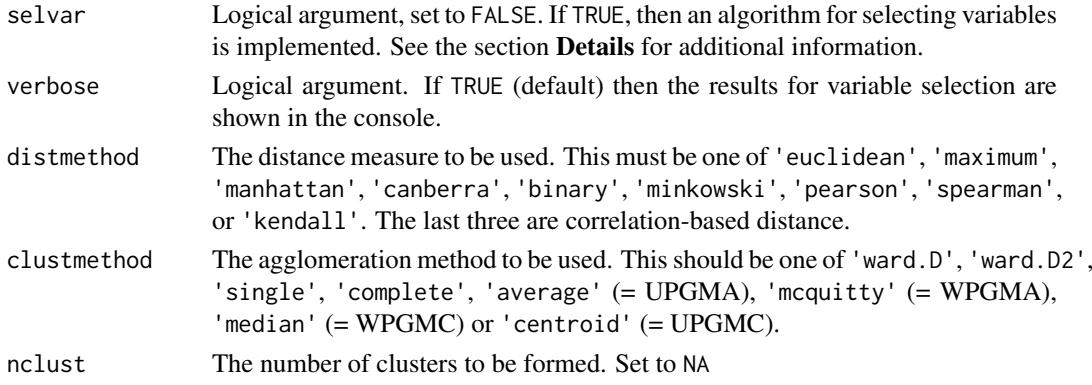

#### Details

When selvar = TRUE a variable selection algorithm is executed. The objective is to select a group of variables that most contribute to explain the variability of the original data. The selection of the variables is based on eigenvalue/eigenvectors solution based on the following steps.

- 1. compute the distance matrix and the cophenetic correlation with the original variables (all numeric variables in dataset);
- 2. compute the eigenvalues and eigenvectors of the correlation matrix between the variables;
- 3. Delete the variable with the largest weight (highest eigenvector in the lowest eigenvalue);
- 4. Compute the distance matrix and cophenetic correlation with the remaining variables;
- 5. Compute the Mantel's correlation between the obtained distances matrix and the original distance matrix;
- 6. Iterate steps 2 to 5  $p 2$  times, where  $p$  is the number of original variables.

At the end of the *p* - 2 iterations, a summary of the models is returned. The distance is calculated with the variables that generated the model with the largest cophenetic correlation. I suggest a careful evaluation aiming at choosing a parsimonious model, i.e., the one with the fewer number of variables, that presents acceptable cophenetic correlation and high similarity with the original distances.

### Value

- data The data that was used to compute the distances.
- cutpoint The cutpoint of the dendrogram according to Mojena (1977).
- distance The matrix with the distances.
- de The distances in an object of class dist.
- hc The hierarchical clustering.
- Sqt The total sum of squares.
- tab A table with the clusters and similarity.
- clusters The sum of square and the mean of the clusters for each variable.
- cofgrap If selectvar = TRUE, then, cofpgrap is a ggplot2-based graphic showing the cophenetic correlation for each model (with different number of variables). Else, will be a NULL object.
- statistics If selectvar = TRUE, then, statistics shows the summary of the models fitted with different number of variables, including cophenetic correlation, Mantel's correlation with the original distances (all variables) and the p-value associated with the Mantel's test. Else, will be a NULL object.

#### <span id="page-28-0"></span>coincidence\_index 29

#### Author(s)

Tiago Olivoto <tiagoolivoto@gmail.com>

#### References

Mojena, R. 2015. Hierarchical grouping methods and stopping rules: an evaluation. Comput. J. 20:359-363. [doi:10.1093/comjnl/20.4.359](https://doi.org/10.1093/comjnl/20.4.359)

### Examples

```
library(metan)
```

```
# All rows and all numeric variables from data
d1 <- clustering(data_ge2)
# Based on the mean for each genotype
mean_gen <-
data_ge2 %>%
mean_by(GEN) %>%
column_to_rownames("GEN")
```
d2 <- clustering(mean\_gen)

```
# Select variables for compute the distances
d3 <- clustering(mean_gen, selvar = TRUE)
```

```
# Compute the distances with standardized data
# Define 4 clusters
d4 <- clustering(data_ge,
                 by = ENV,
                 scale = TRUE,
                 ncluster = 4
```
coincidence\_index *Computes the coincidence index of genotype selection*

### Description

### [Stable]

Computes the coincidence index (Hamblin and Zimmermann, 1986) as follows:

$$
CI = \frac{A-C}{M-C} \times 100
$$

where *A* is the number of selected genotypes common to different methods; *C* is the number of expected genotypes selected by chance; and *M* is the number of genotypes selected according to the selection intensity.

### Usage

```
coincidence\_index(..., total, sell = NULL, sell = NULL)
```
### <span id="page-29-0"></span>Arguments

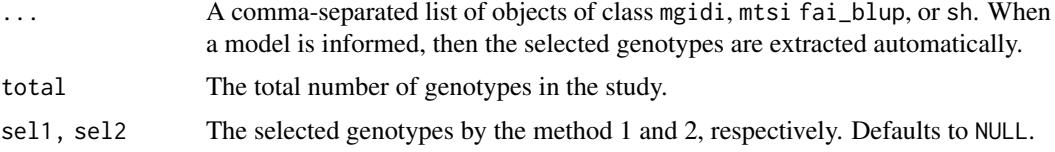

### Value

A list with the following elements:

- coincidence: A data frame with the coincidence index, number of common genotypes and the list of common genotypes for each model combination.
- coincidence\_mat: A matrix-like containing the coincidence index.
- genotypes: The number of common genotypes for all models, i.e., the insersection of the selected genotypes of all models

#### References

Hamblin, J., and M.J. de O. Zimmermann. 1986. Breeding Common Bean for Yield in Mixtures. p. 245-272. In Plant Breeding Reviews. John Wiley & Sons, Inc., Hoboken, NJ, USA[.doi:10.1002/](https://doi.org/10.1002/9781118061015.ch8) [9781118061015.ch8](https://doi.org/10.1002/9781118061015.ch8)

### Examples

```
sel1 <- paste("G", 1:30, sep = "")
sel2 <- paste("G", 16:45, sep = "")
coincidence_index(sel1 = sel1, sel2 = sel2, total = 150)
```
colindiag *Collinearity Diagnostics*

### Description

## [Stable]

Perform a (multi)collinearity diagnostic of a correlation matrix of predictor variables using several indicators, as shown by Olivoto et al. (2017).

#### Usage

```
colindiag(.data, \dots, by = NULL, n = NULL)
```
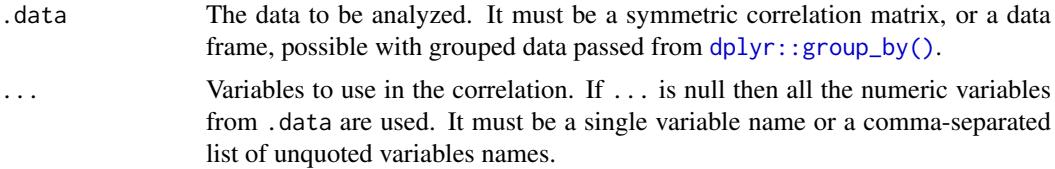

#### colindiag 31

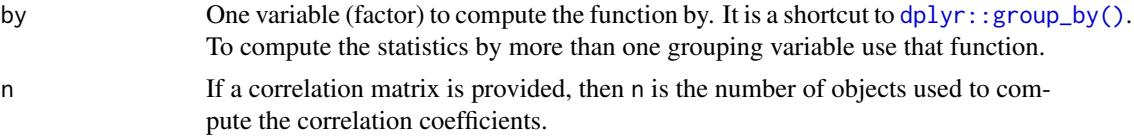

#### Value

If .data is a grouped data passed from [dplyr::group\\_by\(\)](#page-0-0) then the results will be returned into a list-column of data frames.

- cormat A symmetric Pearson's coefficient correlation matrix between the variables
- corlist A hypothesis testing for each of the correlation coefficients
- evalevet The eigenvalues with associated eigenvectors of the correlation matrix
- VIF The Variance Inflation Factors, being the diagonal elements of the inverse of the correlation matrix.
- CN The Condition Number of the correlation matrix, given by the ratio between the largest and smallest eigenvalue.
- det The determinant of the correlation matrix.
- ncorhigh Number of correlation greather than |0.8|.
- largest corr The largest correlation (in absolute value) observed.
- smallest corr The smallest correlation (in absolute value) observed.
- weight\_var The variables with largest eigenvector (largest weight) in the eigenvalue of smallest value, sorted in decreasing order.

#### Author(s)

Tiago Olivoto <tiagoolivoto@gmail.com>

### References

Olivoto, T., V.Q. Souza, M. Nardino, I.R. Carvalho, M. Ferrari, A.J. Pelegrin, V.J. Szareski, and D. Schmidt. 2017. Multicollinearity in path analysis: a simple method to reduce its effects. Agron. J. 109:131-142. [doi:10.2134/agronj2016.04.0196](https://doi.org/10.2134/agronj2016.04.0196)

#### Examples

```
# Using the correlation matrix
library(metan)
```
 $cor\_iris \leftarrow cor(iris[, 1:4]$ n <- nrow(iris)

col\_diag <- colindiag(cor\_iris, n = n)

# Using a data frame col\_diag\_gen <- data\_ge2 %>% group\_by(GEN) %>% colindiag()

# Diagnostic by levels of a factor # For variables with "N" in variable name

```
col_diag_gen <- data_ge2 %>%
                group_by(GEN) %>%
                colindiag(contains("N"))
```
comb\_vars *Pairwise combinations of variables*

### Description

### [Stable]

Pairwise combinations of variables that will be the result of a function applied to each combination.

### Usage

```
comb_vars(.data, order = "first", FUN = "+", verbose = TRUE)
```
### Arguments

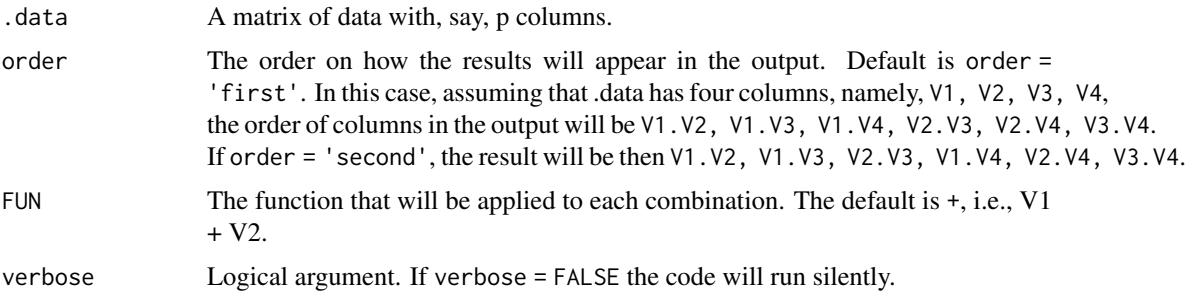

#### Value

A data frame containing all possible combination of variables. Each combination is the result of the function in FUN applied to the two variables.

### Author(s)

Tiago Olivoto <tiagoolivoto@gmail.com>

### Examples

```
library(metan)
data \leq data.frame(A = \text{norm}(n = 5, \text{ mean} = 10, \text{ sd} = 3),B = rnorm(n = 5, mean = 120, sd = 30),
                   C = rnorm(n = 5, mean = 40, sd = 10),
                   D = rnorm(n = 5, mean = 1100, sd = 200),
                   E = rnorm(n = 5, mean = 2, sd = 1)comb1 <- comb_vars(data)
comb2 <- comb_vars(data, FUN = '*', order = 'second')
```
<span id="page-31-0"></span>

<span id="page-32-0"></span>correlated\_vars *Generate correlated variables*

### Description

### [Experimental]

Generate correlated variables using a vector of know values and desired maximum and minimum correlations

### Usage

```
correlated_vars(
  y,
  min\_cor = -1,
  max\_cor = 1,
  nvars,
  constant = NULL,
  operation = "*",
  x = NULL)
```
### Arguments

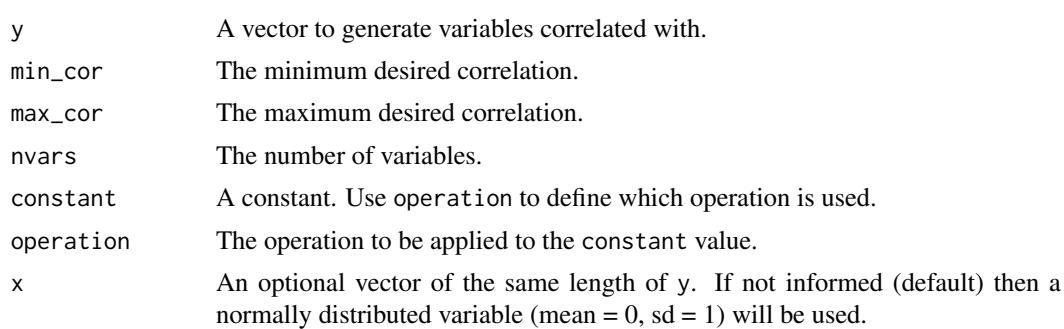

### Value

A data frame with the y variable and the correlated variables.

### Author(s)

Tiago Olivoto <tiagoolivoto@gmail.com>

### Examples

```
library(metan)
y \leftarrow \text{norm}(n = 10)cor_vars <- correlated_vars(y, nvar = 6)
plot(cor_vars)
```
### <span id="page-33-0"></span>Description

[Stable]

Computes the half-width confidence interval for correlation coefficient using the nonparametric method proposed by Olivoto et al. (2018).

The half-width confidence interval is computed according to the following equation:

 $CI_w = 0.45304^r \times 2.25152 \times n^{-0.50089}$ 

where  $n$  is the sample size and  $r$  is the correlation coefficient.

### Usage

```
corr_ci(
  data = NA,
  ...,
  r = NULL,n = NULL,by = NULL,
  sel.var = NULL,
  verbose = TRUE
)
```
### Arguments

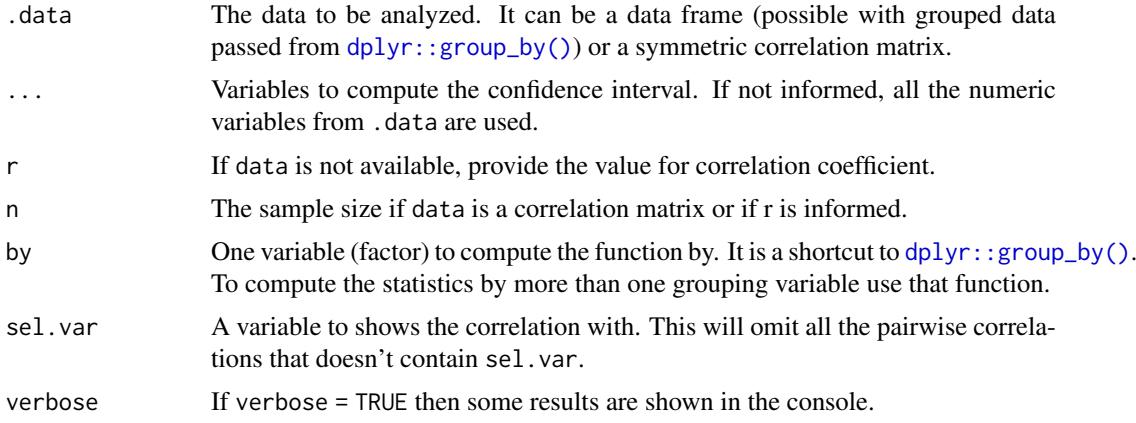

### Value

A tibble containing the values of the correlation, confidence interval, upper and lower limits for all combination of variables.

### Author(s)

Tiago Olivoto <tiagoolivoto@gmail.com>

#### <span id="page-34-0"></span>corr\_coef 35

#### References

Olivoto, T., A.D.C. Lucio, V.Q. Souza, M. Nardino, M.I. Diel, B.G. Sari, D.. K. Krysczun, D. Meira, and C. Meier. 2018. Confidence interval width for Pearson's correlation coefficient: a Gaussian-independent estimator based on sample size and strength of association. Agron. J. 110:1- 8. [doi:10.2134/agronj2016.04.0196](https://doi.org/10.2134/agronj2016.04.0196)

### Examples

library(metan)

```
CI1 <- corr_ci(data_ge2)
# By each level of the factor 'ENV'
CI2 <- corr_ci(data_ge2, CD, TKW, NKE,
               by = ENV,
               verbose = FALSE)
CI2
```
#### corr\_coef *Linear and partial correlation coefficients*

#### Description

Computes Pearson's linear correlation or partial correlation with p-values

### Usage

```
corr_coef(
  data,
  ...,
  type = c("linear", "partial"),
  method = c("pearson", "kendall", "spearman"),
  use = c("pairwise.complete.obs", "everything", "complete.obs"),
  by = NULL,verbose = TRUE
\lambda
```
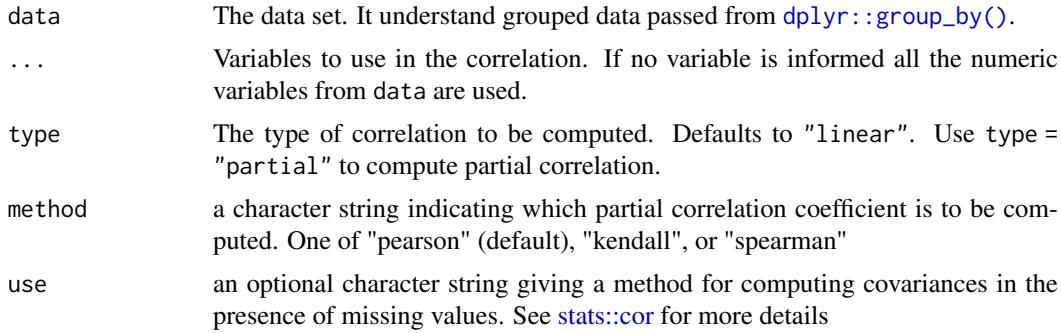

#### 36 corr\_coef

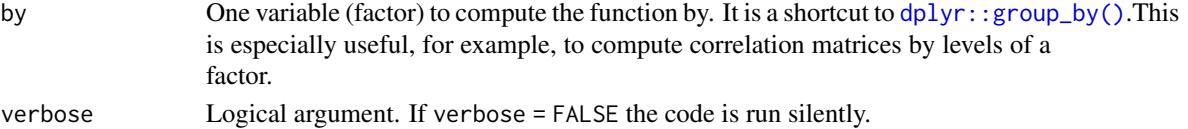

#### Details

The partial correlation coefficient is a technique based on matrix operations that allow us to identify the association between two variables by removing the effects of the other set of variables present (Anderson 2003) A generalized way to estimate the partial correlation coefficient between two variables (i and j ) is through the simple correlation matrix that involves these two variables and m other variables from which we want to remove the effects. The estimate of the partial correlation coefficient between i and j excluding the effect of m other variables is given by:

$$
r_{ij,m} = \frac{-a_{ij}}{\sqrt{a_{ii}a_{jj}}}
$$

Where  $r_{i,j,m}$  is the partial correlation coefficient between variables i and j, without the effect of the other m variables;  $a_{ij}$  is the ij-order element of the inverse of the linear correlation matrix;  $a_{ii}$ , and  $a_{ij}$  are the elements of orders ii and jj, respectively, of the inverse of the simple correlation matrix.

#### Value

A list with the correlation coefficients and p-values

#### Author(s)

Tiago Olivoto <tiagoolivoto@gmail.com>

#### References

Anderson, T. W. 2003. An introduction to multivariate statistical analysis. 3rd ed. Wiley-Interscience.

#### Examples

```
library(metan)
# All numeric variables
all <- corr_coef(data_ge2)
# Select variable
sel <-
  corr_coef(data_ge2,
            EP, EL, CD, CL)
sel$cor
# Select variables, partial correlation
\epsilonel \epsilon-
  corr_coef(data_ge2,
            EP, EL, CD, CL,
             type = "partial")
sel$cor
```
## Description

Select a set of variables from a correlation matrix to keep as the columns, and exclude these or all other variables from the rows.

# Usage

```
corr_focus(model, ...)
```
# Arguments

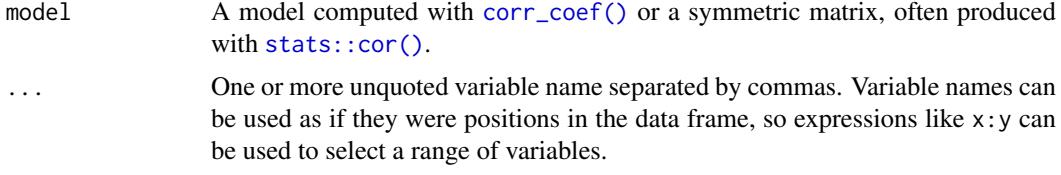

# Value

A tibble

# Examples

corr\_coef(data\_ge2) |> corr\_focus(PH)

corr\_plot *Visualization of a correlation matrix*

# Description

### [Stable]

Graphical and numerical visualization of a correlation matrix

# Usage

```
corr_plot(
  .data,
  ...,
  col.py = NULL,upper = "corr",
  lower = "scatter",
  decimal.mark = ".",
  axis.labels = FALSE,
  show.labels.in = "show",
  size.axis.label = 12,
  size.varnames = 12,
```

```
col.varnames = "black",
 diag = TRUE,diag.type = "histogram",
 bins = 20,
 col.diag = "gray",
 alpha.diag = 1,
 col.up.panel = "gray",
 col.lw.panel = "gray",col.dia.panel = "gray",
 prob = 0.05,
 col.sign = "green",
 alpha.sign = 0.15,
 lab.position = "tr",
 progress = NULL,
 smooth = FALSE,
 col.smooth = "red",
 confint = TRUE,
 size.point = 1,
 shape.point = 19,
 alpha.point = 0.7,
 fill.point = NULL,
 col.point = "black",
 size.line = 0.5,
 minsize = 2,
 maxsize = 3,
 pan.spacing = 0.15,
 digits = 2,
 export = FALSE,file.type = "pdf",
 file.name = NULL,
 width = 8,height = 7,
 resolution = 300
)
```
# Arguments

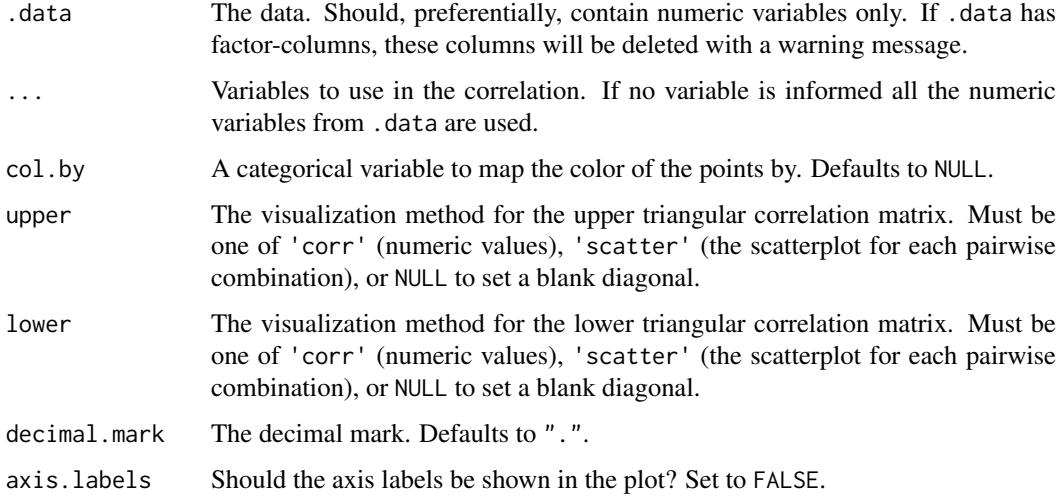

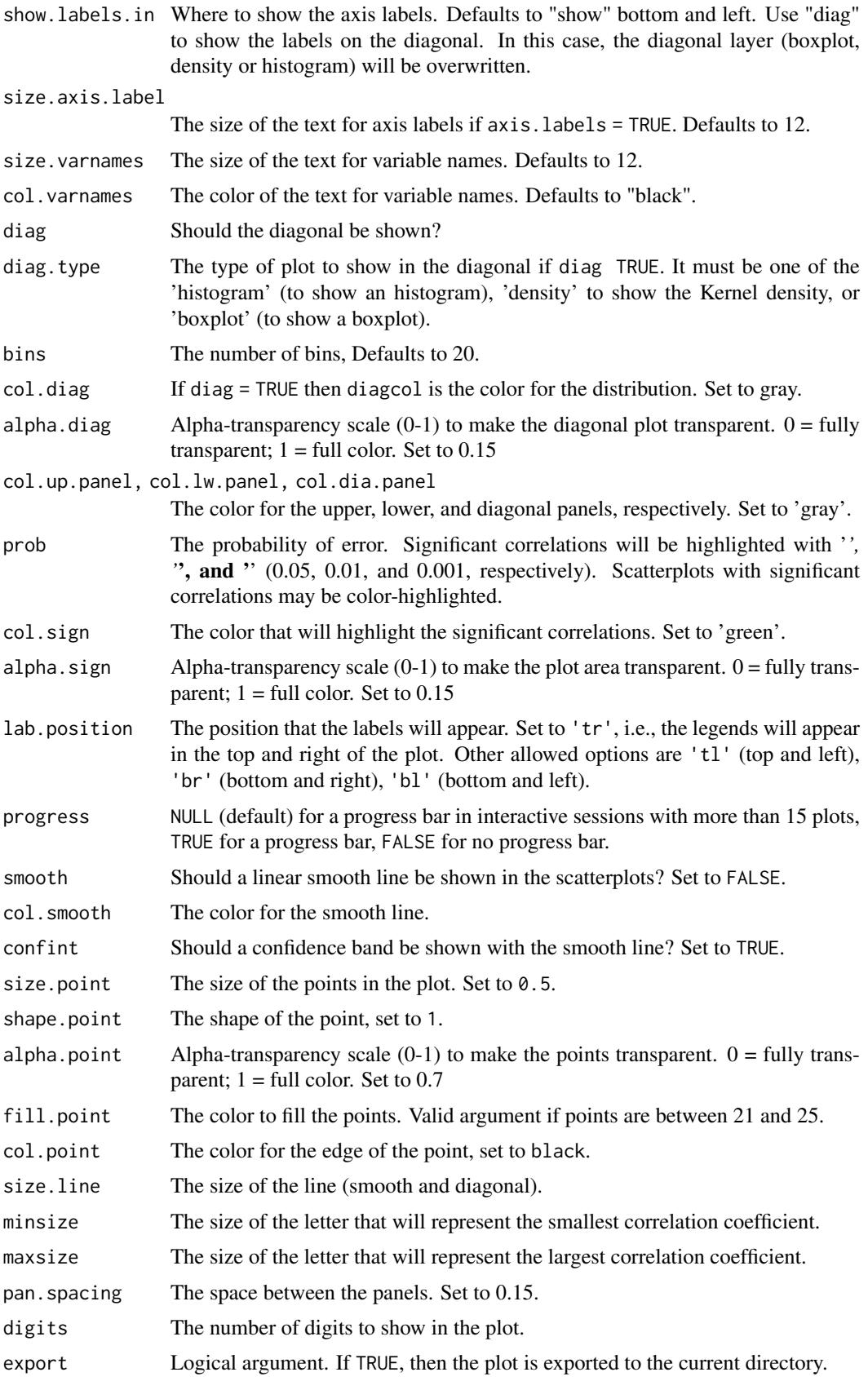

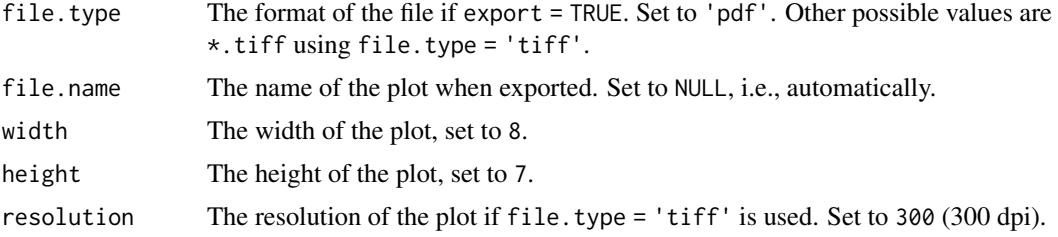

# Value

An object of class gg, ggmatrix.

# Author(s)

Tiago Olivoto <tiagoolivoto@gmail.com>

# Examples

```
library(metan)
dataset <- data_ge2 %>% select_cols(1:7)
```

```
# Default plot setting
corr_plot(dataset)
```
# Chosing variables to be correlated corr\_plot(dataset, PH, EH, EL)

```
# Axis labels, similar to the function pairs()
# Gray scale
corr_plot(dataset, PH, EH, EL,
          shape.point = 19,
          size.point = 2,
          alpha.point = 0.5,
          alpha.diag = 0,
          pan.spacing = 0,
          col.sign = 'gray',
          alpha.sign = 0.3,
         axis.labels = TRUE)
corr_plot(dataset, PH, EH, EL,
          prob = 0.01,
          shape.point = 21,
          col.point = 'black',
          fill.point = 'orange',
          size.point = 2,
          alpha.point = 0.6,
          maxsize = 4,
         minsize = 2,
          smooth = TRUE,
          size.line = 1,
          col.smooth = 'black',
          col.sign = 'cyan',
          col.up.panel = 'black',
          col.lw.panel = 'black',
          col.dia.panel = 'black',
```
corr\_ss 41

```
pan.spacing = 0,
lab.position = 'tl')
```
corr\_ss *Sample size planning for a desired Pearson's correlation confidence interval*

# Description

## [Stable]

Find the required (sufficient) sample size for computing a Pearson correlation coefficient with a desired confidence interval (Olivoto et al., 2018) as follows

$$
n = \left[\frac{CI_w}{0.45304^r \times 2.25152}\right]^{-0.50089}
$$

where  $CI_w$  is desired confidence interval and r is the correlation coefficient.

# Usage

corr\_ss(r, CI, verbose = TRUE)

#### Arguments

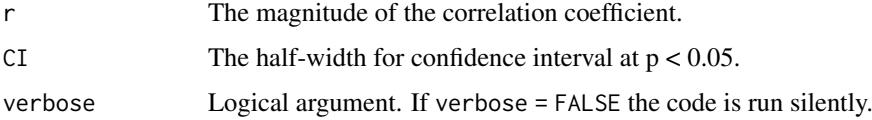

### Author(s)

Tiago Olivoto <tiagoolivoto@gmail.com>

## References

Olivoto, T., A.D.C. Lucio, V.Q. Souza, M. Nardino, M.I. Diel, B.G. Sari, D.. K. Krysczun, D. Meira, and C. Meier. 2018. Confidence interval width for Pearson's correlation coefficient: a Gaussian-independent estimator based on sample size and strength of association. Agron. J. 110:1- 8. [doi:10.2134/agronj2016.04.0196](https://doi.org/10.2134/agronj2016.04.0196)

## Examples

 $corr\_ss(r = 0.60, CI = 0.1)$ 

### Description

## [Stable]

Computes the Spearman's rank correlation between the parametric and nonparametric stability indexes computed with the function [ge\\_stats\(\)](#page-96-0).

#### Usage

 $corr\_stab\_ind(x, stats = "all", plot = TRUE, ...)$ 

#### Arguments

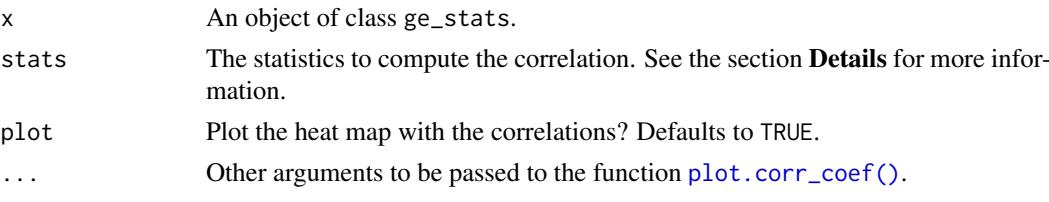

## Details

The argument stats is used to chose the statistics to show the ranks. Allowed values are "all" (All statistics, default), "par" (Parametric statistics), "nonpar" (Non-parametric statistics), "ammi" (AMMI-based stability statistics), or the following values that can be combined into comma-separated character vector. "Y" (Response variable), "Var" (Genotype's variance), "Shukla" (Shukla's variance), "Wi\_g", "Wi\_f", "Wi\_u" (Annichiarrico's genotypic confidence index for all, favorable and unfavorable environments, respectively), "Ecoval" (Wricke's ecovalence), "Sij" (Deviations from the joint-regression analysis), "R2" (R-squared from the joint-regression analysis), "ASTAB" (AMMI Based Stability Parameter), "ASI" (AMMI Stability Index), "ASV" (AMMI-stability value), "AVAMGE" (Sum Across Environments of Absolute Value of GEI Modelled by AMMI ), "Da" (Annicchiarico's D Parameter values), "Dz" (Zhang's D Parameter), "EV" (Sums of the Averages of the Squared Eigenvector Values), "FA" (Stability Measure Based on Fitted AMMI Model), "MASV" (Modified AMMI Stability Value), "SIPC" (Sums of the Absolute Value of the IPC Scores), "Za" (Absolute Value of the Relative Contribution of IPCs to the Interaction), "WAAS" (Weighted average of absolute scores), "HMGV" (Harmonic mean of the genotypic value), "RPGV" (Relative performance of the genotypic values), "HMRPGV" (Harmonic mean of the relative performance of the genotypic values), "Pi\_a", "Pi\_f", "Pi\_u" (Superiority indexes for all, favorable and unfavorable environments, respectively), "Gai" (Geometric adaptability index), "S1" (mean of the absolute rank differences of a genotype over the n environments), "S2" (variance among the ranks over the k environments), "S3" (sum of the absolute deviations), "S6" (relative sum of squares of rank for each genotype), "N1", "N2", "N3", "N4" (Thennarasu"s statistics)).

#### Value

A list with the data (ranks) correlation, p-values and a heat map showing the correlation coefficients.

#### Author(s)

Tiago Olivoto <tiagoolivoto@gmail.com>

## covcor\_design 43

# Examples

```
library(metan)
model <- ge_stats(data_ge, ENV, GEN, REP, GY)
a <- corr_stab_ind(model)
```
covcor\_design *Variance-covariance matrices for designed experiments*

# Description

## [Stable]

Compute variance-covariance and correlation matrices using data from a designed (RCBD or CRD) experiment.

# Usage

```
covcor_design(.data, gen, rep, resp, design = "RCBD", by = NULL, type = NULL)
```
## Arguments

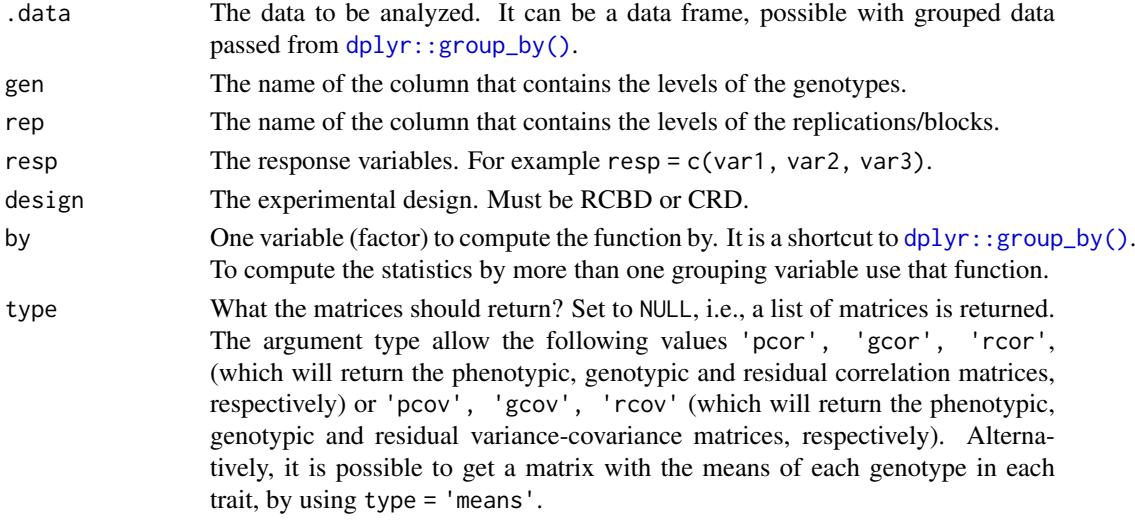

## Value

An object of class covcor\_design containing the following items:

- geno\_cov The genotypic covariance.
- phen\_cov The phenotypic covariance.
- resi\_cov The residual covariance.
- geno\_cor The phenotypic correlation.
- phen\_cor The phenotypic correlation.
- resi\_cor The residual correlation.

If .data is a grouped data passed from [dplyr::group\\_by\(\)](#page-0-0) then the results will be returned into a list-column of data frames.

44 cv\_ammi

## Author(s)

Tiago Olivoto <tiagoolivoto@gmail.com>

#### Examples

```
library(metan)
# List of matrices
data <- subset(data_ge2, ENV == 'A1')
matrices <- covcor_design(data,
                          gen = GEN.
                          rep = REP,
                          resp = c(PH, EH, NKE, TKW))# Genetic correlations
gcor <- covcor_design(data,
                      gen = GEN,
                      rep = REP,
                      resp = c(PH, EH, NKE, TKW),type = 'gcor')
# Residual (co)variance matrix for each environment
rcov <- covcor_design(data_ge2,
                      gen = GEN.
                      rep = REP,
                      resp = c(PH, EH, CD, CL),
                      by = ENV,
                      type = "rcov")
```
<span id="page-43-0"></span>cv\_ammi *Cross-validation procedure*

#### Description

### [Stable]

Cross-validation for estimation of AMMI models

THe original dataset is split into two datasets: training set and validation set. The 'training' set has all combinations (genotype x environment) with N-1 replications. The 'validation' set has the remaining replication. The splitting of the dataset into modeling and validation sets depends on the design informed. For Completely Randomized Block Design (default), and alpha-lattice design (declaring block arguments), complete replicates are selected within environments. The remained replicate serves as validation data. If design = 'RCD' is informed, completely randomly samples are made for each genotype-by-environment combination (Olivoto et al. 2019). The estimated values considering naxis-Interaction Principal Component Axis are compared with the 'validation' data. The Root Mean Square Prediction Difference (RMSPD) is computed. At the end of boots, a list is returned.

IMPORTANT: If the data set is unbalanced (i.e., any genotype missing in any environment) the function will return an error. An error is also observed if any combination of genotype-environment has a different number of replications than observed in the trial.

#### cv\_ammi 45

# Usage

```
cv_ammi(
  .data,
  env,
  gen,
  rep,
  resp,
  block = NULL,
  naxis = 2,
  nboot = 200,
  design = "RCBD",
  verbose = TRUE
\lambda
```
# Arguments

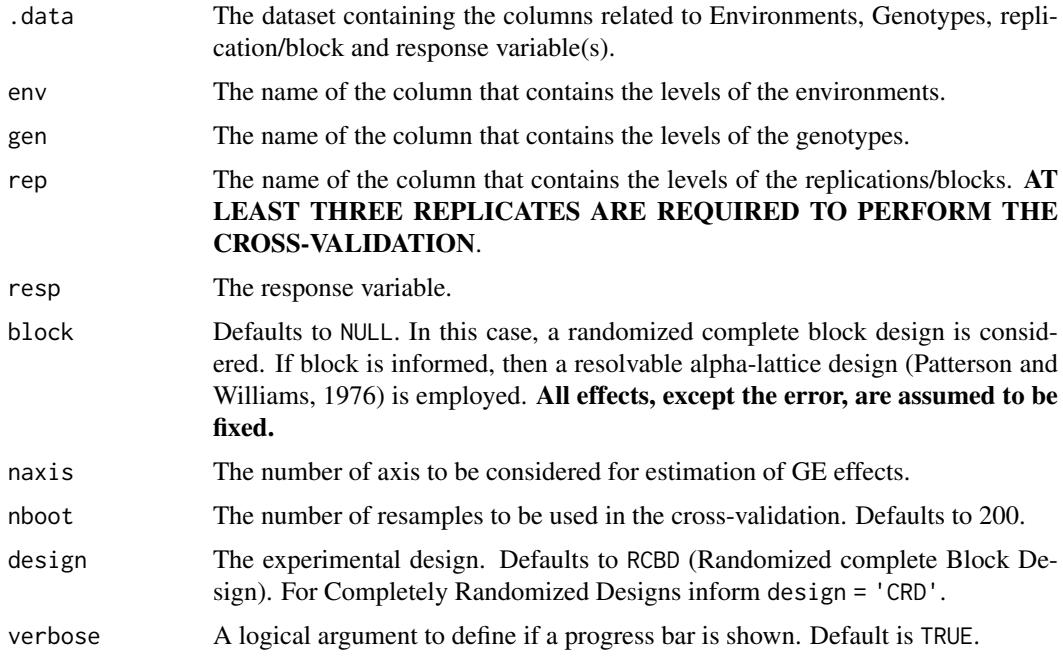

# Value

An object of class cv\_ammi with the following items: \* RMSPD: A vector with nboot-estimates of the Root Mean Squared Prediction Difference between predicted and validating data.

- RMSPDmean: The mean of RMSPDmean estimates.
- Estimated: A data frame that contain the values (predicted, observed, validation) of the last loop.
- **Modeling**: The dataset used as modeling data in the last loop
- Testing: The dataset used as testing data in the last loop.

# Author(s)

Tiago Olivoto <tiagoolivoto@gmail.com>

### References

Olivoto, T., A.D.C. L\'ucio, J.A.G. da silva, V.S. Marchioro, V.Q. de Souza, and E. Jost. 2019. Mean performance and stability in multi-environment trials I: Combining features of AMMI and BLUP techniques. Agron. J. 111:2949-2960. [doi:10.2134/agronj2019.03.0220](https://doi.org/10.2134/agronj2019.03.0220)

Patterson, H.D., and E.R. Williams. 1976. A new class of resolvable incomplete block designs. Biometrika 63:83-92.

# See Also

[cv\\_ammif\(\)](#page-45-0), [cv\\_blup\(\)](#page-47-0)

#### Examples

```
library(metan)
model <- cv_ammi(data_ge,
                env = ENV,
                gen = GEN.
                rep = REP,
                resp = GY,nboot = 5,
                 naxis = 2)
```
<span id="page-45-0"></span>cv\_ammif *Cross-validation procedure*

## **Description**

### [Stable]

Cross-validation for estimation of all AMMI-family models

cv\_ammif provides a complete cross-validation of replicate-based data using AMMI-family models. By default, the first validation is carried out considering the AMMIF (all possible axis used). Considering this model, the original dataset is split up into two datasets: training set and validation set. The 'training' set has all combinations (genotype x environment) with N-1 replications. The 'validation' set has the remaining replication. The splitting of the dataset into modeling and validation sets depends on the design informed. For Completely Randomized Block Design (default), and alpha-lattice design (declaring block arguments), complete replicates are selected within environments. The remained replicate serves as validation data. If design = 'RCD' is informed, completely randomly samples are made for each genotype-by-environment combination (Olivoto et al. 2019). The estimated values for each member of the AMMI-family model are compared with the 'validation' data. The Root Mean Square Prediction Difference (RMSPD) is computed. At the end of boots, a list is returned.

IMPORTANT: If the data set is unbalanced (i.e., any genotype missing in any environment) the function will return an error. An error is also observed if any combination of genotype-environment has a different number of replications than observed in the trial.

#### $cv_{\text{-}}$ ammif  $47$

# Usage

```
cv_ammif(
  .data,
  env,
  gen,
  rep,
  resp,
  nboot = 200,
  block,
  design = "RCBD",
  verbose = TRUE
\lambda
```
# Arguments

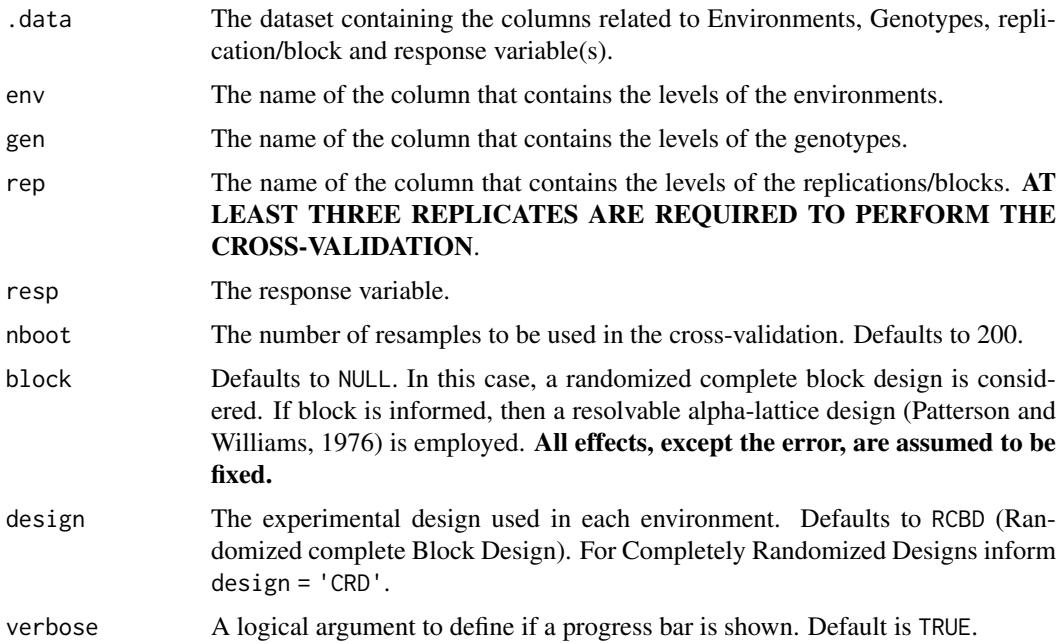

## Value

An object of class cv\_ammif with the following items:

- RMSPD: A vector with nboot-estimates of the Root Mean Squared Prediction Difference between predicted and validating data.
- RMSPDmean: The mean of RMSPDmean estimates.
- Estimated: A data frame that contain the values (predicted, observed, validation) of the last loop.
- Modeling: The dataset used as modeling data in the last loop
- Testing: The dataset used as testing data in the last loop.

# Author(s)

Tiago Olivoto <tiagoolivoto@gmail.com>

#### References

Patterson, H.D., and E.R. Williams. 1976. A new class of resolvable incomplete block designs. Biometrika 63:83-92.

### See Also

[cv\\_ammi\(\)](#page-43-0), [cv\\_blup\(\)](#page-47-0)

#### Examples

```
library(metan)
model <- cv_ammif(data_ge2,
                  env = ENV,
                  gen = GEN,
                  rep = REPresp = EH,
                  nboot = 5plot(model)
```
<span id="page-47-0"></span>cv\_blup *Cross-validation procedure*

## Description

#### [Stable]

Cross-validation for blup prediction.

This function provides a cross-validation procedure for mixed models using replicate-based data. By default, complete blocks are randomly selected within each environment. In each iteration, the original dataset is split up into two datasets: training and validation data. The 'training' set has all combinations (genotype x environment) with  $R - 1$  replications. The 'validation' set has the remaining replication. The estimated values are compared with the 'validation' data and the Root Means Square Prediction Difference (Olivoto et al. 2019) is computed. At the end of boots, a list is returned.

# Usage

```
cv_blup(
  .data,
  env,
  gen,
  rep,
  resp,
  block = NULL,
  nboot = 200,
  random = "gen",
  verbose = TRUE
)
```
#### $cv_\text{\_}b$ lup  $49$

#### Arguments

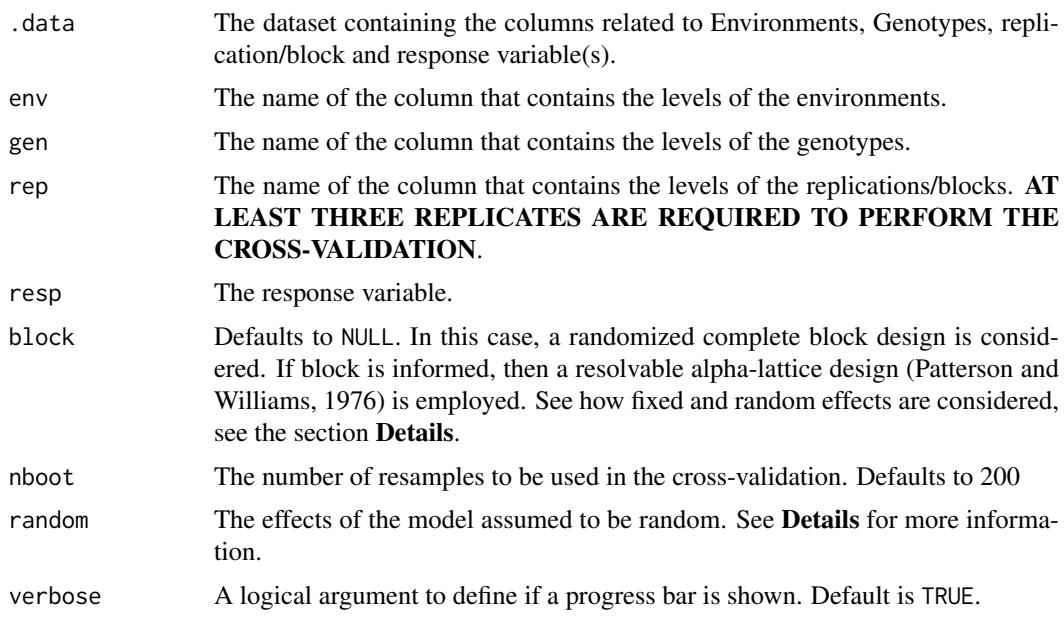

## Details

Six models may be fitted depending upon the values in block and random arguments.

- Model 1: block = NULL and random = "gen" (The default option). This model considers a Randomized Complete Block Design in each environment assuming genotype and genotypeenvironment interaction as random effects. Environments and blocks nested within environments are assumed to fixed factors.
- Model 2: block = NULL and random = "env". This model considers a Randomized Complete Block Design in each environment treating environment, genotype-environment interaction, and blocks nested within environments as random factors. Genotypes are assumed to be fixed factors.
- Model 3: block = NULL and random = "all". This model considers a Randomized Complete Block Design in each environment assuming a random-effect model, i.e., all effects (genotypes, environments, genotype-vs-environment interaction and blocks nested within environments) are assumed to be random factors.
- Model 4: block is not NULL and random = "gen". This model considers an alpha-lattice design in each environment assuming genotype, genotype-environment interaction, and incomplete blocks nested within complete replicates as random to make use of inter-block information (Mohring et al., 2015). Complete replicates nested within environments and environments are assumed to be fixed factors.
- Model 5: block is not NULL and random = "env". This model considers an alpha-lattice design in each environment assuming genotype as fixed. All other sources of variation (environment, genotype-environment interaction, complete replicates nested within environments, and incomplete blocks nested within replicates) are assumed to be random factors.
- Model 6: block is not NULL and random = "all". This model considers an alpha-lattice design in each environment assuming all effects, except the intercept, as random factors.

IMPORTANT: An error is returned if any combination of genotype-environment has a different number of replications than observed in the trial.

#### Value

An object of class cv\_blup with the following items: \* RMSPD: A vector with nboot-estimates of the root mean squared prediction difference between predicted and validating data. \* RMSPDmean The mean of RMSPDmean estimates.

# Author(s)

Tiago Olivoto <tiagoolivoto@gmail.com>

#### References

Olivoto, T., A.D.C. L\'ucio, J.A.G. da silva, V.S. Marchioro, V.Q. de Souza, and E. Jost. 2019. Mean performance and stability in multi-environment trials I: Combining features of AMMI and BLUP techniques. Agron. J. 111:2949-2960. [doi:10.2134/agronj2019.03.0220](https://doi.org/10.2134/agronj2019.03.0220)

Patterson, H.D., and E.R. Williams. 1976. A new class of resolvable incomplete block designs. Biometrika 63:83-92.

Mohring, J., E. Williams, and H.-P. Piepho. 2015. Inter-block information: to recover or not to recover it? TAG. Theor. Appl. Genet. 128:1541-54. [doi:10.1007/s0012201525300](https://doi.org/10.1007/s00122-015-2530-0)

#### See Also

[cv\\_ammi\(\)](#page-43-0), [cv\\_ammif\(\)](#page-45-0)

#### Examples

```
library(metan)
model <- cv_blup(data_ge,
                 env = ENV,
                 gen = GEN,
                 rep = REP,
                 resp = GY.
                 nboot = 5
```
data\_alpha *Data from an alpha lattice design*

## Description

Alpha lattice design of spring oats

## Format

A tibble with 72 observations on the following 5 variables.

- PLOT Plot number
- REP Replicate code
- BLOCK Incomplete block code
- GEN Genotype code
- YIELD Observed dry matter yield (tonnes/ha)

#### $data\_g$  51

#### Details

A spring oats trial grown in Craibstone. There were 24 varieties in 3 replicates, each consisting of 6 incomplete blocks of 4 plots. Planted in a resolvable alpha design. The plots were laid out in a single line.

#### Author(s)

Tiago Olivoto <tiagoolivoto@gmail.com>

# Source

J. A. John & E. R. Williams (1995). Cyclic and computer generated designs, Chapman and Hall, London. Page 146.

data\_g *Single maize trial*

#### Description

This dataset contain data on 15 traits assessed in 13 maize hybrids. The experimental design was a RCBD with 3 blocks and 1 replications per block. It is used as an example in the function [gamem\(\)](#page-69-0) of the metan package.

### Format

A tibble with 39 observations on the following 17 variables.

- GEN A factor with 13 levels; each level represents one maize hybrid.
- REP A factor with 3 levels; each level represents one replication/block.
- PH Plant height, in cm.
- EH Ear height, in cm.
- EP Ear position, i.e., the ratio EH/PH.
- EL Ear length, in cm.
- ED Ear diameter, in mm.
- CL Cob length, in cm.
- CD Cob diameter, in mm.
- CW Cob weight, in g.
- KW Kernel weight, in cm.
- NR Number of rows.
- NKR Number of kernels per row.
- CDED Cob diameter / Ear diameter ratio.
- PERK Percentage of kernels.
- TKW Thousand-kernel weight
- NKE Number of kernels per row.

### Author(s)

Tiago Olivoto <tiagoolivoto@gmail.com>

#### Source

Personal data

data\_ge *Multi-environment trial of oat*

## Description

This dataset contain data on two variables assessed in 10 genotypes growing in 14 environments. The experimental design was a RCBD with 3 replicates (blocks). This data provide examples for several functions of metan package.

## Format

A tibble with 420 observations on the following 5 variables.

- ENV A factor with 14 levels; each level represents one cultivation environment.
- GEN A factor with 10 levels; each level represents one genotype.
- REP A factor with 3 levels; each level represents one replication/block.
- GY A continuous variable (grain yield) observed in each plot.
- HM A continuous variable (hectoliter mass) observed in each plot.

## Author(s)

Tiago Olivoto <tiagoolivoto@gmail.com>

## Source

Personal data

data\_ge2 *Multi-environment trial of maize*

#### Description

This dataset contain data on 15 traits assessed in 13 maize hybrids growing in 4 environments. The experimental design was a RCBD with 3 blocks and 1 replications per block. It may be used as example in several functions of metan package.

#### data\_simula 53

#### Format

A tibble with 156 observations on the following 18 variables.

- ENV A factor with 4 levels; each level represents one cultivation environment.
- GEN A factor with 13 levels; each level represents one maize hybrid.
- REP A factor with 3 levels; each level represents one replication/block.
- PH Plant height, in cm.
- EH Ear height, in cm.
- EP Ear position, i.e., the ratio EH/PH.
- EL Ear length, in cm.
- ED Ear diameter, in mm.
- CL Cob length, in cm.
- CD Cob diameter, in mm.
- CW Cob weight, in g.
- KW Kernel weight, in cm.
- NR Number of rows.
- NKR Number of kernels per row.
- CDED Cob diameter / Ear diameter ratio.
- **PERK** Percentage of kernels.
- TKW Thousand-kernel weight
- NKE Number of kernels per row.

## Author(s)

Tiago Olivoto <tiagoolivoto@gmail.com>

# Source

Personal data

data\_simula *Simulate genotype and genotype-environment data*

# Description

# [Experimental]

- g\_simula() simulate replicated genotype data.
- ge\_simula() simulate replicated genotype-environment data.

# Usage

```
ge_simula(
  ngen,
  nenv,
  nrep,
  nvars = 1,
  gen\_eff = 20,
  env_eff = 15,
  rep_{eff} = 5,
  ge_{eff} = 10,
  res_eff = 5,
  intercept = 100,seed = NULL
\lambdag_simula(
  ngen,
  nrep,
  nvars = 1,
  gen_eff = 20,
  rep_{eff} = 5,
  res\_eff = 5,
  intercept = 100,seed = NULL
)
```
## Arguments

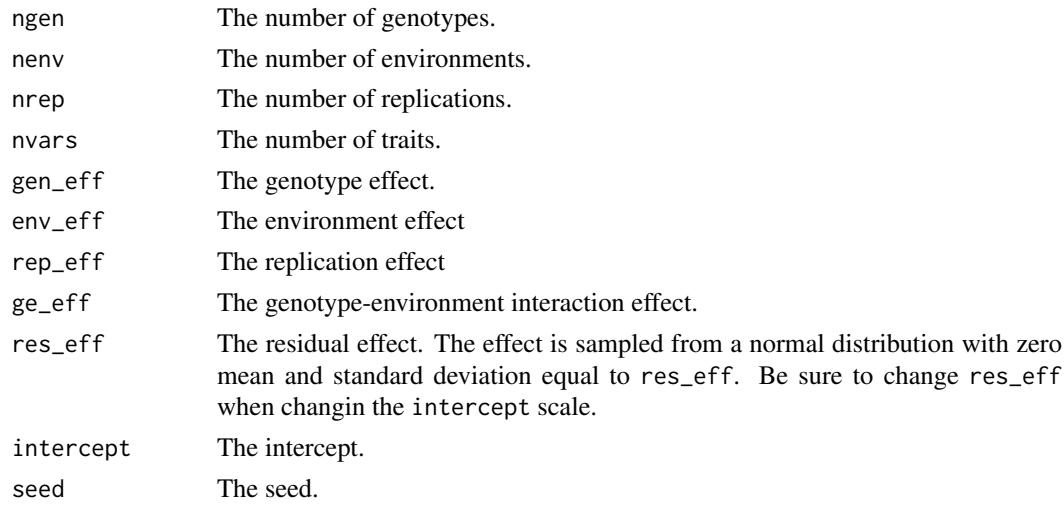

## Details

The functions simulate genotype or genotype-environment data given a desired number of genotypes, environments and effects. All effects are sampled from an uniform distribution. For example, given 10 genotypes, and gen\_eff = 30, the genotype effects will be sampled as runif(10, min = -30, max = 30). Use the argument seed to ensure reproducibility. If more than one trait is used (nvars > 1), the effects and seed can be passed as a numeric vector. Single numeric values will be recycled with a warning when more than one trait is used.

desc\_stat 55

### Value

A data frame with the simulated traits

#### Author(s)

Tiago Olivoto <tiagoolivoto@gmail.com>

### Examples

```
library(metan)
# Genotype data (5 genotypes and 3 replicates)
gen_data <-
   g_simula(ngen = 5,
            nrep = 3,
            seed = 1)
gen_data
inspect(gen_data, plot = TRUE)
aov(V1 \sim GEN + REP, data = gen_data) %>% anova()
# Genotype-environment data
# 5 genotypes, 3 environments, 4 replicates and 2 traits
df <-
ge_simula(ngen = 5,
          nenv = 3,
          nrep = 4,
          nvars = 2seed = 1)
ge_plot(df, ENV, GEN, V1)
aov(V1 \sim ENV*GEN + ENV/REF, data = df) %>% anova()
# Change genotype effect (trait 1 with fewer differences among genotypes)
# Define different intercepts for the two traits
df2 < -ge_simula(ngen = 10,
          nenv = 3,
          nrep = 4,
          nvars = 2,
          gen\_eff = c(1, 50),intercept = c(80, 1500),
          seed = 1)
ge_plot(df2, ENV, GEN, V2)
```
desc\_stat *Descriptive statistics*

#### Description

#### [Stable]

- desc\_stat() Computes the most used measures of central tendency, position, and dispersion.
- desc\_wider() is useful to put the variables in columns and grouping variables in rows. The table is filled with a statistic chosen with the argument stat.

# Usage

```
desc_stat(
 .data = NULL,
 ...,
 by = NULL,
 stats = "main",
 hist = FALSE,
 level = 0.95,digits = 4,
 na.rm = FALSE,
 verbose = TRUE,
 plot_theme = theme_metan()
)
```
desc\_wider(.data, which)

# Arguments

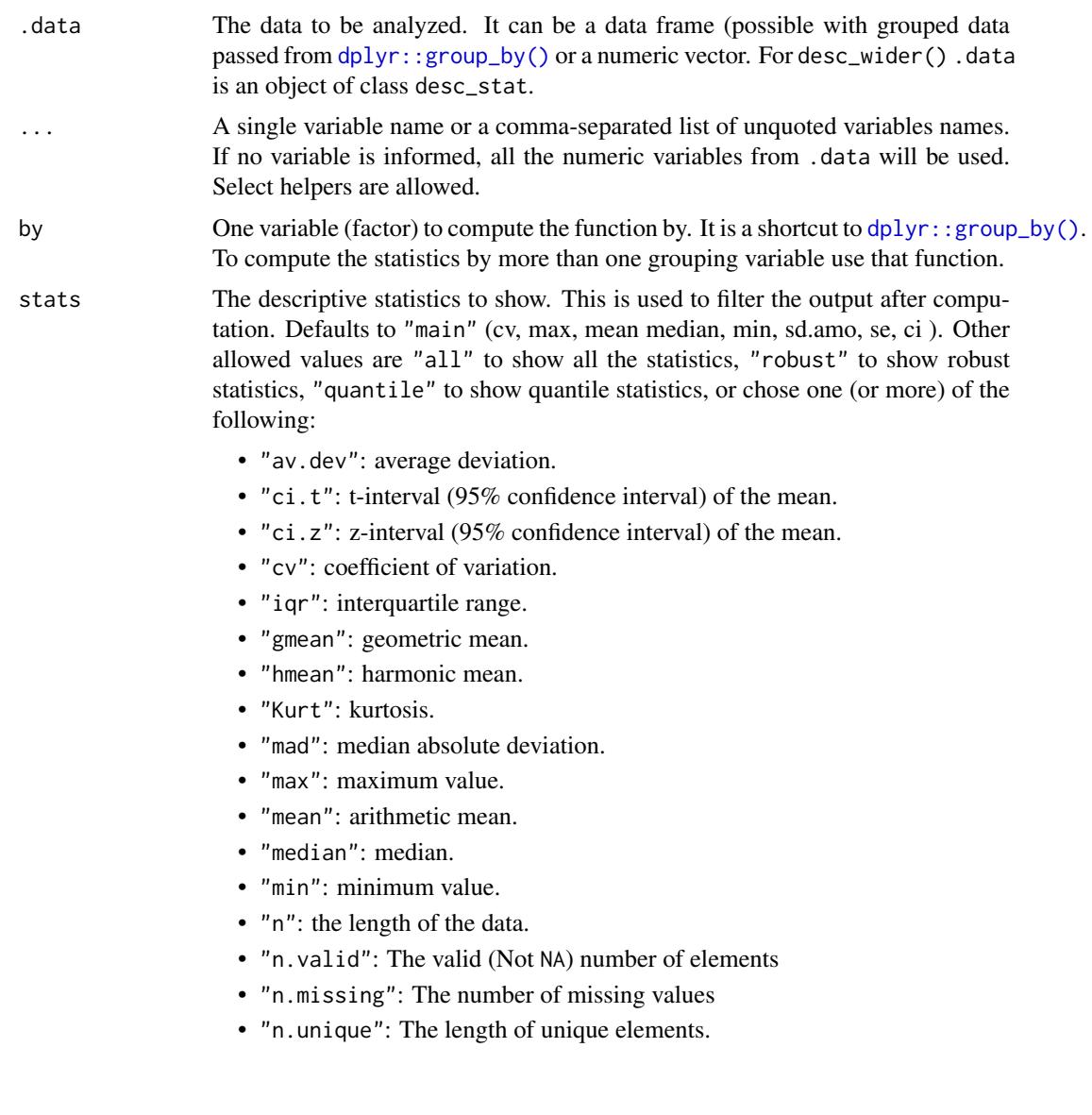

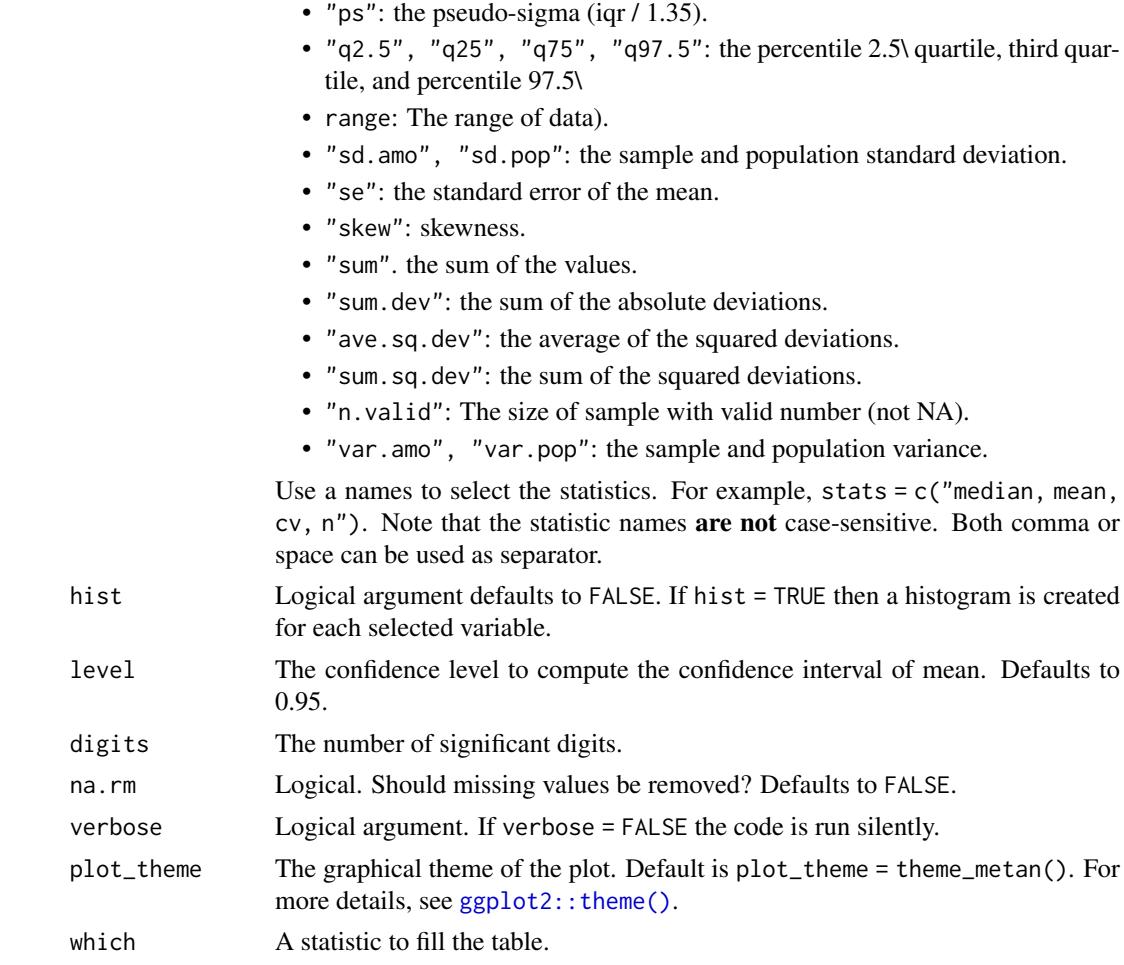

# Value

- desc\_stats() returns a tibble with the statistics in the columns and variables (with possible grouping factors) in rows.
- desc\_wider() returns a tibble with variables in columns and grouping factors in rows.

## Author(s)

Tiago Olivoto <tiagoolivoto@gmail.com>

# Examples

```
library(metan)
#===============================================================#
# Example 1: main statistics (coefficient of variation, maximum,#
# mean, median, minimum, sample standard deviation, standard #
# error and confidence interval of the mean) for all numeric #
# variables in data #
#===============================================================#
desc_stat(data_ge2)
```
#===============================================================#

```
#Example 2: robust statistics using a numeric vector as input #
# data
#===============================================================#
vect <- data_ge2$TKW
desc_stat(vect, stats = "robust")
#===============================================================#
# Example 3: Select specific statistics. In this example, NAs #
# are removed before analysis with a warning message \##===============================================================#
desc_stat(c(12, 13, 19, 21, 8, NA, 23, NA),
         stats = c('mean, se, cv, n, n.valid'),
         na.rm = TRUE)
#===============================================================#
# Example 4: Select specific variables and compute statistics by#
# levels of a factor variable (GEN) #
#===============================================================#
stats <-
 desc_stat(data_ge2,
           EP, EL, EH, ED, PH, CD,
           by = GENstats
# To get a 'wide' format with the maximum values for all variables
desc_wider(stats, max)
#===============================================================#
# Example 5: Compute all statistics for all numeric variables #
# by two or more factors. Note that group_by() was used to pass #
# grouped data to the function desc stat() \##===============================================================#
data_ge2 %>%
 group_by(ENV, GEN) %>%
```

```
desc_stat()
```
doo *Alternative to dplyr::do for doing anything*

#### Description

Provides an alternative to the dplyr:do() using nest(), mutate() and map() to apply a function to a grouped data frame.

# Usage

 $doo(.data, .fun, ..., unnest = TRUE)$ 

## Arguments

.data a (grouped) data frame

#### ecovalence 59

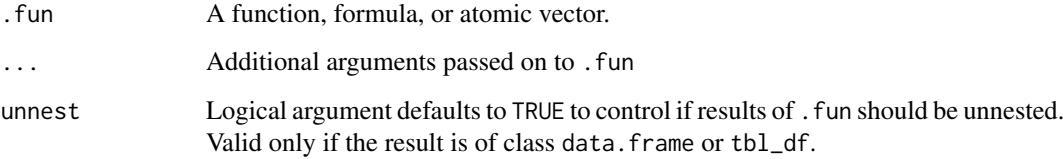

# Details

If the applied function returns a data frame, then the output will be automatically unnested. Otherwise, the output includes the grouping variables and a column named "data" , which is a "listcolumns" containing the results for group combinations.

### Value

a data frame

#### Author(s)

Tiago Olivoto <tiagoolivoto@gmail.com>

#### Examples

```
library(metan)
# Head the first two lines of each environment
data_ge2 %>%
 group_by(ENV) %>%
 doo(~head(., 2))
# Genotype analysis for each environment using 'gafem()'
# variable PH
data_ge2 %>%
  group_by(ENV) %>%
  doo(~gafem(., GEN, REP, PH, verbose = FALSE))
```
ecovalence *Stability analysis based on Wricke's model*

# Description

## [Stable]

The function computes the ecovalence (Wricke, 1965) for stability analysis.

# Usage

```
ecovalence(.data, env, gen, rep, resp, verbose = TRUE)
```
# Arguments

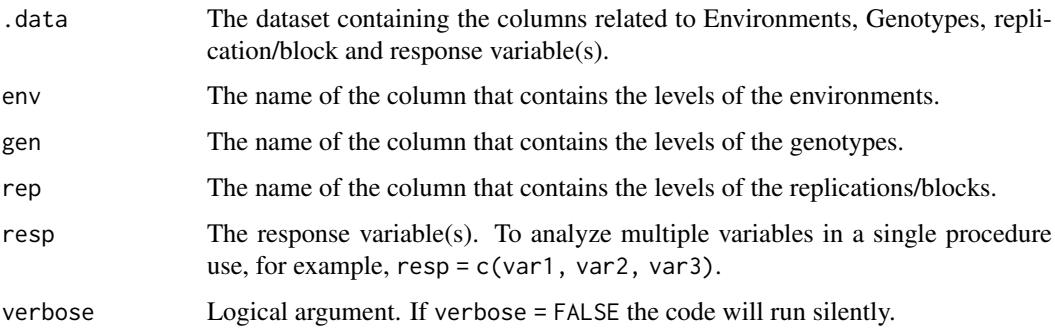

# Value

An object of class ecovalence containing the results for each variable used in the argument resp.

## Author(s)

Tiago Olivoto <tiagoolivoto@gmail.com>

## References

Wricke, G. 1965. Zur berechnung der okovalenz bei sommerweizen und hafer. Z. Pflanzenzuchtg 52:127-138.

# Examples

```
library(metan)
out <- ecovalence(data_ge2,
                 env = ENV,gen = GEN,
                 rep = REP,
                 resp = PH)
```
<span id="page-59-0"></span>env\_dissimilarity *Dissimilarity between environments*

# Description

# [Stable]

Computes the dissimilarity between environments based on several approaches. See the section details for more details.

# Usage

```
env_dissimilarity(.data, env, gen, rep, resp)
```
## Arguments

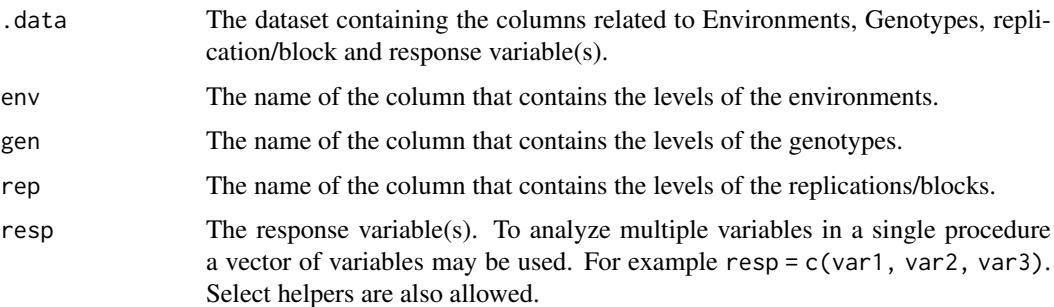

# Details

Roberteson (1959) proposed the partition of the mean square of the genotype-environment interaction (MS\_GE) into single (S) and complex (C) parts, where  $S = \frac{1}{2}(\sqrt{Q1} - \sqrt{Q2})^2$ ) and  $C = (1 - r)\sqrt{Q1 - Q2}$ , being *r* the correlation between the genotype's average in the two environments; and *Q1* and *Q2* the genotype mean square in the environments 1 and 2, respectively. Cruz and Castoldi (1991) proposed a new decomposition of the MS\_GE, in which the complex part is given by  $C = \sqrt{(1 - r)^3 \times Q1 \times Q2}$ .

#### Value

A list with the following matrices:

- SPART\_CC: The percentage of the single (non cross-over) part of the interaction between genotypes and pairs of environments according to the method proposed by Cruz and Castoldi (1991).
- CPART\_CC: The percentage of the complex (cross-over) part of the interaction between genotypes and pairs of environments according to the method proposed by Cruz and Castoldi (1991).
- SPART\_RO: The percentage of the single (non cross-over) part of the interaction between genotypes and pairs of environments according to the method proposed by Robertson (1959).
- CPART\_RO: The percentage of the complex (cross-over) part of the interaction between genotypes and pairs of environments according to the method proposed by Robertson (1959).
- MSGE: Interaction mean square between genotypes and pairs of environments.
- SSGE: Interaction sum of square between genotypes and pairs of environments.
- correlation: Correlation coefficients between genotypes's average in each pair of environment.

# Author(s)

Tiago Olivoto <tiagoolivoto@gmail.com>

## References

Cruz, C.D., Castoldi, F. (1991). Decomposicao da interacao genotipos x ambientes em partes simples e complexa. Ceres, 38:422-430.

Robertson, A. (1959). Experimental design on the measurement of heritabilities and genetic correlations. biometrical genetics. New York: Pergamon Press.

# Examples

```
library(metan)
mod <- env_dissimilarity(data_ge, ENV, GEN, REP, GY)
print(mod)
```
env\_stratification *Environment stratification*

## Description

# [Stable]

Computes environment stratification based on factor analysis.

#### Usage

```
env_stratification(
  .data,
  env,
  gen,
  resp,
  use = "complete.obs",
  mineval = 1,
  verbose = TRUE
)
```
# Arguments

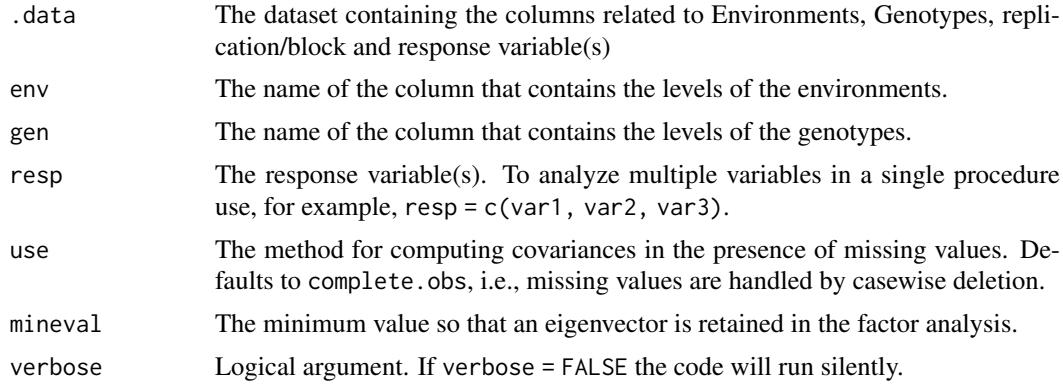

## Value

An object of class env\_stratification which is a list with one element per analyzed trait. For each trait, the following values are given.

- data The genotype-environment means.
- cormat: The correlation matrix among the environments.
- PCA: The eigenvalues and explained variance.
- FA: The factor analysis.

#### fai\_blup 63

- env\_strat: The environmental stratification.
- mega\_env\_code: The environments within each mega-environment.
- mega\_env\_stat: The statistics for each mega-environment.
- KMO: The result for the Kaiser-Meyer-Olkin test.
- MSA: The measure of sampling adequacy for individual variable.
- communalities\_mean: The communalities' mean.
- initial\_loadings: The initial loadings.

### Author(s)

Tiago Olivoto, <tiagoolivoto@gmail.com>

#### References

Murakami, D.M.D., and C.D.C. Cruz. 2004. Proposal of methodologies for environment stratification and analysis of genotype adaptability. Crop Breed. Appl. Biotechnol. 4:7-11.

# See Also

[env\\_dissimilarity\(\)](#page-59-0)

## Examples

```
library(metan)
model <-
env_stratification(data_ge,
                   env = ENV,
                   gen = GEN,
                   resp = everything())
gmd(model)
```
#### fai\_blup *Multi-trait selection index*

# Description

#### [Stable]

Multitrait index based on factor analysis and ideotype-design proposed by Rocha et al. (2018).

# Usage

```
fai_blup(
  .data,
 use_data = "blup",DI = NULL,UI = NULL,SI = 15,
 mineval = 1,
  verbose = TRUE
)
```
# Arguments

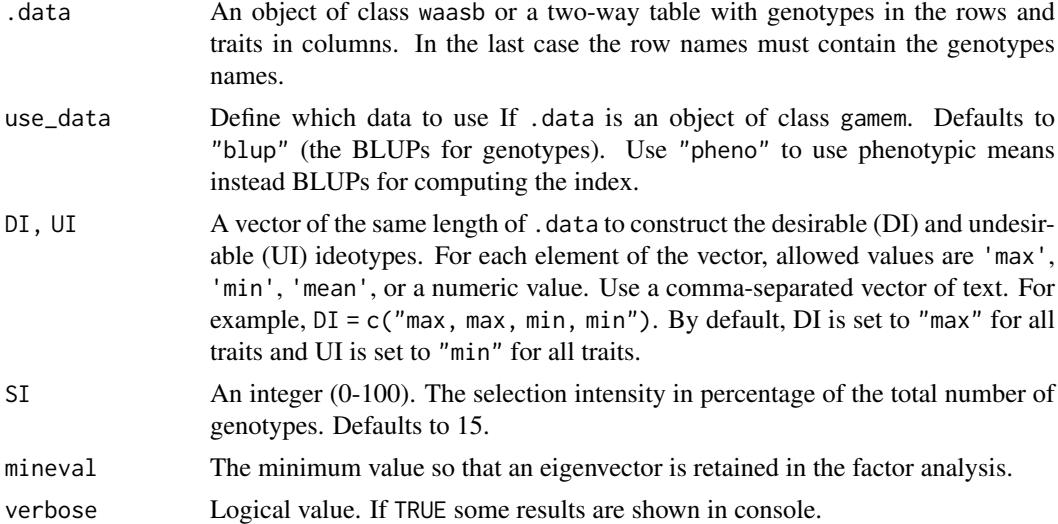

# Value

An object of class fai\_blup with the following items:

- data The data (BLUPS) used to compute the index.
- eigen The eigenvalues and explained variance for each axis.
- FA The results of the factor analysis.
- canonical\_loadings The canonical loadings for each factor retained.
- FAI A list with the FAI-BLUP index for each ideotype design.
- sel\_dif\_trait A list with the selection differential for each ideotype design.
- sel\_gen The selected genotypes.
- ideotype\_construction A list with the construction of the ideotypes.
- total\_gain A list with the total gain for variables to be increased or decreased.

## Author(s)

Tiago Olivoto <tiagoolivoto@gmail.com>

## References

Rocha, J.R.A.S.C.R, J.C. Machado, and P.C.S. Carneiro. 2018. Multitrait index based on factor analysis and ideotype-design: proposal and application on elephant grass breeding for bioenergy. GCB Bioenergy 10:52-60. [doi:10.1111/gcbb.12443](https://doi.org/10.1111/gcbb.12443)

#### Examples

```
library(metan)
```

```
mod <- waasb(data_ge,
            env = ENV,gen = GEN,rep = REP,
            resp = c(GY, HM))
```

```
FAI <- fai_blup(mod,
                SI = 15,
                DI = c('max, max'),UI = c('min, min'))
```
find\_outliers *Find possible outliers in a dataset*

# Description

# [Stable]

Find possible outliers in the dataset.

# Usage

```
find_outliers(
  .data = NULL,
  var = NULL,by = NULL,
  plots = FALSE,
  coef = 1.5,
  verbose = TRUE,
  plot_theme = theme_metan()
)
```
# Arguments

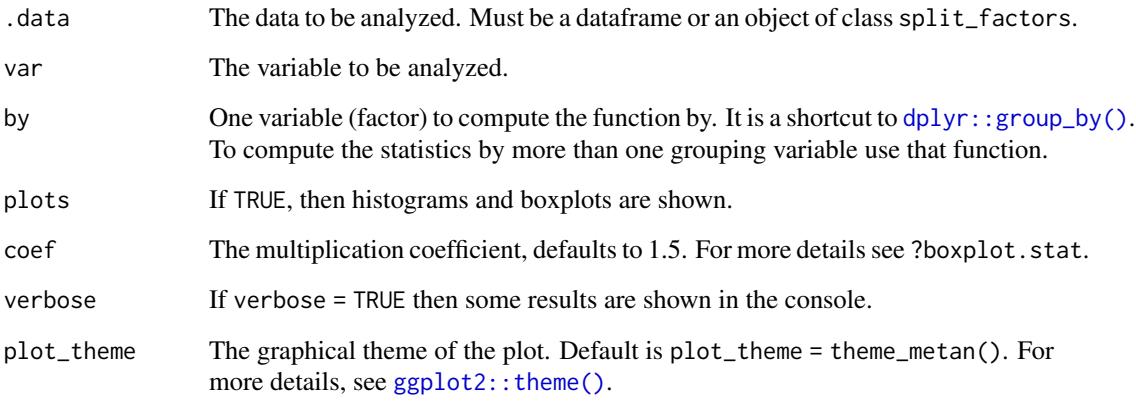

# Author(s)

Tiago Olivoto <tiagoolivoto@gmail.com>

#### Examples

library(metan)

```
find_outliers(data_ge2, var = PH, plots = TRUE)
```

```
# Find outliers within each environment
find_outliers(data_ge2, var = PH, by = ENV)
```
#### Fox *Fox's stability function*

# Description

## [Stable]

Performs a stability analysis based on the criteria of Fox et al. (1990), using the statistical "TOP third" only. A stratified ranking of the genotypes at each environment is done. The proportion of locations at which the genotype occurred in the top third are expressed in the output.

# Usage

Fox(.data, env, gen, resp, verbose = TRUE)

## Arguments

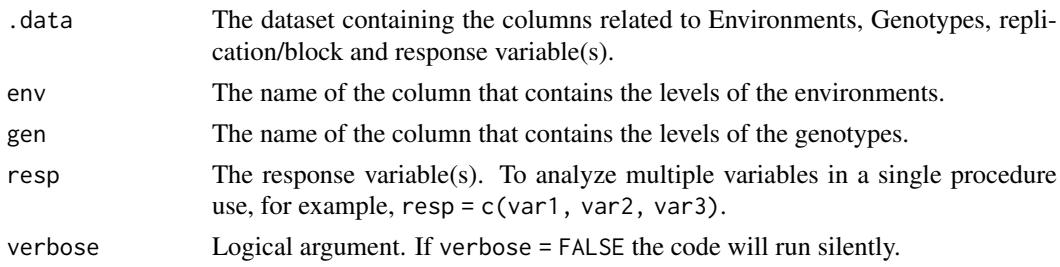

## Value

An object of class Fox, which is a list containing the results for each variable used in the argument resp. For each variable, a tibble with the following columns is returned.

- GEN the genotype's code.
- mean the mean for the response variable.
- TOP The proportion of locations at which the

## Author(s)

Tiago Olivoto <tiagoolivoto@gmail.com>

# References

Fox, P.N., B. Skovmand, B.K. Thompson, H.J. Braun, and R. Cormier. 1990. Yield and adaptation of hexaploid spring triticale. Euphytica 47:57-64. [doi:10.1007/BF00040364.](https://doi.org/10.1007/BF00040364)

 $\sim$  66

### gafem 67 bis 1999 and 1999 and 1999 and 1999 and 1999 and 1999 and 1999 and 1999 and 1999 and 1999 and 1999 and

# Examples

```
library(metan)
out <- Fox(data_ge2, ENV, GEN, PH)
print(out)
```
# gafem *Genotype analysis by fixed-effect models*

# Description

# [Stable]

One-way analysis of variance of genotypes conducted in both randomized complete block and alpha-lattice designs.

# Usage

```
gafem(
  .data,
  gen,
  rep,
  resp,
  block = NULL,
  by = NULL,
  prob = 0.05,
  verbose = TRUE
)
```
# Arguments

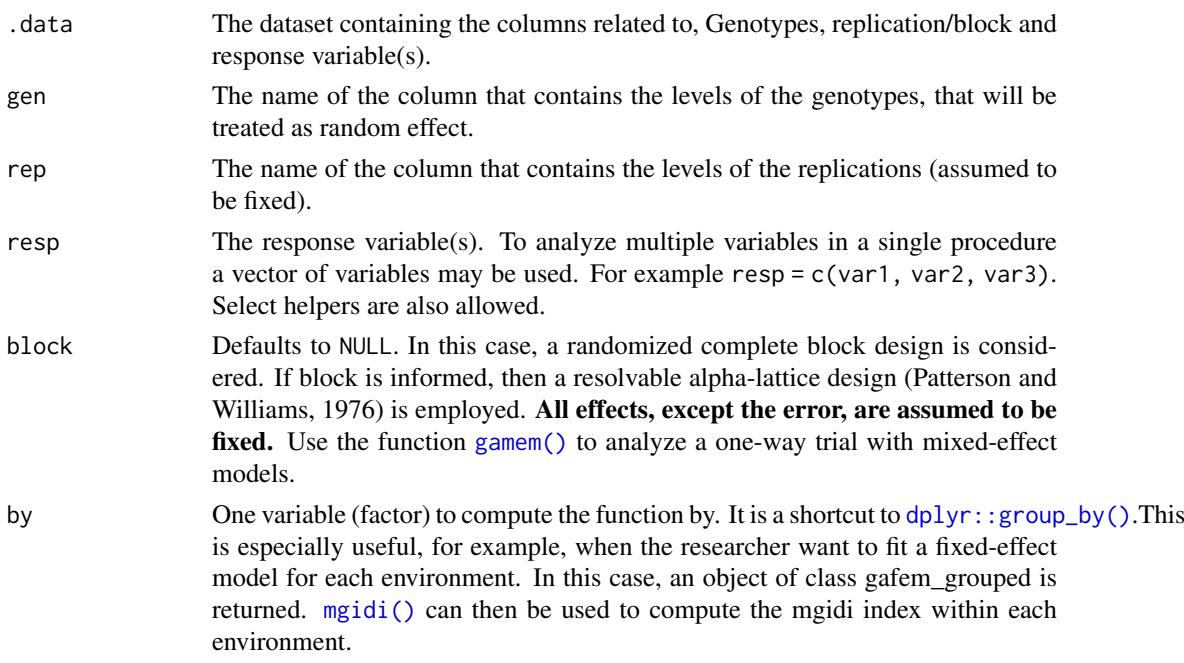

68 gafem and the set of the set of the set of the set of the set of the set of the set of the set of the set of the set of the set of the set of the set of the set of the set of the set of the set of the set of the set of

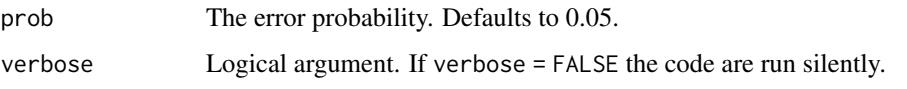

#### Details

gafem analyses data from a one-way genotype testing experiment. By default, a randomized complete block design is used according to the following model:

$$
Y_{ij} = m + g_i + r_j + e_{ij}
$$

where  $Y_{ij}$  is the response variable of the ith genotype in the *j*th block; *m* is the grand mean (fixed);  $g_i$  is the effect of the *i*th genotype;  $r_j$  is the effect of the *j*th replicate; and  $e_{ij}$  is the random error.

When block is informed, then a resolvable alpha design is implemented, according to the following model:

$$
Y_{ijk} = m + g_i + r_j + b_{jk} + e_{ijk}
$$

where where  $y_{ijk}$  is the response variable of the *i*th genotype in the *k*th block of the *j*th replicate; *m* is the intercept,  $t_i$  is the effect for the *i*th genotype  $r_j$  is the effect of the *j*th replicate,  $b_{jk}$  is the effect of the *k*th incomplete block of the *j*th replicate, and  $e_{ijk}$  is the plot error effect corresponding to  $y_{ijk}$ . All effects, except the random error are assumed to be fixed.

## Value

A list where each element is the result for one variable containing the following objects:

- anova: The one-way ANOVA table.
- model: The model with of lm.
- augment: Information about each observation in the dataset. This includes predicted values in the fitted column, residuals in the resid column, standardized residuals in the stdres column, the diagonal of the 'hat' matrix in the hat, and standard errors for the fitted values in the se.fit column.
- hsd: The Tukey's 'Honest Significant Difference' for genotype effect.
- details: A tibble with the following data: Ngen, the number of genotypes; OVmean, the grand mean; Min, the minimum observed (returning the genotype and replication/block); Max the maximum observed, MinGEN the loser winner genotype, MaxGEN, the winner genotype.

#### Author(s)

Tiago Olivoto <tiagoolivoto@gmail.com>

#### References

Patterson, H.D., and E.R. Williams. 1976. A new class of resolvable incomplete block designs. Biometrika 63:83-92.

# See Also

[get\\_model\\_data\(\)](#page-78-0) [gamem\(\)](#page-69-0)

gai berarta di kecamatan di kecamatan di kecamatan di kecamatan di kecamatan di kecamatan di kecamatan di keca

## Examples

```
library(metan)
# RCBD
rcbd <- gafem(data_g,
             gen = GEN,
             rep = REP,
             resp = c(PH, ED, EL, CL, CW))# Fitted values
get_model_data(rcbd)
# ALPHA-LATTICE DESIGN
alpha <- gafem(data_alpha,
              gen = GEN,
              rep = REP,
              block = BLOCK,
              resp = YIELD)
# Fitted values
get_model_data(alpha)
```
gai *Geometric adaptability index*

# Description

# [Stable]

Performs a stability analysis based on the geometric mean (GAI), according to the following model (Mohammadi and Amri, 2008):

$$
GAI = \sqrt[E]{\bar{Y}}_1 + \bar{Y}_2 + \dots + \bar{Y}_i
$$

where  $\bar{Y}_1$ ,  $\bar{Y}_2$ , and  $\bar{Y}_i$  are the mean yields of the first, second and *i*-th genotypes across environments, and E is the number of environments

# Usage

```
gai(.data, env, gen, resp, verbose = TRUE)
```
# Arguments

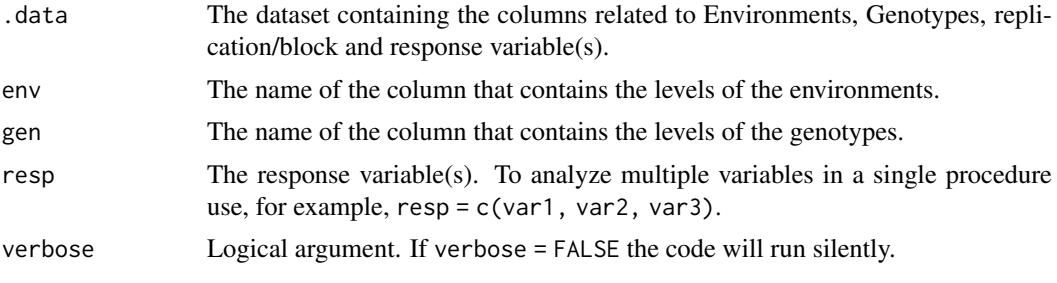

# Value

An object of class gai, which is a list containing the results for each variable used in the argument resp. For each variable, a tibble with the following columns is returned.

- GEN the genotype's code.
- GAI Geometric adaptability index
- GAI\_R The rank for the GAI value.

## Author(s)

Tiago Olivoto <tiagoolivoto@gmail.com>

## References

Mohammadi, R., & Amri, A. (2008). Comparison of parametric and non-parametric methods for selecting stable and adapted durum wheat genotypes in variable environments. Euphytica, 159(3), 419-432. [doi:10.1007/s1068100796006.](https://doi.org/10.1007/s10681-007-9600-6)

# Examples

```
library(metan)
out <- gai(data_ge2,
           env = ENV,gen = GEN,
           resp = c(EH, PH, EL, CD, ED, NKE))
```
<span id="page-69-0"></span>gamem *Genotype analysis by mixed-effect models*

#### Description

## [Stable]

Analysis of genotypes in single experiments using mixed-effect models with estimation of genetic parameters.

# Usage

```
gamem(
  .data,
  gen,
  rep,
  resp,
  block = NULL,
  by = NULL,
  prob = 0.05,
  verbose = TRUE
)
```
#### gamem 21 and 2008 and 2008 and 2008 and 2008 and 2008 and 2008 and 2008 and 2008 and 2008 and 2008 and 2008 and 2008 and 2008 and 2008 and 2008 and 2008 and 2008 and 2008 and 2008 and 2008 and 2008 and 2008 and 2008 and 20

#### Arguments

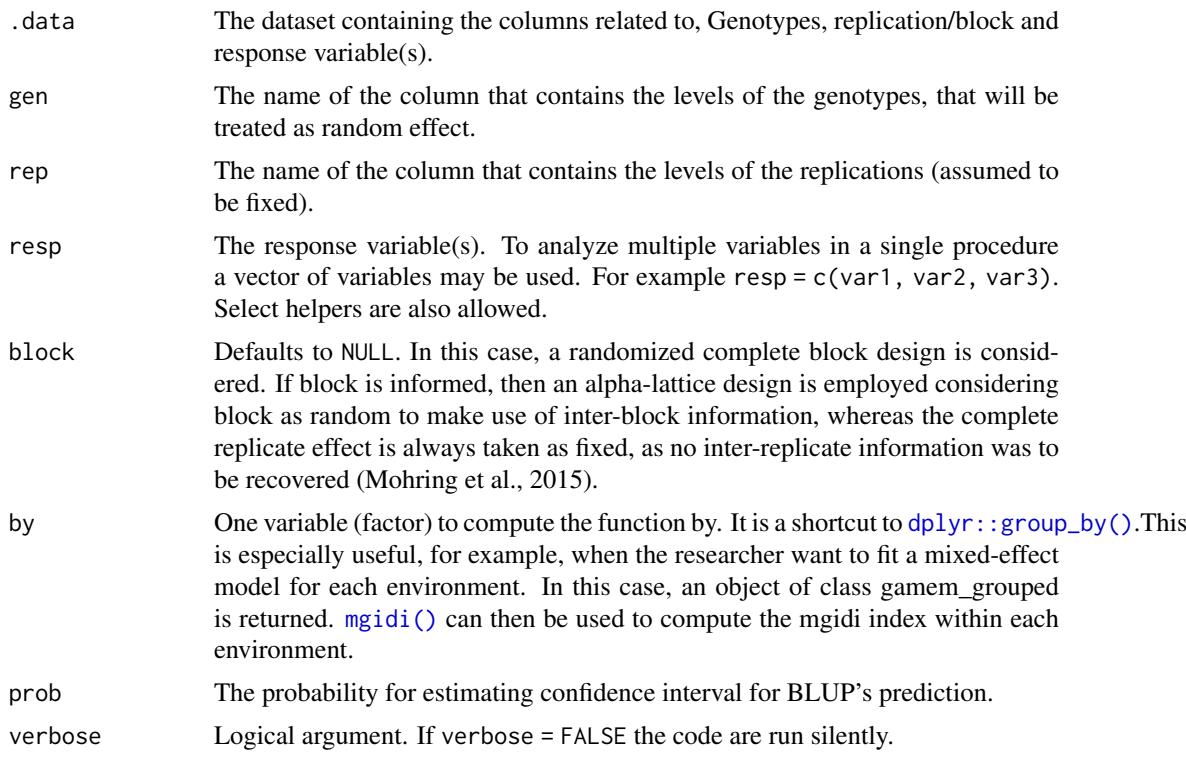

#### Details

gamem analyses data from a one-way genotype testing experiment. By default, a randomized complete block design is used according to the following model:

$$
Y_{ij} = m + g_i + r_j + e_{ij}
$$

where  $Y_{ij}$  is the response variable of the ith genotype in the *j*th block; *m* is the grand mean (fixed);  $g_i$  is the effect of the *i*th genotype (assumed to be random);  $r_j$  is the effect of the *j*th replicate (assumed to be fixed); and  $e_{ij}$  is the random error.

When block is informed, then a resolvable alpha design is implemented, according to the following model:

$$
Y_{ijk} = m + g_i + r_j + b_{jk} + e_{ijk}
$$

where where  $y_{ijk}$  is the response variable of the *i*th genotype in the *k*th block of the *j*th replicate; *m* is the intercept,  $t_i$  is the effect for the *i*th genotype  $r_j$  is the effect of the *j*th replicate,  $b_{jk}$  is the effect of the *k*th incomplete block of the *j*th replicate, and  $e_{ijk}$  is the plot error effect corresponding to  $y_{ijk}$ .

#### Value

An object of class gamem or gamem\_grouped, which is a list with the following items for each element (variable):

- fixed: Test for fixed effects.
- random: Variance components for random effects.
- LRT: The Likelihood Ratio Test for the random effects.
- BLUPgen: The estimated BLUPS for genotypes
- ranef: The random effects of the model
- modellme The mixed-effect model of class 1 merMod.
- residuals The residuals of the mixed-effect model.
- model Im The fixed-effect model of class 1m.
- residuals\_lm The residuals of the fixed-effect model.
- Details: A tibble with the following data: Ngen, the number of genotypes; OVmean, the grand mean; Min, the minimum observed (returning the genotype and replication/block); Max the maximum observed, MinGEN the winner genotype, MaxGEN, the loser genotype.
- ESTIMATES: A tibble with the values:
	- Gen\_var, the genotypic variance and ;
	- rep:block\_var block-within-replicate variance (if an alpha-lattice design is used by informing the block in block);
	- Res\_var, the residual variance;
	- Gen (%), rep:block (%), and Res (%) the respective contribution of variance components to the phenotypic variance;
	- H2, broad-sense heritability;
	- h2mg, heritability on the entry-mean basis;
	- Accuracy, the accuracy of selection (square root of h2mg);
	- CVg, genotypic coefficient of variation;
	- CVr, residual coefficient of variation;
	- CV ratio, the ratio between genotypic and residual coefficient of variation.
- formula The formula used to fit the mixed-model.

#### Author(s)

Tiago Olivoto <tiagoolivoto@gmail.com>

#### References

Mohring, J., E. Williams, and H.-P. Piepho. 2015. Inter-block information: to recover or not to recover it? TAG. Theor. Appl. Genet. 128:1541-54. [doi:10.1007/s0012201525300](https://doi.org/10.1007/s00122-015-2530-0)

## See Also

[get\\_model\\_data\(\)](#page-78-0) [waasb\(\)](#page-268-0)

### Examples

```
library(metan)
```

```
# fitting the model considering an RCBD
# Genotype as random effects
rcbd <- gamem(data_g,
            gen = GEN,rep = REP,
             resp = c(PH, ED, EL, CL, CW, KW, NR, TKW, NKE))
```
#### gamem\_met 73

```
# Likelihood ratio test for random effects
get_model_data(rcbd, "lrt")
# Variance components
get_model_data(rcbd, "vcomp")
# Genetic parameters
get_model_data(rcbd, "genpar")
# random effects
get_model_data(rcbd, "ranef")
# Predicted values
predict(rcbd)
# fitting the model considering an alpha-lattice design
# Genotype and block-within-replicate as random effects
# Note that block effect was now informed.
alpha <- gamem(data_alpha,
               gen = GEN,
               rep = REP.
               block = BLOCK,
               resp = YIELD)
# Genetic parameters
get_model_data(alpha, "genpar")
# Random effects
get_model_data(alpha, "ranef")
```
gamem\_met *Genotype-environment analysis by mixed-effect models*

## **Description**

#### [Stable]

Genotype analysis in multi-environment trials using mixed-effect or random-effect models.

The nature of the effects in the model is chosen with the argument random. By default, the experimental design considered in each environment is a randomized complete block design. If block is informed, a resolvable alpha-lattice design (Patterson and Williams, 1976) is implemented. The following six models can be fitted depending on the values of random and block arguments.

- Model 1: block = NULL and random = "gen" (The default option). This model considers a Randomized Complete Block Design in each environment assuming genotype and genotypeenvironment interaction as random effects. Environments and blocks nested within environments are assumed to fixed factors.
- Model 2: block = NULL and random = "env". This model considers a Randomized Complete Block Design in each environment treating environment, genotype-environment interaction, and blocks nested within environments as random factors. Genotypes are assumed to be fixed factors.
- Model 3: block = NULL and random = "all". This model considers a Randomized Complete Block Design in each environment assuming a random-effect model, i.e., all effects (genotypes, environments, genotype-vs-environment interaction and blocks nested within environments) are assumed to be random factors.
- Model 4: block is not NULL and random = "gen". This model considers an alpha-lattice design in each environment assuming genotype, genotype-environment interaction, and incomplete blocks nested within complete replicates as random to make use of inter-block information (Mohring et al., 2015). Complete replicates nested within environments and environments are assumed to be fixed factors.
- Model 5: block is not NULL and random = "env". This model considers an alpha-lattice design in each environment assuming genotype as fixed. All other sources of variation (environment, genotype-environment interaction, complete replicates nested within environments, and incomplete blocks nested within replicates) are assumed to be random factors.
- Model 6: block is not NULL and random = "all". This model considers an alpha-lattice design in each environment assuming all effects, except the intercept, as random factors.

# Usage

```
gamem_met(
  .data,
  env,
  gen,
  rep,
  resp,
  block = NULL,
  by = NULL,
  random = "gen",
  prob = 0.05,
  verbose = TRUE
\lambda
```
### Arguments

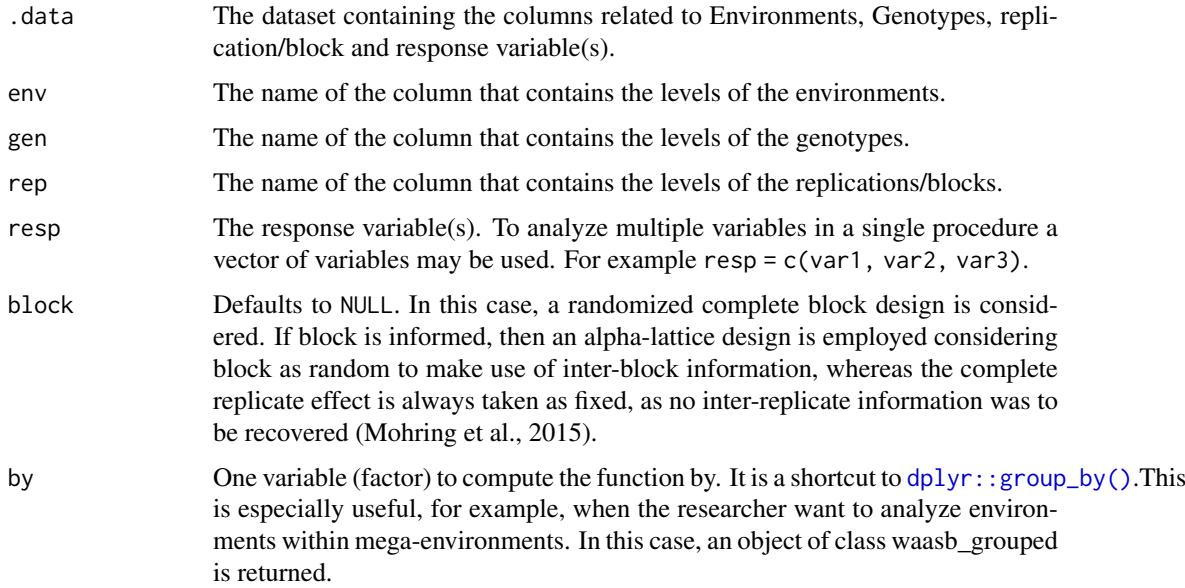

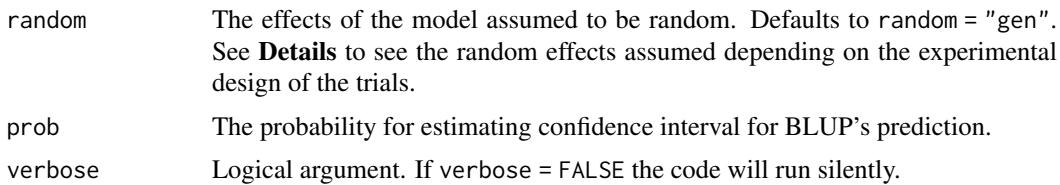

#### Value

An object of class waasb with the following items for each variable:

- fixed Test for fixed effects.
- random Variance components for random effects.
- LRT The Likelihood Ratio Test for the random effects.
- BLUPgen The random effects and estimated BLUPS for genotypes (If random = "gen" or  $random = "all")$
- BLUPenv The random effects and estimated BLUPS for environments, (If random = "env" or random  $=$  "all").
- BLUPint The random effects and estimated BLUPS of all genotypes in all environments.
- MeansGxE The phenotypic means of genotypes in the environments.
- modellme The mixed-effect model of class 1 merMod.
- residuals The residuals of the mixed-effect model.
- model Im The fixed-effect model of class 1m.
- residuals\_lm The residuals of the fixed-effect model.
- Details A list summarizing the results. The following information are shown: Nenv, the number of environments in the analysis; Ngen the number of genotypes in the analysis; Mean the grand mean; SE the standard error of the mean; SD the standard deviation. CV the coefficient of variation of the phenotypic means, estimating WAASB, Min the minimum value observed (returning the genotype and environment), Max the maximum value observed (returning the genotype and environment); MinENV the environment with the lower mean, MaxENV the environment with the larger mean observed, MinGEN the genotype with the lower mean, MaxGEN the genotype with the larger.
- **ESTIMATES** A tibble with the genetic parameters (if random = "gen" or random = "all") with the following columns: Phenotypic variance the phenotypic variance; Heritability the broad-sense heritability; GEr2 the coefficient of determination of the interaction effects; h2mg the heritability on the mean basis; Accuracy the selective accuracy; rge the genotypeenvironment correlation; CVg the genotypic coefficient of variation; CVr the residual coefficient of variation; CV ratio the ratio between genotypic and residual coefficient of variation.
- formula The formula used to fit the mixed-model.

#### Author(s)

Tiago Olivoto <tiagoolivoto@gmail.com>

## References

Olivoto, T., A.D.C. L\'ucio, J.A.G. da silva, V.S. Marchioro, V.Q. de Souza, and E. Jost. 2019. Mean performance and stability in multi-environment trials I: Combining features of AMMI and BLUP techniques. Agron. J. 111:2949-2960. [doi:10.2134/agronj2019.03.0220](https://doi.org/10.2134/agronj2019.03.0220)

Mohring, J., E. Williams, and H.-P. Piepho. 2015. Inter-block information: to recover or not to recover it? TAG. Theor. Appl. Genet. 128:1541-54. [doi:10.1007/s0012201525300](https://doi.org/10.1007/s00122-015-2530-0)

Patterson, H.D., and E.R. Williams. 1976. A new class of resolvable incomplete block designs. Biometrika 63:83-92.

#### See Also

[mtsi\(\)](#page-129-0) [waas\(\)](#page-265-0) [get\\_model\\_data\(\)](#page-78-0) [plot\\_scores\(\)](#page-183-0)

#### Examples

```
library(metan)
```

```
#===============================================================#
# Example 1: Analyzing all numeric variables assuming genotypes #
# as random effects #
#===============================================================#
model <- gamem_met(data_ge,
                env = ENV,
                gen = GEN,
               rep = REP,
               resp = everything())
# Distribution of random effects (first variable)
plot(model, type = "re")
# Genetic parameters
get_model_data(model, "genpar")
#===============================================================#
# Example 2: Unbalanced trials #
# assuming all factors as random effects ##===============================================================#
un_data <- data_ge %>%
           remove_rows(1:3) %>%
           droplevels()
model2 <- gamem_met(un_data,
                env = ENV,
                 gen = GEN,
                rep = REP,
                 random = "all",resp = GY)get_model_data(model2)
```
get\_corvars *Generate normal, correlated variables*

## Description

#### [Stable]

Given the mean and desired correlations, generate normal, correlated variables.

## get\_covmat 77

## Usage

get\_corvars(n = 10, mu, sigma, tol = 1e-06, seed = NULL)

## Arguments

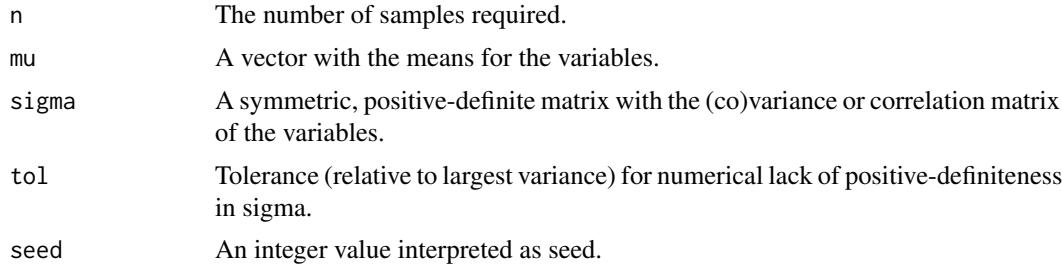

## Value

A tibble containing the simulated data.

## Author(s)

Tiago Olivoto <tiagoolivoto@gmail.com>

# Examples

```
sigma \leq matrix(c(1, .3, 0,
                  .3, 1, .9,
                  0, .9, 1),3,3)
mu < -c(6, 50, 5)df \le- get_corvars(n = 10000, mu = mu, sigma = sigma, seed = 101010)
mean_by(df)
cor(df)
```
get\_covmat *Generate a covariance matrix*

## Description

# [Stable]

Given the variances and desired correlations, generate a covariance matrix

# Usage

```
get_covmat(cormat, var)
```
## Arguments

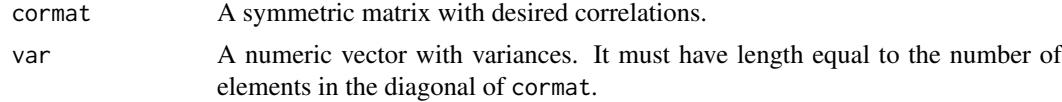

## Value

A (co)variance matrix

## Author(s)

Tiago Olivoto <tiagoolivoto@gmail.com>

# Examples

```
cormat <-
matrix(c(1, 0.9, -0.4,
       0.9, 1, 0.6,
       -0.4, 0.6, 1),nrow = 3,
     ncol = 3get_covmat(cormat, var = c(16, 25, 9))
```
## get\_dist *Get a distance matrix*

## Description

## [Stable]

Get the distance matrices from objects fitted with the function [clustering\(\)](#page-26-0). This is especially useful to get distance matrices from several objects to be further analyzed using [pairs\\_mantel\(\)](#page-134-0).

#### Usage

 $get\_dist(..., digits = 2)$ 

## Arguments

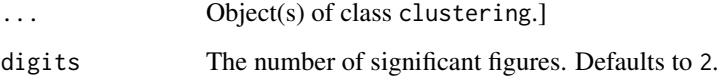

## Value

A list of class clustering.

# Author(s)

Tiago Olivoto <tiagoolivoto@gmail.com>

#### get\_model\_data 79

## Examples

```
library(metan)
d <- data_ge2 %>%
     mean_by(GEN) %>%
      column_to_rownames("GEN") %>%
      clustering()
get_dist(d)
```
<span id="page-78-0"></span>get\_model\_data *Get data from a model easily*

## Description

#### [Experimental]

## Usage

```
get_model_data(x, what = NULL, type = "GEN", verbose = TRUE)
\text{gmd}(x, \text{ what} = \text{NULL}, \text{ type} = \text{"GEN",} \text{ verbose} = \text{TRUE})sel_gen(x)
```
## Arguments

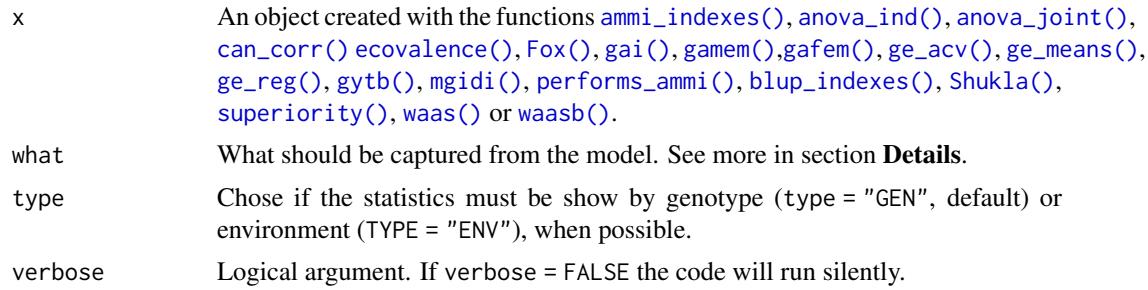

## Details

- get\_model\_data() Easily get data from some objects generated in the **metan** package such as the WAASB and WAASBY indexes (Olivoto et al., 2019a, 2019b) BLUPs, variance components, details of AMMI models and AMMI-based stability statistics.
- gmd() Is a shortcut to get\_model\_data.
- sel\_gen() Extracts the selected genotypes by a given index.

Bellow are listed the options allowed in the argument what depending on the class of the object

# Objects of class ammi\_indexes:

- "ASV" AMMI stability value.
- "EV" Averages of the squared eigenvector values.
- "SIPC" Sums of the absolute value of the IPCA scores.
- "WAAS" Weighted average of absolute scores (default).
- "ZA" Absolute value of the relative contribution of IPCAs to the interaction.

#### Objects of class anova\_ind:

- "MEAN"The mean value of the variable
- "DFG", "DFB", "DFCR", "DFIB\_R", "DFE". The degree of freedom for genotypes, blocks (randomized complete block design), complete replicates, incomplete blocks within replicates (alpha-lattice design), and error, respectively.
- "MSG", "FCG", "PFG" The mean square, F-calculated and P-values for genotype effect, respectively.
- "MSB", "FCB", "PFB" The mean square, F-calculated and P-values for block effect in randomized complete block design.
- "MSCR", "FCR", "PFCR" The mean square, F-calculated and P-values for complete replicates in alpha lattice design.
- "MSIB\_R", "FCIB\_R", "PFIB\_R" The mean square, F-calculated and P-values for incomplete blocks within complete replicates, respectively (for alpha lattice design only).
- "MSE" The mean square of error.
- "CV" The coefficient of variation.
- "h2" The broad-sence heritability
- "AS" The accucary of selection (square root of h2).
- "FMAX" The Hartley's test (the ratio of the largest MSE to the smallest MSE).

#### Objects of class anova\_joint or gafem:

- "Y" The observed values.
- "h2" The broad-sense heritability.
- "Sum Sq" Sum of squares.
- "Mean Sq" Mean Squares.
- "F value" F-values.
- "Pr(>F)" P-values.
- ".fitted" Fitted values (default).
- ".resid" Residuals.
- ".stdresid" Standardized residuals.
- ".se.fit" Standard errors of the fitted values.
- "details" Details.

Objects of class Annicchiarico and Schmildt:

- "Sem\_rp" The standard error of the relative mean performance (Schmildt).
- "Mean\_rp" The relative performance of the mean.
- "rank" The rank for genotypic confidence index.
- "Wi" The genotypic confidence index.

#### Objects of class can\_corr:

- "coefs" The canonical coefficients (default).
- "loads" The canonical loadings.

#### get\_model\_data 81

- "crossloads" The canonical cross-loadings.
- "canonical" The canonical correlations and hypothesis testing.

#### Objects of class ecovalence:

- "Ecoval" Ecovalence value (default).
- "Ecov\_perc" Ecovalence in percentage value.
- "rank" Rank for ecovalence.

Objects of class fai\_blup: See the Value section of [fai\\_blup\(\)](#page-62-0) to see valid options for what argument.

#### Objects of class ge\_acv:

- "ACV" The adjusted coefficient of variation (default).
- "ACV\_R" The rank for adjusted coefficient of variation.

#### Objects of class ge\_polar:

- "POLAR" The Power Law Residuals (default).
- "POLAR\_R" The rank for Power Law Residuals.

#### Objects of class ge\_reg:

- GEN: the genotypes.
- b0 and b1 (default): the intercept and slope of the regression, respectively.
- t(b1=1): the calculated t-value
- pval\_t: the p-value for the t test.
- s2di the deviations from the regression (stability parameter).
- F(s2di=0): the F-test for the deviations.
- pval\_f: the p-value for the F test;
- RMSE the root-mean-square error.
- R2 the determination coefficient of the regression.

#### Objects of class ge\_effects:

• For objects of class ge\_effects no argument what is required.

### Objects of class ge\_means:

- "ge\_means" Genotype-environment interaction means (default).
- "env\_means" Environment means.
- "gen\_means" Genotype means.

#### Objects of class gge:

- "scores" The scores for genotypes and environments for all the analyzed traits (default).
- "exp\_var" The eigenvalues and explained variance.
- "projection" The projection of each genotype in the AEC coordinates in the stability GGE plot

## Objects of class gytb:

• "gyt" Genotype by yield\*trait table (Default).

- "stand\_gyt" The standardized (zero mean and unit variance) Genotype by yield\*trait table.
- "si" The superiority index (sum standardized value across all yield\*trait combinations).

Objects of class mgidi: See the Value section of [mgidi\(\)](#page-120-0) to see valid options for what argument. **Objects of class mtsi:** See the **Value** section of  $m\text{tsi}$  () to see valid options for what argument. \*\*Objects of class path\_coeff

- "coef" Path coefficients
- "eigenval" Eigenvalues and eigenvectors.
- "vif " Variance Inflation Factor

\*\*Objects of class path\_coeff\_seq

- "resp\_fc" Coefficients of primary predictors and response
- "resp\_sc" Coefficients of secondary predictors and response
- "resp\_sc2" contribution to the total effects through primary traits
- "fc\_sc\_coef" Coefficients of secondary predictors and primary predictors.

#### Objects of class Shukla:

- "rMean" Rank for the mean.
- "ShuklaVar" Shukla's stablity variance (default).
- "rShukaVar" Rank for Shukla's stablity variance.
- "ssiShukaVar" Simultaneous selection index.

Objects of class sh: See the Value section of [Smith\\_Hazel\(\)](#page-228-0) to see valid options for what argument.

#### Objects of class Fox:

• "TOP" The proportion of locations at which the genotype occurred in the top third (default).

#### Objects of class gai:

- "GAI" The geometric adaptability index (default).
- "GAI\_R" The rank for the GAI values.

### Objects of class superiority:

- "Pi\_a" The superiority measure for all environments (default).
- "R\_a" The rank for Pi\_a.
- "Pi\_f" The superiority measure for favorable environments.
- "R\_f" The rank for Pi\_f.
- "Pi\_u" The superiority measure for unfavorable environments.
- "R\_u" The rank for Pi\_u.

#### Objects of class Huehn:

- "S1" Mean of the absolute rank differences of a genotype over the n environments (default).
- "S2" variance among the ranks over the k environments.
- "S3" Sum of the absolute deviations.
- "S6" Relative sum of squares of rank for each genotype.

#### get\_model\_data 83

• "S1\_R", "S2\_R", "S3\_R", and "S6\_R", the ranks for S1, S2, S3, and S6, respectively.

#### Objects of class Thennarasu:

- "N1" First statistic (default).
- "N2" Second statistic.
- "N3" Third statistic.
- "N4" Fourth statistic.
- "N1\_R", "N2\_R", "N3\_R", and "N4\_R", The ranks for the statistics.

#### Objects of class performs\_ammi:

- "PC1", "PC2", ..., "PCn" The values for the nth interaction principal component axis.
- "ipca\_ss" Sum of square for each IPCA.
- "ipca\_ms" Mean square for each IPCA.
- "ipca\_fval" F value for each IPCA.
- "ipca\_pval" P-value for for each IPCA.
- "ipca\_expl" Explained sum of square for each IPCA (default).
- "ipca\_accum" Accumulated explained sum of square.

#### Objects of class waas, waas\_means, and waasb:

- "PC1", "PC2", ..., "PCn" The values for the nth interaction principal component axis.
- "WAASB" The weighted average of the absolute scores (default for objects of class waas).
- "PctResp" The rescaled values of the response variable.
- "PctWAASB" The rescaled values of the WAASB.
- "wResp" The weight for the response variable.
- "wWAASB" The weight for the stability.
- "OrResp" The ranking regarding the response variable.
- "OrWAASB" The ranking regarding the WAASB.
- "OrPC1" The ranking regarding the first principal component axix.
- "WAASBY" The superiority index WAASBY.
- "OrWAASBY" The ranking regarding the superiority index.

## Objects of class gamem and waasb:

- "blupge" Best Linear Unbiased Prediction for genotype-environment interaction (mixedeffect model, class waasb).
- "blupg" Best Linear Unbiased Prediction for genotype effect.
- "bluege" Best Linear Unbiased Estimation for genotype-environment interaction (fixed-effect model, class waasb).
- "blueg" Best Linear Unbiased Estimation for genotype effect (fixed model).
- "data" The data used.
- "details" The details of the trial.
- "genpar" Genetic parameters (default).
- "gcov" The genotypic variance-covariance matrix.
- "pcov" The phenotypic variance-covariance matrix.
- "gcor" The genotypic correlation matrix.
- "pcor" The phenotypic correlation matrix.
- "h2" The broad-sense heritability.
- "lrt" The likelihood-ratio test for random effects.
- "vcomp" The variance components for random effects.
- "ranef" Random effects.

#### Objects of class blup\_ind

- "HMGV", "HMGV\_R" For harmonic mean of genotypic values or its ranks.
- "RPGV", RPGV\_Y" For relative performance of genotypic values or its ranks.
- "HMRPGV", "HMRPGV\_R" For harmonic mean of relative performance of genotypic values or its ranks.
- "WAASB", "WAASB\_R" For the weighted average of absolute scores from the singular or its ranks. value decomposition of the BLUPs for GxE interaction or its ranks.

#### Value

A tibble showing the values of the variable chosen in argument what.

#### Author(s)

Tiago Olivoto <tiagoolivoto@gmail.com>

#### References

Annicchiarico, P. 1992. Cultivar adaptation and recommendation from alfalfa trials in Northern Italy. J. Genet. Breed. 46:269-278.

Dias, P.C., A. Xavier, M.D.V. de Resende, M.H.P. Barbosa, F.A. Biernaski, R.A. Estopa. 2018. Genetic evaluation of Pinus taeda clones from somatic embryogenesis and their genotype x environment interaction. Crop Breed. Appl. Biotechnol. 18:55-64. [doi:10.1590/198470332018v18n1a8](https://doi.org/10.1590/1984-70332018v18n1a8)

Azevedo Peixoto, L. de, P.E. Teodoro, L.A. Silva, E.V. Rodrigues, B.G. Laviola, and L.L. Bhering. 2018. Jatropha half-sib family selection with high adaptability and genotypic stability. PLoS One 13:e0199880. [doi:10.1371/journal.pone.0199880](https://doi.org/10.1371/journal.pone.0199880)

Eberhart, S.A., and W.A. Russell. 1966. Stability parameters for comparing Varieties. Crop Sci. 6:36-40. [doi:10.2135/cropsci1966.0011183X000600010011x](https://doi.org/10.2135/cropsci1966.0011183X000600010011x)

Fox, P.N., B. Skovmand, B.K. Thompson, H.J. Braun, and R. Cormier. 1990. Yield and adaptation of hexaploid spring triticale. Euphytica 47:57-64. [doi:10.1007/BF00040364](https://doi.org/10.1007/BF00040364)

Huehn, V.M. 1979. Beitrage zur erfassung der phanotypischen stabilitat. EDV Med. Biol. 10:112.

Olivoto, T., A.D.C. L\'ucio, J.A.G. da silva, V.S. Marchioro, V.Q. de Souza, and E. Jost. 2019a. Mean performance and stability in multi-environment trials I: Combining features of AMMI and BLUP techniques. Agron. J. 111:2949-2960. [doi:10.2134/agronj2019.03.0220](https://doi.org/10.2134/agronj2019.03.0220)

Olivoto, T., A.D.C. L\'ucio, J.A.G. da silva, B.G. Sari, and M.I. Diel. 2019b. Mean performance and stability in multi-environment trials II: Selection based on multiple traits. Agron. J. 111:2961- 2969. [doi:10.2134/agronj2019.03.0221](https://doi.org/10.2134/agronj2019.03.0221)

Purchase, J.L., H. Hatting, and C.S. van Deventer. 2000. Genotype vs environment interaction of winter wheat (Triticum aestivum L.) in South Africa: II. Stability analysis of yield performance. South African J. Plant Soil 17:101-107. [doi:10.1080/02571862.2000.10634878](https://doi.org/10.1080/02571862.2000.10634878)

#### get\_model\_data 85

Resende MDV (2007) Matematica e estatistica na analise de experimentos e no melhoramento genetico. Embrapa Florestas, Colombo

Sneller, C.H., L. Kilgore-Norquest, and D. Dombek. 1997. Repeatability of Yield Stability Statistics in Soybean. Crop Sci. 37:383-390. [doi:10.2135/cropsci1997.0011183X003700020013x](https://doi.org/10.2135/cropsci1997.0011183X003700020013x)

Mohammadi, R., & Amri, A. (2008). Comparison of parametric and non-parametric methods for selecting stable and adapted durum wheat genotypes in variable environments. Euphytica, 159(3), 419-432. [doi:10.1007/s1068100796006](https://doi.org/10.1007/s10681-007-9600-6)

Wricke, G. 1965. Zur berechnung der okovalenz bei sommerweizen und hafer. Z. Pflanzenzuchtg 52:127-138.

Zali, H., E. Farshadfar, S.H. Sabaghpour, and R. Karimizadeh. 2012. Evaluation of genotype vs environment interaction in chickpea using measures of stability from AMMI model. Ann. Biol. Res. 3:3126-3136.

#### See Also

```
ammi_indexes(), anova_ind(), anova_joint(), ecovalence(), Fox(), gai(), gamem(), gafem(),
ge_acv(), ge_polar() ge_means(), ge_reg(), mgidi(), mtsi(), mps(), mtmps(), performs_ammi(),
blup_indexes(), Shukla(), superiority(), waas(), waasb()
```
#### Examples

library(metan)

```
#################### WAASB index #####################
# Fitting the WAAS index
AMMI <- waasb(data_ge2,
              env = ENV,
              gen = GEN,ren = REP.
              resp = c(PH, ED, TKW, NKR))# Getting the weighted average of absolute scores
gmd(AMMI, what = "WAASB")#################### BLUP model #####################
# Fitting a mixed-effect model
# Genotype and interaction as random
blup <- gamem_met(data_ge2,
                  env = ENV,
                  gen = GEN,
                  rep = REP,
                  resp = c(PH, ED))# Getting p-values for likelihood-ratio test
gmd(blup, what = "lrt")# Getting the variance components
```

```
\text{gmd}(\text{blup}, \text{what} = \text{"vcomp"})
```
## <span id="page-85-0"></span>Description

## [Stable]

Performs a stability analysis based on the scale-adjusted coefficient of variation (Doring and Reckling, 2018). For more details see [acv\(\)](#page-6-0)

#### Usage

ge\_acv(.data, env, gen, resp, verbose = TRUE)

## Arguments

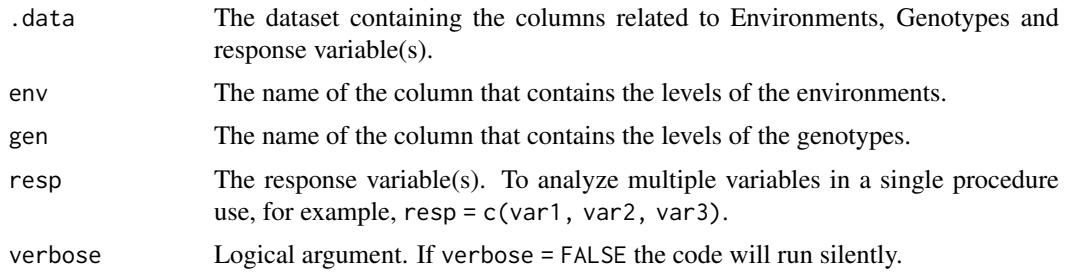

## Value

An object of class ge\_acv, which is a list containing the results for each variable used in the argument resp. For each variable, a tibble with the following columns is returned.

- GEN the genotype's code.
- ACV The adjusted coefficient of variation
- ACV\_R The rank for the ACV value.

## Author(s)

Tiago Olivoto <tiagoolivoto@gmail.com>

## References

Doring, T.F., and M. Reckling. 2018. Detecting global trends of cereal yield stability by adjusting the coefficient of variation. Eur. J. Agron. 99: 30-36. [doi:10.1016/j.eja.2018.06.007](https://doi.org/10.1016/j.eja.2018.06.007)

#### Examples

```
library(metan)
out <- ge_acv(data_ge2, ENV, GEN, c(EH, PH, EL, CD, ED, NKE))
gmd(out)
```
# Description

# [Stable]

Performs clustering for genotypes or tester environments based on a dissimilarity matrix.

# Usage

```
ge_cluster(
  .data,
  env = NULL,gen = NULL,
  resp = NULL,
  table = FALSE,distance = 'euclidean',clustmethod = "ward.D",
  scale = TRUE,
  cluster = "env",
  nclust = NULL
\lambda
```
# Arguments

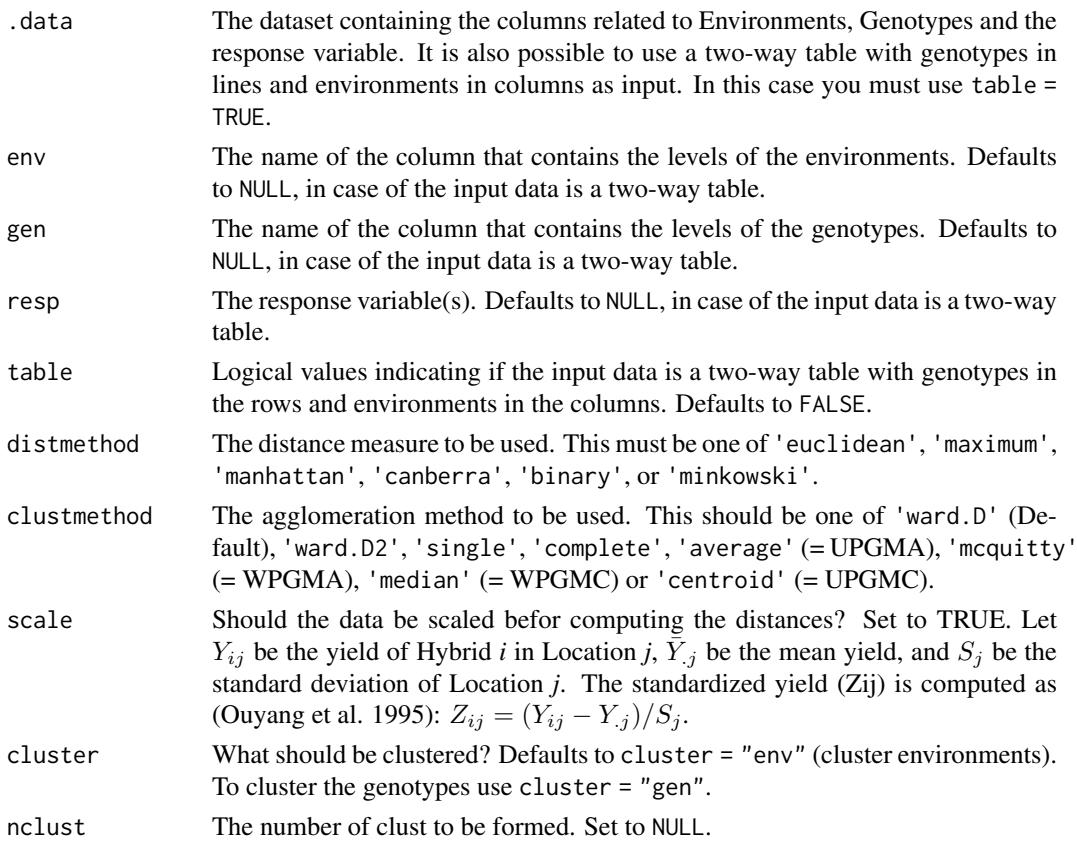

## Value

- data The data that was used to compute the distances.
- cutpoint The cutpoint of the dendrogram according to Mojena (1977).
- distance The matrix with the distances.
- de The distances in an object of class dist.
- hc The hierarchical clustering.
- cophenetic The cophenetic correlation coefficient between distance matrix and cophenetic matrix
- Sqt The total sum of squares.
- tab A table with the clusters and similarity.
- clusters The sum of square and the mean of the clusters for each genotype (if cluster = "env" or environment (if cluster = "gen").
- labclust The labels of genotypes/environments within each cluster.

## Author(s)

Tiago Olivoto <tiagoolivoto@gmail.com>

#### References

Mojena, R. 2015. Hierarchical grouping methods and stopping rules: an evaluation. Comput. J. 20:359-363. [doi:10.1093/comjnl/20.4.359](https://doi.org/10.1093/comjnl/20.4.359)

Ouyang, Z., R.P. Mowers, A. Jensen, S. Wang, and S. Zheng. 1995. Cluster analysis for genotype x environment interaction with unbalanced data. Crop Sci. 35:1300-1305. [doi:10.2135/](https://doi.org/10.2135/cropsci1995.0011183X003500050008x) [cropsci1995.0011183X003500050008x](https://doi.org/10.2135/cropsci1995.0011183X003500050008x)

#### Examples

library(metan)

d1 <- ge\_cluster(data\_ge, ENV, GEN, GY, nclust = 3)  $plot(d1, ncluster = 3)$ 

```
ge_details Details for genotype-environment trials
```
#### Description

#### [Stable]

Provide details for genotype-environment trials

# Usage

ge\_details(.data, env, gen, resp)

#### $ge\_effects$  89

# Arguments

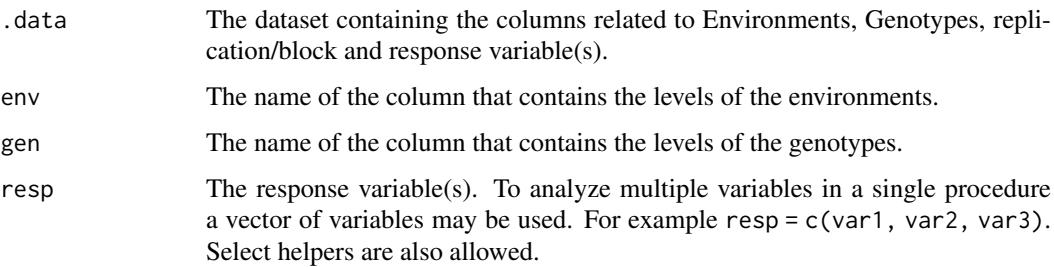

#### Value

A tibble with the following results for each variable:

- Mean: The grand mean.
- SE: The standard error of the mean.
- SD: The standard deviation.
- CV: The coefficient of variation.
- Min,Max: The minimum and maximum value, indicating the genotype and environment of occurence.
- MinENV, MinGEN: The environment and genotype with the lower mean.
- MaxENV, MaxGEN: The environment and genotype with the higher mean.

# Author(s)

Tiago Olivoto <tiagoolivoto@gmail.com>

#### Examples

```
library(metan)
details <- ge_details(data_ge2, ENV, GEN, everything())
print(details)
```
ge\_effects *Genotype-environment effects*

## Description

## [Stable]

This is a helper function that computes the genotype-environment effects, i.e., the residual effect of the additive model

# Usage

```
ge_effects(.data, env, gen, resp, type = "ge", verbose = TRUE)
```
## Arguments

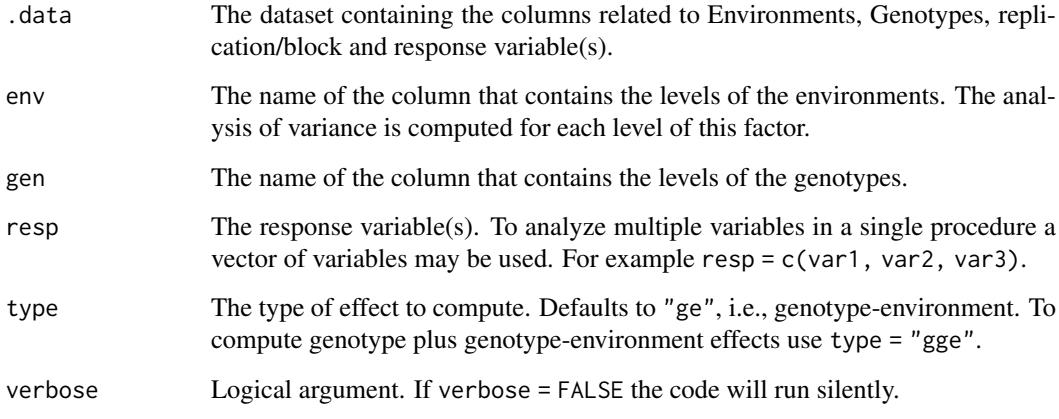

# Value

A list where each element is the result for one variable that contains a two-way table with genotypes in rows and environments in columns.

## Author(s)

Tiago Olivoto <tiagoolivoto@gmail.com>

## Examples

```
library(metan)
ge_eff <- ge_effects(data_ge, ENV, GEN, GY)
gge_eff <- ge_effects(data_ge, ENV, GEN, GY, type = "gge")
plot(ge_eff)
```
## Description

# [Stable]

This function computes the stability analysis and environmental stratification using factor analysis as proposed by Murakami and Cruz (2004).

## Usage

ge\_factanal(.data, env, gen, rep, resp, mineval = 1, verbose = TRUE)

#### ge\_factanal 91

## Arguments

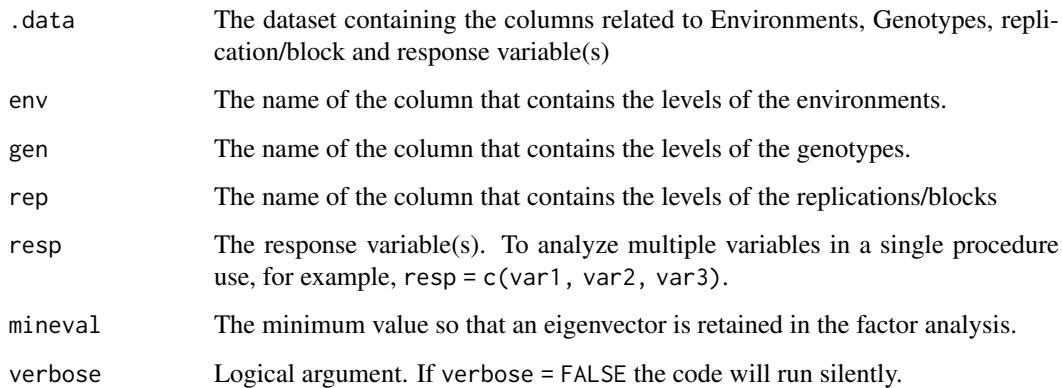

#### Value

An object of class ge\_factanal with the following items:

- data: The data used to compute the factor analysis.
- cormat: The correlation matrix among the environments.
- PCA: The eigenvalues and explained variance.
- FA: The factor analysis.
- env\_strat: The environmental stratification.
- KMO: The result for the Kaiser-Meyer-Olkin test.
- MSA: The measure of sampling adequacy for individual variable.
- communalities: The communalities.
- communalities.mean: The communalities' mean.
- initial.loadings: The initial loadings.
- finish.loadings: The final loadings after varimax rotation.
- canonical.loadings: The canonical loadings.
- scores.gen: The scores for genotypes for the first and second factors.

#### Author(s)

Tiago Olivoto, <tiagoolivoto@gmail.com>

## References

Murakami, D.M.D., and C.D.C. Cruz. 2004. Proposal of methodologies for environment stratification and analysis of genotype adaptability. Crop Breed. Appl. Biotechnol. 4:7-11.

# See Also

[superiority\(\)](#page-233-0), [ecovalence\(\)](#page-58-0), [ge\\_stats\(\)](#page-96-0), [ge\\_reg\(\)](#page-94-0)

## Examples

```
library(metan)
model <- ge_factanal(data_ge2,
                     env = ENV,gen = GEN,
                     rep = REP,resp = PH)
```
## <span id="page-91-0"></span>ge\_means *Genotype-environment means*

# Description

## [Stable]

Computes genotype-environment interaction means

### Usage

ge\_means(.data, env, gen, resp)

## Arguments

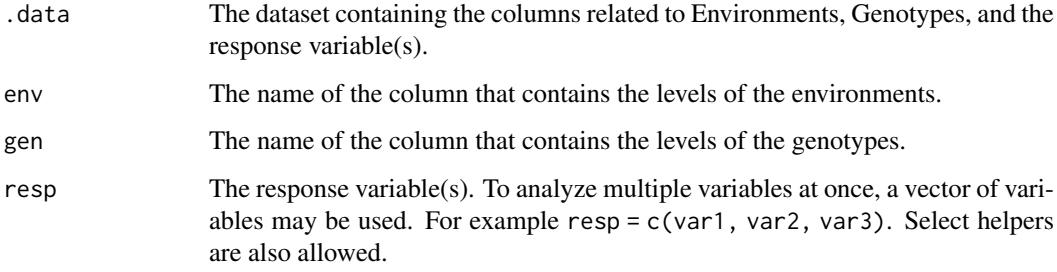

#### Value

A list where each element is the result for one variable containing:

- ge\_means: A two-way table with the means for genotypes (rows) and environments (columns).
- gen\_means: A tibble with the means for genotypes.
- env means: A tibble with the means for environments.

# Author(s)

Tiago Olivoto <tiagoolivoto@gmail.com>

#### $ge\_plot$  93

#### Examples

```
library(metan)
means_ge <- ge_means(data_ge, ENV, GEN, resp = everything())
# Genotype-environment interaction means
get_model_data(means_ge)
# Environment means
get_model_data(means_ge, what = "env_means")
# Genotype means
get_model_data(means_ge, what = "gen_means")
```
ge\_plot *Graphical analysis of genotype-vs-environment interaction*

#### Description

#### [Stable]

This function produces a line plot for a graphical interpretation of the genotype-vs-environment interaction. By default, environments are in the x axis whereas the genotypes are depicted by different lines. The y axis contains the value of the selected variable. A heatmap can also be created.

## Usage

```
ge_plot(
  .data,
  env,
  gen,
  resp,
  type = 1,
  values = TRUE,
  text_col_pos = c("top", "bottom"),text_row_pos = c("left", "right"),
  average = TRUE,
  order_g = NULL,
  order_e = NULL,
  xlab = NULL,
  ylab = NULL,
  width_bar = 1.5,
  heigth_bar = 15,
  plot_theme = theme_metan(),
  colour = TRUE
)
```
## Arguments

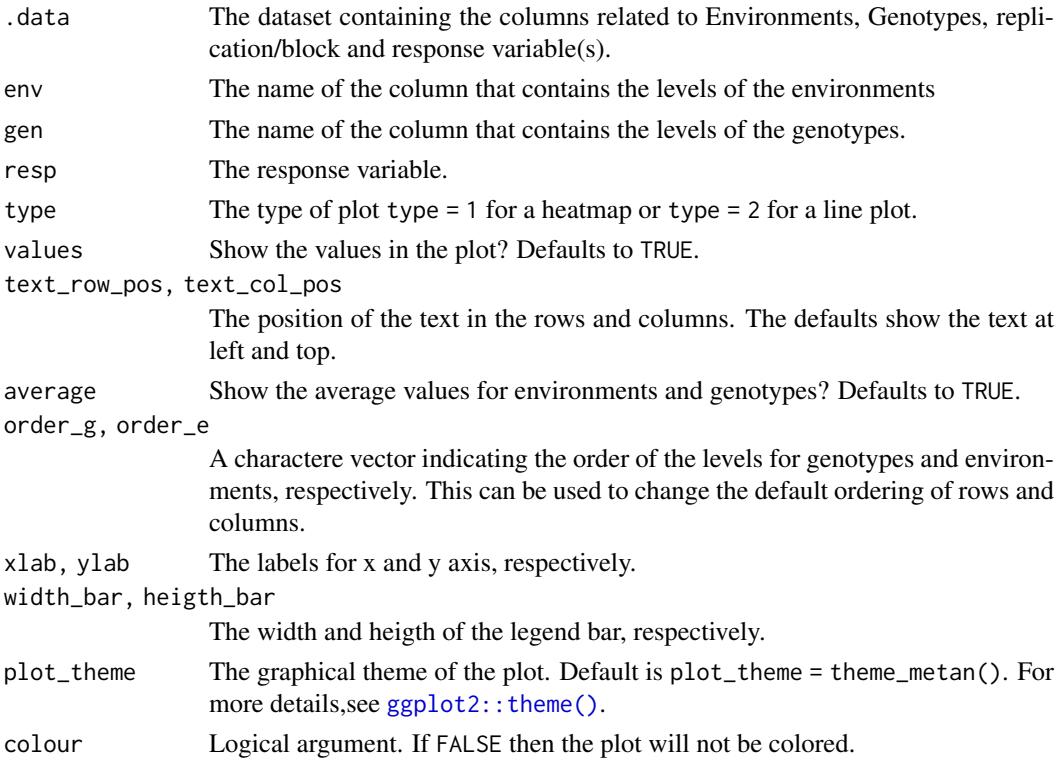

#### Value

An object of class gg, ggplot.

#### Author(s)

Tiago Olivoto <tiagoolivoto@gmail.com>

## Examples

```
library(metan)
ge_plot(data_ge2, ENV, GEN, PH)
ge_plot(data_ge, ENV, GEN, GY, type = 2)
```
<span id="page-93-0"></span>ge\_polar *Power Law Residuals as yield stability index*

## Description

## [Stable]

Performs a stability analysis based on the Power Law Residuals (POLAR) statistics (Doring et al., 2015). POLAR is the residuals from the linear regression of  $log(\sigma^2)$  against  $log(\mu)$  and can be used as a measure of crop stability with lower stability (relative to all samples with that mean yield) indicated by more positive POLAR values, and higher stability (relative to all samples with that mean yield) indicated by more negative POLAR values.

#### $ge\_reg$  95

## Usage

ge\_polar(.data, env, gen, resp, base = 10, verbose = TRUE)

## Arguments

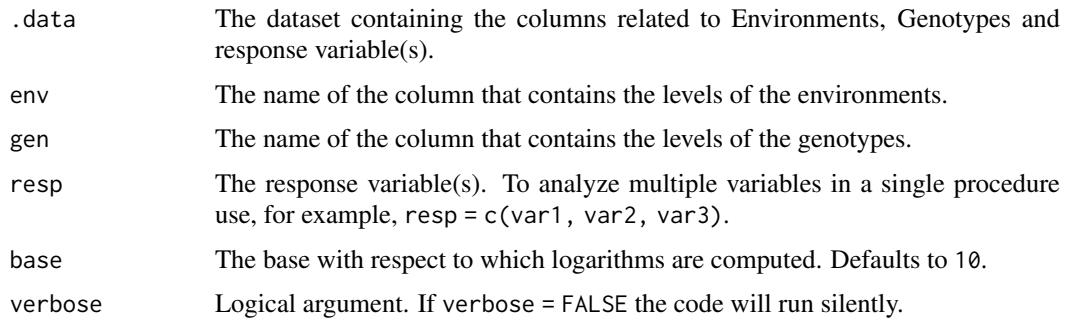

#### Value

An object of class ge\_acv, which is a list containing the results for each variable used in the argument resp. For each variable, a tibble with the following columns is returned.

- GEN the genotype's code.
- POLAR The Power Law Residuals
- POLAR\_R The rank for the ACV value.

## Author(s)

Tiago Olivoto <tiagoolivoto@gmail.com>

#### References

Doring, T.F., S. Knapp, and J.E. Cohen. 2015. Taylor's power law and the stability of crop yields. F. Crop. Res. 183: 294-302. [doi:10.1016/j.fcr.2015.08.005](https://doi.org/10.1016/j.fcr.2015.08.005)

#### Examples

```
library(metan)
out <- ge_polar(data_ge2, ENV, GEN, c(EH, PH, EL, CD, ED, NKE))
gmd(out)
```
<span id="page-94-0"></span>ge\_reg *Eberhart and Russell's regression model*

## Description

#### [Stable]

Regression-based stability analysis using the Eberhart and Russell (1966) model.

#### Usage

ge\_reg(.data, env, gen, rep, resp, verbose = TRUE)

#### Arguments

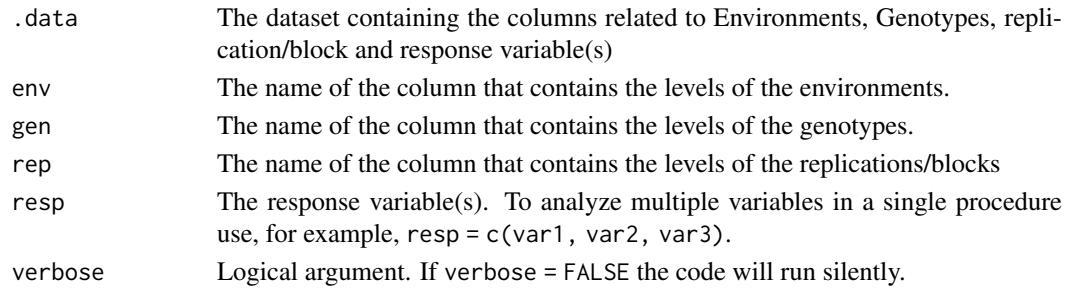

## Value

An object of class ge\_reg with the folloing items for each variable:

- data: The data with means for genotype and environment combinations and the environment index
- anova: The analysis of variance for the regression model.
- regression: A data frame with the following columns: GEN, the genotypes; b0 and b1 the intercept and slope of the regression, respectively;  $t(b1=1)$  the calculated t-value; pval\_t the p-value for the t test; s2di the deviations from the regression (stability parameter); F(s2di=0) the F-test for the deviations; pval\_f the p-value for the F test; RMSE the root-mean-square error; R2 the determination coefficient of the regression.
- b0 variance: The variance of b0.
- b1 variance: The variance of b1.

#### Author(s)

Tiago Olivoto, <tiagoolivoto@gmail.com>

## References

Eberhart, S.A., and W.A. Russell. 1966. Stability parameters for comparing Varieties. Crop Sci. 6:36-40. [doi:10.2135/cropsci1966.0011183X000600010011x](https://doi.org/10.2135/cropsci1966.0011183X000600010011x)

## See Also

```
superiority(), ecovalence(), ge_stats()
```
#### Examples

```
library(metan)
reg <- ge_reg(data_ge2,
               env = ENV.
               gen = GEN.
               rep = REP.
               resp = <math>PH</math>)plot(reg)
```
<span id="page-96-0"></span>

## Description

## [Stable]

ge\_stats() computes parametric and non-parametric stability statistics given a data set with environment, genotype, and block factors.

#### Usage

ge\_stats(.data, env, gen, rep, resp, verbose = TRUE, prob = 0.05)

#### Arguments

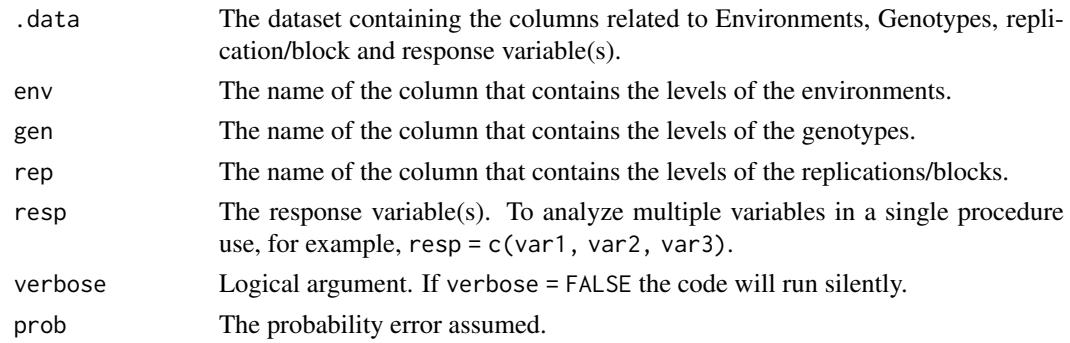

#### Details

The function computes the statistics and ranks for the following stability indexes.

- "Y" (Response variable),
- "CV" (coefficient of variation)
- "ACV" (adjusted coefficient of variation calling [ge\\_acv\(\)](#page-85-0) internally)
- POLAR (Power Law Residuals, calling [ge\\_polar\(\)](#page-93-0) internally)
- "Var" (Genotype's variance)
- "Shukla" (Shukla's variance, calling [Shukla\(\)](#page-227-0) internally)
- "Wi\_g", "Wi\_f", "Wi\_u" (Annichiarrico's genotypic confidence index for all, favorable and unfavorable environments, respectively, calling [Annicchiarico\(\)](#page-10-0) internally )
- "Ecoval" (Wricke's ecovalence, [ecovalence\(\)](#page-58-0) internally)
- "Sij" (Deviations from the joint-regression analysis) and "R2" (R-squared from the jointregression analysis, calling [ge\\_reg\(\)](#page-94-0) internally)
- "ASTAB" (AMMI Based Stability Parameter), "ASI" (AMMI Stability Index), "ASV" (AMMIstability value), "AVAMGE" (Sum Across Environments of Absolute Value of GEI Modelled by AMMI ), "Da" (Annicchiarico's D Parameter values), "Dz" (Zhang's D Parameter), "EV" (Sums of the Averages of the Squared Eigenvector Values), "FA" (Stability Measure Based on Fitted AMMI Model), "MASV" (Modified AMMI Stability Value), "SIPC" (Sums of the Absolute Value of the IPC Scores), "Za" (Absolute Value of the Relative Contribution of IPCs to the Interaction), "WAAS" (Weighted average of absolute scores), calling [ammi\\_indexes\(\)](#page-7-0) internally
- "HMGV" (Harmonic mean of the genotypic value), "RPGV" (Relative performance of the genotypic values), "HMRPGV" (Harmonic mean of the relative performance of the genotypic values), by calling [blup\\_indexes\(\)](#page-22-0) internally
- "Pi\_a", "Pi\_f", "Pi\_u" (Superiority indexes for all, favorable and unfavorable environments, respectively, calling [superiority\(\)](#page-233-0) internally)
- "Gai" (Geometric adaptability index, calling [gai\(\)](#page-68-0) internally)
- "S1" (mean of the absolute rank differences of a genotype over the n environments), "S2" (variance among the ranks over the k environments), "S3" (sum of the absolute deviations), "S6" (relative sum of squares of rank for each genotype), by calling [Huehn\(\)](#page-105-0) internally
- "N1", "N2", "N3", "N4" (Thennarasu"s statistics, calling [Thennarasu\(\)](#page-235-0) internally ).

## Value

An object of class ge\_stats which is a list with one data frame for each variable containing the computed indexes.

#### Author(s)

Tiago Olivoto <tiagoolivoto@gmail.com>

#### References

Annicchiarico, P. 1992. Cultivar adaptation and recommendation from alfalfa trials in Northern Italy. Journal of Genetic & Breeding, 46:269-278

Ajay BC, Aravind J, Abdul Fiyaz R, Bera SK, Kumar N, Gangadhar K, Kona P (2018). "Modified AMMI Stability Index (MASI) for stability analysis." ICAR-DGR Newsletter, 18, 4–5.

Ajay BC, Aravind J, Fiyaz RA, Kumar N, Lal C, Gangadhar K, Kona P, Dagla MC, Bera SK (2019). "Rectification of modified AMMI stability value (MASV)." Indian Journal of Genetics and Plant Breeding (The), 79, 726–731. https://www.isgpb.org/article/rectification-of-modified-ammistability-value-masv.

Annicchiarico P (1997). "Joint regression vs AMMI analysis of genotype-environment interactions for cereals in Italy." Euphytica, 94(1), 53–62. [doi:10.1023/A:1002954824178](https://doi.org/10.1023/A%3A1002954824178)

Doring, T.F., and M. Reckling. 2018. Detecting global trends of cereal yield stability by adjusting the coefficient of variation. Eur. J. Agron. 99: 30-36. [doi:10.1016/j.eja.2018.06.007](https://doi.org/10.1016/j.eja.2018.06.007)

Doring, T.F., S. Knapp, and J.E. Cohen. 2015. Taylor's power law and the stability of crop yields. F. Crop. Res. 183: 294-302. [doi:10.1016/j.fcr.2015.08.005](https://doi.org/10.1016/j.fcr.2015.08.005)

Eberhart, S.A., and W.A. Russell. 1966. Stability parameters for comparing Varieties. Crop Sci. 6:36-40. [doi:10.2135/cropsci1966.0011183X000600010011x](https://doi.org/10.2135/cropsci1966.0011183X000600010011x)

Farshadfar E (2008) Incorporation of AMMI stability value and grain yield in a single non-parametric index (GSI) in bread wheat. Pakistan J Biol Sci 11:1791–1796. [doi:10.3923/pjbs.2008.1791.1796](https://doi.org/10.3923/pjbs.2008.1791.1796)

Fox, P.N., B. Skovmand, B.K. Thompson, H.J. Braun, and R. Cormier. 1990. Yield and adaptation of hexaploid spring triticale. Euphytica 47:57-64. [doi:10.1007/BF00040364.](https://doi.org/10.1007/BF00040364)

Huehn, V.M. 1979. Beitrage zur erfassung der phanotypischen stabilitat. EDV Med. Biol. 10:112.

Jambhulkar NN, Rath NC, Bose LK, Subudhi HN, Biswajit M, Lipi D, Meher J (2017). "Stability analysis for grain yield in rice in demonstrations conducted during rabi season in India." Oryza, 54(2), 236–240. [doi:10.5958/22495266.2017.00030.3](https://doi.org/10.5958/2249-5266.2017.00030.3)

Kang, M.S., and H.N. Pham. 1991. Simultaneous Selection for High Yielding and Stable Crop Genotypes. Agron. J. 83:161. [doi:10.2134/agronj1991.00021962008300010037x](https://doi.org/10.2134/agronj1991.00021962008300010037x)

#### ge\_winners 99

Lin, C.S., and M.R. Binns. 1988. A superiority measure of cultivar performance for cultivar x location data. Can. J. Plant Sci. 68:193-198. [doi:10.4141/cjps88018](https://doi.org/10.4141/cjps88-018)

Olivoto, T., A.D.C. L\'ucio, J.A.G. da silva, V.S. Marchioro, V.Q. de Souza, and E. Jost. 2019a. Mean performance and stability in multi-environment trials I: Combining features of AMMI and BLUP techniques. Agron. J. 111:2949-2960. [doi:10.2134/agronj2019.03.0220](https://doi.org/10.2134/agronj2019.03.0220)

Mohammadi, R., & Amri, A. (2008). Comparison of parametric and non-parametric methods for selecting stable and adapted durum wheat genotypes in variable environments. Euphytica, 159(3), 419-432. [doi:10.1007/s1068100796006](https://doi.org/10.1007/s10681-007-9600-6)

Shukla, G.K. 1972. Some statistical aspects of partitioning genotype-environmental components of variability. Heredity. 29:238-245. [doi:10.1038/hdy.1972.87](https://doi.org/10.1038/hdy.1972.87)

Raju BMK (2002). "A study on AMMI model and its biplots." Journal of the Indian Society of Agricultural Statistics, 55(3), 297–322.

Rao AR, Prabhakaran VT (2005). "Use of AMMI in simultaneous selection of genotypes for yield and stability." Journal of the Indian Society of Agricultural Statistics, 59, 76–82.

Sneller CH, Kilgore-Norquest L, Dombek D (1997). "Repeatability of yield stability statistics in soybean." Crop Science, 37(2), 383–390. [doi:10.2135/cropsci1997.0011183X003700020013x](https://doi.org/10.2135/cropsci1997.0011183X003700020013x)

Thennarasu, K. 1995. On certain nonparametric procedures for studying genotype x environment interactions and yield stability. Ph.D. thesis. P.J. School, IARI, New Delhi, India.

Wricke, G. 1965. Zur berechnung der okovalenz bei sommerweizen und hafer. Z. Pflanzenzuchtg 52:127-138.

## See Also

```
acv(), ammi_indexes(), ecovalence(), Fox(), gai(), ge_reg(), hmgv(), hmrpgv(), rpgv(),
Huehn()polar()Shukla()superiority()Thennarasu()waas()waasb()
```
#### Examples

```
library(metan)
model <- ge_stats(data_ge, ENV, GEN, REP, GY)
get_model_data(model, "stats")
```

```
ge_winners Genotype-environment winners
```
## Description

#### [Stable]

Computes the ranking for genotypes within environments and return the winners.

# Usage

```
ge_winners(.data, env, gen, resp, type = "winners", better = NULL)
```
# Arguments

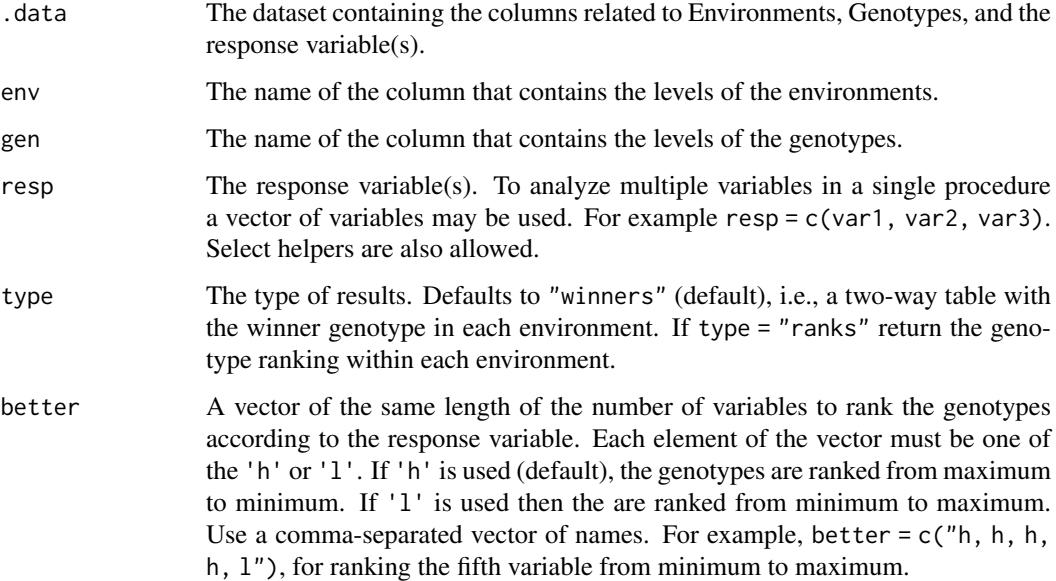

## Value

A tibble with two-way table with the winner genotype in each environment (default) or the genotype ranking for each environment (if type = "ranks").

## Author(s)

Tiago Olivoto <tiagoolivoto@gmail.com>

# Examples

```
library(metan)
ge_winners(data_ge, ENV, GEN, resp = everything())
# Assuming that for 'GY' lower values are better.
ge_winners(data_ge, ENV, GEN,
          resp = everything(),better = c("1, h"))
# Show the genotype ranking for each environment
ge_winners(data_ge, ENV, GEN,
          resp = everything(),
          type = "ranks")
```
<span id="page-99-0"></span>gge *Genotype plus genotype-by-environment model*

# Description

# [Stable]

Produces genotype plus genotype-by-environment model based on a multi-environment trial dataset containing at least the columns for genotypes, environments and one response variable or a two-way table.

# Usage

```
gge(
  .data,
  env,
  gen,
  resp,
  centering = "environment",
  scaling = "none",
  svp = "environment",by = NULL,
  ...
\lambda
```
# Arguments

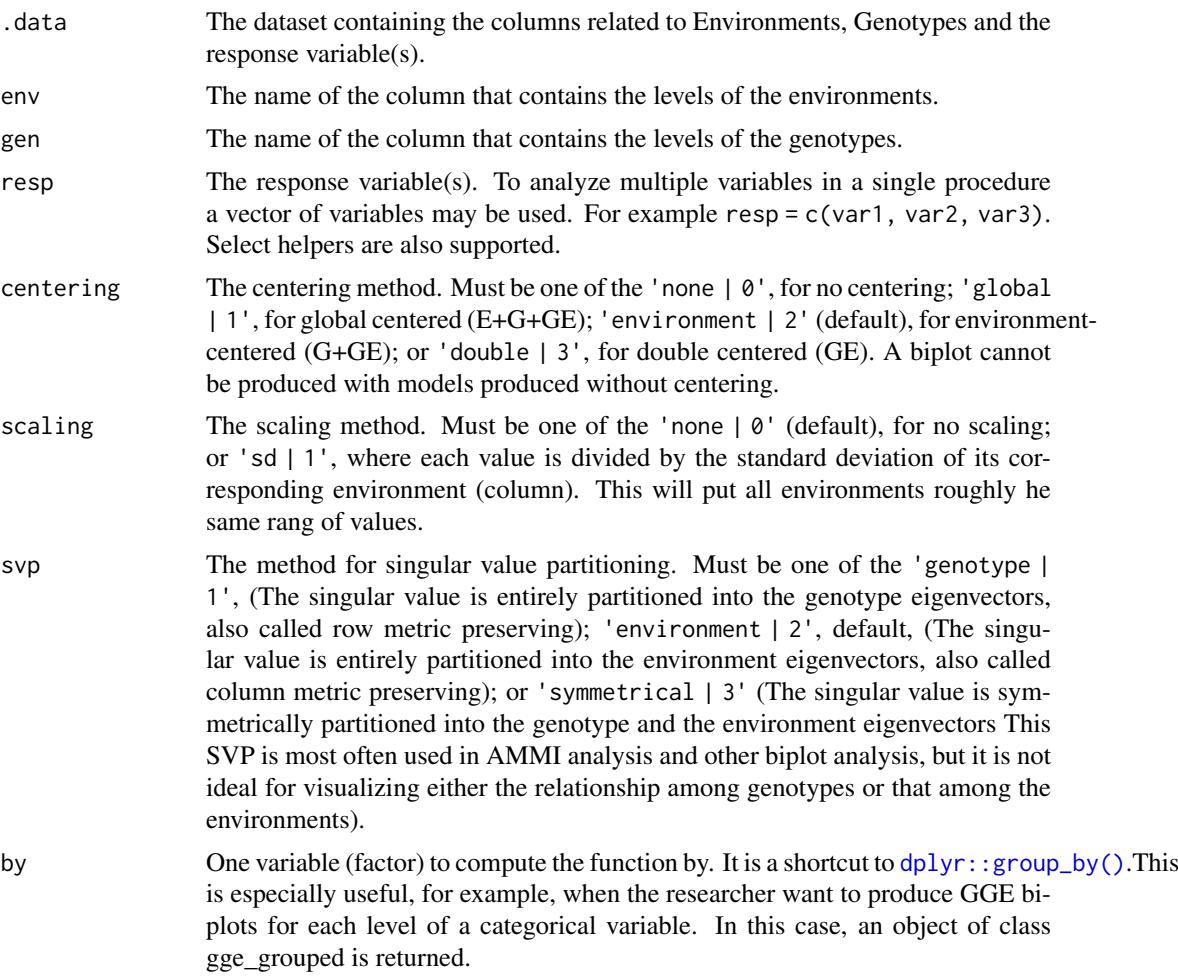

... Arguments passed to the function [impute\\_missing\\_val\(\)](#page-107-0) for imputation of missing values in case of unbalanced data.

#### Value

The function returns a list of class gge containing the following objects

- coordgen The coordinates for genotypes for all components.
- coordenv The coordinates for environments for all components.
- eigenvalues The vector of eigenvalues.
- totalvar The overall variance.
- labelgen The name of the genotypes.
- labeleny The names of the environments.
- labelaxes The axes labels.
- ge\_mat The data used to produce the model (scaled and centered).
- centering The centering method.
- scaling The scaling method.
- svp The singular value partitioning method.
- d The factor used to generate in which the ranges of genotypes and environments are comparable when singular value partitioning is set to 'genotype' or 'environment'.
- grand\_mean The grand mean of the trial.
- mean\_gen A vector with the means of the genotypes.
- mean env A vector with the means of the environments.
- scale var The scaling vector when the scaling method is 'sd'.

#### Author(s)

Tiago Olivoto <tiagoolivoto@gmail.com>

#### References

Yan, W., and M.S. Kang. 2003. GGE biplot analysis: a graphical tool for breeders, geneticists, and agronomists. CRC Press.

#### Examples

```
library(metan)
mod <- gge(data_ge, ENV, GEN, GY)
plot(mod)
# GGE model for all numeric variables
mod2 <- gge(data_ge2, ENV, GEN, resp = everything())
plot(mod2, var = "ED")
# If we have a two-way table with the mean values for
# genotypes and environments
table <- make_mat(data_ge, GEN, ENV, GY) %>% round(2)
table
make_long(table) %>%
gge(ENV, GEN, Y) %>%
plot()
```
## Description

# [Stable]

Produces a genotype-by-trait biplot model. From a genotype by environment by trait three-way table, genotype-by-trait tables in any single environment, across all environments, or across a subset of the environments can be generated and visually studied using biplots. The model for biplot analysis of genotype by trait data is the singular value decomposition of trait-standardized two-way table.

#### Usage

```
gtb(.data, gen, resp, centering = "trait", scaling = "sd", spy = "trait")
```
#### Arguments

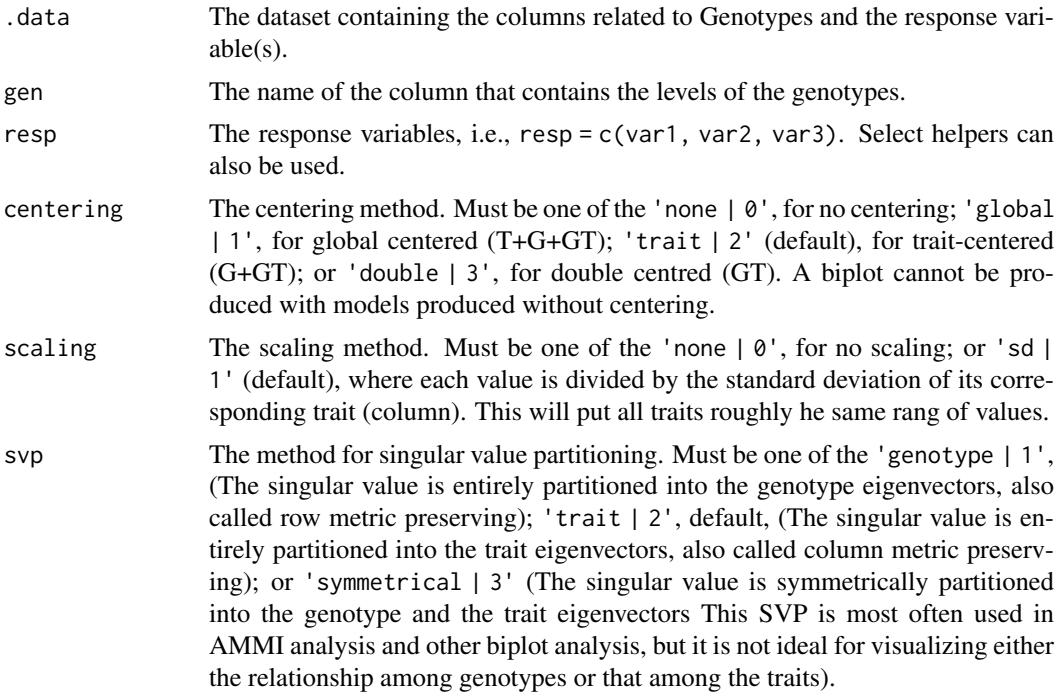

#### Value

The function returns a list of class gge that is compatible with the function plot() used in  $gge()$ .

- coordgen The coordinates for genotypes for all components.
- coordenv The coordinates for traits for all components.
- eigenvalues The vector of eigenvalues.
- totalvar The overall variance.
- labelgen The name of the genotypes.

- labeleny The names of the traits.
- labelaxes The axes labels.
- gt\_mat The data used to produce the model (scaled and centered).
- centering The centering method.
- scaling The scaling method.
- svp The singular value partitioning method.
- d The factor used to generate in which the ranges of genotypes and traits are comparable when singular value partitioning is set to 'genotype' or 'trait'.
- grand\_mean The grand mean of the trial.
- mean gen A vector with the means of the genotypes.
- mean\_env A vector with the means of the traits.
- scale\_var The scaling vector when the scaling method is 'sd'.

## Author(s)

Tiago Olivoto <tiagoolivoto@gmail.com>

## References

Yan, W., and M.S. Kang. 2003. GGE biplot analysis: a graphical tool for breeders, geneticists, and agronomists. CRC Press.

#### Examples

```
library(metan)
# GT biplot for all numeric variables
mod <- gtb(data_ge2, GEN, resp = contains("E"))
plot(mod)
```
<span id="page-103-0"></span>gytb *Genotype by yield\*trait biplot*

## Description

#### [Stable]

Produces a Genotype by Yield\*Trait biplot (GTY) proposed by Yan and Fregeau-Reid (2018).

## Usage

```
gytb(
  .data,
  gen,
  yield,
  traits = everything(),
  ideotype = NULL,
  weight = NULL,
  prefix = "Y",
```

```
gytb and the state of the state of the state of the state of the state of the state of the state of the state of the state of the state of the state of the state of the state of the state of the state of the state of the s
```

```
centering = "trait",
scaling = "sd",svp = "trait"
```
# Arguments

)

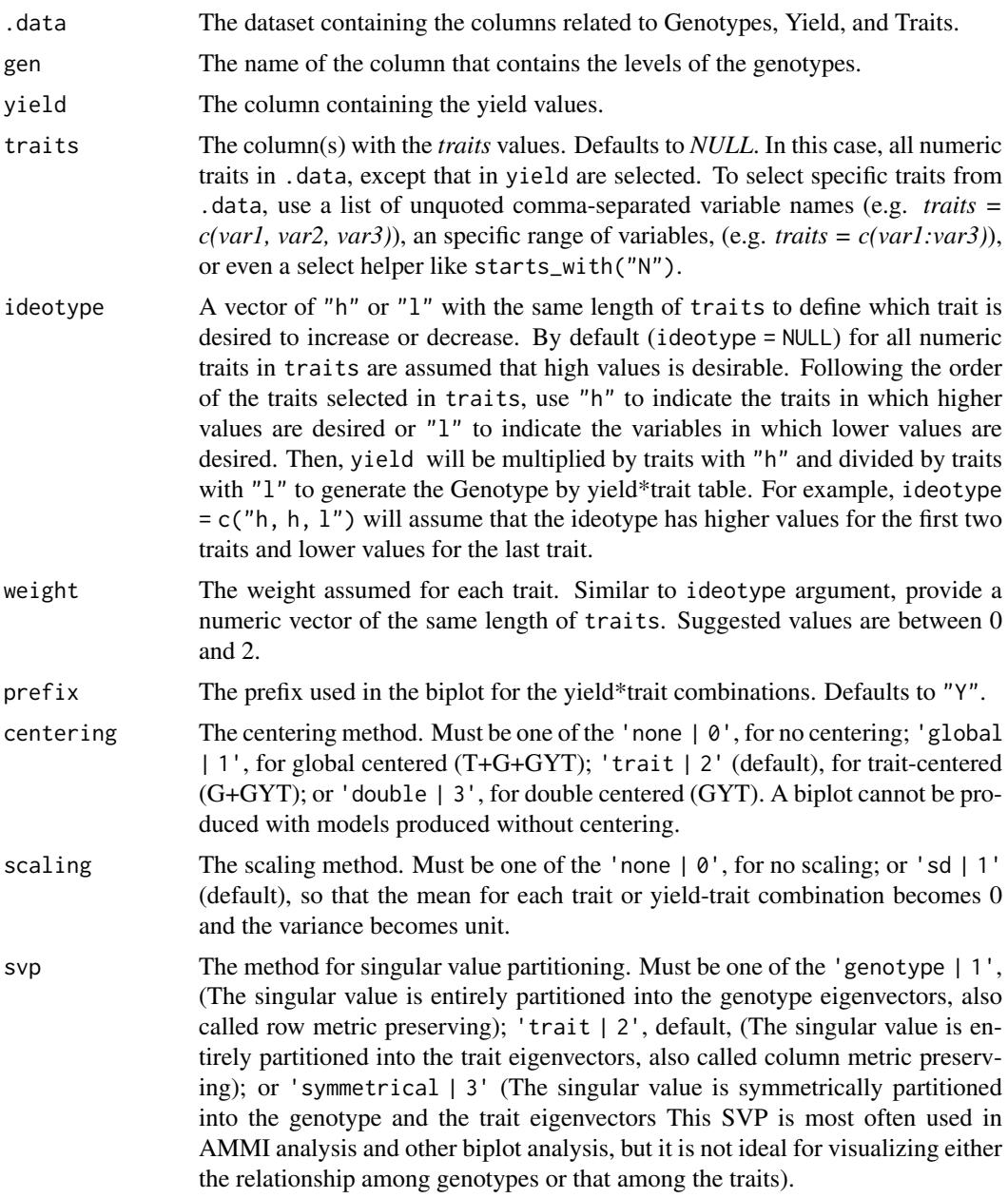

## Value

The function returns a list of class gge that is compatible with the function plot() used in [gge\(\)](#page-99-0).

- data The Genotype by yield\\*trait (GYT) data.
- ge\_mat The Genotype by yield\\*trait (GYT) data (scaled and centered).
- coordgen The coordinates for genotypes for all components.
- coordenv The coordinates for traits for all components.
- eigenvalues The vector of eigenvalues.
- totalvar The overall variance.
- labelgen The name of the genotypes.
- labeleny The names of the traits.
- labelaxes The axes labels.
- centering The centering method.
- scaling The scaling method.
- svp The singular value partitioning method.
- d The factor used to generate in which the ranges of genotypes and traits are comparable when singular value partitioning is set to 'genotype' or 'trait'.
- grand\_mean The grand mean of the trial.
- mean gen A vector with the means of the genotypes.
- mean\_env A vector with the means of the traits.
- scale\_var The scaling vector when the scaling method is 'sd'.

## Author(s)

Tiago Olivoto <tiagoolivoto@gmail.com>

## References

Yan, W., & Fregeau-Reid, J. (2018). Genotype by Yield\\*Trait (GYT) Biplot: a Novel Approach for Genotype Selection based on Multiple Traits. Scientific Reports, 8(1), 1-10. [doi:10.1038/s41598-](https://doi.org/10.1038/s41598-018-26688-8) [018266888](https://doi.org/10.1038/s41598-018-26688-8)

#### Examples

```
library(metan)
# GYT biplot for all numeric traits of 'data_g'
# KW (kernel weight) considered as 'yield',
mod <- gytb(data_g, GEN, KW)
plot(mod)
```
<span id="page-105-0"></span>

Huehn *Huehn's stability statistics*

## Description

#### [Stable]

Performs a stability analysis based on Huehn (1979) statistics. The four nonparametric measures of phenotypic stability are: S1 (mean of the absolute rank differences of a genotype over the n environments), S2 (variance among the ranks over the k environments), S3 (sum of the absolute deviations), and S6 (relative sum of squares of rank for each genotype).

#### Huehn 107

## Usage

Huehn(.data, env, gen, resp, verbose = TRUE)

## Arguments

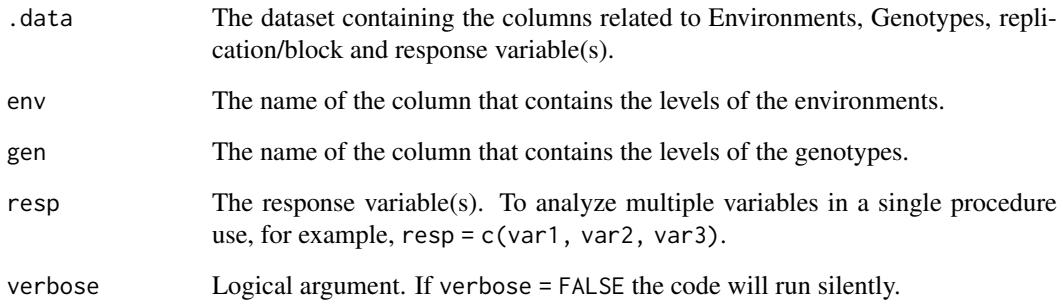

## Value

An object of class Huehn, which is a list containing the results for each variable used in the argument resp. For each variable, a tibble with the following columns is returned.

- GEN The genotype's code.
- Y The mean for the response variable.
- S1 Mean of the absolute rank differences of a genotype over the n environments.
- S2 variance among the ranks over the k environments.
- S3 Sum of the absolute deviations.
- S6 Relative sum of squares of rank for each genotype.

## Author(s)

Tiago Olivoto <tiagoolivoto@gmail.com>

## References

Huehn, V.M. 1979. Beitrage zur erfassung der phanotypischen stabilitat. EDV Med. Biol. 10:112.

## Examples

```
library(metan)
out <- Huehn(data_ge2, ENV, GEN, PH)
print(out)
```
<span id="page-107-0"></span>impute\_missing\_val *Missing value imputation*

## Description

# [Stable]

Impute the missing entries of a matrix with missing values using different algorithms. See Details section for more details

## Usage

```
impute_missing_val(
  .data,
  naxis = 1,
  algorithm = "EM-SVD",
  tol = 1e-10.max\_iter = 1000,
  simplified = FALSE,
  verbose = TRUE
)
```
## Arguments

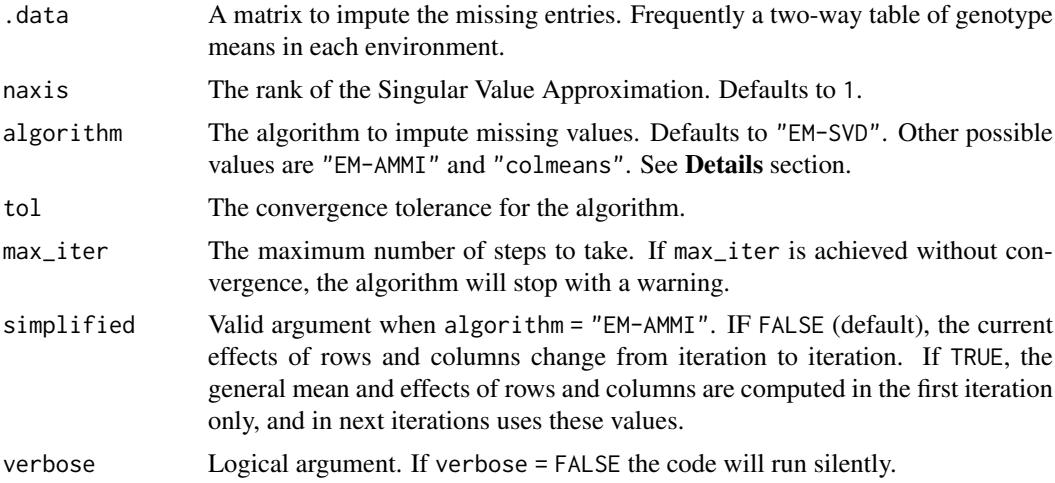

#### Details

## EM-AMMI algorithm

The EM-AMMI algorithm completes a data set with missing values according to both main and interaction effects. The algorithm works as follows (Gauch and Zobel, 1990):

- 1. The initial values are calculated as the grand mean increased by main effects of rows and main effects of columns. That way, the matrix of observations is pre-filled in.
- 2. The parameters of the AMMI model are estimated.
- 3. The adjusted means are calculated based on the AMMI model with naxis principal components.
- 4. The missing cells are filled with the adjusted means.
- 5. The root mean square error of the predicted values (RMSE\_p) is calculated with the two lasts iteration steps. If RMSE\_p > tol, the steps 2 through 5 are repeated. Declare convergence if RMSE\_p < tol. If max\_iter is achieved without convergence, the algorithm will stop with a warning.

#### EM-SVD algorithm

The EM-SVD algorithm impute the missing entries using a low-rank Singular Value Decomposition approximation estimated by the Expectation-Maximization algorithm. The algorithm works as follows (Troyanskaya et al., 2001).

- 1. Initialize all NA values to the column means.
- 2. Compute the first naxis terms of the SVD of the completed matrix
- 3. Replace the previously missing values with their approximations from the SVD
- 4. The root mean square error of the predicted values (RMSE\_p) is calculated with the two lasts iteration steps. If RMSE\_p > tol, the steps 2 through 3 are repeated. Declare convergence if RMSE\_p < tol. If max\_iter is achieved without convergence, the algorithm will stop with a warning.

# colmeans algorithm

The colmeans algorithm simply impute the missing entires using the column mean of the respective entire. Thus, there is no iteractive process.

#### Value

An object of class imv with the following values:

- .data The imputed matrix
- pc\_ss The sum of squares representing variation explained by the principal components
- iter The final number of iterations.
- Final\_RMSE The maximum change of the estimated values for missing cells in the last step of iteration.
- final axis The final number of principal component axis.
- convergence Logical value indicating whether the modern converged.

#### References

Gauch, H. G., & Zobel, R. W. (1990). Imputing missing yield trial data. Theoretical and Applied Genetics, 79(6), 753-761. [doi:10.1007/BF00224240](https://doi.org/10.1007/BF00224240)

Troyanskaya, O., Cantor, M., Sherlock, G., Brown, P., Hastie, T., Tibshirani, R., . Altman, R. B. (2001). Missing value estimation methods for DNA microarrays. Bioinformatics, 17(6), 520-525.

```
library(metan)
mat <- (1:20) %*% t(1:10)
mat
# 10% of missing values at random
miss_mat <- random_na(mat, prop = 10)
miss_mat
mod <- impute_missing_val(miss_mat)
mod$.data
```
#### Description

# [Stable]

inspect() scans a data.frame object for errors that may affect the use of functions in metan. By default, all variables are checked regarding the class (numeric or factor), missing values, and presence of possible outliers. The function will return a warning if the data looks like unbalanced, has missing values or possible outliers.

# Usage

```
inspect(.data, ..., plot = FALSE, threshold = 15, verbose = TRUE)
```
#### Arguments

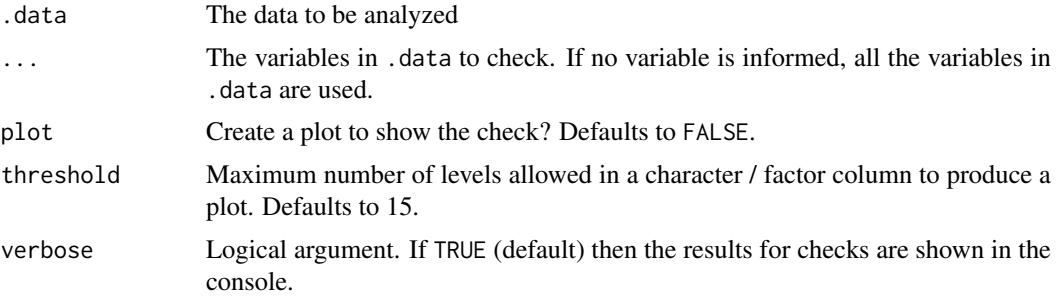

#### Value

A tibble with the following variables:

- Variable The name of variable
- Class The class of the variable
- Missing Contains missing values?
- Levels The number of levels of a factor variable
- Valid\_n Number of valid n (omit NAs)
- Outlier Contains possible outliers?

#### Author(s)

Tiago Olivoto <tiagoolivoto@gmail.com>

```
library(metan)
inspect(data_ge)
# Create a toy example with messy data
df <- data_ge2[-c(2, 30, 45, 134), c(1:5)] %>% as.data.frame()
df[c(1, 20, 50), 5] < -NA
```
#### int.effects 111

```
df[40, 4] <- "2..814"
inspect(df)
```
<span id="page-110-0"></span>int.effects *Data for examples*

# Description

Data for examples

# Author(s)

Tiago Olivoto <tiagoolivoto@gmail.com>

is.lpcor *Coerce to an object of class lpcor*

# Description

# [Stable]

Functions to check if an object is of class lpcor

# Usage

is.lpcor(x)

# Arguments

x An object to check.

# Value

A logical value TRUE or FALSE.

```
library(metan)
library(dplyr)
mt_num <- mtcars %>% select_if(., is.numeric)
lpdata <- as.lpcor(cor(mt_num[1:5]),
                   cor(mt_number[1:5]),cor(mt_num[2:6]),
                   cor(mt_num[4:8]))
is.lpcor(lpdata)
```
is\_balanced\_trial *Check if a data set is balanced*

### Description

Check if a data set coming from multi-environment trials is balanced, i.e., all genotypes are in all environments.

# Usage

is\_balanced\_trial(.data, env, gen, resp)

### Arguments

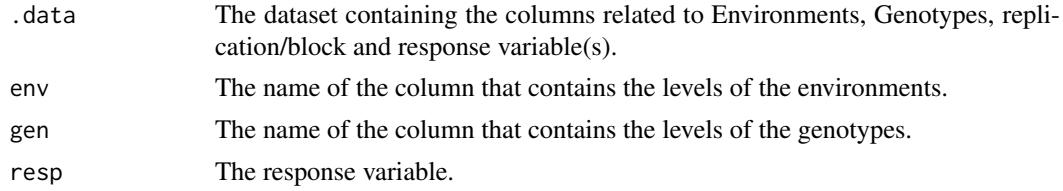

# Value

A logical value

### Author(s)

Tiago Olivoto <tiagoolivoto@gmail.com>

# Examples

```
unb <- data_ge %>%
        remove_rows(1:3) %>%
        droplevels()
is_balanced_trial(data_ge, ENV, GEN, GY)
is_balanced_trial(unb, ENV, GEN, GY)
```
lineplots *Fast way to create line plots*

# Description

[Stable]

- plot\_lines() Creates a line plot based on one quantitative factor and one numeric variable. It can be used to show the results of a one-way trial with quantitative treatments.
- plot\_factlines() Creates a line plot based on: one categorical and one quantitative factor and one numeric variable. It can be used to show the results of a two-way trial with qualitative-quantitative treatment structure.

#### lineplots and the contract of the contract of the contract of the contract of the contract of the contract of the contract of the contract of the contract of the contract of the contract of the contract of the contract of

# Usage

```
plot_lines(
  .data,
  x,
  y,
  fit,
  level = 0.95,
  confidence = TRUE,
  xlab = NULL,
  ylab = NULL,
  n.dodge = 1,
  check.overlap = FALSE,
  col = "red",alpha = 0.2,
  size.shape = 1.5,
  size.line = 1,
  size.text = 12,
  fontfam = "sans",
  plot_theme = theme_metan()
)
plot_factlines(
  .data,
  x,
  y,
  group,
  fit,
  level = 0.95,
  confidence = TRUE,
  xlab = NULL,
  ylab = NULL,
  n.dodge = 1,
  check.overlap = FALSE,
  legend.position = "bottom",
  grid = FALSE,
  scales = "free",
  col = TRUE,alpha = 0.2,
  size.shape = 1.5,
  size.line = 1,
  size.text = 12,
  fontfam = "sans",
  plot_theme = theme_metan()
)
```
# Arguments

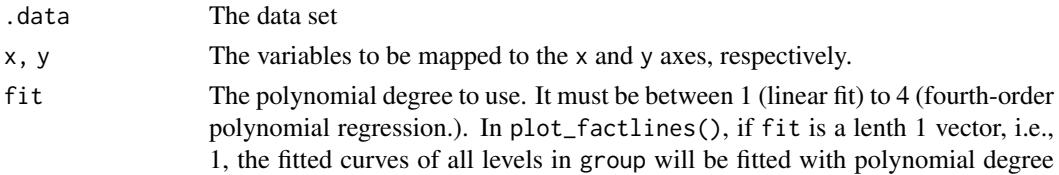

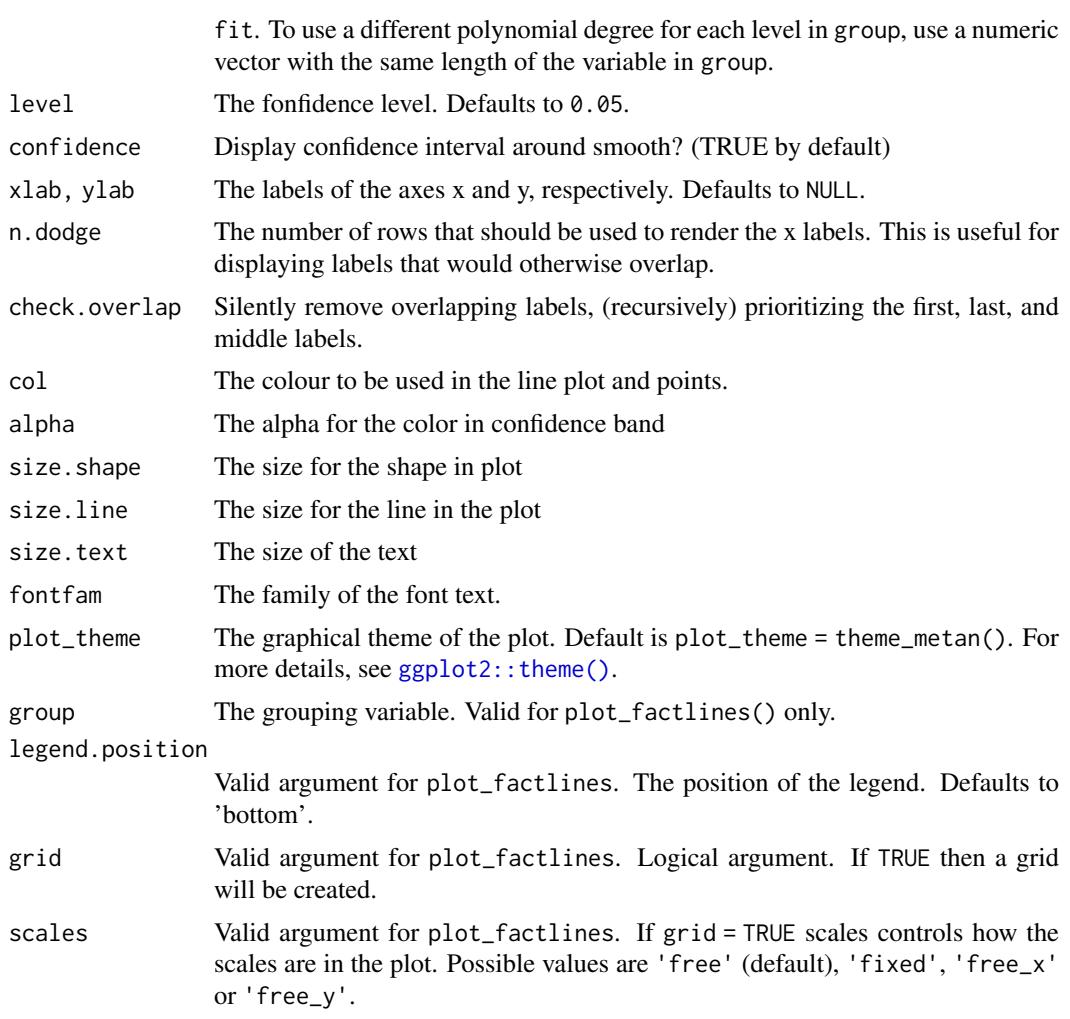

# Value

An object of class gg, ggplot.

# Author(s)

Tiago Olivoto <tiagoolivoto@gmail.com>

# See Also

[plot\\_bars\(\)](#page-17-0) and [plot\\_factbars\(\)](#page-17-0)

```
library(metan)
# One-way line plot
df1 <- data.frame(group = "A",
                x = c(0, 100, 200, 300, 400),
                 y = c(3.2, 3.3, 4.0, 3.8, 3.4))
plot_lines(df1, x, y, fit = 2)
# Two-way line plot
```
lpcor and the set of the set of the set of the set of the set of the set of the set of the set of the set of the set of the set of the set of the set of the set of the set of the set of the set of the set of the set of the

```
df2 \leq - data.frame(group = "B",
                  x = c(0, 100, 200, 300, 400)y = c(3.2, 3.3, 3.7, 3.9, 4.1)facts <- rbind(df1, df2)
p1 <- plot_factlines(facts, x, y, group = group, fit = 1)
p2 <- plot_factlines(facts,
                     x = x,
                     y = y,
                     group = group,fit = c(2, 1),
                     confidence = FALSE)
arrange_ggplot(p1, p2)
```
#### lpcor *Linear and Partial Correlation Coefficients*

# Description

#### [Stable]

Estimates the linear and partial correlation coefficients using as input a data frame or a correlation matrix.

# Usage

 $lpcor(.data, ..., by = NULL, n = NULL, method = "pearson")$ 

#### Arguments

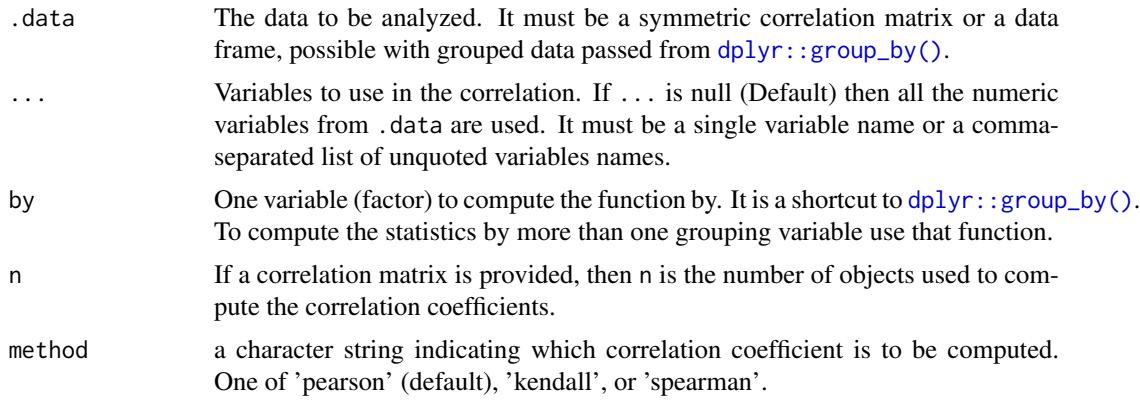

### Value

If . data is a grouped data passed from  $d$ plyr::group\_by() then the results will be returned into a list-column of data frames, containing:

- linear.mat The matrix of linear correlation.
- partial.mat The matrix of partial correlations.
- results Hypothesis testing for each pairwise comparison.

116 mahala

# Author(s)

Tiago Olivoto <tiagoolivoto@gmail.com>

# Examples

```
library(metan)
partial1 <- lpcor(iris)
# Alternatively using the pipe operator %>%
partial2 <- iris %>% lpcor()
# Using a correlation matrix
partial3 <- cor(iris[1:4]) %>%
            lpcor(n = nrow(iris))# Select all numeric variables and compute the partial correlation
# For each level of Species
partial4 <- lpcor(iris, by = Species)
```
mahala *Mahalanobis Distance*

# Description

#### [Stable]

Compute the Mahalanobis distance of all pairwise rows in .means. The result is a symmetric matrix containing the distances that may be used for hierarchical clustering.

#### Usage

mahala(.means, covar, inverted = FALSE)

# Arguments

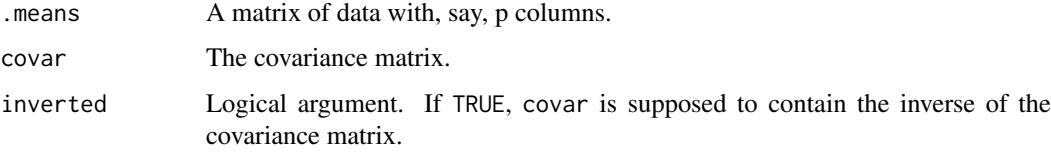

### Value

A symmetric matrix with the Mahalanobis' distance.

# Author(s)

Tiago Olivoto <tiagoolivoto@gmail.com>

#### mahala\_design 117

### Examples

```
library(metan)
library(dplyr)
# Compute the mean for genotypes
means <- mean_by(data_ge, GEN) %>%
        column_to_rownames("GEN")
# Compute the covariance matrix
covmat <- cov(means)
# Compute the distance
dist <- mahala(means, covmat)
# Dendrogram
dend <- dist %>%
       as.dist() %>%
        hclust() %>%
        as.dendrogram()
plot(dend)
```
mahala\_design *Mahalanobis distance from designed experiments*

# Description

# [Stable]

Compute the Mahalanobis distance using data from an experiment conducted in a randomized complete block design or completely randomized design.

# Usage

```
mahala_design(
  .data,
  gen,
  rep,
  resp,
  design = "RCBD",
 by = NULL,
 return = "distance"
)
```
# Arguments

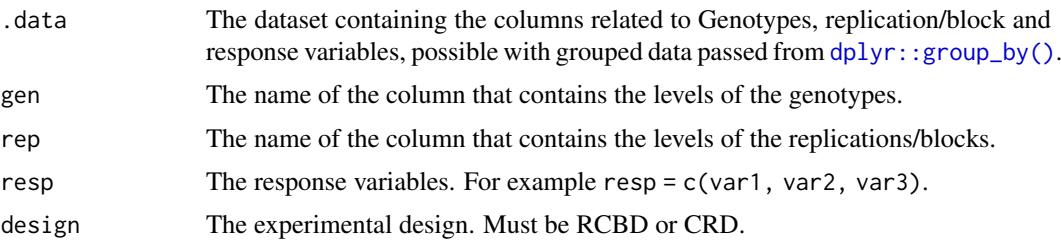

118 make\_long

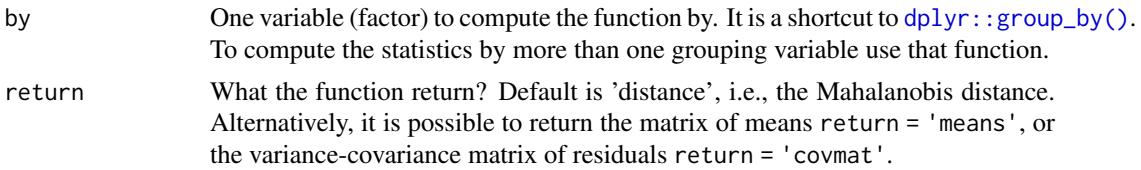

# Value

A symmetric matrix with the Mahalanobis' distance. If .data is a grouped data passed from [dplyr::group\\_by\(\)](#page-0-0) then the results will be returned into a list-column of data frames.

#### Author(s)

Tiago Olivoto <tiagoolivoto@gmail.com>

#### Examples

```
library(metan)
maha <- mahala_design(data_g,
                      gen = GEN,rep = REP,
                      resp = everything(),
                      return = "covmat")
# Compute one distance for each environment (all numeric variables)
maha_group <- mahala_design(data_ge,
                           gen = GEN.
                           rep = REP,
                           resp = everything(),
                           bv = ENV# Return the variance-covariance matrix of residuals
cov_mat <- mahala_design(data_ge,
                        gen = GEN,rep = REP,
                        resp = c(GY, HM),return = 'covmat')
```
make\_long *Two-way table to a 'long' format*

#### Description

#### [Stable]

Helps users to easily convert a two-way table (genotype vs environment) to a 'long' format data. The data in mat will be gathered into three columns. The row names will compose the first column. The column names will compose the second column and the third column will contain the data that fills the two-way table.

# Usage

make\_long(mat, gen\_in = "rows")

#### make\_mat 119

### Arguments

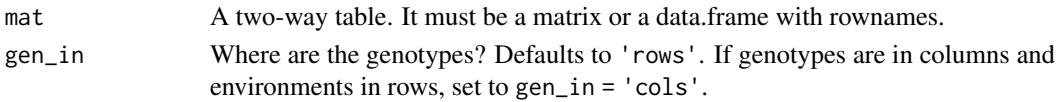

#### Value

A tibble with three columns: GEN (genotype), ENV (environment), and Y (response) variable.

# Author(s)

Tiago Olivoto <tiagoolivoto@gmail.com>

# Examples

```
library(metan)
```

```
set.seed(1)
mat < -matrix(rnorm(9, 2530, 350), ncol = 3)colnames(mat) <- paste("E", 1:3, sep = "")
rownames(mat) <- paste("G'', 1:3, sep = "")
```

```
make_long(mat)
```
gen\_cols <- t(mat) make\_long(gen\_cols, gen\_in = "cols")

# make\_mat *Make a two-way table*

# Description

[Stable]

This function help users to easily make a two-way table from a "long format" data.

# Usage

```
make_mat(.data, row, col, value, fun = mean)
```
# Arguments

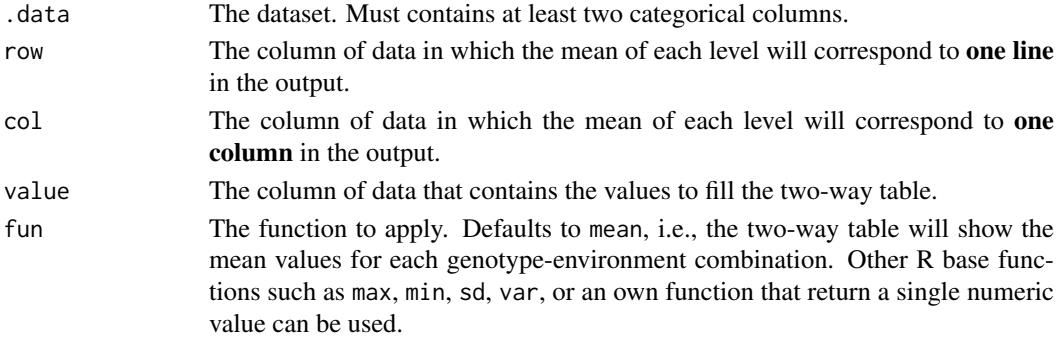

### Value

A two-way table with the argument row in the rows, col in the columns, filled by the argument value.

#### Author(s)

Tiago Olivoto <tiagoolivoto@gmail.com>

# Examples

```
library(metan)
matrix <- data_ge %>% make_mat(row = GEN, col = ENV, val = GY)
matrix
# standart error of mean
data_ge %>% make_mat(GEN, ENV, GY, sem)
```
<span id="page-119-0"></span>mantel\_test *Mantel test*

#### Description

### [Stable]

Performs a Mantel test between two correlation/distance matrices. The function calculates the correlation between two matrices, the Z-score that is is the sum of the products of the corresponding elements of the matrices and a two-tailed p-value (null hypothesis:

 $r = 0$ 

).

#### Usage

```
mantel_test(mat1, mat2, nboot = 1000, plot = FALSE)
```
# Arguments

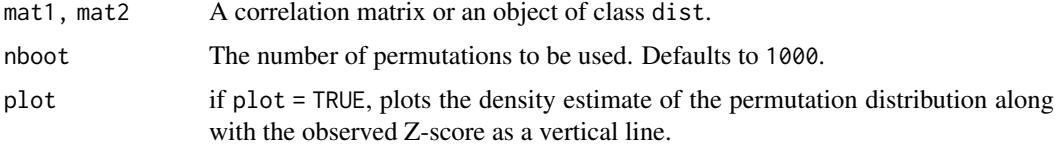

# Value

- mantel\_r The correlation between the two matrices.
- z\_score The Z-score.
- p-value The quantile of the observed Z-score. in the permutation distribution.

#### $meansGxE$  121

#### Author(s)

Tiago Olivoto <tiagoolivoto@gmail.com>

#### See Also

[pairs\\_mantel\(\)](#page-134-0)

# Examples

```
library(metan)
# Test if the correlation of traits (data_ge2 dataset)
# changes between A1 and A2 levels of factor ENV
A1 <- corr_coef(data_ge2 %>% subset(ENV == "A1"))[["cor"]]
A2 <- corr_coef(data_ge2 %>% subset(ENV == "A2"))[["cor"]]
mantel_test(A1, A2, plot = TRUE)
```
meansGxE *Data for examples*

#### **Description**

This dataset contains the means for grain yield of 10 genotypes cultivated in 5 environments. The interaction effects for this data is found in [int.effects\(\)](#page-110-0)

#### Author(s)

Tiago Olivoto <tiagoolivoto@gmail.com>

<span id="page-120-0"></span>mgidi *Multitrait Genotype-Ideotype Distance Index*

#### Description

#### [Stable]

Computes the multi-trait genotype-ideotype distance index, MGIDI, (Olivoto and Nardino, 2020), used to select genotypes in plant breeding programs based on multiple traits.The MGIDI index is computed as follows:

$$
MGIDI_i = \sqrt{\sum_{j=1}^{f} (F_{ij} - F_j)^2}
$$

where  $MGIDI_i$  is the multi-trait genotype-ideotype distance index for the *i*th genotype;  $F_{ij}$  is the score of the *i*th genotype in the *j*th factor ( $i = 1, 2, ..., g$ ;  $j = 1, 2, ..., f$ ), being *g* and *f* the number of genotypes and factors, respectively, and  $F_j$  is the *j*th score of the ideotype. The genotype with the lowest MGIDI is then closer to the ideotype and therefore should presents desired values for all the analyzed traits.

122 mgi dianang mga kalendaryon ng mga kalendaryon ng mga kalendaryon ng mga kalendaryon ng mga kalendaryon ng mga kalendaryon ng mga kalendaryon ng mga kalendaryon ng mga kalendaryon ng mga kalendaryon ng mga kalendaryon

# Usage

```
mgidi(
  .data,
  use_data = "blup",SI = 15,
  mineval = 1,
  ideotype = NULL,
  weights = NULL,
  use = "complete.obs",
  verbose = TRUE
)
```
# Arguments

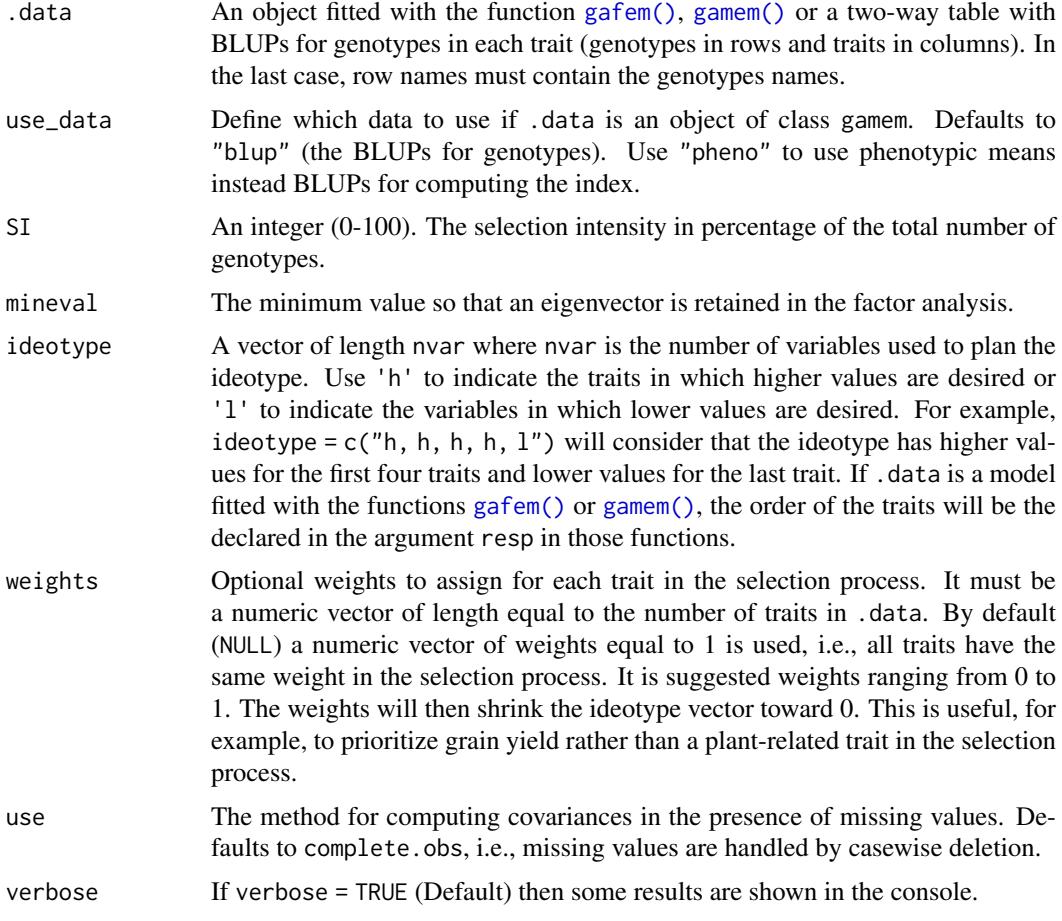

# Value

An object of class mgidi with the following items:

- data The data used to compute the factor analysis.
- cormat The correlation matrix among the environments.
- PCA The eigenvalues and explained variance.
- FA The factor analysis.

- KMO The result for the Kaiser-Meyer-Olkin test.
- MSA The measure of sampling adequacy for individual variable.
- communalities The communalities.
- communalities mean The communalities' mean.
- initial\_loadings The initial loadings.
- finish loadings The final loadings after varimax rotation.
- canonical loadings The canonical loadings.
- scores\_gen The scores for genotypes in all retained factors.
- scores\_ide The scores for the ideotype in all retained factors.
- gen ide The distance between the scores of each genotype with the ideotype.
- MGIDI The multi-trait genotype-ideotype distance index.
- contri\_fac The relative contribution of each factor on the MGIDI value. The lower the contribution of a factor, the close of the ideotype the variables in such factor are.
- contri\_fac\_rank, contri\_fac\_rank\_sel The rank for the contribution of each factor for all genotypes and selected genotypes, respectively.
- sel\_dif The selection differential for the variables.
- stat gain A descriptive statistic for the selection gains. The minimum, mean, confidence interval, standard deviation, maximum, and sum of selection gain values are computed. If traits have negative and positive desired gains, the statistics are computed for by strata.
- sel\_gen The selected genotypes.

#### Author(s)

Tiago Olivoto <tiagoolivoto@gmail.com>

#### References

Olivoto, T., and Nardino, M. (2020). MGIDI: toward an effective multivariate selection in biological experiments. Bioinformatics. [doi:10.1093/bioinformatics/btaa981](https://doi.org/10.1093/bioinformatics/btaa981)

#### Examples

library(metan)

```
# simulate a data set
# 10 genotypes
# 5 replications
# 4 traits
df <-
 g_simula(ngen = 10,
          nrep = 5,
          nvars = 4,
          gen\_eff = 35.
          seed = c(1, 2, 3, 4)# run a mixed-effect model (genotype as random effect)
mod <-
  gamem(df,
        gen = GEN,
        rep = REP,
```

```
resp = everything())
# BLUPs for genotypes
gmd(mod, "blupg")
# Compute the MGIDI index
# Default options (all traits with positive desired gains)
# Equal weights for all traits
mgidi_ind <- mgidi(mod)
gmd(mgidi_ind, "MGIDI")
# Higher weight for traits V1 and V4
# This will increase the probability of selecting H7 and H9
# 30% selection pressure
mgidi_ind2 <-
   mgidi(mod,
        weights = c(1, .2, .2, 1),
         SI = 30gmd(mgidi_ind2, "MGIDI")
# plot the contribution of each factor on the MGIDI index
p1 <- plot(mgidi_ind, type = "contribution")
p2 <- plot(mgidi_ind2, type = "contribution")
p1 + p2# Positive desired gains for V1, V2 and V3
# Negative desired gains for V4
mgidi_ind3 <-
  mgidi(mod,
       ideotype = c("h, h, h, l")
```
<span id="page-123-0"></span>mps *Mean performance and stability in multi-environment trials*

#### Description

### [Experimental]

This function implements the weighting method between mean performance and stability (Olivoto et al., 2019) considering different parametric and non-parametric stability indexes.

# Usage

```
mps(
  .data,
  env,
  gen,
  rep,
  resp,
  block = NULL,
  by = NULL,
  random = "gen",
  performance = c("blupg", "blueg"),
```
 $\frac{m}{2}$  125

```
stability = "waasb",
ideotype_mper = NULL,
ideotype_stab = NULL,
wmper = NULL,verbose = TRUE
```
# Arguments

)

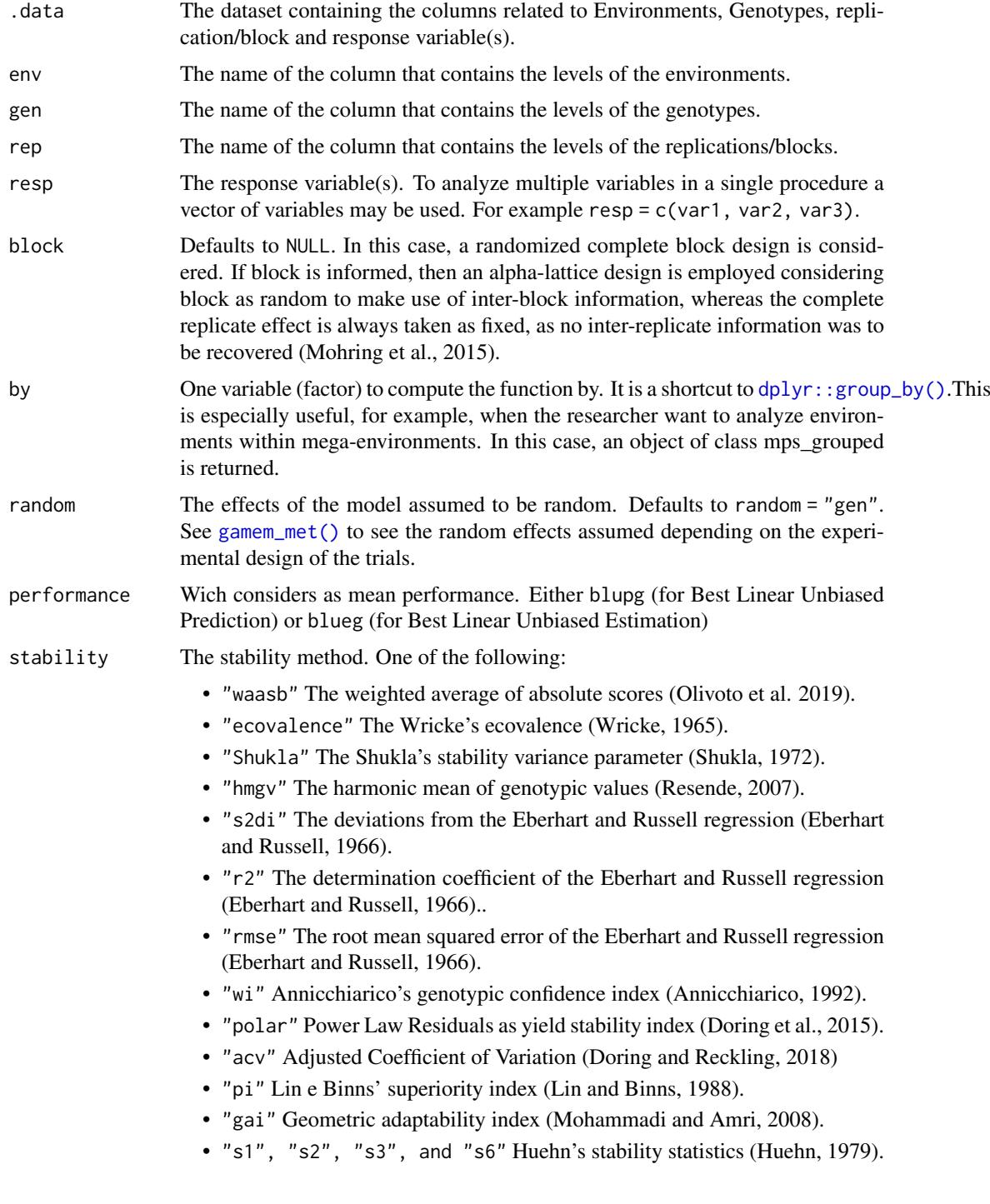

- "n1", "n2", "n3", and "n4" Thennarasu's stability statistics (Thennarasu, 1995).
- "asv", "ev", "za", and "waas" AMMI-based stability indexes (see [ammi\\_indexes\(\)](#page-7-0)).

#### ideotype\_mper, ideotype\_stab

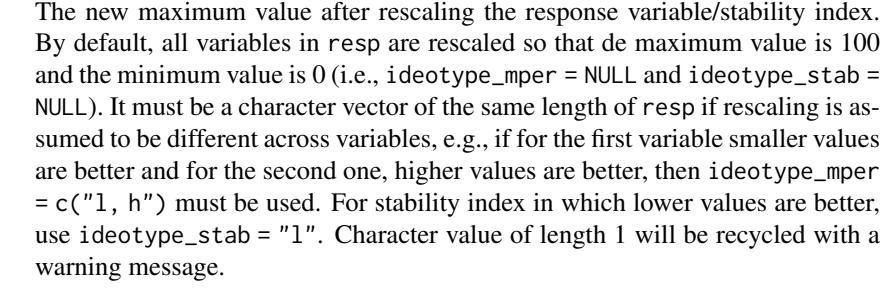

wmper The weight for the mean performance. By default, all variables in resp have equal weights for mean performance and stability (i.e., wmper = 50). It must be a numeric vector of the same length of resp to assign different weights across variables, e.g., if for the first variable equal weights for mean performance and stability are assumed and for the second one, a higher weight for mean performance (e.g. 65) is assumed, then wmper =  $c(50, 65)$  must be used. Numeric value of length 1 will be recycled with a warning message.

# verbose Logical argument. If verbose = FALSE the code will run silently.

#### Value

An object of class mps with the following items.

- observed: The observed value on a genotype-mean basis.
- performance: The performance for genotypes (BLUPs or BLUEs)
- performance\_res: The rescaled values of genotype's performance, considering ideotype\_mper.
- stability: The stability for genotypes, chosen with argument stability.
- stability\_res: The rescaled values of genotype's stability, considering ideotype\_stab.
- mps\_ind: The mean performance and stability for the traits.
- h2: The broad-sense heritability for the traits.
- perf\_method: The method for measuring genotype's performance.
- wmper: The weight for the mean performance.
- sense\_mper: The goal for genotype's performance  $(1 = lower, h = higher)$ .
- stab\_method: The method for measuring genotype's stability.
- wstab: The weight for the mean stability.
- sense\_stab: The goal for genotype's stability  $(1 = lower, h = higher)$ .

# Author(s)

Tiago Olivoto <tiagoolivoto@gmail.com>

#### References

Annicchiarico, P. 1992. Cultivar adaptation and recommendation from alfalfa trials in Northern Italy. J. Genet. Breed. 46:269-278.

Doring, T.F., S. Knapp, and J.E. Cohen. 2015. Taylor's power law and the stability of crop yields. F. Crop. Res. 183: 294-302. [doi:10.1016/j.fcr.2015.08.005](https://doi.org/10.1016/j.fcr.2015.08.005)

Doring, T.F., and M. Reckling. 2018. Detecting global trends of cereal yield stability by adjusting the coefficient of variation. Eur. J. Agron. 99: 30-36. [doi:10.1016/j.eja.2018.06.007](https://doi.org/10.1016/j.eja.2018.06.007)

Eberhart, S.A., and W.A. Russell. 1966. Stability parameters for comparing Varieties. Crop Sci. 6:36-40. [doi:10.2135/cropsci1966.0011183X000600010011x](https://doi.org/10.2135/cropsci1966.0011183X000600010011x)

Huehn, V.M. 1979. Beitrage zur erfassung der phanotypischen stabilitat. EDV Med. Biol. 10:112.

Lin, C.S., and M.R. Binns. 1988. A superiority measure of cultivar performance for cultivar x location data. Can. J. Plant Sci. 68:193-198. [doi:10.4141/cjps88018](https://doi.org/10.4141/cjps88-018)

Mohammadi, R., & Amri, A. (2008). Comparison of parametric and non-parametric methods for selecting stable and adapted durum wheat genotypes in variable environments. Euphytica, 159(3), 419-432. [doi:10.1007/s1068100796006](https://doi.org/10.1007/s10681-007-9600-6)

Olivoto, T., A.D.C. L\'ucio, J.A.G. da silva, V.S. Marchioro, V.Q. de Souza, and E. Jost. 2019. Mean performance and stability in multi-environment trials I: Combining features of AMMI and BLUP techniques. Agron. J. [doi:10.2134/agronj2019.03.0220](https://doi.org/10.2134/agronj2019.03.0220)

Resende MDV (2007) Matematica e estatistica na analise de experimentos e no melhoramento genetico. Embrapa Florestas, Colombo

Shukla, G.K. 1972. Some statistical aspects of partitioning genotype-environmental components of variability. Heredity. 29:238-245. [doi:10.1038/hdy.1972.87](https://doi.org/10.1038/hdy.1972.87)

Thennarasu, K. 1995. On certain nonparametric procedures for studying genotype x environment interactions and yield stability. Ph.D. thesis. P.J. School, IARI, New Delhi, India.

Wricke, G. 1965. Zur berechnung der okovalenz bei sommerweizen und hafer. Z. Pflanzenzuchtg 52:127-138.

# See Also

[mtsi\(\)](#page-129-0), [mtmps\(\)](#page-127-0), [mgidi\(\)](#page-120-0)

### Examples

```
library(metan)
# The same approach as mtsi()
# mean performance and stability for GY and HM
# mean performance: The genotype's BLUP
# stability: the WAASB index (lower is better)
# weights: equal for mean performance and stability
model \lt-
mps(data_ge,
    env = ENVgen = GENrep = REP,
    resp = everything()
```

```
# The mean performance and stability after rescaling
model$mps_ind
```
 $\frac{m}{2}$  127

<span id="page-127-0"></span>

# Description

### [Experimental]

Computes the multi-trait stability index proposed by Olivoto et al. (2019) considering different parametric and non-parametric stability indexes.

#### Usage

 $mtmps(model, SI = 15, mineval = 1, verbose = TRUE)$ 

#### Arguments

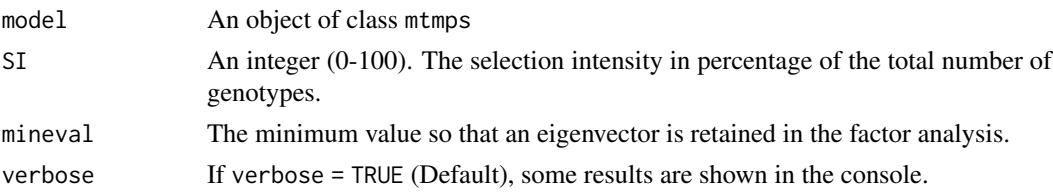

### Value

An object of class mtmps with the following items:

- data The data used to compute the factor analysis.
- cormat The correlation matrix among the environments.
- PCA The eigenvalues and explained variance.
- FA The factor analysis.
- KMO The result for the Kaiser-Meyer-Olkin test.
- MSA The measure of sampling adequacy for individual variable.
- communalities The communalities.
- communalities mean The communalities' mean.
- initial loadings The initial loadings.
- finish\_loadings The final loadings after varimax rotation.
- canonical\_loadings The canonical loadings.
- scores gen The scores for genotypes in all retained factors.
- scores\_ide The scores for the ideotype in all retained factors.
- MTSI The multi-trait mean performance and stability index.
- contri fac The relative contribution of each factor on the MTSI value. The lower the contribution of a factor, the close of the ideotype the variables in such factor are.
- contri\_fac\_rank, contri\_fac\_rank\_sel The rank for the contribution of each factor for all genotypes and selected genotypes, respectively.
- sel\_dif\_trait, sel\_dif\_stab, sel\_dif\_mps A data frame containing the selection differential (gains) for the mean performance, stability index, and mean performance and stability index, respectively. The following variables are shown.
- VAR: the trait's name.
- Factor: The factor that traits where grouped into.
- Xo: The original population mean.
- Xs: The mean of selected genotypes.
- SD and SDperc: The selection differential and selection differential in percentage, respectively.
- h2: The broad-sense heritability.
- SG and SGperc: The selection gains and selection gains in percentage, respectively.
- sense: The desired selection sense.
- goal: selection gains match desired sense? 100 for yes and 0 for no.
- stat\_dif\_trait, stat\_dif\_stab, stat\_dif\_mps A data frame with the descriptive statistic for the selection gains for the mean performance, stability index, and mean performance and stability index, respectively. The following columns are shown by sense.
	- sense: The desired selection sense.
	- variable: the trait's name.
	- min: the minimum value for the selection gain.
	- mean: the mean value for the selection gain.
	- ci: the confidence interval for the selection gain.
	- sd.amo: the standard deviation for the selection gain.
	- max: the maximum value for the selection gain.
	- sum: the sum of the selection gain.
- sel\_gen The selected genotypes.

#### Author(s)

Tiago Olivoto <tiagoolivoto@gmail.com>

#### References

Olivoto, T., A.D.C. L\'ucio, J.A.G. da silva, B.G. Sari, and M.I. Diel. 2019. Mean performance and stability in multi-environment trials II: Selection based on multiple traits. Agron. J. 111:2961-2969. [doi:10.2134/agronj2019.03.0220](https://doi.org/10.2134/agronj2019.03.0220)

# See Also

[mgidi\(\)](#page-120-0), [mps\(\)](#page-123-0), [get\\_model\\_data\(\)](#page-78-0)

### Examples

rep = REP,

```
library(metan)
# The same approach as mtsi()
# mean performance and stability for GY and HM
# mean performance: The genotype's BLUP
# stability: the WAASB index (lower is better)
# weights: equal for mean performance and stability
model <-
mps(data_ge,
    env = ENV,
    gen = GEN,
```

```
resp = everything())
selection <- mtmps(model)
# gains for stability
selection$sel_dif_stab
```

```
# gains for mean performance
selection$sel_dif_trait
```
<span id="page-129-0"></span>mtsi *Multi-trait stability index*

# Description

# [Stable]

Computes the multi-trait stability index proposed by Olivoto et al. (2019)

```
Usage
```

```
mtsi(
  .data,
  index = "waasby",
  ideotype = NULL,
  SI = 15,
  mineval = 1,
  verbose = TRUE
\lambda
```
# Arguments

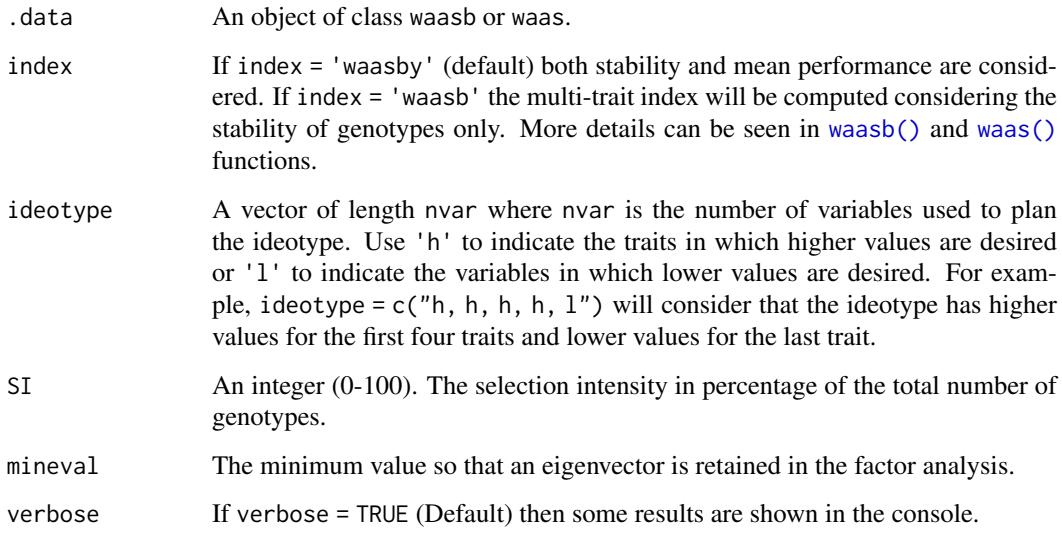

mtsi ang kabupatèn Kabupatèn Kabupatèn Kabupatèn Kabupatèn Kabupatèn Kabupatèn Kabupatèn Kabupatèn Kabupatèn K

#### Value

An object of class mtsi with the following items:

- data The data used to compute the factor analysis.
- cormat The correlation matrix among the environments.
- **PCA** The eigenvalues and explained variance.
- **FA** The factor analysis.
- KMO The result for the Kaiser-Meyer-Olkin test.
- MSA The measure of sampling adequacy for individual variable.
- communalities The communalities.
- communalities mean The communalities' mean.
- initial loadings The initial loadings.
- finish loadings The final loadings after varimax rotation.
- canonical loadings The canonical loadings.
- scores\_gen The scores for genotypes in all retained factors.
- scores\_ide The scores for the ideotype in all retained factors.
- MTSI The multi-trait stability index.
- contri\_fac The relative contribution of each factor on the MTSI value. The lower the contribution of a factor, the close of the ideotype the variables in such factor are.
- contri fac rank, contri fac rank sel The rank for the contribution of each factor for all genotypes and selected genotypes, respectively.
- sel\_dif\_trait, sel\_dif\_stab, sel\_dif\_mps A data frame containing the selection differential (gains) for the traits, for the stability (WAASB index) WAASB, and for the mean performance and stability (WAASBY indexes). The following variables are shown.
	- VAR: the trait's name.
	- Factor: The factor that traits where grouped into.
	- Xo: The original population mean.
	- Xs: The mean of selected genotypes.
	- SD and SDperc: The selection differential and selection differential in percentage, respectively.
	- h2: The broad-sense heritability.
	- SG and SGperc: The selection gains and selection gains in percentage, respectively.
	- sense: The desired selection sense.
	- goal: selection gains match desired sense? 100 for yes and 0 for no.
- stat dif var, stat dif stab, stat dif mps A data frame with the descriptive statistic for the selection gains for the traits, for the stability (WAASB index) WAASB, and for the mean performance and stability (WAASBY index). The following variables are shown.
	- sense: The desired selection sense.
	- variable: the trait's name.
	- min: the minimum value for the selection gain.
	- mean: the mean value for the selection gain.
	- ci: the confidence interval for the selection gain.
	- sd.amo: the standard deviation for the selection gain.
	- max: the maximum value for the selection gain.
	- sum: the sum of the selection gain.
- sel\_gen The selected genotypes.

#### Author(s)

Tiago Olivoto <tiagoolivoto@gmail.com>

#### References

Olivoto, T., A.D.C. L\'ucio, J.A.G. da silva, B.G. Sari, and M.I. Diel. 2019. Mean performance and stability in multi-environment trials II: Selection based on multiple traits. Agron. J. 111:2961-2969. [doi:10.2134/agronj2019.03.0220](https://doi.org/10.2134/agronj2019.03.0220)

### See Also

[mgidi\(\)](#page-120-0), [waasb\(\)](#page-268-0), [get\\_model\\_data\(\)](#page-78-0)

#### Examples

```
library(metan)
# Based on stability only, for both GY and HM, higher is better
mtsi_model <-
   waasb(data_ge,
    env = ENV,gen = GEN,
    rep = REPresp = c(GY, HM))mtsi_index <-
    mtsi(mtsi_model, index = 'waasb')
# Based on mean performance and stability (using pipe operator %>%)
# GY: higher is better
# HM: lower is better
mtsi_index2 <-
data_ge %>%
 waasb(ENV, GEN, REP,
       resp = c(GY, HM),
       mresp = c("h, 1") %>%
 mtsi()
```
network\_plot *Network plot of a correlation matrix*

#### Description

Produces a network plot of a correlation matrix or an object computed with [corr\\_coef\(\)](#page-34-0). Variables that are more highly correlated appear closer together and are joined by stronger (more opaque) and wider paths. The proximity of the points is determined using multidimensional clustering, also known as principal coordinates analysis (Gower, 1966). The color of the paths also indicates the sign of the correlation (blue for positive and red for negative).

# network\_plot 133

# Usage

```
network_plot(
 model,
  min\_cor = NULL,show = c("signif", "all"),p_{val} = 0.05,
  legend = c("full", "range"),colours = c("red", "white", "blue"),
  legend_width = 1,
  legend_height = 15,
  legend_position = c("right", "left", "top", "bottom"),
  curved = TRUE,
  angle = 90,
 curvature = 0.5,
  expand_x = 0.25,
  expand_y = 0.25)
```
# Arguments

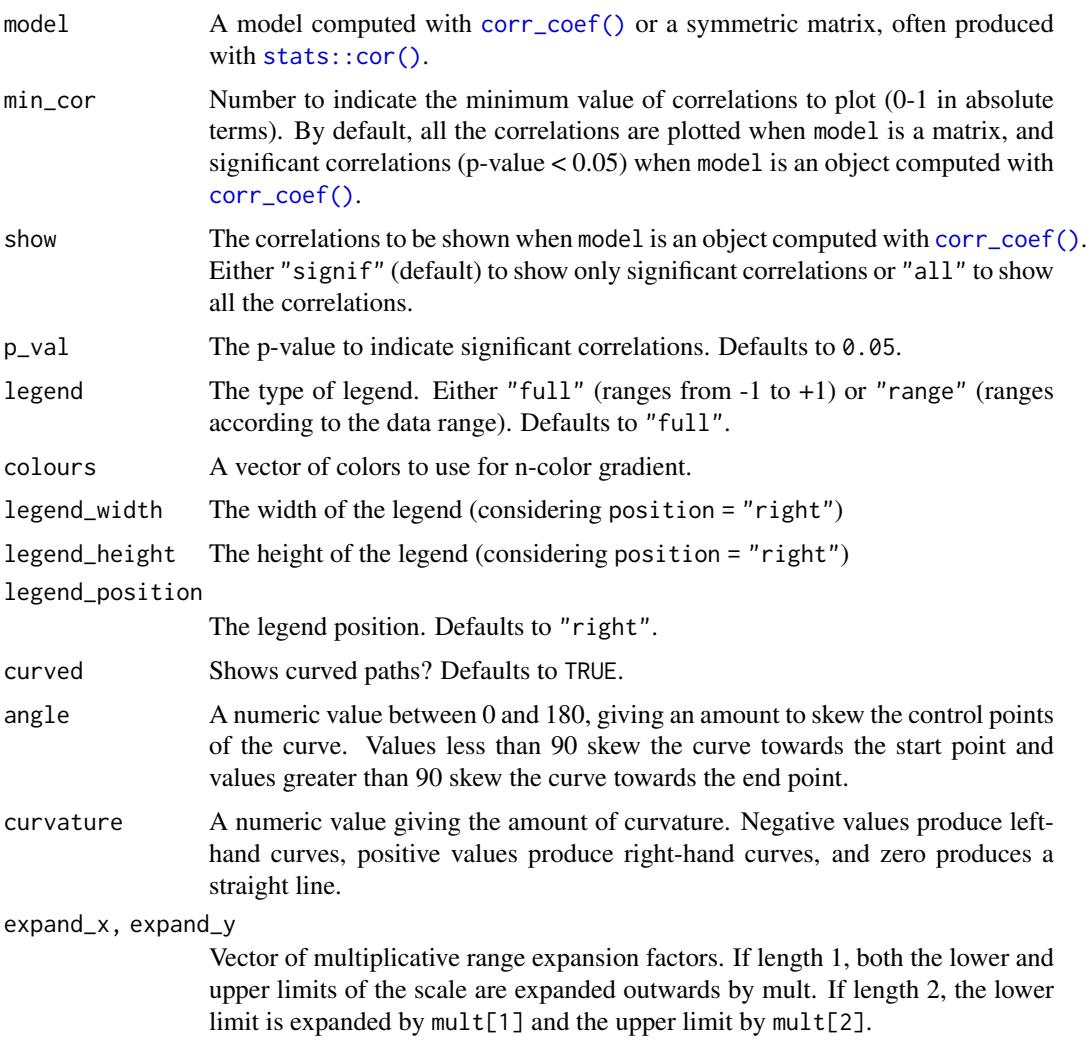

#### Value

A ggplot object

#### References

Gower, J.C. 1966. Some Distance Properties of Latent Root and Vector Methods Used in Multivariate Analysis. Biometrika 53(3/4): 325–338. [doi:10.2307/2333639](https://doi.org/10.2307/2333639)

# Examples

```
cor <- corr_coef(iris)
network_plot(cor)
network_plot(cor,
             show = "all",
             curved = FALSE,
             legend_position = "bottom",
             legend = "range")
```
non\_collinear\_vars *Select a set of predictors with minimal multicollinearity*

# Description

#### [Stable]

Select a set of predictors with minimal multicollinearity using the variance inflation factor (VIF) as criteria to remove collinear variables. The algorithm will: (i) compute the VIF value of the correlation matrix containing the variables selected in  $\dots$ ; (ii) arrange the VIF values and delete the variable with the highest VIF; and (iii) iterate step ii until VIF value is less than or equal to max\_vif.

#### Usage

```
non_collinear_vars(
  .data,
  ...,
 max\_vif = 10,
  missingval = "pairwise.complete.obs"
)
```
#### Arguments

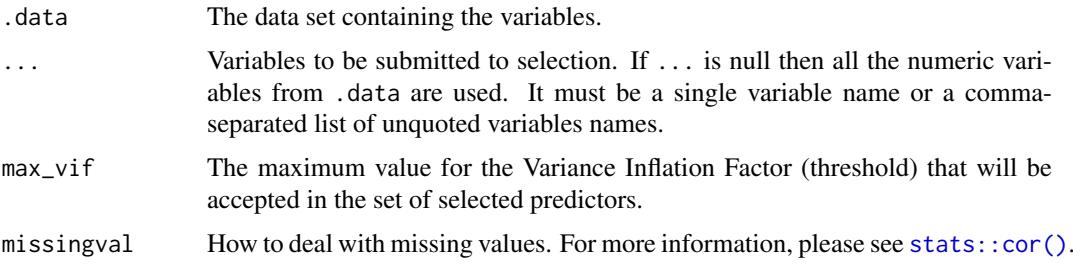

#### pairs\_mantel 135

#### Value

A data frame showing the number of selected predictors, maximum VIF value, condition number, determinant value, selected predictors and removed predictors from the original set of variables.

### Examples

```
library(metan)
# All numeric variables
non_collinear_vars(data_ge2)
```

```
# Select variables and choose a VIF threshold to 5
non_collinear_vars(data_ge2, EH, CL, CW, KW, NKE, max_vif = 5)
```
#### <span id="page-134-0"></span>pairs\_mantel *Mantel test for a set of correlation matrices*

#### Description

#### [Stable]

This function generate a pairwise matrix of plots to compare the similarity of two or more correlation matrices. In the upper diagonal are presented the plots and in the lower diagonal the result of Mantel test based on permutations.

#### Usage

```
pairs_mantel(
  ...,
  type = 1,
  nrepet = 1000,
  names = NULL,
  prob = 0.05,
  diag = FALSE,export = FALSE,
  main = "auto",file.type = "pdf",
  file.name = NULL,
  width = 8,
  height = 7,resolution = 300,
  size.point = 0.5,
  shape.point = 19,
  alpha.point = 1,
  fill. point = NULL,
  col.point = "black",
  minsize = 2,
  maxsize = 3,
  signcol = "green",
  alpha = 0.15,
  diagcol = "gray",col.up.panel = "gray",
```

```
col.lw.panel = "gray",col.dia.panel = "gray",
 pan.spacing = 0.15,
 digits = 2)
```
# Arguments

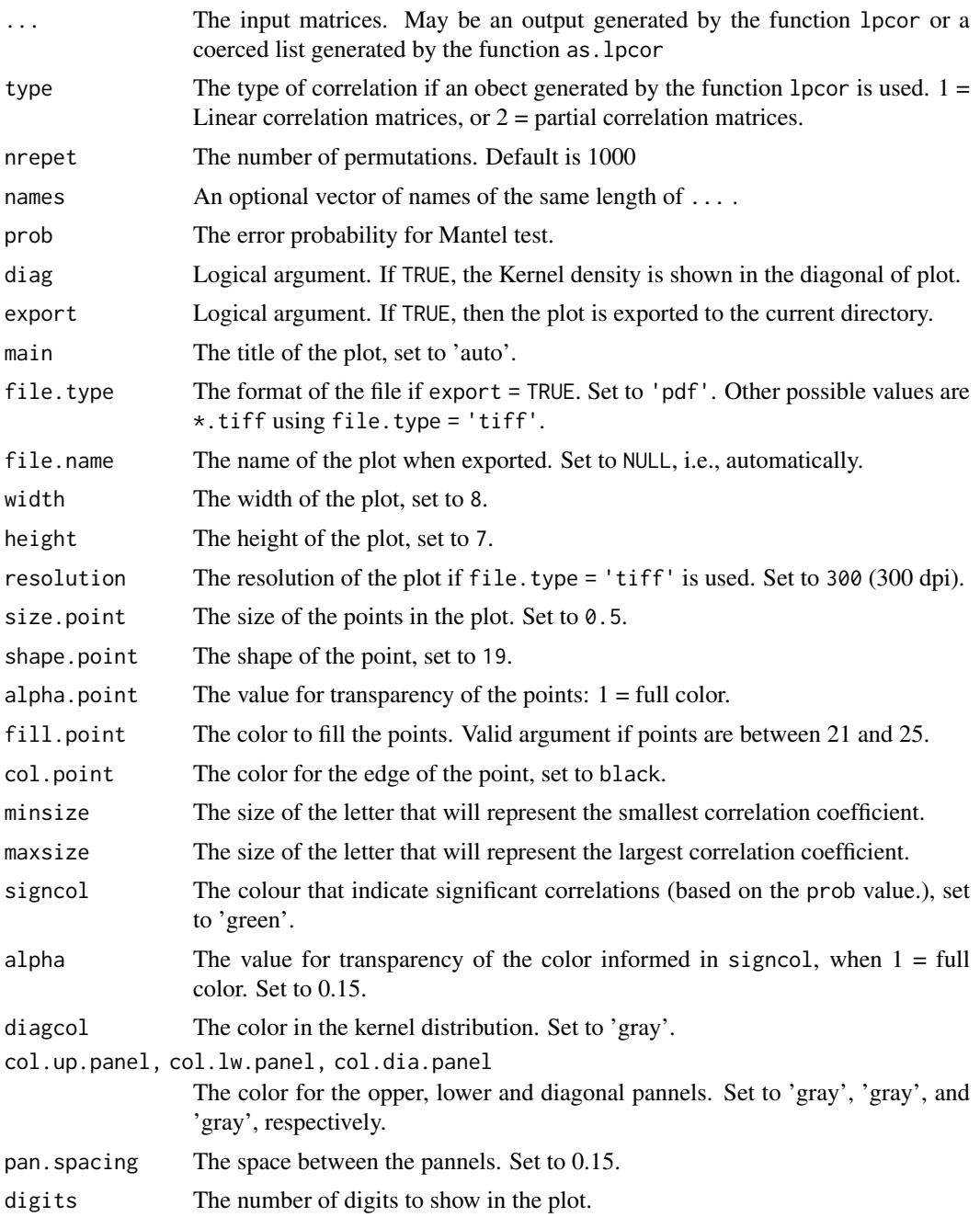

# Value

An object of class gg, ggmatrix.

#### path\_coeff 137

# Author(s)

Tiago Olivoto <tiagoolivoto@gmail.com>

### See Also

[mantel\\_test\(\)](#page-119-0)

# Examples

```
library(metan)
# iris dataset
lpc <- iris %>%
       group_by(Species) %>%
       lpcor() %>%
       pairs_mantel(names = c('setosa', 'versicolor', 'virginica'))
# mtcars dataset
mt_num <- select_numeric_cols(mtcars)
lpdata <- as.lpcor(cor(mt_num[1:5]),
                   cor(mt_number[1:5]),cor(mt_number[2:6]),cor(mt_num[4:8])) %>%
          pairs_mantel()
```
<span id="page-136-0"></span>

```
path_coeff Path coefficients with minimal multicollinearity
```
#### Description

### [Stable]

- path\_coeff() computes a path analysis using a data frame as input data.
- path\_coeff\_seq() computes a sequential path analysis using primary and secondary traits.
- path\_coeff\_mat() computes a path analysis using correlation matrices as input data.

### Usage

```
path_coeff(
  .data,
  resp,
  pred = everything(),by = NULL,
  exclude = FALSE,
  correction = NULL,
  knumber = 50,
  brutstep = FALSE,
  maxvir = 10,
  missingval = "pairwise.complete.obs",
  plot_res = FALSE,
  verbose = TRUE,
```
...  $\lambda$ 

```
path_coeff_mat(cor_mat, resp, correction = NULL, knumber = 50, verbose = TRUE)
```
path\_coeff\_seq(.data, resp, chain\_1, chain\_2, by = NULL, verbose = TRUE, ...)

# Arguments

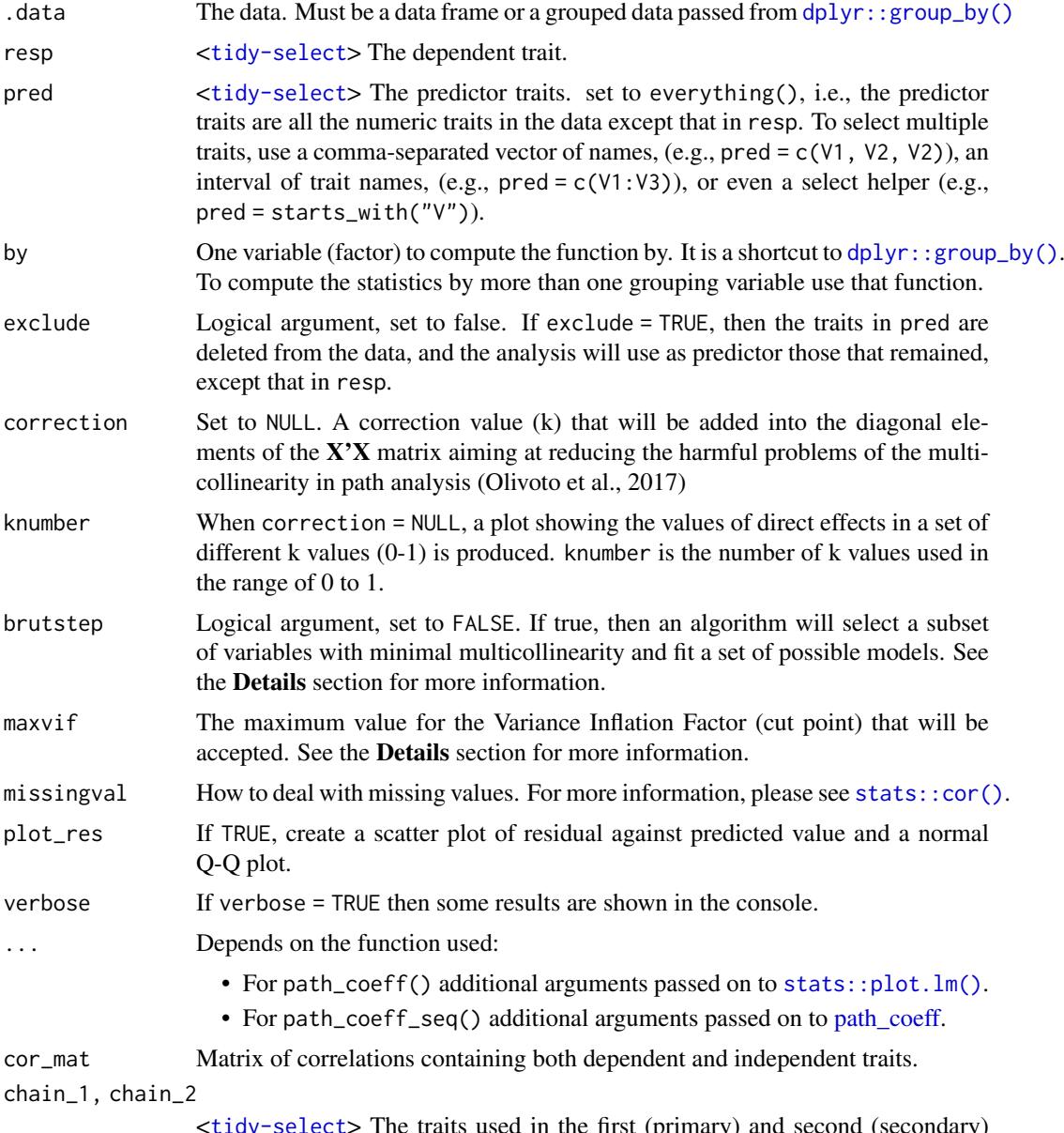

<[tidy-select](#page-0-0)> The traits used in the first (primary) and second (secondary) chain.

# Details

In path\_coeff(), when brutstep = TRUE, an algorithm to select a set of predictors with minimal multicollinearity and high explanatory power is implemented. first, the algorithm will select a set

#### path\_coeff 139

of predictors with minimal multicollinearity. The selection is based on the variance inflation factor (VIF). An iterative process is performed until the maximum VIF observed is less than maxvif. The variables selected in this iterative process are then used in a series of stepwise-based regressions. The first model is fitted and p-1 predictor variables are retained (p is the number of variables selected in the iterative process. The second model adjusts a regression considering p-2 selected variables, and so on until the last model, which considers only two variables. Three objects are created. Summary, with the process summary, Models, containing the aforementioned values for all the adjusted models; and Selectedpred, a vector with the name of the selected variables in the iterative process.

### Value

Depends on the function used:

- path\_coeff(), returns a list with the following items:
	- Corr.x A correlation matrix between the predictor variables.
	- Corr.y A vector of correlations between each predictor variable with the dependent variable.
	- Coefficients The path coefficients. Direct effects are the diagonal elements, and the indirect effects those in the off-diagonal elements (lines).
	- Eigen Eigenvectors and eigenvalues of the Corr.x.
	- VIF The Variance Inflation Factors.
	- plot A ggplot2-based graphic showing the direct effects in 21 different k values.
	- Predictors The predictor variables used in the model.
	- CN The Condition Number, i.e., the ratio between the highest and lowest eigenvalue.
	- Det The matrix determinant of the Corr.x..
	- **R2** The coefficient of determination of the model.
	- Residual The residual effect of the model.
	- Response The response variable.
	- weightvar The order of the predictor variables with the highest weight (highest eigenvector) in the lowest eigenvalue.
- path\_coeff\_seq() returns a list with the following objects
	- resp fc an object of class path\_coeff with the results for the analysis with dependent trait and first chain predictors.
	- resp sc an object of class path\_coeff with the results for the analysis with dependent trait and second chain predictors.
	- resp sc2 The path coefficients of second chain predictors and the dependent trait through the first chain predictors
	- fc\_sc\_list A list of objects with the path analysis using each trait in the first chain as dependent and second chain as predictors.
	- fc\_sc\_coef The coefficients between first- and second-chain traits.
	- cor\_mat A correlation matrix between the analyzed traits. If .data is a grouped data passed from  $d$ plyr::group by() then the results will be returned into a list-column of data frames.

### Author(s)

Tiago Olivoto <tiagoolivoto@gmail.com>

#### References

Olivoto, T., V.Q. Souza, M. Nardino, I.R. Carvalho, M. Ferrari, A.J. Pelegrin, V.J. Szareski, and D. Schmidt. 2017. Multicollinearity in path analysis: a simple method to reduce its effects. Agron. J. 109:131-142. [doi:10.2134/agronj2016.04.0196](https://doi.org/10.2134/agronj2016.04.0196)

Olivoto, T., M. Nardino, I.R. Carvalho, D.N. Follmann, M. Ferrari, et al. 2017. REML/BLUP and sequential path analysis in estimating genotypic values and interrelationships among simple maize grain yield-related traits. Genet. Mol. Res. 16(1): gmr16019525. [doi:10.4238/gmr16019525](https://doi.org/10.4238/gmr16019525)

#### Examples

library(metan)

```
# Using KW as the response variable and all other ones as predictors
pcoeff <- path_coeff(data_ge2, resp = KW)
# The same as above, but using the correlation matrix
cor_mat <- cor(data_ge2 %>% select_numeric_cols())
pcoeff2 <- path_coeff_mat(cor_mat, resp = KW)
# Declaring the predictors
# Create a residual plot with 'plot_res = TRUE'
pcoeff3<- path_coeff(data_ge2,
                      resp = KW,pred = c(PH, EH, NKE, TKW),
                      plot_res = TRUE)
# Selecting a set of predictors with minimal multicollinearity
# Maximum variance Inflation factor of 5
pcoeff4 <- path_coeff(data_ge2,
                     resp = KW,brutstep = TRUE,
                     maxvir = 5)
# When one analysis should be carried out for each environment
# Using the forward-pipe operator %>%
pcoeff5 <- path_coeff(data_ge2, resp = KW, by = ENV)
# sequential path analysis
# KW as dependent trait
# NKE and TKW as primary predictors
# PH, EH, EP, and EL as secondary traits
pcoeff6 <-
path_coeff_seq(data_ge2,
              resp = KW,chain_1 = c(NKE, TKW),
              chain_2 = c(PH, EH, EP, EL)pcoeff6$resp_sc$Coefficients
pcoeff6$resp_sc2
```
#### Description

# [Stable]

Compute the Additive Main effects and Multiplicative interaction (AMMI) model. The estimate of the response variable for the *i*th genotype in the *j*th environment  $(y_{ij})$  using the AMMI model, is given as follows:

$$
y_{ij} = \mu + \alpha_i + \tau_j + \sum_{k=1}^p \lambda_k a_{ik} t_{jk} + \rho_{ij} + \varepsilon_{ij}
$$

where  $\lambda_k$  is the singular value for the *k*-th interaction principal component axis (IPCA);  $a_{ik}$  is the *i*-th element of the *k*-th eigenvector;  $t_{jk}$  is the *j*th element of the *k*th eigenvector. A residual  $\rho_{ij}$ remains, if not all *p* IPCA are used, where  $p \leq min(g - 1; e - 1)$ .

This function also serves as a helper function for other procedures performed in the **metan** package such as [waas\(\)](#page-265-0) and [wsmp\(\)](#page-275-0)

### Usage

performs\_ammi(.data, env, gen, rep, resp, block = NULL, verbose = TRUE, ...)

#### Arguments

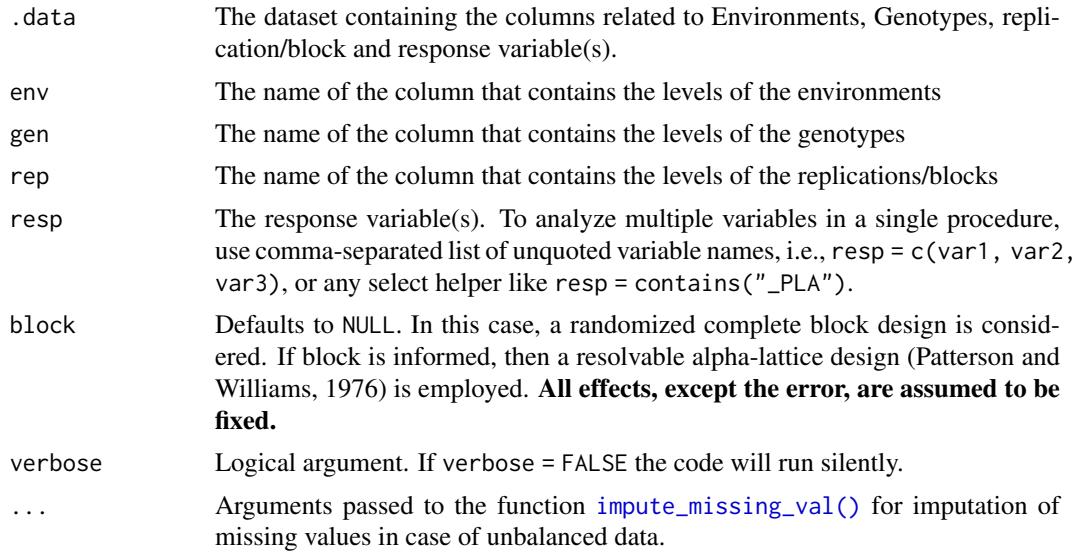

#### Value

- ANOVA: The analysis of variance for the AMMI model.
- PCA: The principal component analysis
- MeansGxE: The means of genotypes in the environments
- model: scores for genotypes and environments in all the possible axes.

• augment: Information about each observation in the dataset. This includes predicted values in the fitted column, residuals in the resid column, standardized residuals in the stdres column, the diagonal of the 'hat' matrix in the hat, and standard errors for the fitted values in the se.fit column.

### Author(s)

Tiago Olivoto <tiagoolivoto@gmail.com>

#### References

Patterson, H.D., and E.R. Williams. 1976. A new class of resolvable incomplete block designs. Biometrika 63:83-92.

### See Also

[impute\\_missing\\_val\(\)](#page-107-0), [waas\(\)](#page-265-0), [waas\\_means\(\)](#page-273-0), [waasb\(\)](#page-268-0), [get\\_model\\_data\(\)](#page-78-0)

### Examples

```
library(metan)
model <- performs_ammi(data_ge, ENV, GEN, REP, resp = c(GY, HM))
# PC1 x PC2 (variable GY)
p1 <- plot_scores(model)
p1
# PC1 x PC2 (variable HM)
plot_scores(model,
            var = 2, # or "HM"
            type = 2)# Nominal yield plot (variable GY)
# Draw a convex hull polygon
plot_scores(model, type = 4)
# Unbalanced data (GEN 2 in E1 missing)
mod < -data_ge %>%
   remove_rows(4:6) %>%
   droplevels() %>%
   performs_ammi(ENV, GEN, REP, GY)
p2 <- plot_scores(mod)
arrange_ggplot(p1, p2, tag_levels = list(c("Balanced data", "Unbalanced data")))
```
plot.anova\_joint *Several types of residual plots*

#### plot.can\_cor 143

### Description

Residual plots for a output model of class anova\_joint. Seven types of plots are produced: (1) Residuals vs fitted, (2) normal Q-Q plot for the residuals, (3) scale-location plot (standardized residuals vs Fitted Values), (4) standardized residuals vs Factor-levels, (5) Histogram of raw residuals and (6) standardized residuals vs observation order, and (7) 1:1 line plot.

# Usage

```
## S3 method for class 'anova_joint'
plot(x, \ldots)
```
#### Arguments

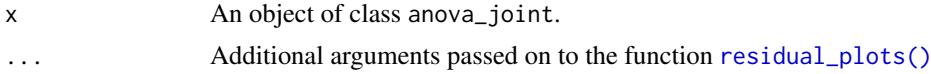

#### Author(s)

Tiago Olivoto <tiagoolivoto@gmail.com>

#### Examples

```
library(metan)
model <- anova_joint(data_ge, ENV, GEN, REP, GY)
plot(model)
plot(model,
     which = c(3, 5),
     nrow = 2,
     labels = TRUE,
     size.lab.out = 4)
```
plot.can\_cor *Plots an object of class can\_cor*

#### Description

Graphs of the Canonical Correlation Analysis

#### Usage

```
## S3 method for class 'can_cor'
plot(
 x,
  type = 1,
 plot_theme = theme_metan(),
 size.tex.lab = 12,
 size.tex.pa = 3.5,
 x.lab = NULL,x.lim = NULL,x.breaks = waiver(),
```

```
y.lab = NULL,y.lim = NULL,
 y.breaks = waiver(),
  axis.expand = 1.1,
  shape = 21,
 col.shape = "orange",
  col.alpha = 0.9,size.shape = 3.5,size.bor.tick = 0.3,
 labels = FALSE,
 main = NULL,...
\lambda
```
# Arguments

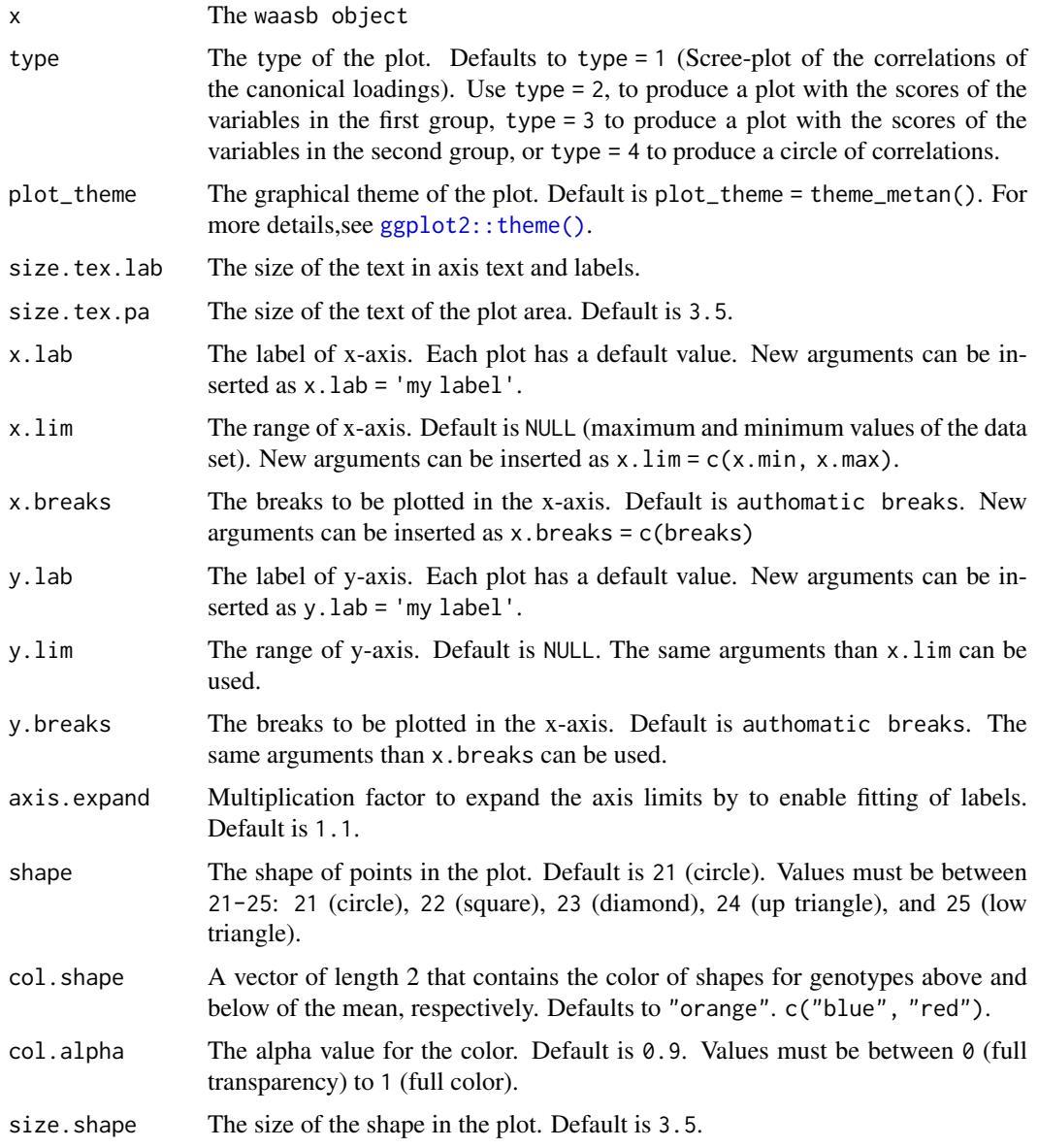
#### plot.clustering 145

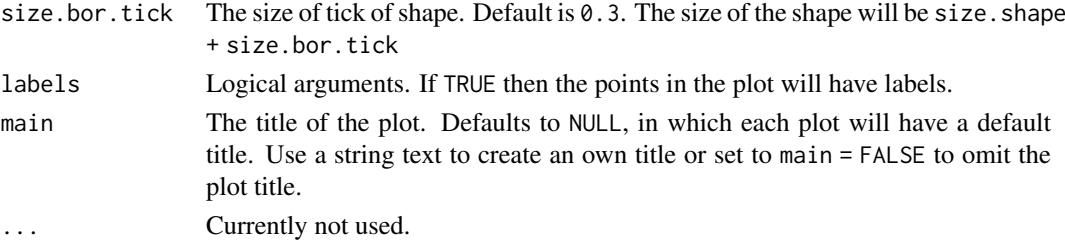

# Value

An object of class gg, ggplot.

# Author(s)

Tiago Olivoto <tiagoolivoto@gmail.com>

# Examples

```
library(metan)
cc1 = can_corr(data_ge2,
              FG = c(PH, EH, EP),
              SG = c(EL, ED, CL, CD, CW, KW, NR))plot(cc1, 2)
cc2 < -data_ge2 %>%
mean_by(GEN) %>%
column_to_rownames("GEN") %>%
can_corr(FG = c(PH, EH, EP),SG = c(EL, ED, CL, CD, CW, KW, NR))plot(cc2, 2, labels = TRUE)
```
plot.clustering *Plot an object of class clustering*

## Description

Plot an object of class clustering

## Usage

```
## S3 method for class 'clustering'
plot(x, horiz = TRUE, type = "dendrogram", ...)
```
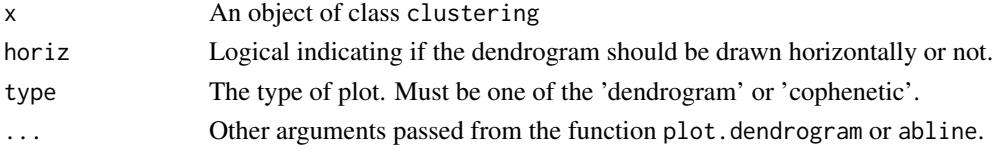

# Value

An object of class gg, ggplot if type == "cophenetic".

# Author(s)

Tiago Olivoto <tiagoolivoto@gmail.com>

# Examples

```
mean_gen <-
data_ge2 %>%
mean_by(GEN) %>%
column_to_rownames("GEN")
d <- clustering(mean_gen)
plot(d, xlab = "Euclidean Distance")
```
plot.correlated\_vars *Plot an object of class correlated\_vars*

## Description

Plot an object of class correlated\_vars

# Usage

```
## S3 method for class 'correlated_vars'
plot(x, \ldots)
```
### Arguments

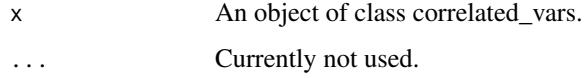

# Value

An object of class gg.

## Examples

```
library(metan)
y \leftarrow \text{norm}(n = 10)cor_{vars} < -correlated_{vars}(y, nvar = 6)plot(cor_vars)
```
<span id="page-146-0"></span>plot.corr\_coef *Create a correlation heat map*

#### Description

Create a correlation heat map for object of class corr\_coef

# Usage

```
## S3 method for class 'corr_coef'
plot(
  x,
  type = "lower",
  diag = FALSE,
  reorder = TRUE,
  signif = c("stars", "pval"),
  show = c("all", "signif"),
  p_{val} = 0.05,
  caption = TRUE,
  digits.cor = 2,
  digits.pval = 3,
  col. low = "red",col.mid = "white",
  col.high = "blue",
  lab.x.position = NULL,
  lab.y.position = NULL,
  legend.position = NULL,
  legend.title = "Pearson's\nCorrelation",
  size.text.cor = 3,
  size.text.signif = 3,
  size.text.lab = 10,
  ...
)
```
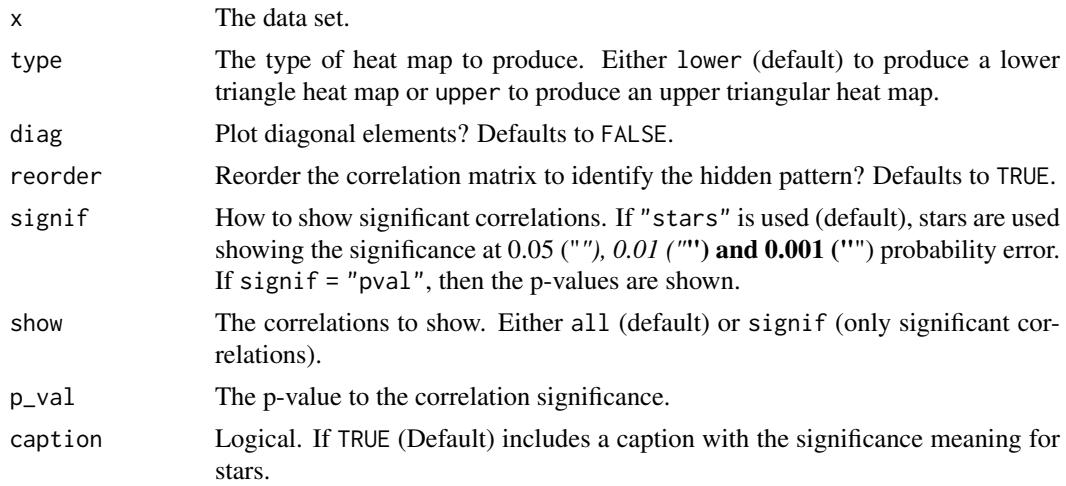

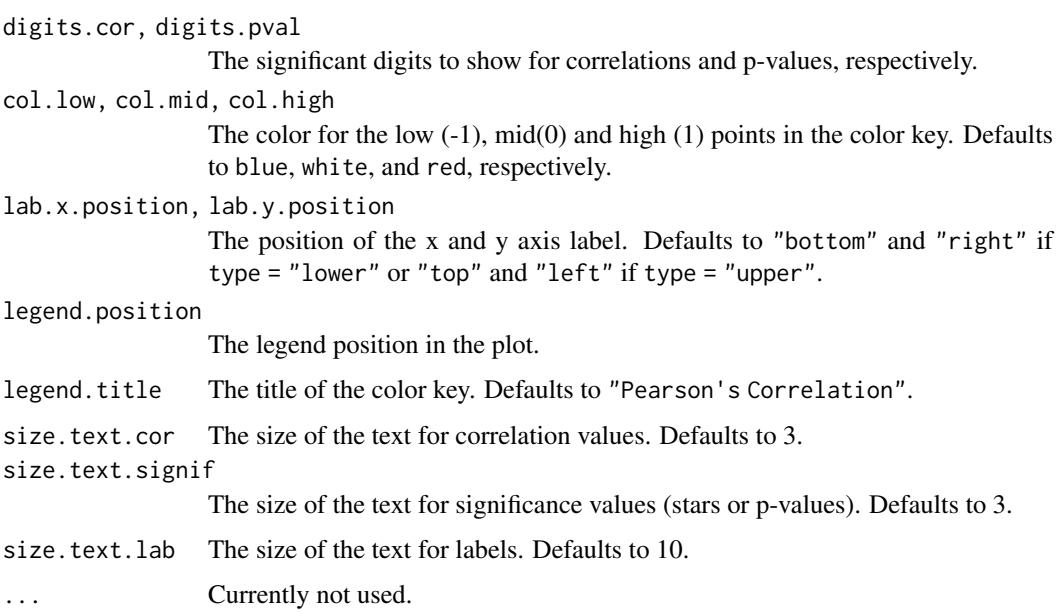

# Value

An object of class gg, ggplot

# Author(s)

Tiago Olivoto <tiagoolivoto@gmail.com>

# Examples

```
library(metan)
# All numeric variables
x <- corr_coef(data_ge2)
plot(x)
plot(x, reorder = FALSE)
# Select variables
sel <- corr_coef(data_ge2, EP, EL, CD, CL)
plot(sel,
    type = "upper",
    reorder = FALSE,
    size.text.lab = 14,
     size.text.plot = 5)
```
plot.cvalidation *Plot the RMSPD of a cross-validation procedure*

# Description

Boxplot showing the Root Means Square Prediction Difference of of a cross validation procedure.

## plot.cvalidation 149

### Usage

```
## S3 method for class 'cvalidation'
plot(
  x,
  violin = FALSE,
  export = FALSE,
  order_box = FALSE,
  x.lab = NULL,y.lab = NULL,size.tex.lab = 12,
  file.type = "pdf",
  file.name = NULL,
  plot_theme = theme_metan(),
  width = 6,
  height = 6,
  resolution = 300,
  col.violin = "gray90",
  col.boxplot = "gray70",
  col.boxplot.win = "cyan",
  width.boxplot = 0.6,
  x.lim = NULL,x.breaks = waiver(),
  ...
)
```
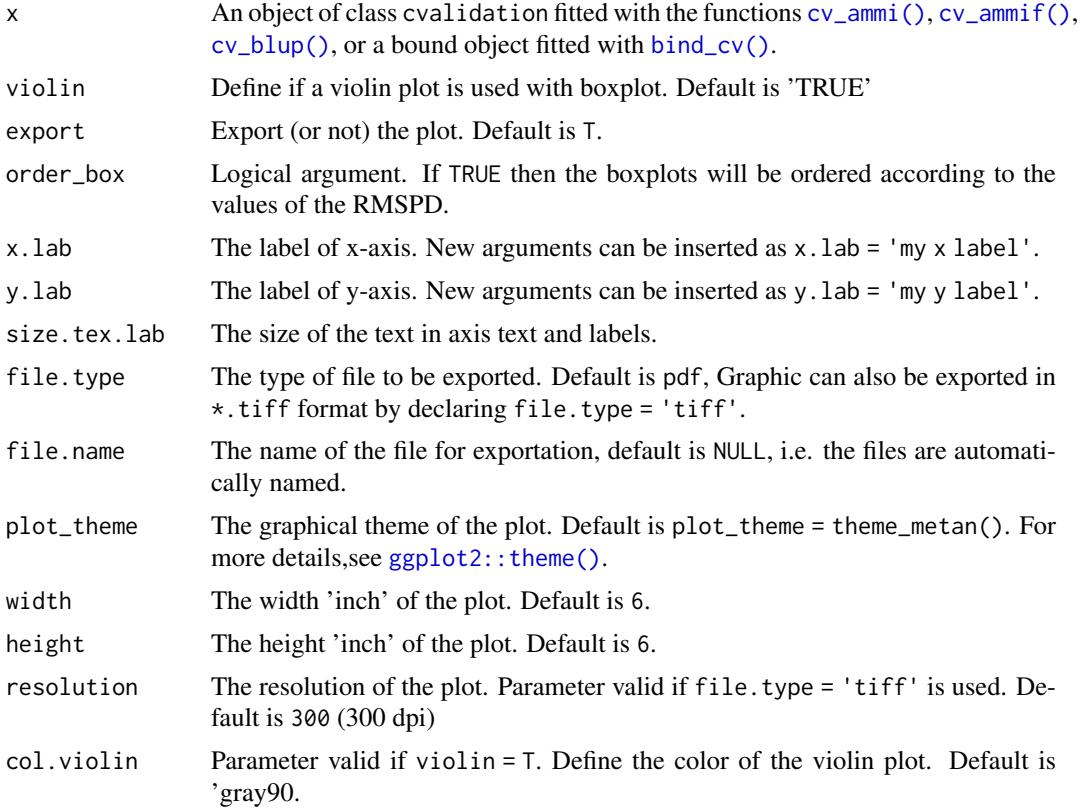

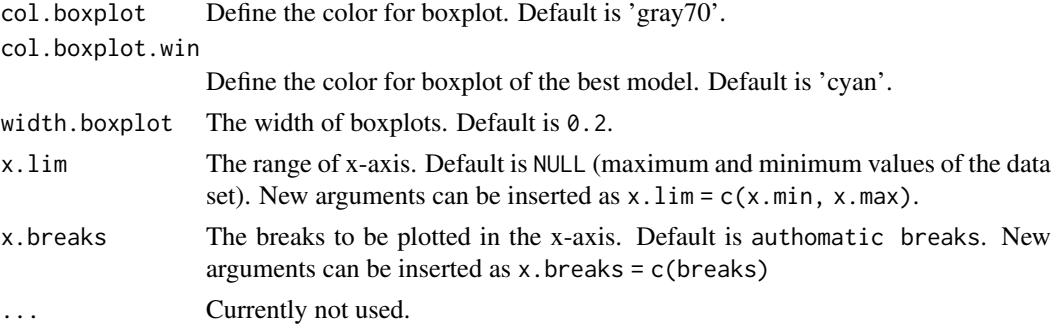

#### Details

Five statistics are shown in this type of plot. The lower and upper hinges correspond to the first and third quartiles (the 25th and 75th percentiles). The upper whisker extends from the hinge to the largest value no further than 1.5 \* IQR from the hinge (where IQR is the inter-quartile range). The lower whisker extends from the hinge to the smallest value at most 1.5 \* IQR of the hinge. Data beyond the end of the whiskers are considered outlying points.

# Value

An object of class gg, ggplot.

#### Author(s)

Tiago Olivoto <tiagoolivoto@gmail.com>

#### Examples

```
validation <- cv_ammif(data_ge2,
                       resp = EH,
                       gen = GEN,
                       env = ENV.
                       rep = REP,
                       nboot = 5
```
plot(validation)

plot.env\_dissimilarity

*Plot an object of class env\_dissimilarity*

# Description

Create dendrograms to show the dissimilarity between environments.

#### Usage

```
## S3 method for class 'env_dissimilarity'
plot(x, var = 1, nclust = NULL, ...)
```
### Arguments

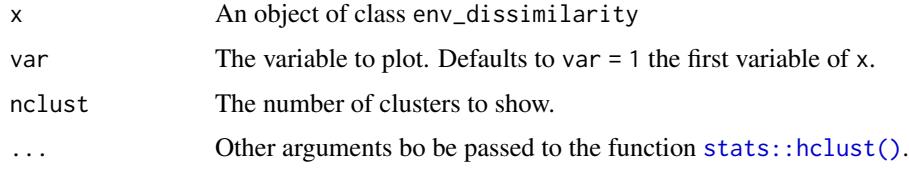

# Author(s)

Tiago Olivoto <tiagoolivoto@gmail.com>

# Examples

```
library(metan)
mod <- env_dissimilarity(data_ge, ENV, GEN, REP, GY)
plot(mod)
```
plot.env\_stratification

*Plot the env\_stratification model*

## Description

This function plots the correlation between environments generated with [env\\_stratification\(\)](#page-61-0)

### Usage

## S3 method for class 'env\_stratification'  $plot(x, var = 1, ...)$ 

### Arguments

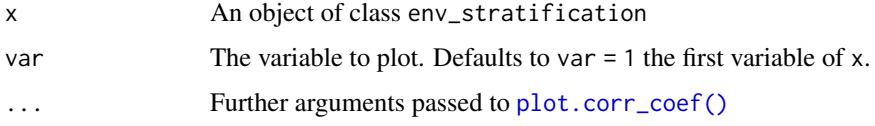

### Value

An object of class gg, ggplot.

# Author(s)

Tiago Olivoto <tiagoolivoto@gmail.com>

# See Also

[env\\_dissimilarity\(\)](#page-59-0)

# Examples

```
library(metan)
model <-
env_stratification(data_ge,
                   env = ENV,gen = GEN,
                   resp = GY)plot(model)
```
plot.fai\_blup *Multi-trait selection index*

# Description

Plot the multitrait index based on factor analysis and ideotype-design proposed by Rocha et al. (2018).

# Usage

```
## S3 method for class 'fai_blup'
plot(
  x,
  ideotype = 1,
  SI = 15,
  radar = TRUE,
  arrange.label = FALSE,
  size.point = 2.5,
  size.line = 0.7,
  size.text = 10,
  col.set = "red",col.nonsel = "black",
  ...
\lambda
```
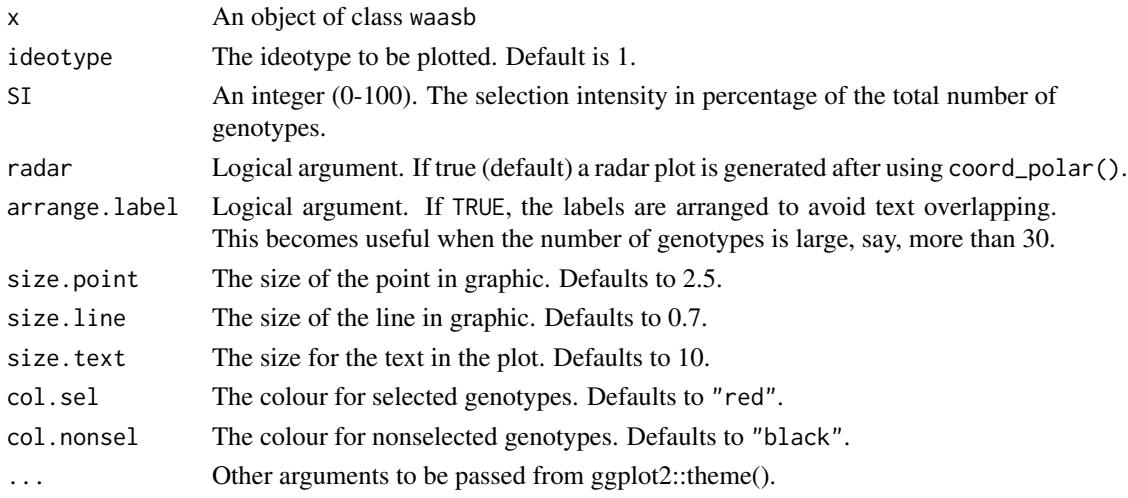

#### plot.gafem 153

#### Value

An object of class gg, ggplot.

#### Author(s)

Tiago Olivoto <tiagoolivoto@gmail.com>

#### References

Rocha, J.R.A.S.C.R, J.C. Machado, and P.C.S. Carneiro. 2018. Multitrait index based on factor analysis and ideotype-design: proposal and application on elephant grass breeding for bioenergy. GCB Bioenergy 10:52-60. [doi:10.1111/gcbb.12443](https://doi.org/10.1111/gcbb.12443)

#### Examples

```
library(metan)
mod <- waasb(data_ge,
             env = ENV,gen = GEN,
             rep = REP.
             resp = c(GY, HM))FAI <- fai_blup(mod,
                DI = c('max, max'),UI = c('min, min'))plot(FAI)
```
plot.gafem *Several types of residual plots*

### Description

Residual plots for a output model of class gafem. Seven types of plots are produced: (1) Residuals vs fitted, (2) normal Q-Q plot for the residuals, (3) scale-location plot (standardized residuals vs Fitted Values), (4) standardized residuals vs Factor-levels, (5) Histogram of raw residuals and (6) standardized residuals vs observation order, and (7) 1:1 line plot.

### Usage

```
## S3 method for class 'gafem'
plot(x, \ldots)
```
# Arguments

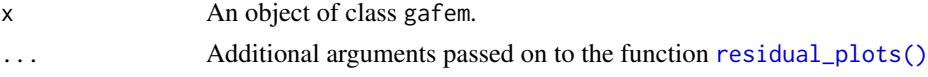

# Author(s)

Tiago Olivoto <tiagoolivoto@gmail.com>

#### Examples

```
library(metan)
model <- gafem(data_g, GEN, REP, PH)
plot(model)
plot(model,
    which = c(3, 5),
    nrow = 2,labels = TRUE,
     size.lab.out = 4)
```
### plot.gamem *Several types of residual plots*

### Description

Residual plots for a output model of class gamem. Six types of plots are produced: (1) Residuals vs fitted, (2) normal Q-Q plot for the residuals, (3) scale-location plot (standardized residuals vs Fitted Values), (4) standardized residuals vs Factor-levels, (5) Histogram of raw residuals and (6) standardized residuals vs observation order. For a waasb object, normal Q-Q plot for random effects may also be obtained declaring type = 're'

# Usage

```
## S3 method for class 'gamem'
plot(
  x,
  var = 1,
  type = "res",
  position = "fill",
  rotate = FALSE,
  conf = 0.95,out = "print",n.dodge = 1,
  check.overlap = FALSE,
  labels = FALSE,
  plot_theme = theme_metan(),
  alpha = 0.2,
  fill.hist = "gray",
  col.hist = "black",
  col.point = "black",
  coluline = "red",
  col.lab.out = "red",
  size.line = 0.7,
  size.text = 10,
  width.bar = 0.75,
  size.lab.out = 2.5,
  size.tex.lab = 10,
  size.shape = 1.5,
```
# plot.gamem 155

```
bins = 30,
  which = c(1:4),
  ncol = NULL,
 nrow = NULL,...
)
```
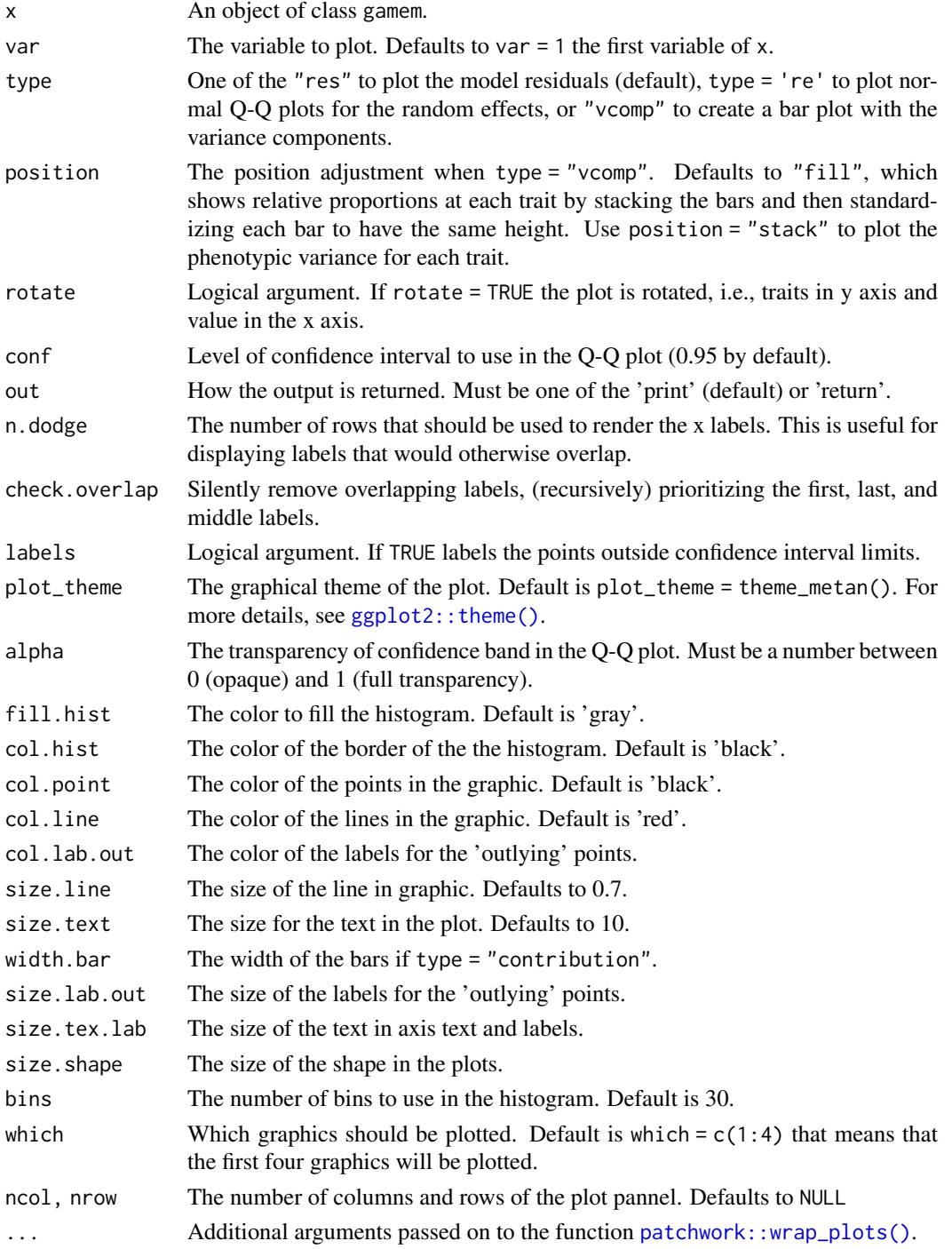

### Author(s)

Tiago Olivoto <tiagoolivoto@gmail.com>

# Examples

```
library(metan)
model <- gamem(data_g,
               gen = GEN,
               rep = REP,
               resp = PH)
plot(model)
```
plot.ge\_cluster *Plot an object of class ge\_cluster*

## Description

Plot an object of class ge\_cluster

# Usage

## S3 method for class 'ge\_cluster'  $plot(x, ncluster = NULL, xlab = "", ...)$ 

## Arguments

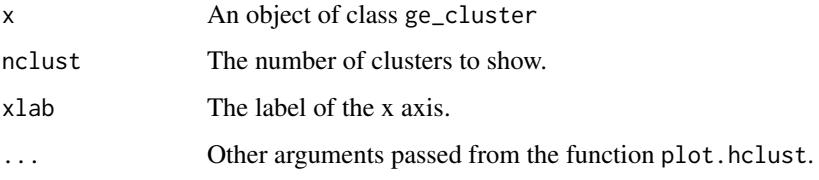

# Author(s)

Tiago Olivoto <tiagoolivoto@gmail.com>

plot.ge\_effects *Plot an object of class ge\_effects*

# Description

Plot the regression model generated by the function ge\_effects.

# plot.ge\_effects 157

### Usage

```
## S3 method for class 'ge_effects'
plot(
  x,
  var = 1,
  plot_theme = theme_metan(),
  x.lab = NULL,
  y.lab = NULL,
  leg.position = "right",
  size.text = 12,
  ...
)
```
## Arguments

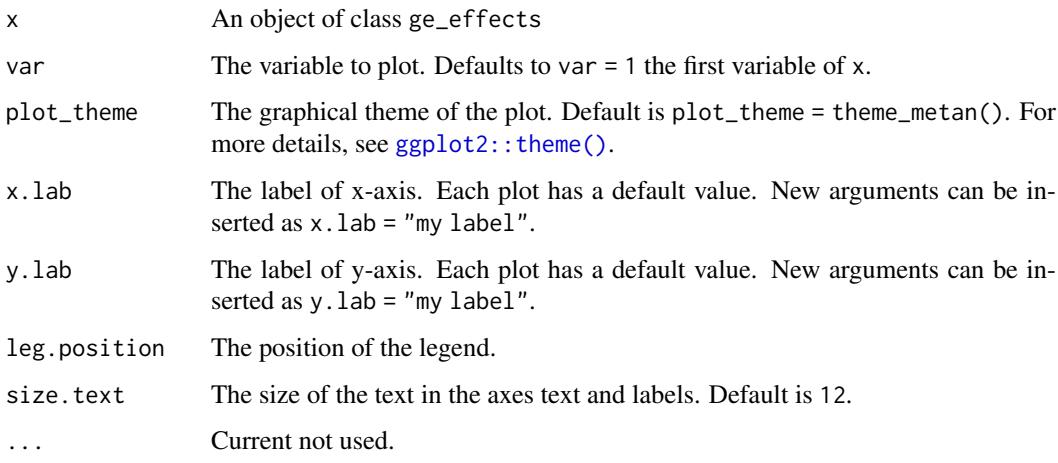

### Value

An object of class gg, ggplot.

# Author(s)

Tiago Olivoto <tiagoolivoto@gmail.com>

# See Also

# [ge\\_plot\(\)](#page-92-0)

# Examples

```
library(metan)
ge_eff <- ge_effects(data_ge2, ENV, GEN, PH)
plot(ge_eff)
```
plot.ge\_factanal *Plot the ge\_factanal model*

# Description

This function plot the scores for genotypes obtained in the factor analysis to interpret the stability

# Usage

```
## S3 method for class 'ge_factanal'
plot(
  x,
  var = 1,
  plot_theme = theme_metan(),
  x.lim = NULL,x.breaks = waiver(),
  x.lab = NULL,y.lim = NULL,
  y.breaks = waiver(),
  y.lab = NULL,
  shape = 21,
  col.shape = "gray30",
  col.alpha = 1,
  size.shape = 2.2,
  size.bor.tick = 0.3,
  size.tex.lab = 12,
  size.tex.pa = 3.5,
  force.repel = 1,
  line.type = "dashed",
  line.alpha = 1,
  col.line = "black",
  size.line = 0.5,
  ...
)
```
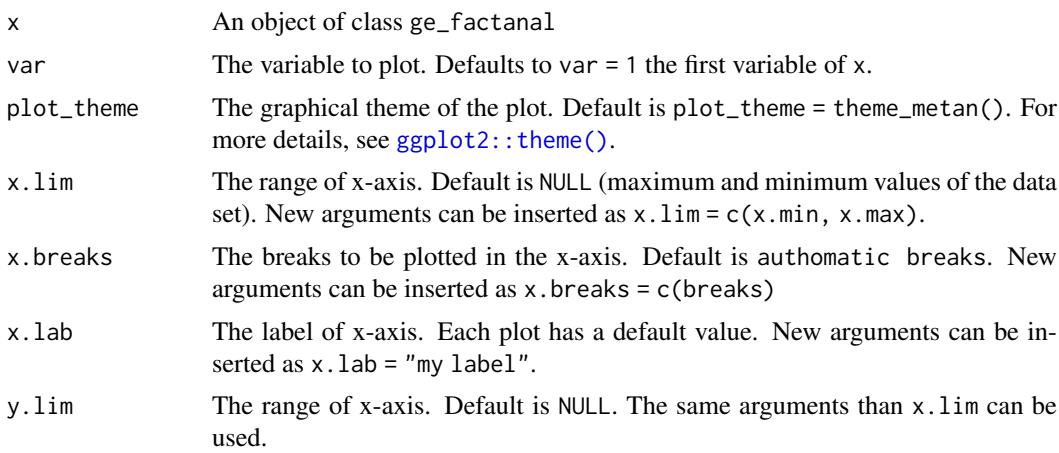

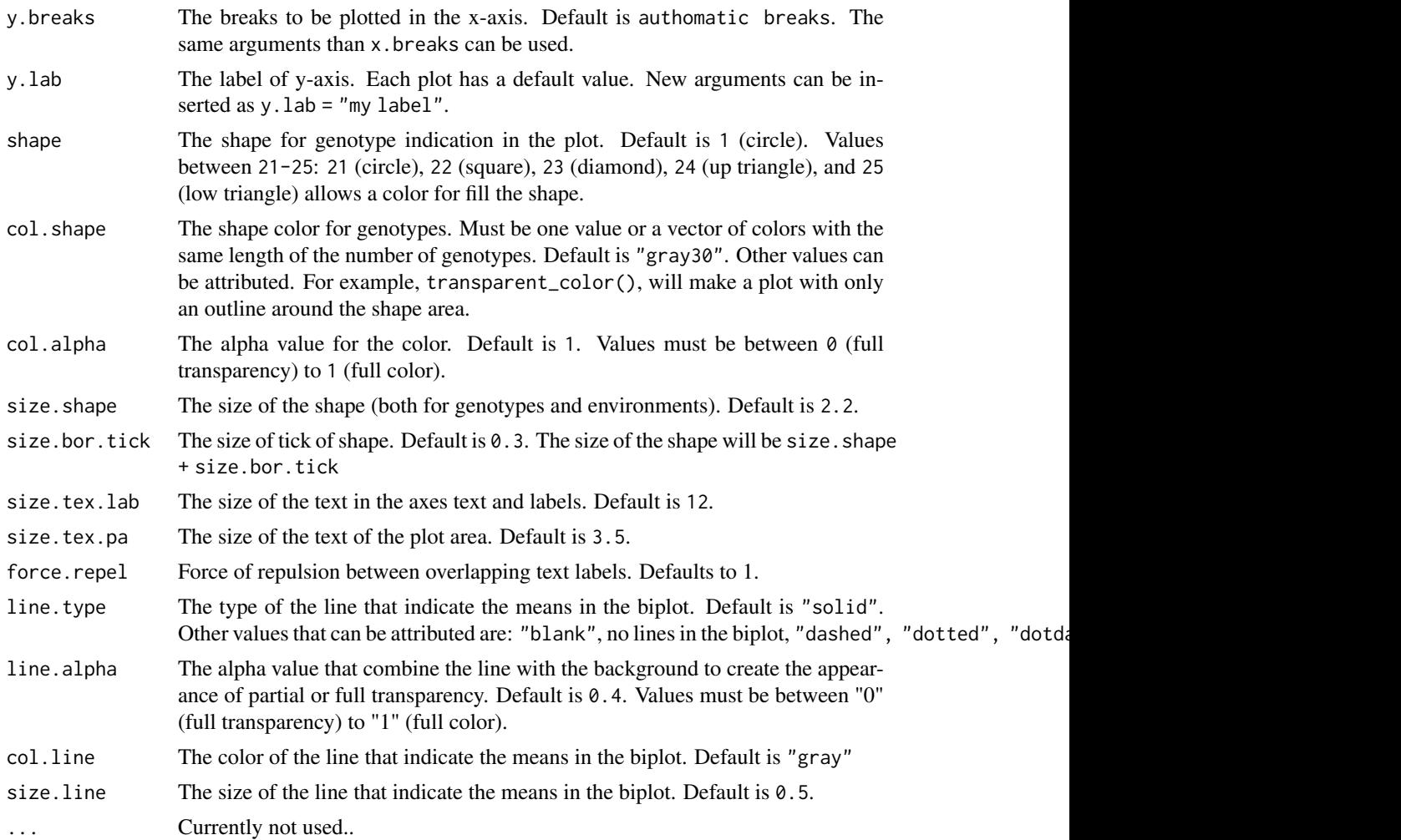

# Value

An object of class gg, ggplot.

# Author(s)

Tiago Olivoto <tiagoolivoto@gmail.com>

# See Also

[ge\\_factanal\(\)](#page-89-0)

# Examples

```
library(metan)
library(ggplot2)
model = ge_factanal(data_ge2,
                   env = ENV,gen = GEN,rep = REP,
                   resp = PH)
plot(model)
```

```
plot(model,
     size.shape = 3,
     force.repel = 10,
     col.shape = "orange",
    colline = "red")
```
# plot.ge\_reg *Plot an object of class ge\_reg*

# Description

Plot the regression model generated by the function ge\_reg.

# Usage

```
## S3 method for class 'ge_reg'
plot(
  x,
  var = 1,
  type = 1,
  plot_theme = theme_metan(),
  x.lim = NULL,x.breaks = waiver(),
  x.lab = NULL,y.lim = NULL,
  y.breaks = waiver(),
  y.lab = NULL,leg.position = "right",
  size.tex.lab = 12,
  ...
)
```
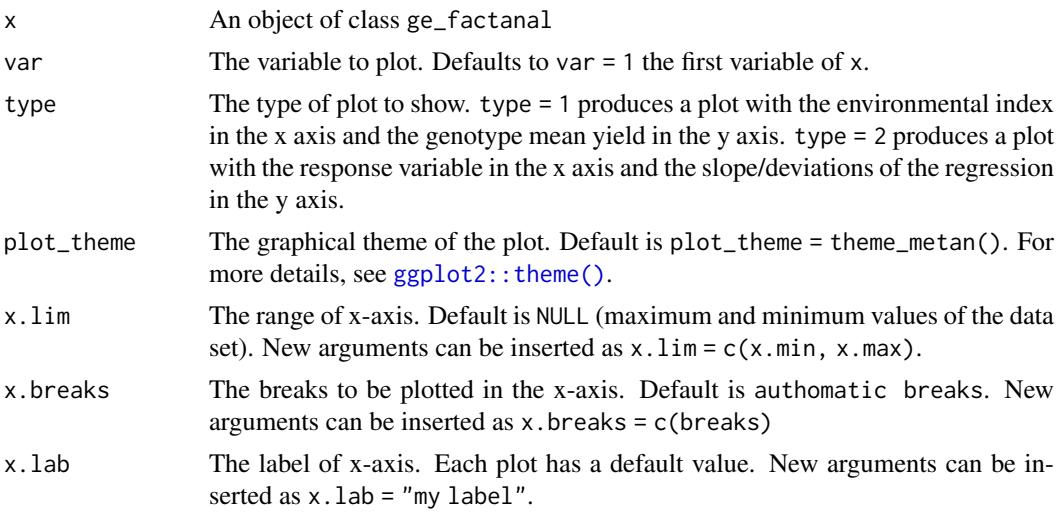

#### plot.gge that the contract of the contract of the contract of the contract of the contract of the contract of the contract of the contract of the contract of the contract of the contract of the contract of the contract of

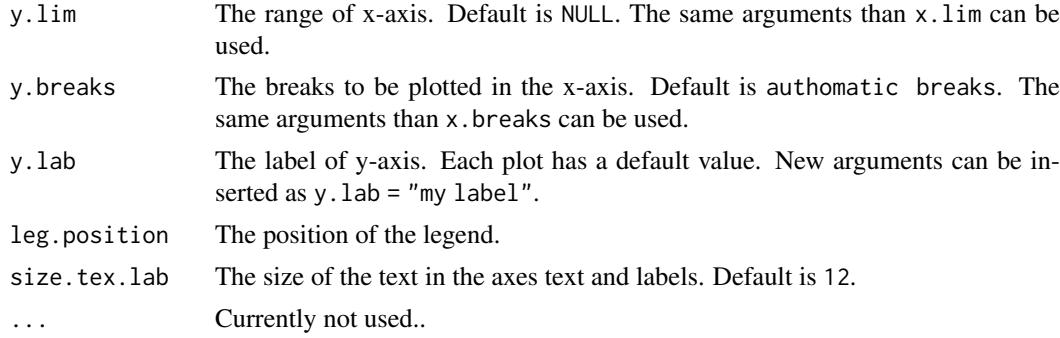

# Value

An object of class gg, ggplot.

### Author(s)

Tiago Olivoto <tiagoolivoto@gmail.com>

# See Also

[ge\\_factanal\(\)](#page-89-0)

# Examples

```
library(metan)
model <- ge_reg(data_ge2, ENV, GEN, REP, PH)
plot(model)
```
plot.gge *Create GGE, GT or GYT biplots*

# Description

Produces a ggplot2-based GGE-GT-GYT biplot based on a model fitted with the functions [gge\(\)](#page-99-0), [gtb\(\)](#page-102-0), and [gytb\(\)](#page-103-0).

# Usage

```
## S3 method for class 'gge'
plot(
  x,
  var = 1,
  type = 1,
  repel = TRUE,
  repulsion = 1,
  max_overlaps = 20,
  sel_env = NA,
  sel_gen = NA,
  sel_gen1 = NA,
```

```
sel\_gen2 = NA,
  shape.gen = 21,
  shape.env = 23,
  line.type.gen = "dotted",
  size.shape = 2.2,
  size.shape.win = 3.2,
  size.stroke = 0.3,
  col.stroke = "black",
  col.gen = "blue",
  col.env = "forestgreen",
  col.line = "forestgreen",
  col.alpha = 1,
  col.circle = "gray",
  col.alpha.circle = 0.5,
  leg.lab = NULL,
  size.text.gen = 3.5,
  size.text.env = 3.5,
  size.text.lab = 12,
  size.text.win = 4.5,
  size.line = 0.5,
  axis_expand = 1.2,
  title = TRUE,
  plot_theme = theme_metan(),
  ...
)
```
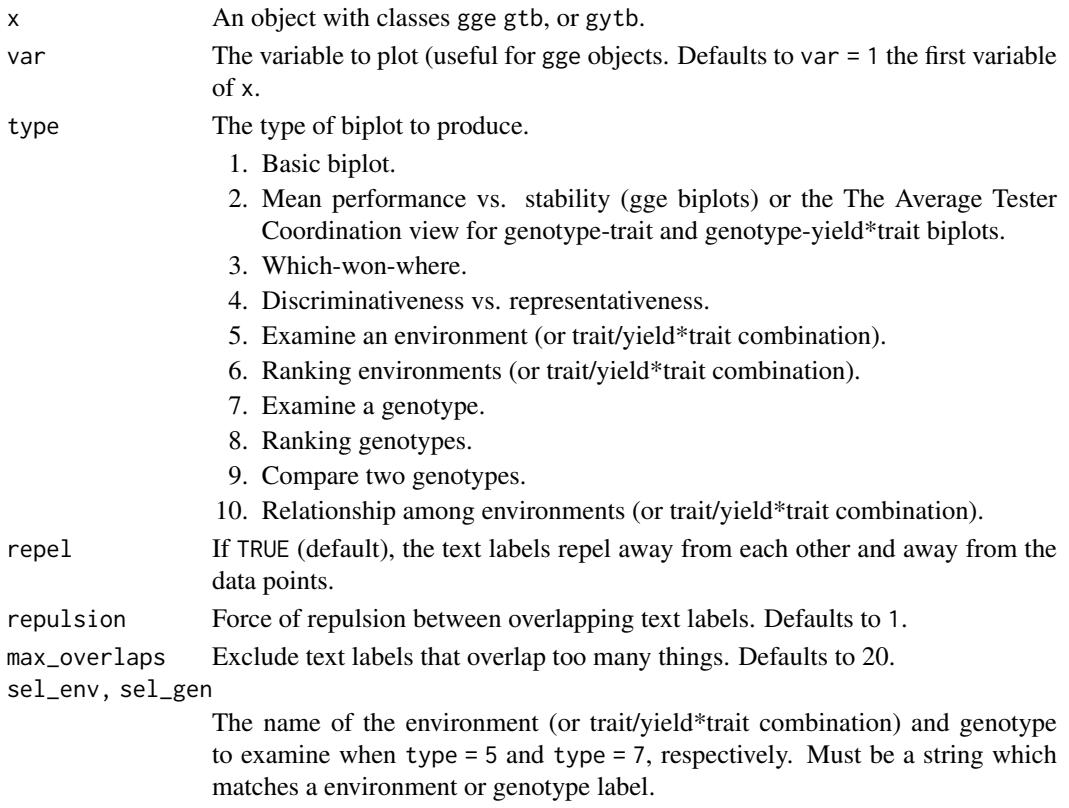

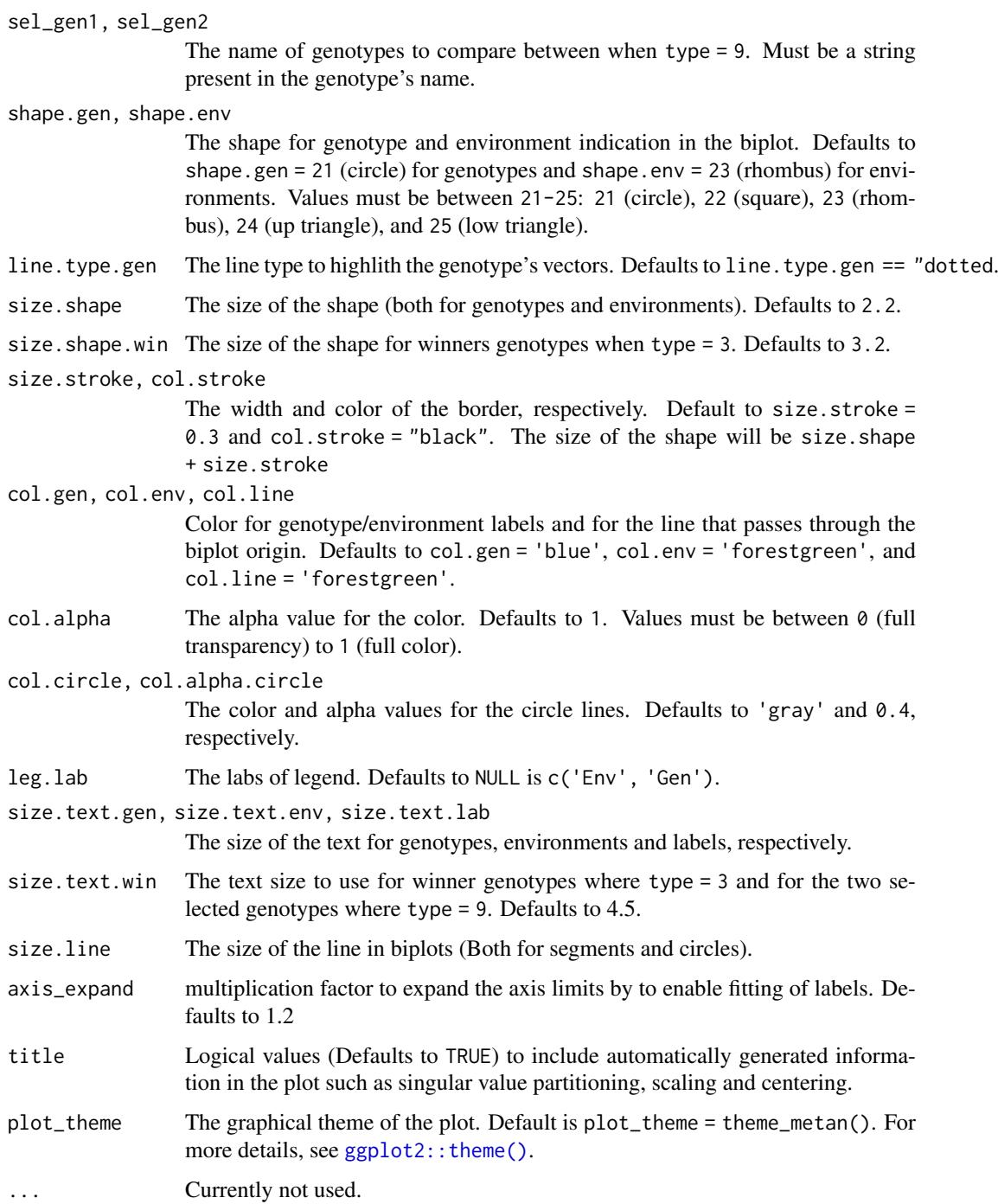

# Value

A ggplot2-based biplot.

An object of class gg, ggplot.

# Author(s)

Tiago Olivoto <tiagoolivoto@gmail.com>

#### References

Yan, W., and M.S. Kang. 2003. GGE biplot analysis: a graphical tool for breeders, geneticists, and agronomists. CRC Press.

# Examples

```
library(metan)
mod <- gge(data_ge, ENV, GEN, GY)
plot(mod)
plot(mod,
     type = 2,
     col.gen = 'blue',
     col.env = 'red',
     size.text.gen = 2)
```
plot.mgidi *Plot the multi-trait genotype-ideotype distance index*

#### Description

Makes a radar plot showing the multi-trait genotype-ideotype distance index

# Usage

```
## S3 method for class 'mgidi'
plot(
  x,
  SI = 15,
  radar = TRUE,
  type = "index"position = "fill",
  rotate = FALSE,
  genotypes = "selected",
  n.dodge = 1,
  check.overlap = FALSE,
  x.lab = NULL,y.lab = NULL,
  title = NULL,
  arrange.label = FALSE,
  size.point = 2.5,
  size.line = 0.7,
  size.text = 10,
  width.bar = 0.75,
  col.set = "red",col.nonsel = "gray",legend.position = "bottom",
  ...
\mathcal{L}
```
# plot.mgidi 165

# Arguments

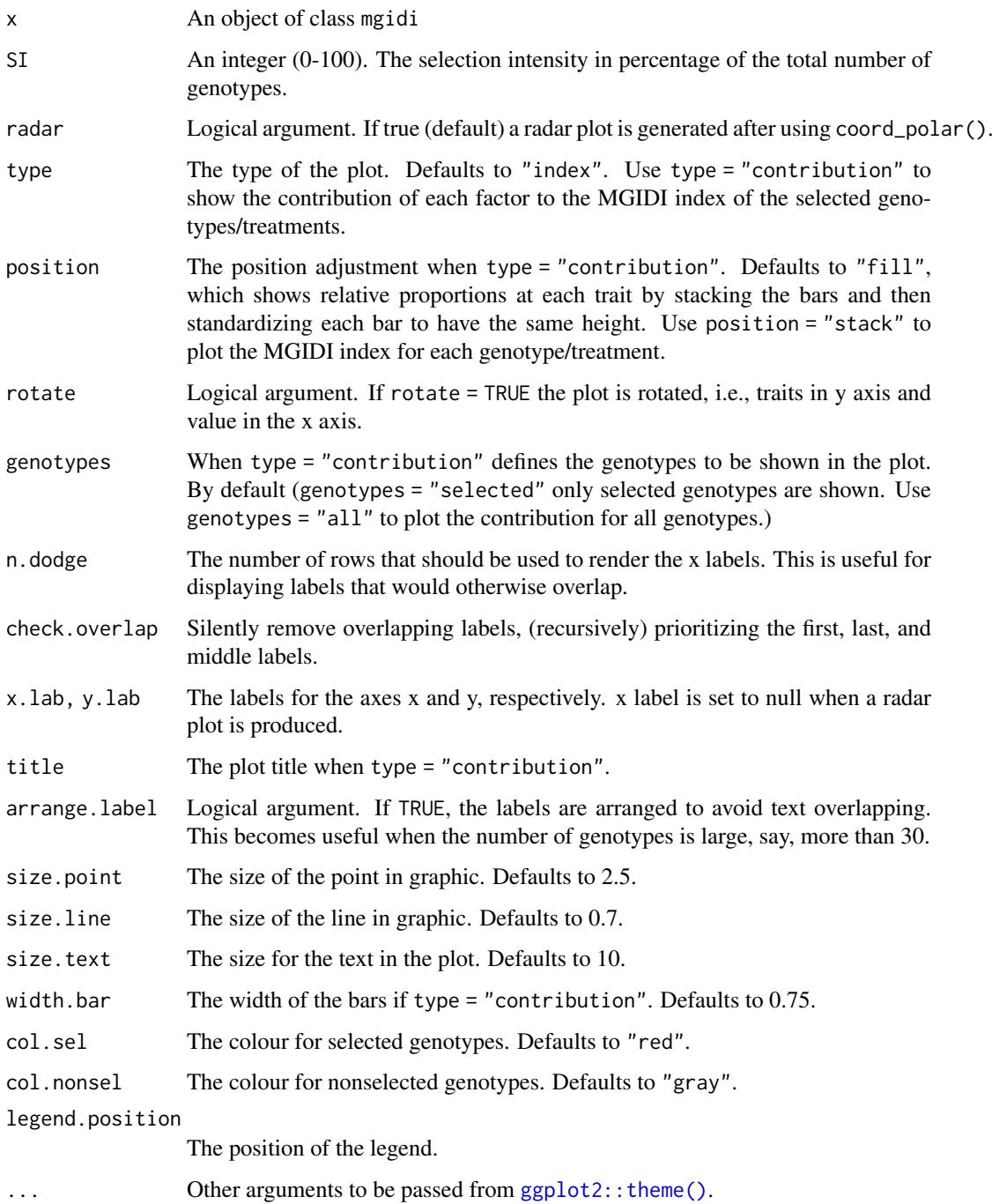

# Value

An object of class gg, ggplot.

# Author(s)

Tiago Olivoto <tiagoolivoto@gmail.com>

# Examples

```
library(metan)
model <- gamem(data_g,
               gen = GEN,
               rep = REP,
               resp = c(KW, NR, NKE, NKR))
mgidi_index <- mgidi(model)
plot(mgidi_index)
```
## plot.mtmps *Plot the multi-trait stability index*

### Description

Makes a radar plot showing the multitrait stability index proposed by Olivoto et al. (2019)

# Usage

```
## S3 method for class 'mtmps'
plot(
  x,
  SI = 15.
  type = "index",
  position = "fill",
  genotypes = "selected",
  title = TRUE,
  radar = TRUE,
  arrange.label = FALSE,
  x.lab = NULL,
  y.lab = NULL,
  size.point = 2.5,
  size.line = 0.7,
  size.text = 10,
  width.bar = 0.75,
  n.dodge = 1,
  check.overlap = FALSE,
  invert = FALSE,col.sel = "red",
  col.nonsel = "black",
  legend.position = "bottom",
  ...
)
```
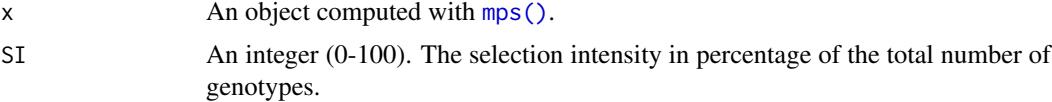

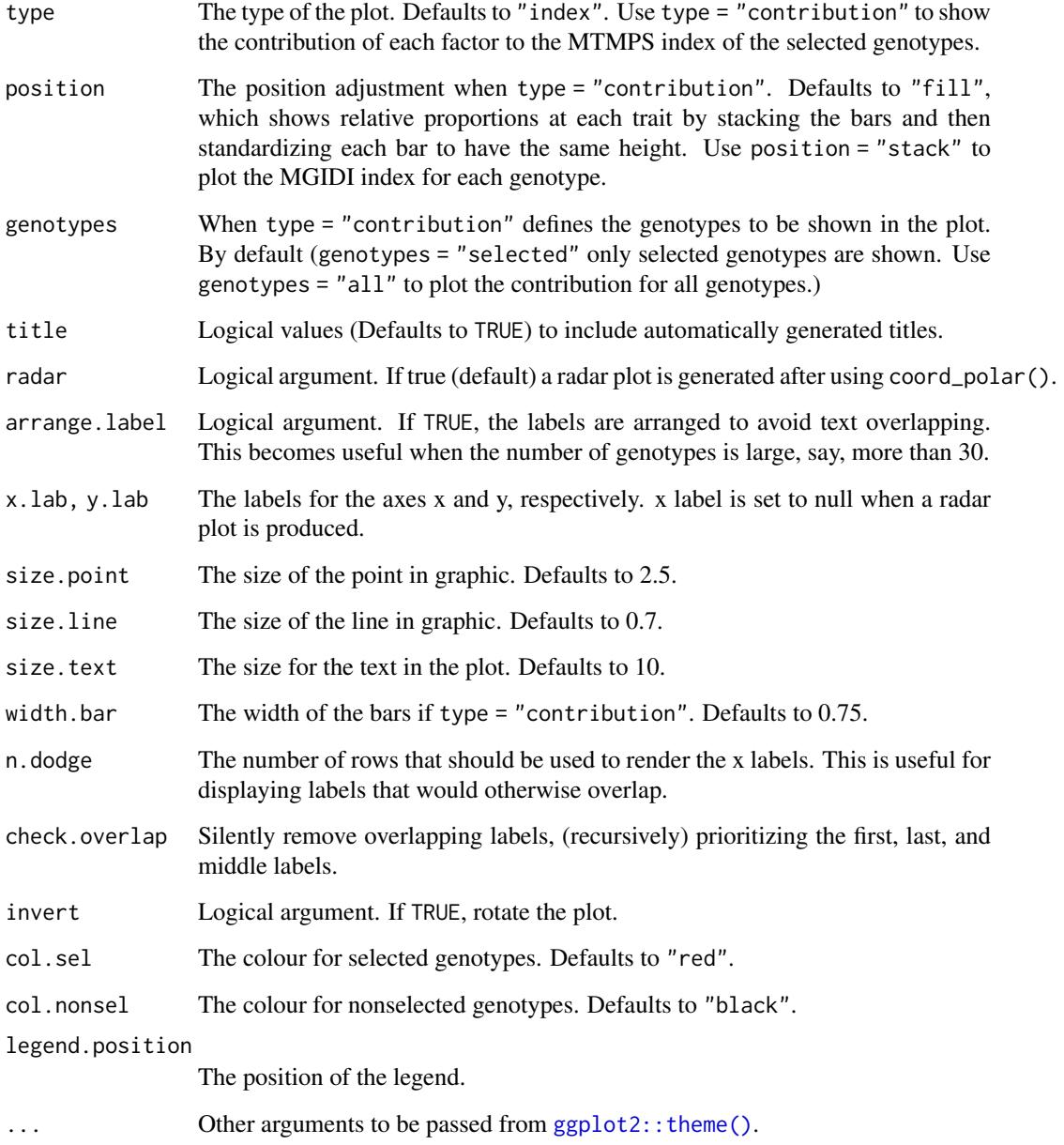

### Value

An object of class gg, ggplot.

# Author(s)

Tiago Olivoto <tiagoolivoto@gmail.com>

# References

Olivoto, T., A.D.C. L\'ucio, J.A.G. da silva, B.G. Sari, and M.I. Diel. 2019. Mean performance and stability in multi-environment trials II: Selection based on multiple traits. Agron. J. (in press).

168 plot.mtsi

# Examples

```
library(metan)
model <-
mps(data_ge,
   env = ENV,gen = GEN,rep = REP,
    resp = everything())
selection <- mtmps(model)
plot(selection)
```
# plot.mtsi *Plot the multi-trait stability index*

#### Description

Makes a radar plot showing the multitrait stability index proposed by Olivoto et al. (2019)

## Usage

```
## S3 method for class 'mtsi'
plot(
  x,
  SI = 15,
  type = "index",
  position = "fill",
  genotypes = "selected",
  title = TRUE,
  radar = TRUE,
  arrange.label = FALSE,
  x.lab = NULL,
  y.lab = NULL,
  size.point = 2.5,
  size.line = 0.7,
  size.text = 10,
  width.bar = 0.75,
  n.dodge = 1,
  check.overlap = FALSE,
  invert = FALSE,col.set = "red",col.nonsel = "black",
  legend.position = "bottom",
  ...
)
```
### Arguments

x An object of class mtsi

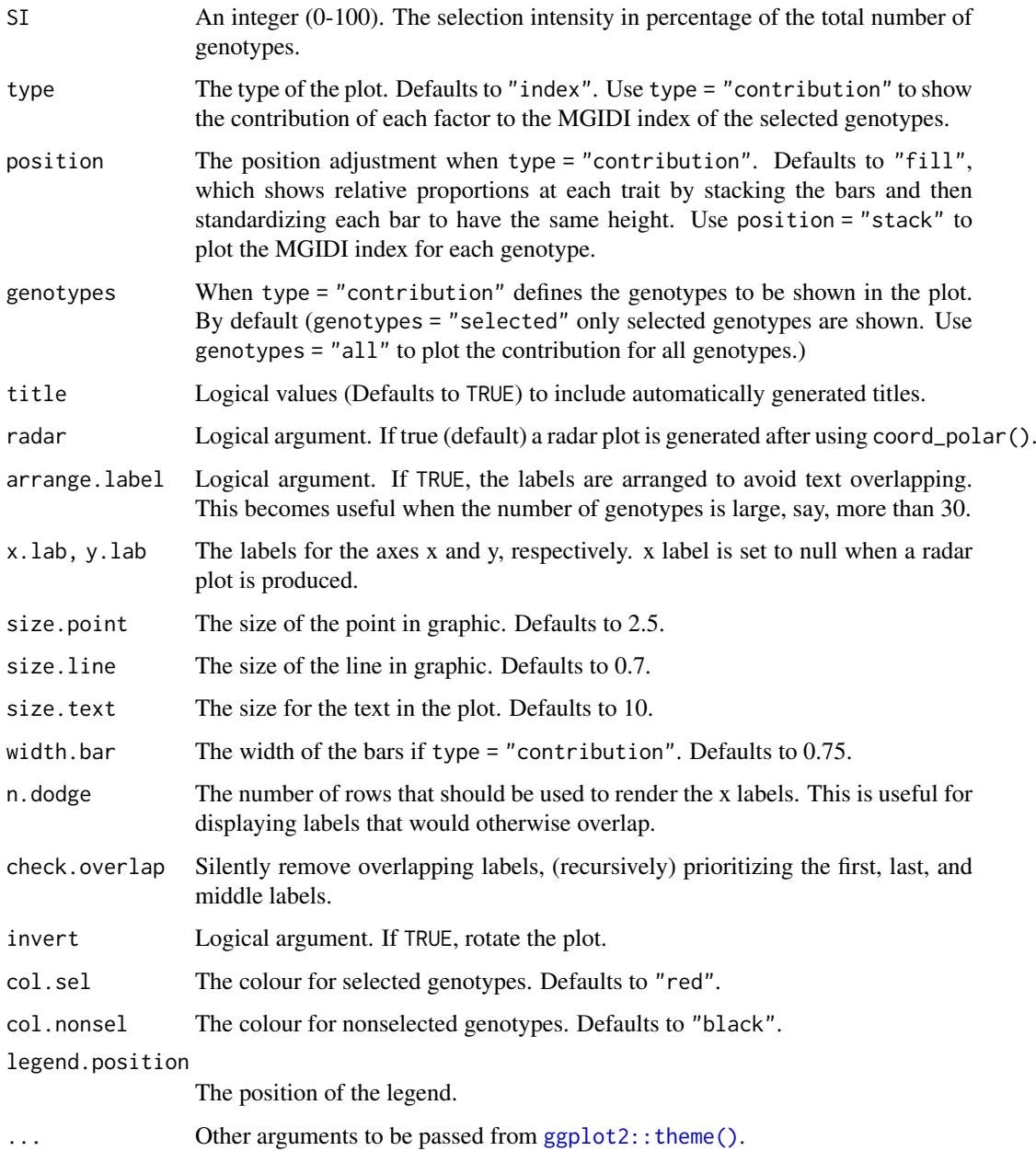

# Value

An object of class gg, ggplot.

# Author(s)

Tiago Olivoto <tiagoolivoto@gmail.com>

# References

Olivoto, T., A.D.C. L\'ucio, J.A.G. da silva, B.G. Sari, and M.I. Diel. 2019. Mean performance and stability in multi-environment trials II: Selection based on multiple traits. Agron. J. (in press).

#### Examples

```
library(metan)
mtsi_model <- waasb(data_ge, ENV, GEN, REP, resp = c(GY, HM))
mtsi_index <- mtsi(mtsi_model)
plot(mtsi_index)
```
plot.path\_coeff *Plots an object of class* path\_coeff

# Description

Plots an object generated by path\_coeff(). Options includes the path coefficients, variance inflaction factor and the beta values with different values of 'k' values added to the diagonal of the correlation matrix of explanatory traits. See more on Details section.

### Usage

```
## S3 method for class 'path_coeff'
plot(
  x,
  which = "coeff",
  size.text.plot = 4,
  size.text.labels = 10,
  digits = 3,
  ...
)
```
### Arguments

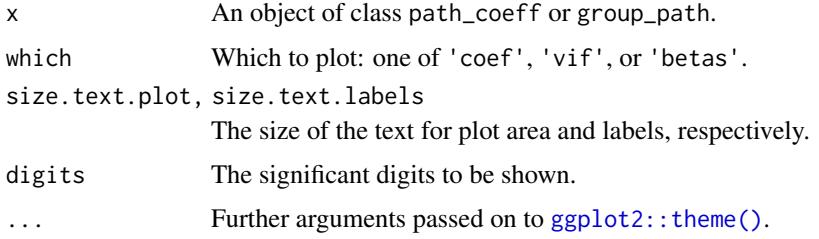

# Details

The plot which = "coef" (default) is interpreted as follows:

- The direct effects are shown in the diagonal (highlighted with a thicker line). In the example, the direct effect of NKE on KW is 0.718.
- The indirect effects are shown in the line. In the example, the indirect effect of EH on KW through TKW is 0.396.
- The linear correlation (direct + indirect) is shown in the last column.

#### plot.performs\_ammi 171

#### Author(s)

Tiago Olivoto <tiagoolivoto@gmail.com>

#### Examples

```
library(metan)
```

```
# KW as dependent trait and all others as predictors
# PH, EH, NKE, and TKW as predictors
pcoeff <-
 path_coeff(data_ge2,
             resp = KW,pred = c(PH, EH, NKE, TKW))
plot(pcoeff)
plot(pcoeff, which = "vif")
plot(pcoeff, which = "betas")
```
plot.performs\_ammi *Several types of residual plots*

# Description

Residual plots for a output model of class performs\_ammi. Seven types of plots are produced: (1) Residuals vs fitted, (2) normal Q-Q plot for the residuals, (3) scale-location plot (standardized residuals vs Fitted Values), (4) standardized residuals vs Factor-levels, (5) Histogram of raw residuals and (6) standardized residuals vs observation order, and (7) 1:1 line plot.

#### Usage

```
## S3 method for class 'performs_ammi'
plot(x, \ldots)
```
### Arguments

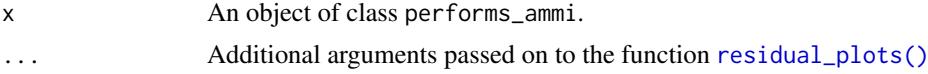

# Author(s)

Tiago Olivoto <tiagoolivoto@gmail.com>

### Examples

```
library(metan)
model <- performs_ammi(data_ge, ENV, GEN, REP, GY)
plot(model)
plot(model,
     which = c(3, 5),
     nrow = 2,
     labels = TRUE,
     size.lab.out = 4)
```
plot.resp\_surf *Plot the response surface model*

## Description

Plot the response surface model using a contour plot

# Usage

```
## S3 method for class 'resp_surf'
plot(
  x,
  xlab = NULL,
  ylab = NULL,resolution = 100,
  bins = 10,
  plot_theme = theme_metan(),
  ...
)
```
### Arguments

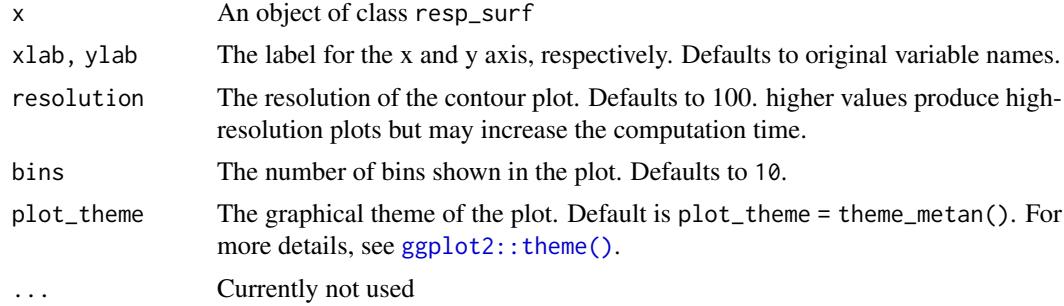

# Value

An object of class gg, ggplot.

#### Author(s)

Tiago Olivoto <tiagoolivoto@gmail.com>

### Examples

```
library(metan)
# A small toy example
df <- data.frame(
 expand.grid(x = \text{seq}(0, 4, \text{ by } = 1),
             y = seq(0, 4, by = 1)),z = c(10, 11, 12, 11, 10,
```
#### plot.sh 173

```
14, 15, 16, 15, 14,
        16, 17, 18, 17, 16,
        14, 15, 16, 15, 14,
       10, 11, 12, 11, 10)
\lambdamod <- resp_surf(df, x, y, resp = z)
plot(mod)
```
# plot.sh *Plot the Smith-Hazel index*

## Description

Makes a radar plot showing the individual genetic worth for the Smith-Hazel index

# Usage

```
## S3 method for class 'sh'
plot(
  x,
  SI = 15,
  radar = TRUE,
  arrange.label = FALSE,
  size.point = 2.5,
  size.line = 0.7,
  size.text = 10,
  col.set = "red",col.nonsel = "black",
  ...
)
```
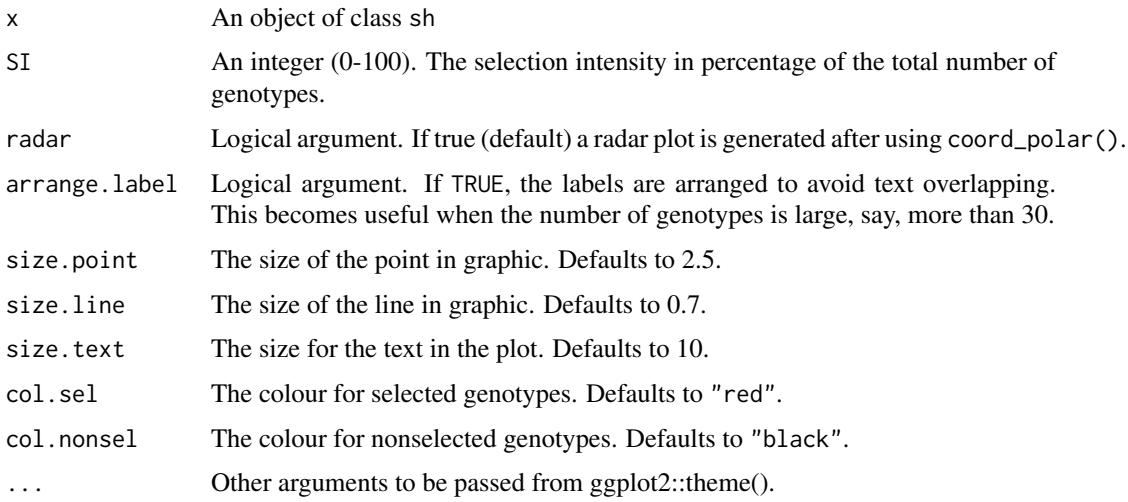

174 plot.waas

#### Value

An object of class gg, ggplot.

#### Author(s)

Tiago Olivoto <tiagoolivoto@gmail.com>

#### Examples

```
library(metan)
vcov <- covcor_design(data_g, GEN, REP, everything())
means <- as.matrix(vcov$means)
pcov <- vcov$phen_cov
gcov <- vcov$geno_cov
index \leq Smith_Hazel(means, pcov = pcov, gcov = gcov, weights = rep(1, 15))
plot(index)
```
plot.waas *Several types of residual plots*

#### Description

Residual plots for a output model of class waas. Seven types of plots are produced: (1) Residuals vs fitted, (2) normal Q-Q plot for the residuals, (3) scale-location plot (standardized residuals vs Fitted Values), (4) standardized residuals vs Factor-levels, (5) Histogram of raw residuals and (6) standardized residuals vs observation order, and (7) 1:1 line plot.

### Usage

## S3 method for class 'waas'  $plot(x, \ldots)$ 

#### Arguments

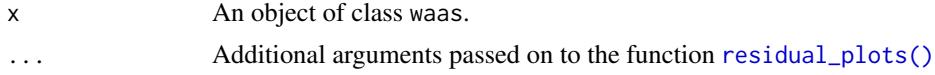

#### Author(s)

Tiago Olivoto <tiagoolivoto@gmail.com>

#### Examples

```
library(metan)
model <- waas(data_ge, ENV, GEN, REP, GY)
plot(model)
plot(model,
     which = c(3, 5),
     nrow = 2,
     labels = TRUE,
```
 $sizeu$ .lab.out = 4)

# plot.waasb *Several types of residual plots*

### Description

Residual plots for a output model of class waas and waasb. Six types of plots are produced: (1) Residuals vs fitted, (2) normal Q-Q plot for the residuals, (3) scale-location plot (standardized residuals vs Fitted Values), (4) standardized residuals vs Factor-levels, (5) Histogram of raw residuals and (6) standardized residuals vs observation order. For a waasb object, normal Q-Q plot for random effects may also be obtained declaring type = 're'

# Usage

```
## S3 method for class 'waasb'
plot(
  x,
  var = 1,
  type = "res",
  position = "fill",
  trait.levels = NULL,
  percent = TRUE,
  percent.digits = 2,
  size.text.percent = 3.5,
  rotate = FALSE,
  conf = 0.95,
  out = "print",n.dodge = 1,
  check.overlap = FALSE,
  labels = FALSE,
  plot_{\text{t}} = theme_metan(),
  alpha = 0.2,
  fill.hist = "gray",
  col.hist = "black",
  col.point = "black",
  coluine = "red",
  col.lab.out = "red",
  size.line = 0.7,
  size.text = 10,
  width.bar = 0.75,
  size.lab.out = 2.5,
  size.tex.lab = 10,
  size.shape = 1.5,
  bins = 30,
  which = c(1:4),
  ncol = NULL,
  nrow = NULL,...
)
```
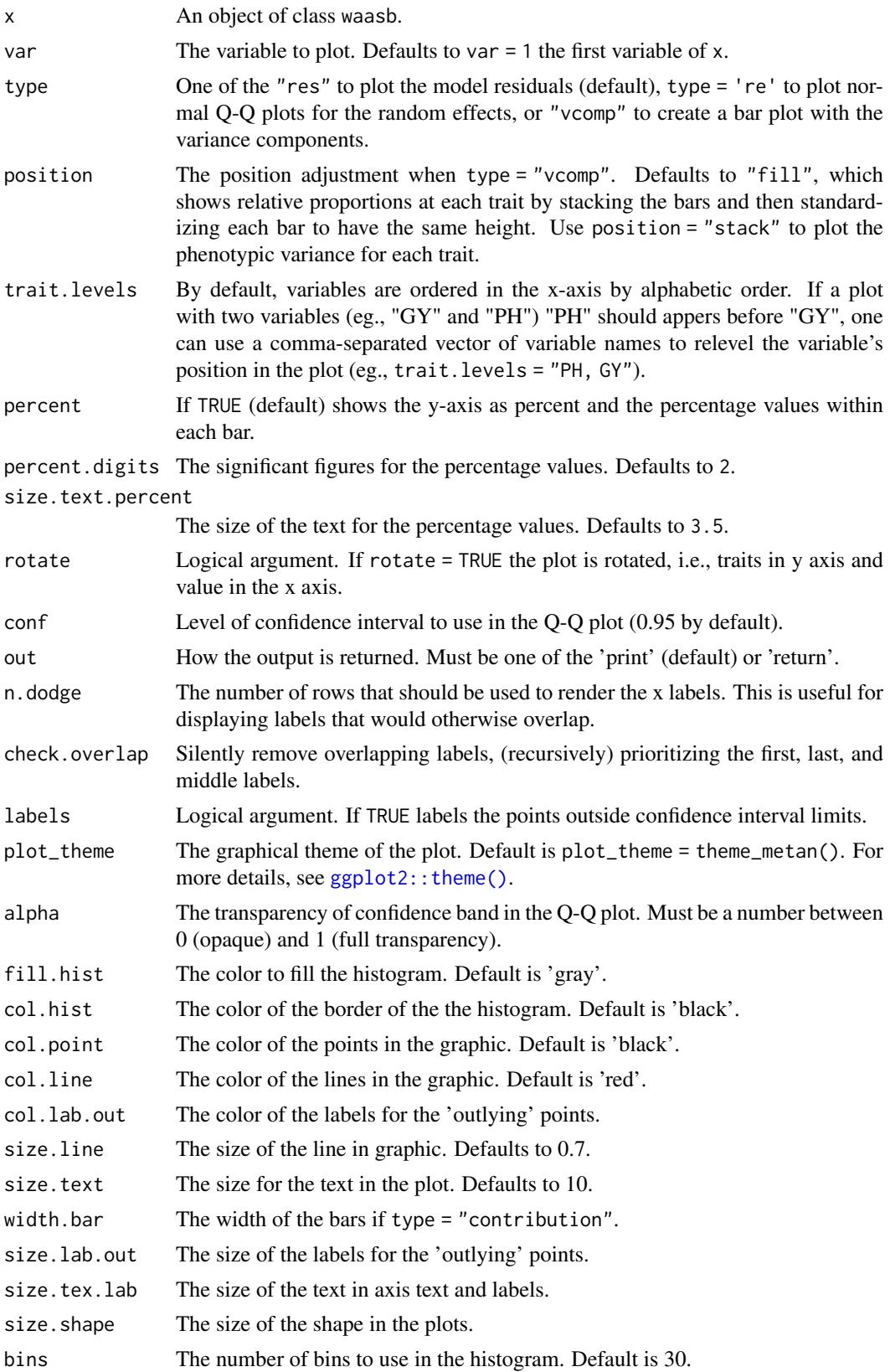

# plot.wsmp 177

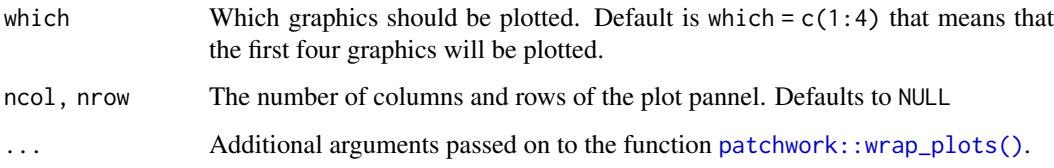

# Author(s)

Tiago Olivoto <tiagoolivoto@gmail.com>

# Examples

```
library(metan)
x <- gamem_met(data_ge,
               gen = GEN,env = ENV,rep = REP,
               resp = everything())
plot(x)
```
# plot.wsmp *Plot heat maps with genotype ranking*

# Description

Plot heat maps with genotype ranking in two ways.

# Usage

```
## S3 method for class 'wsmp'
plot(x, var = 1, type = 1, y.lab = NULL, x.lab = NULL, sizeu.lab = 12, ...)
```
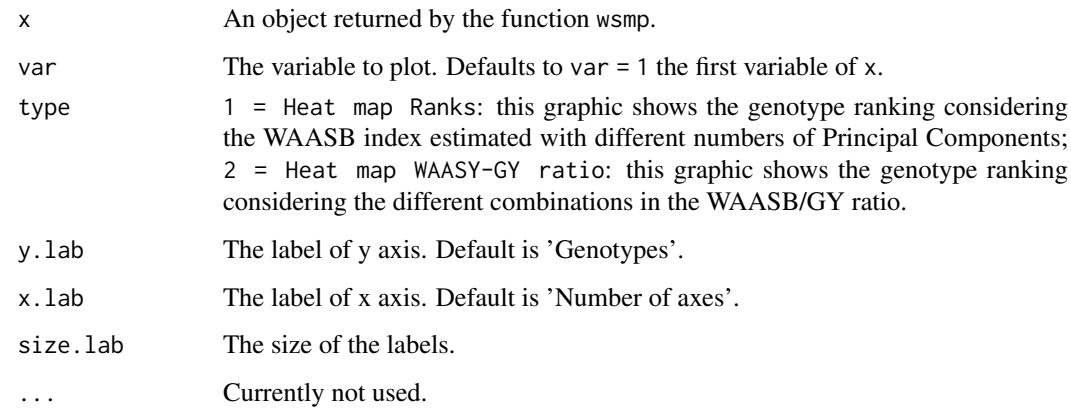

#### Details

The first type of heatmap shows the genotype ranking depending on the number of principal component axis used for estimating the WAASB index. The second type of heatmap shows the genotype ranking depending on the WAASB/GY ratio. The ranks obtained with a ratio of 100/0 considers exclusively the stability for the genotype ranking. On the other hand, a ratio of 0/100 considers exclusively the productivity for the genotype ranking. Four clusters of genotypes are shown by label colors (red) unproductive and unstable genotypes; (blue) productive, but unstable genotypes; (black) stable, but unproductive genotypes; and (green), productive and stable genotypes.

# Value

An object of class gg.

### Author(s)

Tiago Olivoto <tiagoolivoto@gmail.com>

# Examples

```
library(metan)
model <- waasb(data_ge2,
                 env = ENV,gen = GEN,
                 rep = REP,
                 resp = PH) %>%
          wsmp()
p1 <- plot(model)
p2 \leq -\text{plot}(\text{model}, \text{type} = 2)arrange_ggplot(p1, p2, ncol = 1)
```
plot\_blup *Plot the BLUPs for genotypes*

#### Description

```
[Stable]
```
Plot the predicted BLUP of the genotypes.

# Usage

```
plot_blup(
 x,
 var = 1,
 which = "gen",ncol = NULL,nrow = NULL,
 prob = 0.05,
 export = FALSE,file.type = "pdf",
```
#### plot\_blup 179

```
file.name = NULL,
  plot_theme = theme_metan(),
  width = 6,
  height = 6,
  err.bar = TRUE,
  size.err.bar = 0.5,
  size.shape = 3.5,
  size.tex.lab = 12,
  height.err.bar = 0.3,
 x.lim = NULL,x.breaks = waiver(),
  col.shape = c("blue", "red"),y.lab = "Genotypes",
  x.lab = NULL,n.dodge = 1,
  check.overlap = FALSE,
  panel.spacing = 0.15,
  resolution = 300,
  ...
)
```
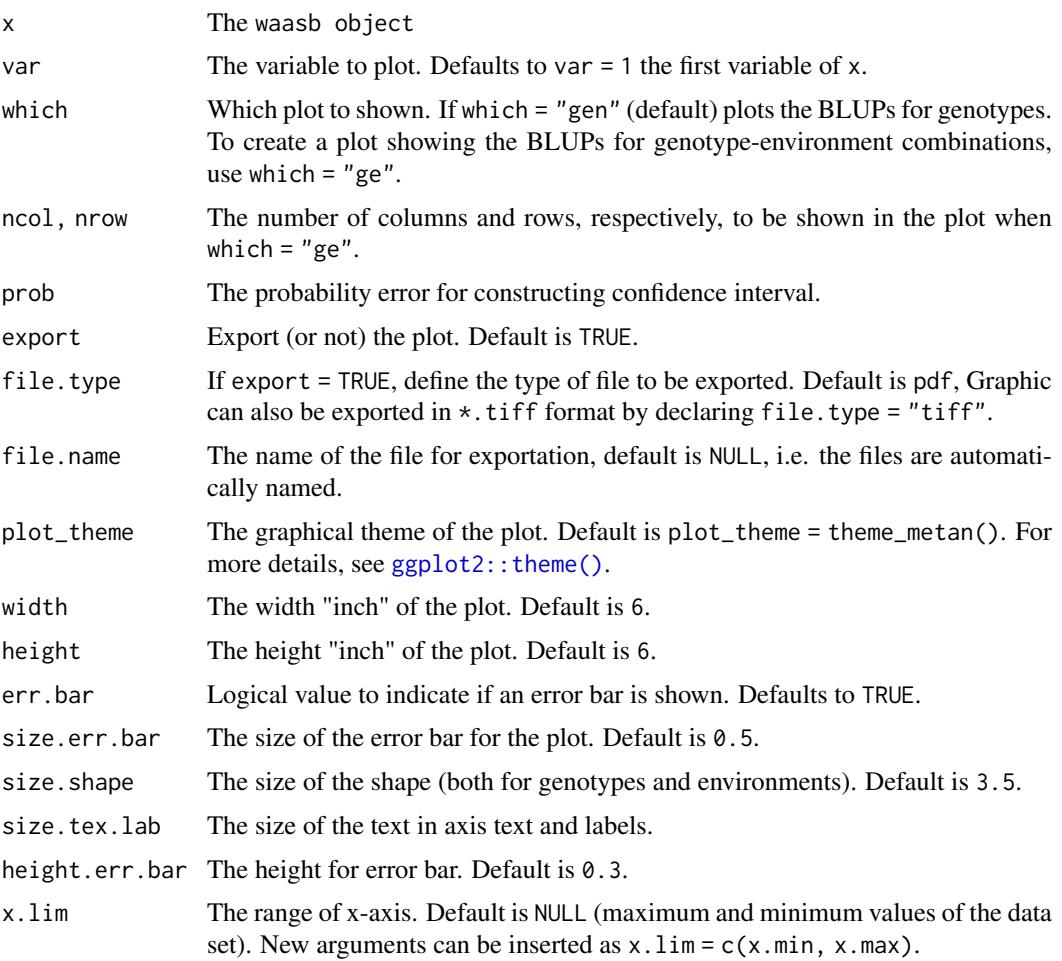

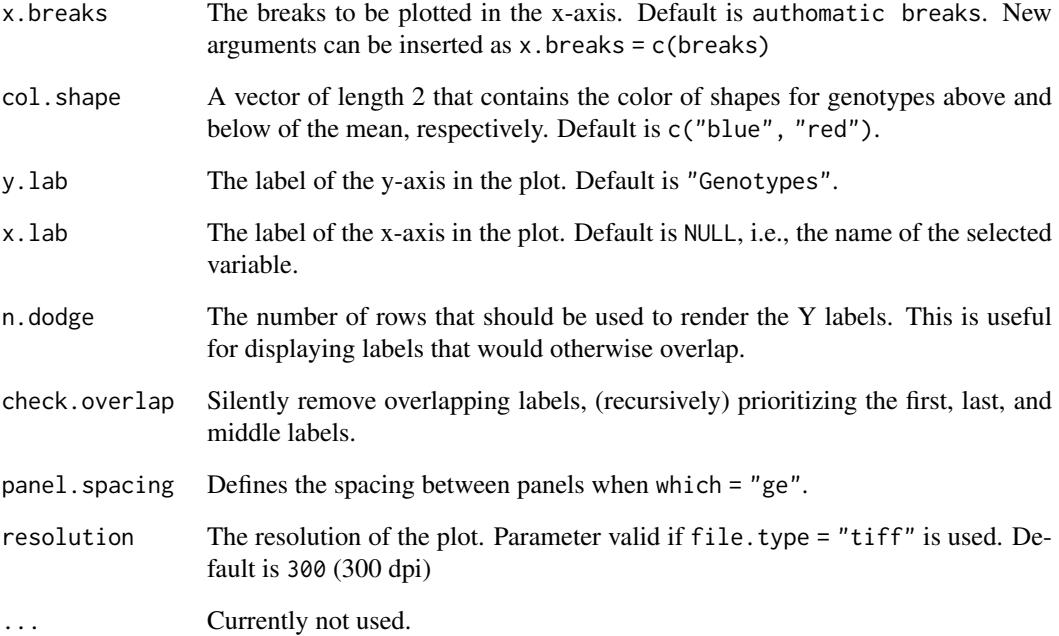

# Value

An object of class gg, ggplot.

# Author(s)

Tiago Olivoto <tiagoolivoto@gmail.com>

# See Also

[plot\\_scores\(\)](#page-183-0), [plot\\_waasby\(\)](#page-188-0)

# Examples

```
library(metan)
BLUP <- waasb(data_ge2,
              resp = PH,
              gen = GEN,
              env = ENV,rep = REP)
plot_blup(BLUP)
plot_blup(BLUP, which = "ge")
```
## Description

# [Stable]

This function plots the 95% confidence interval for Pearson's correlation coefficient generated by the function corr\_ci.

# Usage

```
plot_ci(
  object,
  fill = NULL,position.fill = 0.3,
  x.lab = NULL,y.lab = NULL,
  y.lim = NULL,y.breaks = waiver(),
  shape = 21,
  col.shape = "black",
  fill.shape = "orange",
  size.shape = 2.5,
  width.errbar = 0.2,
  main = TRUE,invert.axis = TRUE,
  reorder = TRUE,
  legend.position = "bottom",
  plot_theme = theme_metan()
\lambda
```
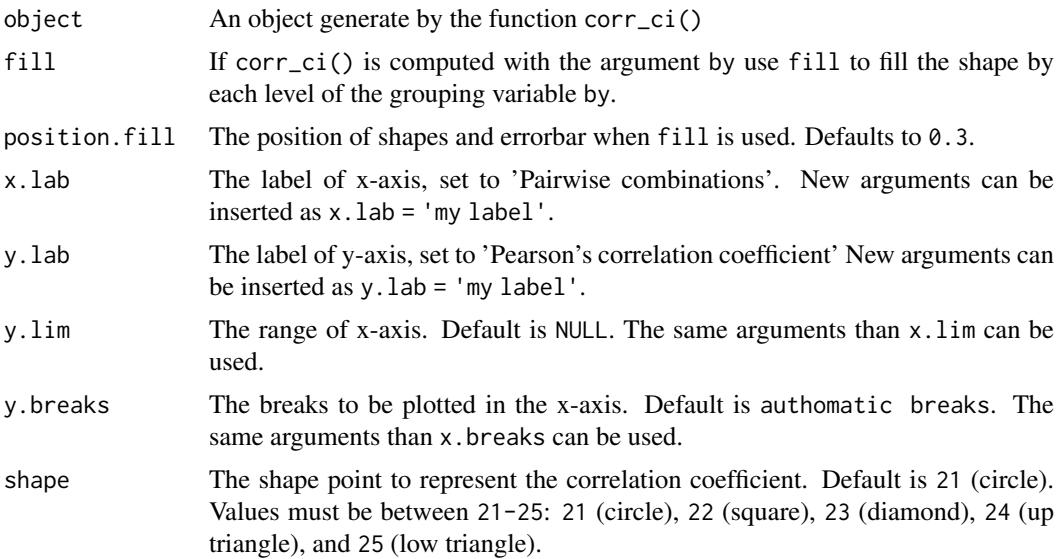

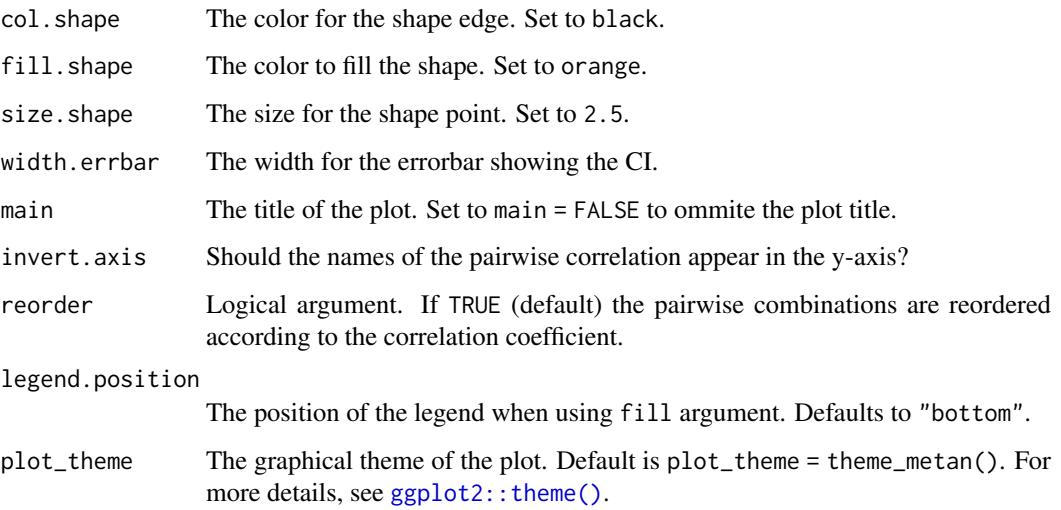

# Value

An object of class gg, ggplot.

## Examples

```
library(metan)
library(dplyr)
# Traits that contains "E"
data_ge2 %>%
  select(contains('E')) %>%
  corr_ci() %>%
  plot_ci()
# Group by environment
# Traits PH, EH, EP, EL, and ED
# Select only correlations with PH
data_ge2 %>%
 corr_ci(PH, EP, EL, ED, CW,
         sel.var = "PH",
         by = ENV) %>%
 plot_ci(fill = ENV)
```
<span id="page-181-0"></span>plot\_eigen *Plot the eigenvalues*

# Description

# [Stable]

Plot the eigenvalues for from singular value decomposition of BLUP interaction effects matrix.

# plot\_eigen 183

## Usage

```
plot_eigen(
  x,
  var = 1,
  export = FALSE,
  plot_theme = theme_metan(),
  file.type = "pdf",
  file.name = NULL,
  width = 6,
  height = 6,
  size.shape = 3.5,
  size.line = 1,
  size.tex.lab = 12,
  y.lab = "Eigenvalue",
  y2.lab = "Accumulated variance",
  x.lab = "Number of multiplicative terms",
  resolution = 300,
  ...
\lambda
```
# Arguments

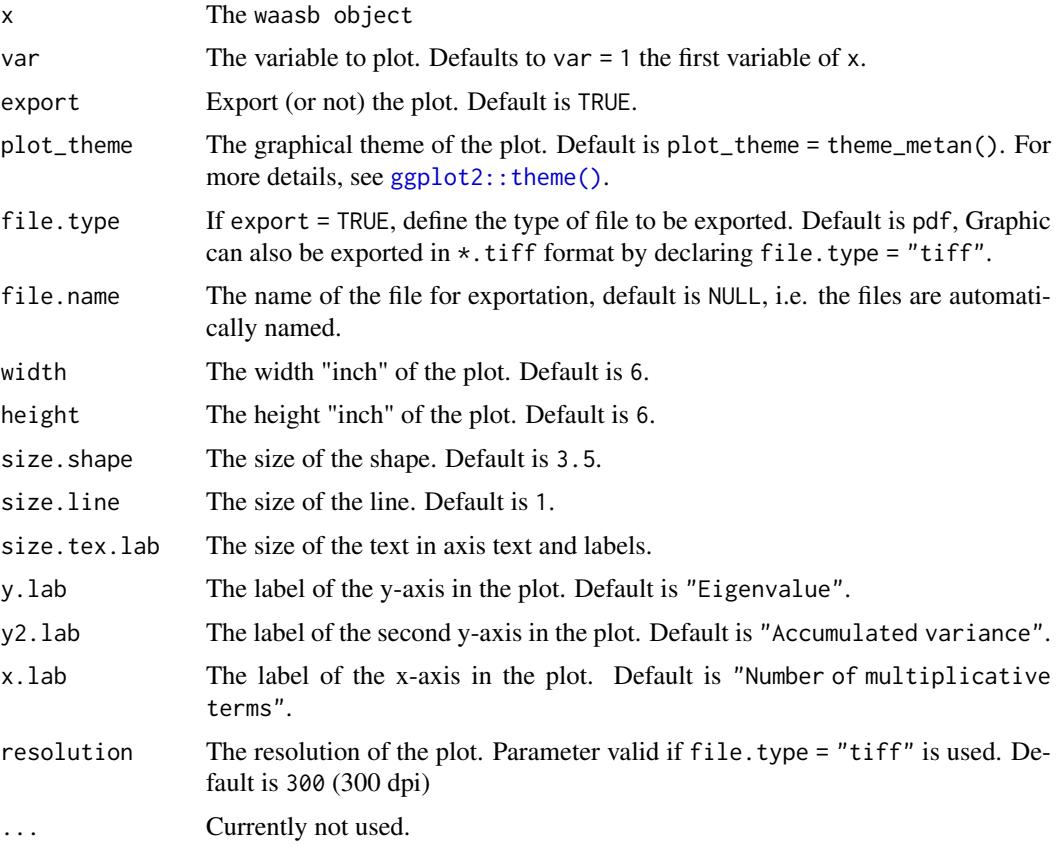

# Value

An object of class gg, ggplot.

#### Author(s)

Tiago Olivoto <tiagoolivoto@gmail.com>

#### See Also

[plot\\_scores\(\)](#page-183-0), [plot\\_waasby\(\)](#page-188-0)

## Examples

```
library(metan)
BLUP <- waasb(data_ge,
            resp = c(GY, HM),gen = GENenv = ENV,
            rep = REPplot_eigen(BLUP)
```
<span id="page-183-0"></span>plot\_scores *Plot scores in different graphical interpretations*

# Description

#### [Stable]

Plot scores of genotypes and environments in different graphical interpretations.

Biplots type 1 and 2 are well known in AMMI analysis. In the plot type 3, the scores of both genotypes and environments are plotted considering the response variable and the WAASB, an stability index that considers all significant principal component axis of traditional AMMI models or all principal component axis estimated with BLUP-interaction effects (Olivoto et al. 2019). Plot type 4 may be used to better understand the well known 'which-won-where' pattern, facilitating the recommendation of appropriate genotypes targeted for specific environments, thus allowing the exploitation of narrow adaptations.

```
plot_scores(
  x,
  var = 1,
  type = 1,
  first = "PC1".second = "PC2".repel = TRUE,
  repulsion = 1,
  max_overlaps = 20,
  polygon = FALSE,
  title = TRUE,
  plot_theme = theme_metan(),
  axis. expand = 1.1,x.lim = NULL,
```

```
y.lim = NULL,x.breaks = waiver(),
y.breaks = waiver(),
x.lab = NULL,y.lab = NULL,
shape.gen = 21,
shape.env = 23,
size.shape.gen = 2.2,
size.shape.env = 2.2,
size.bor.tick = 0.1,
size.tex.lab = 12,
size.tex.gen = 3.5,
size.tex.env = 3.5,
size.line = 0.5,
size.segm.line = 0.5,
col.bor.gen = "black",
col.bor.env = "black",
col.line = "black",
col.gen = "blue",
col.env = "forestgreen",
col.alpha.gen = 1,
col.alpha.env = 1,
col.segm.gen = transparent_color(),
col.segm.env = "forestgreen",
highlight = NULL,
col.highlight = "red",
col.alpha.highlight = 1,
size.tex.highlight = 5.5,
size.shape.highlight = 3.2,
leg.lab = c("Env", "Gen"),line.type = "solid",
line.alpha = 0.9,
resolution = dependence(),file.type = "png",
export = FALSE,file.name = NULL,
width = 8,
height = 7,
color = TRUE,
...
```
#### Arguments

)

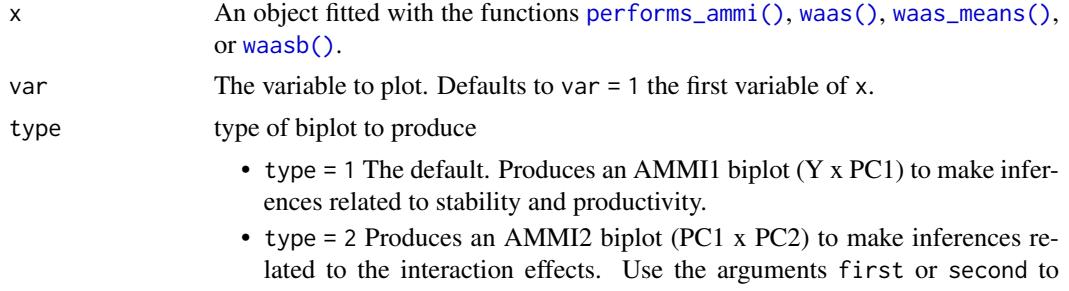

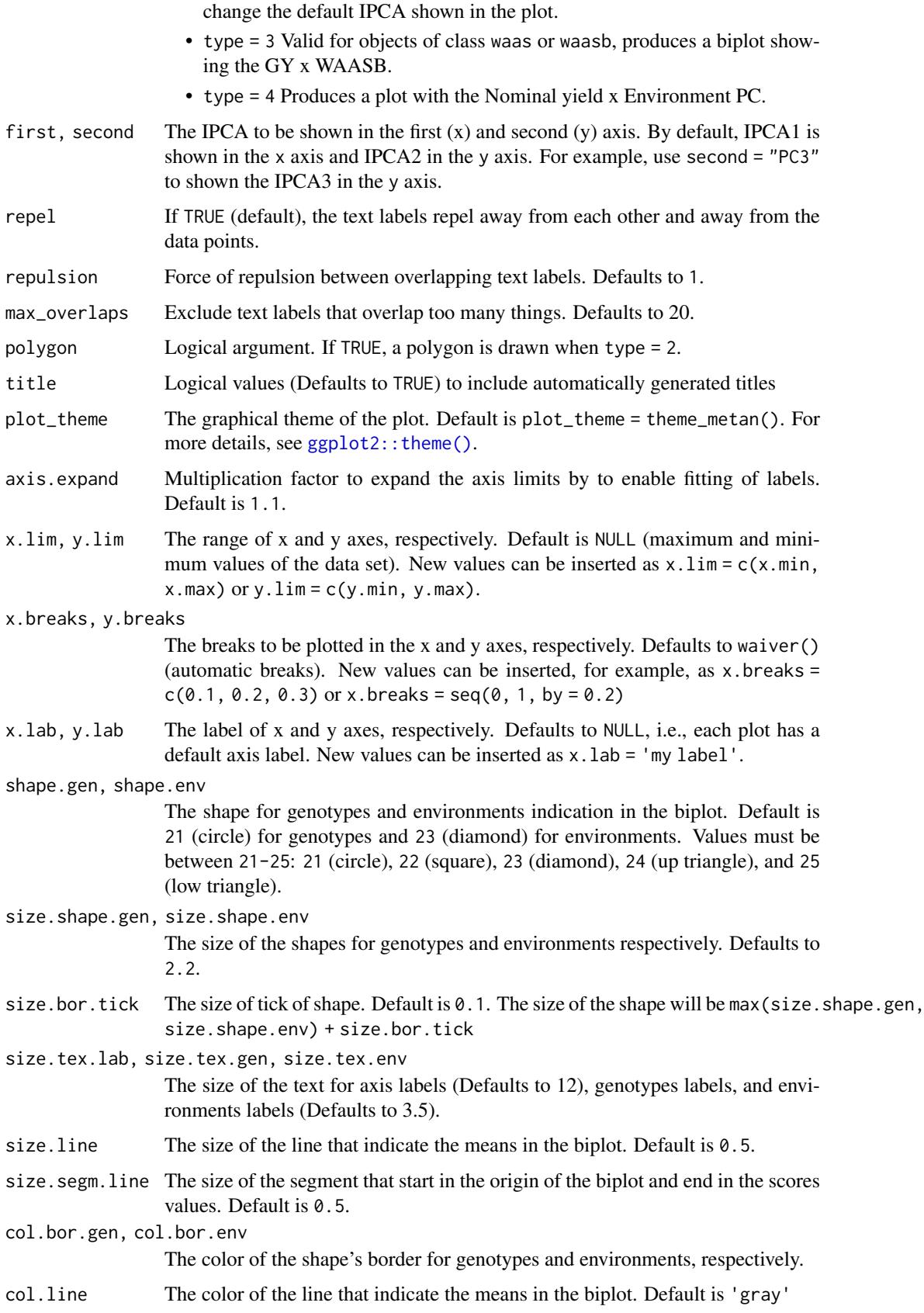

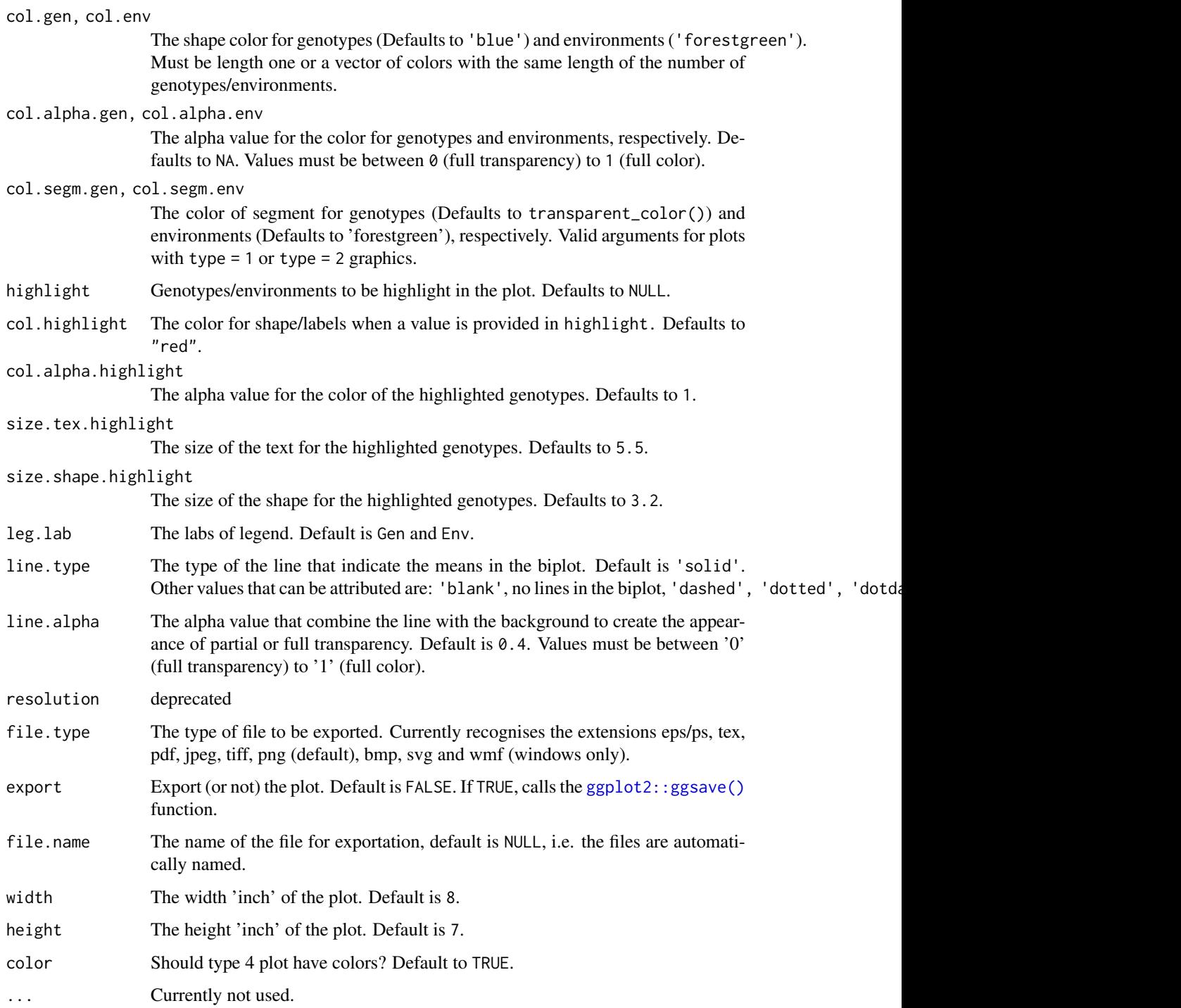

# Value

An object of class gg, ggplot.

# Author(s)

#### References

Olivoto, T., A.D.C. L\'ucio, J.A.G. da silva, V.S. Marchioro, V.Q. de Souza, and E. Jost. 2019. Mean performance and stability in multi-environment trials I: Combining features of AMMI and BLUP techniques. Agron. J. 111:2949-2960. [doi:10.2134/agronj2019.03.0220](https://doi.org/10.2134/agronj2019.03.0220)

#### See Also

[plot\\_eigen\(\)](#page-181-0)

```
library(metan)
# AMMI model
model <- waas(data_ge,
            env = ENV.
            gen = GENrep = REP,
            resp = everything())
# GY x PC1 for variable GY (default plot)
plot_scores(model)
# PC1 x PC2 (variable HM)
#
plot_scores(model,<br>polygon = TRUE,
                           # Draw a convex hull polygon<br>"
           var = "HM", # or var = 2 to select variablehighlight = c("G1", "G2"), # Highlight genotypes 2 and 3
           type = 2 # type of biplot# PC3 x PC4 (variable HM)
# Change size of plot fonts and colors
# Minimal theme
plot_scores(model,
          var = "HM",type = 2.
          first = "PC3".second = "PC4",col.gen = "black",
          col.env = "gray",col.segm.env = "gray",
          size.tex.gen = 5,
          size.tex.env = 2,
          size.tex.lab = 16,
          plot_theme = theme_metan_minimal())
# WAASB index
waasb_model <- waasb(data_ge, ENV, GEN, REP, GY)
# GY x WAASB
# Highlight genotypes 2 and 8
plot_scores(waasb_model,
           type = 3,
           highlight = c("G2", "G8"))
```
<span id="page-188-0"></span>

# Description

# [Stable]

Plot heat maps with genotype ranking in two ways.

# Usage

```
plot_waasby(
  x,
  var = 1,
  export = F,
  file.type = "pdf",
  file.name = NULL,
  plot_theme = theme_metan(),
  width = 6,
  height = 6,
  size.shape = 3.5,
  size.tex.lab = 12,
  col.shape = c("blue", "red"),
  x.lab = "WAASBY",
  y.lab = "Genotypes",
  x.breaks = waiver(),
  resolution = 300,
  ...
)
```
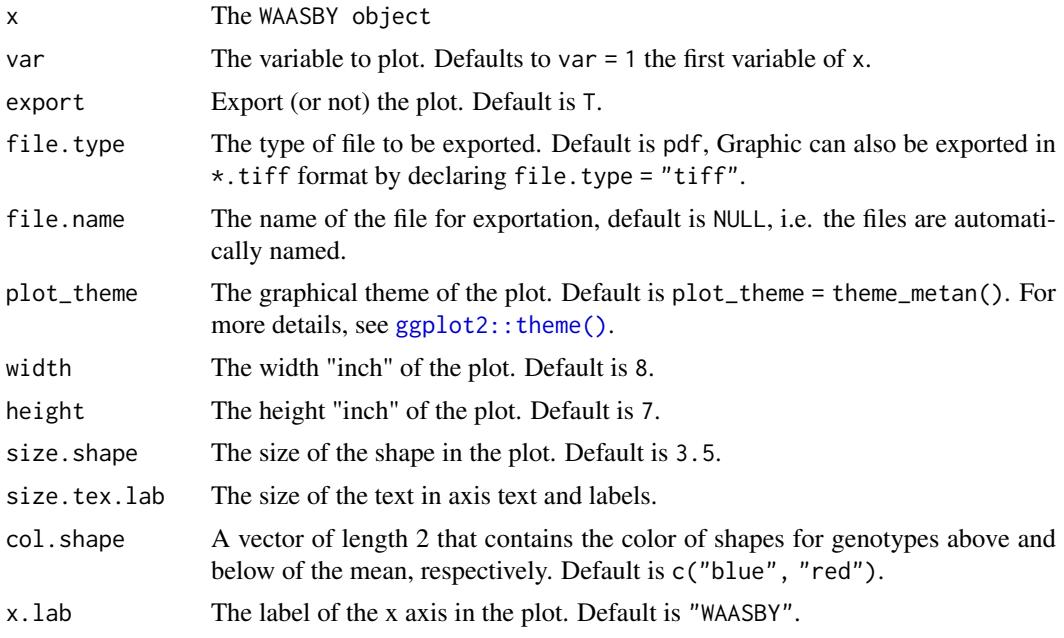

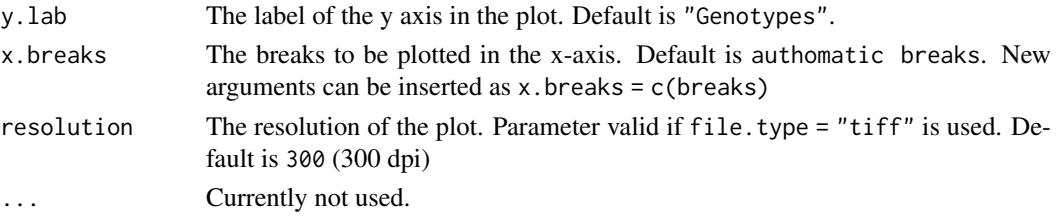

# Value

An object of class gg, ggplot.

#### Author(s)

Tiago Olivoto <tiagoolivoto@gmail.com>

# See Also

[plot\\_scores\(\)](#page-183-0)

# Examples

```
library(metan)
library(ggplot2)
waasby <- waasb(data_ge,
                resp = GY,gen = GEN,
                env = ENV,rep = REP)
waasby2 <- waas(data_ge,
                resp = GY,gen = GEN,
                env = ENV,rep = REP)
plot_waasby(waasby)
plot_waasby(waasby2) +
            theme_gray() +
            theme(legend.position = "bottom",
                  legend.background = element_blank(),
                  legend.title = element_blank(),
                  legend.direction = "horizontal")
```
predict.gamem *Predict method for gamem fits*

## Description

Obtains predictions from an object fitted with [gamem\(\)](#page-69-0).

```
## S3 method for class 'gamem'
predict(object, ...)
```
## predict.gge 191

## Arguments

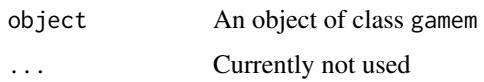

# Value

A tibble with the predicted values for each variable in the model

## Author(s)

Tiago Olivoto <tiagoolivoto@gmail.com>

## Examples

```
library(metan)
model <- gamem(data_g,
              gen = GEN,
              rep = REP,resp = everything())
predict(model)
```
#### predict.gge *Predict a two-way table based on GGE model*

## Description

Predict the means for a genotype-vs-environment trial based on a Genotype plus Genotype-vs-Environment interaction (GGE) model.

## Usage

```
## S3 method for class 'gge'
predict(object, \text{ maxis} = 2, \text{ output} = "wide", ...)
```
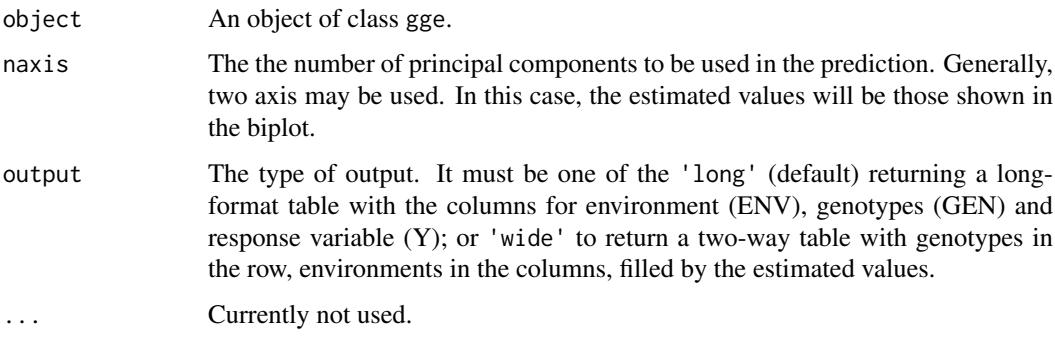

#### Details

This function is used to predict the response variable of a two-way table (for examples the yielding of g genotypes in e environments) based on GGE model. This prediction is based on the number of principal components used. For more details see Yan and Kang (2007).

# Value

A two-way table with genotypes in rows and environments in columns if output = "wide" or a long format (columns ENV, GEN and Y) if output = "long" with the predicted values by the GGE model.

## Author(s)

Tiago Olivoto <tiagoolivoto@gmail.com>

#### References

Yan, W., and M.S. Kang. 2003. GGE biplot analysis: a graphical tool for breeders, geneticists, and agronomists. CRC Press.

## Examples

```
library(metan)
mod <- gge(data_ge, GEN, ENV, c(GY, HM))
predict(mod)
```
predict.performs\_ammi *Predict the means of a performs\_ammi object*

#### Description

Predict the means of a performs\_ammi object considering a specific number of axis.

#### Usage

```
## S3 method for class 'performs_ammi'
predict(object, \ naxis = 2, ...)
```
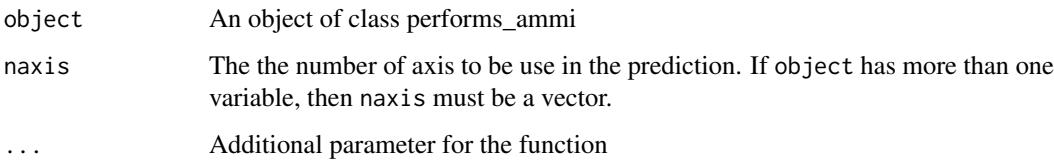

#### predict.waas 193

#### Details

This function is used to predict the response variable of a two-way table (for examples the yielding of the i-th genotype in the j-th environment) based on AMMI model. This prediction is based on the number of multiplicative terms used. If naxis  $= 0$ , only the main effects (AMMI0) are used. In this case, the predicted mean will be the predicted value from OLS estimation. If naxis = 1 the AMMI1 (with one multiplicative term) is used for predicting the response variable. If naxis =  $min(gen-1; env-1)$ , the AMMIF is fitted and the predicted value will be the cell mean, i.e. the mean of R-replicates of the i-th genotype in the j-th environment. The number of axis to be used must be carefully chosen. Procedures based on Postdictive success (such as Gollobs's d.f.) or Predictive success (such as cross-validation) should be used to do this. This package provide both. [performs\\_ammi\(\)](#page-140-0) function compute traditional AMMI analysis showing the number of significant axis. On the other hand,  $cv_{\text{a}}$ mmif() function provide a cross-validation, estimating the RMSPD of all AMMI-family models, based on resampling procedures.

## Value

A list where each element is the predicted values by the AMMI model for each variable.

#### Author(s)

Tiago Olivoto <tiagoolivoto@gmail.com>

#### Examples

```
library(metan)
model <- performs_ammi(data_ge, ENV, GEN, REP,
                       resp = c(GY, HM))# Predict GY with 3 IPCA and HM with 1 IPCA
predict \leq predict(model, naxis = c(3, 1))
```
predict.waas *Predict the means of a waas object*

#### Description

Predict the means of a waas object considering a specific number of axis.

#### Usage

```
## S3 method for class 'waas'
predict(object, \ naxis = 2, ...)
```
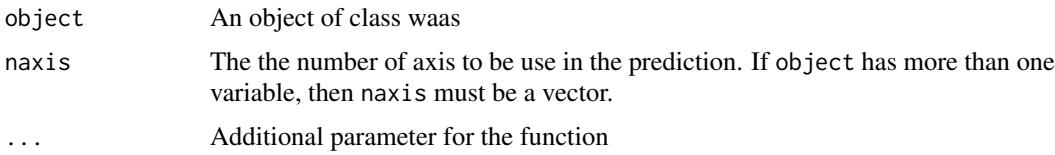

#### Details

This function is used to predict the response variable of a two-way table (for examples the yielding of the i-th genotype in the j-th environment) based on AMMI model. This prediction is based on the number of multiplicative terms used. If naxis  $= 0$ , only the main effects (AMMI0) are used. In this case, the predicted mean will be the predicted value from OLS estimation. If naxis = 1 the AMMI1 (with one multiplicative term) is used for predicting the response variable. If naxis =  $min(gen-1; env-1)$ , the AMMIF is fitted and the predicted value will be the cell mean, i.e. the mean of R-replicates of the i-th genotype in the j-th environment. The number of axis to be used must be carefully chosen. Procedures based on Postdictive success (such as Gollobs's d.f.) or Predictive sucess (such as cross-validation) should be used to do this. This package provide both. [waas\(\)](#page-265-0) function compute traditional AMMI analysis showing the number of significant axis. On the other hand,  $cv_{\text{a}}$ mmif() function provide a cross-validation, estimating the RMSPD of all AMMI-family models, based on resampling procedures.

#### Value

A list where each element is the predicted values by the AMMI model for each variable.

#### Author(s)

Tiago Olivoto <tiagoolivoto@gmail.com>

#### Examples

```
library(metan)
model <- waas(data_ge,
             env = ENV.
             gen = GEN,rep = REP,
             resp = c(GY, HM))# Predict GY with 3 IPCA and HM with 1 IPCA
predict \leq predict(model, naxis = c(3, 1))
predict
```
predict.waasb *Predict method for waasb fits*

#### Description

Obtains predictions from an object fitted with [waasb\(\)](#page-268-0).

#### Usage

## S3 method for class 'waasb' predict(object, ...)

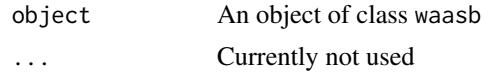

#### print.ammi\_indexes 195

## Value

A tibble with the predicted values for each variable in the model

#### Author(s)

Tiago Olivoto <tiagoolivoto@gmail.com>

# Examples

```
library(metan)
model <- waasb(data_ge,
               env = ENV,gen = GEN.
               rep = REP,
               resp = c(GY, HM))predict(model)
```
print.ammi\_indexes *Print an object of class ammi\_indexes*

## Description

Print the ammi\_indexes object in two ways. By default, the results are shown in the R console. The results can also be exported to the directory into a \*.txt file.

#### Usage

```
## S3 method for class 'ammi_indexes'
print(x, which = "stats", export = FALSE, file.name = NULL, digits = 3, ...)
```
## Arguments

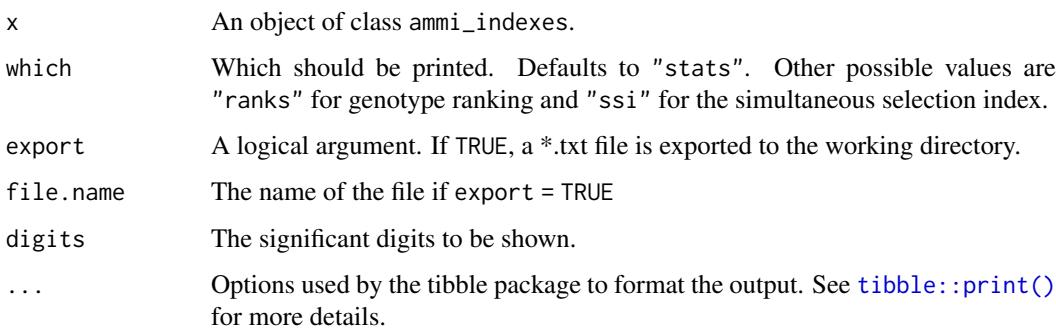

# Author(s)

## Examples

```
library(metan)
model <- performs_ammi(data_ge, ENV, GEN, REP, GY) %>%
        ammi_indexes()
print(model)
```
print.Annicchiarico *Print an object of class Annicchiarico*

# Description

Print the Annicchiarico object in two ways. By default, the results are shown in the R console. The results can also be exported to the directory into a \*.txt file.

## Usage

```
## S3 method for class 'Annicchiarico'
print(x, export = FALSE, file.name = NULL, digits = 3, ...)
```
## Arguments

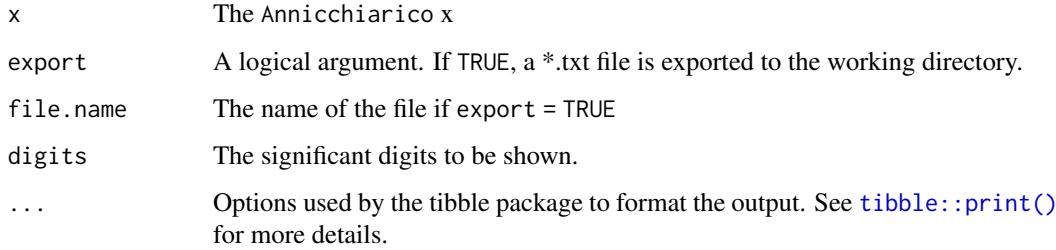

#### Author(s)

Tiago Olivoto <tiagoolivoto@gmail.com>

```
library(metan)
Ann <- Annicchiarico(data_ge2,
  env = ENV,gen = GEN,rep = REP,
  resp = PH
)
print(Ann)
```
print.anova\_ind *Print an object of class anova\_ind*

#### Description

Print the anova\_ind object in two ways. By default, the results are shown in the R console. The results can also be exported to the directory into a \*.txt file.

#### Usage

```
## S3 method for class 'anova_ind'
print(x, export = FALSE, file.name = NULL, digits = 3, ...)
```
#### Arguments

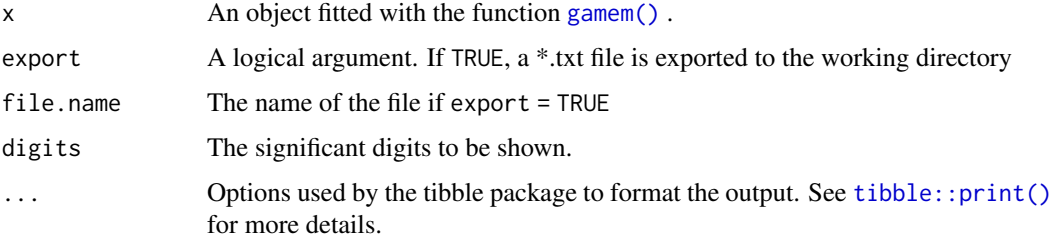

#### Author(s)

Tiago Olivoto <tiagoolivoto@gmail.com>

#### Examples

```
library(metan)
model <- data_ge %>% anova_ind(ENV, GEN, REP, c(GY, HM))
print(model)
```
print.anova\_joint *Print an object of class anova\_joint*

## Description

Print the anova\_joint object in two ways. By default, the results are shown in the R console. The results can also be exported to the directory into a \*.txt file.

```
## S3 method for class 'anova_joint'
print(x, export = FALSE, file.name = NULL, digits = 3, ...)
```
## Arguments

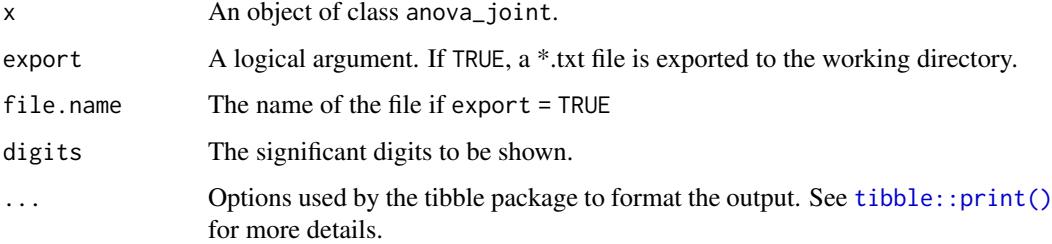

## Author(s)

Tiago Olivoto <tiagoolivoto@gmail.com>

## Examples

```
library(metan)
model <- data_ge %>% anova_joint(ENV, GEN, REP, c(GY, HM))
print(model)
```
print.can\_cor *Print an object of class can\_cor*

## Description

Print an object of class can\_cor object in two ways. By default, the results are shown in the R console. The results can also be exported to the directory.

## Usage

```
## S3 method for class 'can_cor'
print(x, export = FALSE, file.name = NULL, digits = 3, ...)
```
## Arguments

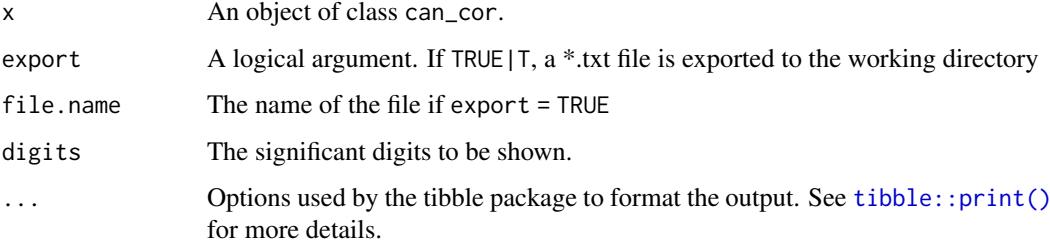

# Author(s)

#### print.coincidence 199

## Examples

```
library(metan)
cc <- can_corr(data_ge2,
               FG = c(PH, EH, EP),
               SG = c(EL, CL, CD, CW, KW, NR, TKW),verbose = FALSE)
print(cc)
```
print.coincidence *Print an object of class coincidence*

## Description

Print a coincidence object in two ways. By default, the results are shown in the R console. The results can also be exported to the directory.

## Usage

```
## S3 method for class 'coincidence'
print(x, export = FALSE, file.name = NULL, digits = 4, ...)
```
#### Arguments

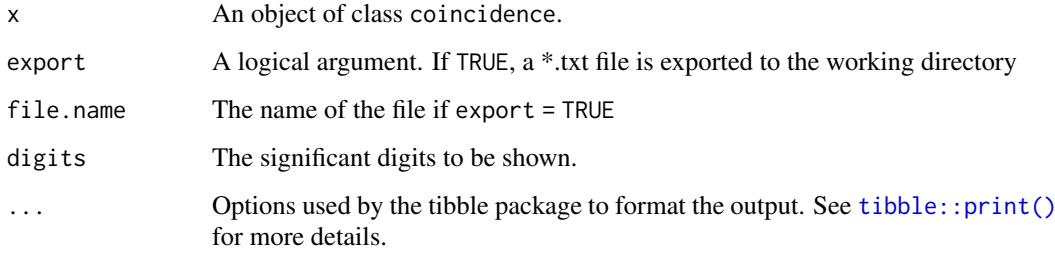

# Author(s)

Tiago Olivoto <tiagoolivoto@gmail.com>

```
library(metan)
sel1 <- paste("G", 1:30, sep = "")
sel2 <- paste("G", 16:45, sep = "")
coinc <- coincidence_index(sel1 = sel1, sel2 = sel2, total = 150)
print(coinc)
```
#### Description

Print the colindiag object in two ways. By default, the results are shown in the R console. The results can also be exported to the directory into a \*.txt file.

#### Usage

```
## S3 method for class 'colindiag'
print(x, export = FALSE, file.name = NULL, digits = 3, ...)
```
## Arguments

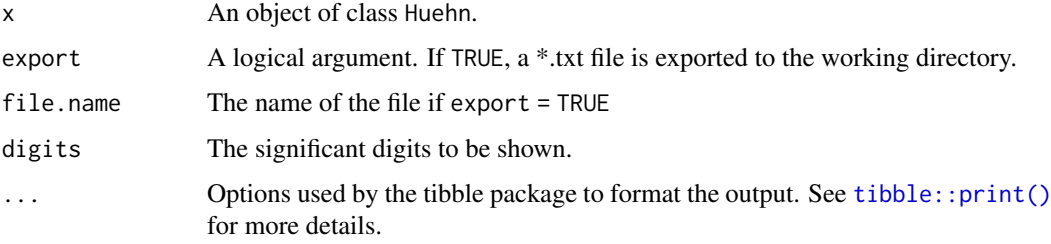

#### Author(s)

Tiago Olivoto <tiagoolivoto@gmail.com>

## Examples

```
library(metan)
col <- colindiag(data_ge2)
print(col)
```
print.corr\_coef *Print an object of class corr\_coef*

#### Description

Print the corr\_coef object in two ways. By default, the results are shown in the R console. The results can also be exported to the directory into a \*.txt file.

```
## S3 method for class 'corr_coef'
print(x, export = FALSE, file.name = NULL, digits = 3, ...)
```
#### print.ecovalence 201

#### Arguments

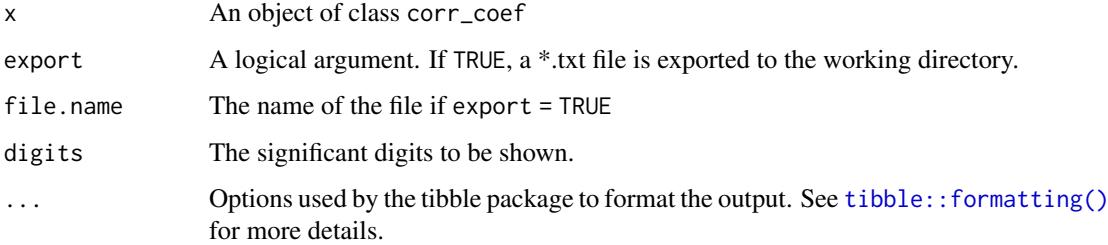

## Author(s)

Tiago Olivoto <tiagoolivoto@gmail.com>

## Examples

```
library(metan)
sel <- corr_coef(data_ge2, EP, EL, CD, CL)
print(sel)
```
print.ecovalence *Print an object of class ecovalence*

#### Description

Print the ecovalence object in two ways. By default, the results are shown in the R console. The results can also be exported to the directory into a \*.txt file.

## Usage

```
## S3 method for class 'ecovalence'
print(x, export = FALSE, file.name = NULL, digits = 3, ...)
```
## Arguments

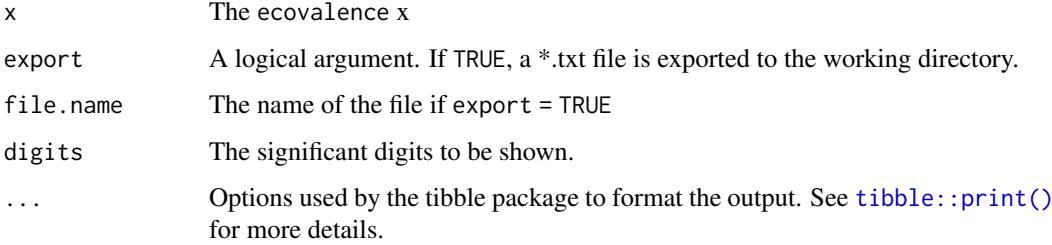

# Author(s)

## Examples

```
library(metan)
eco <- ecovalence(data_ge2,
                    env = ENV,gen = GEN,
                    rep = REP,
                    resp = <math>PH</math>)print(eco)
```
print.env\_dissimilarity

*Print an object of class env\_dissimilarity*

# Description

Print the env\_dissimilarity object in two ways. By default, the results are shown in the R console. The results can also be exported to the directory into a \*.txt file.

## Usage

```
## S3 method for class 'env_dissimilarity'
print(x, export = FALSE, file.name = NULL, digits = 3, ...)
```
## Arguments

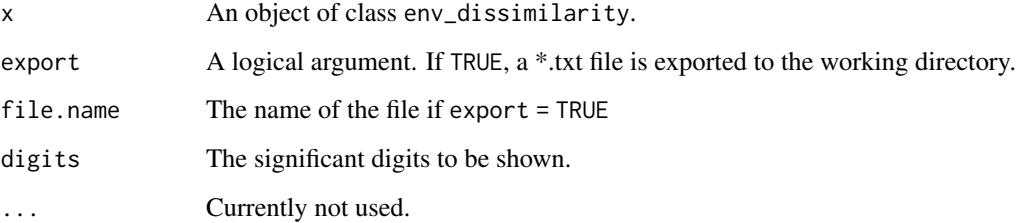

# Author(s)

Tiago Olivoto <tiagoolivoto@gmail.com>

```
library(metan)
mod <- env_dissimilarity(data_ge, ENV, GEN, REP, GY)
print(mod)
```
print.env\_stratification

*Print the env\_stratification model*

#### Description

Print an object of class ge\_factanal in two ways. By default, the results are shown in the R console. The results can also be exported to the directory.

#### Usage

```
## S3 method for class 'env_stratification'
print(x, export = FALSE, file.name = NULL, digits = 3, ...)
```
## Arguments

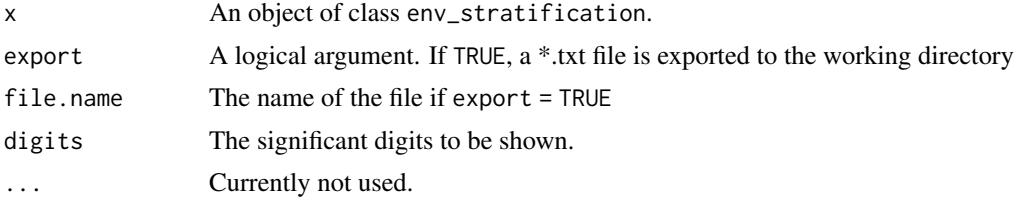

# Author(s)

Tiago Olivoto <tiagoolivoto@gmail.com>

#### Examples

```
library(metan)
model <-
env_stratification(data_ge,
                   env = ENV,
                   gen = GEN,
                   resp = GY)print(model)
```
print.Fox *Print an object of class Fox*

## Description

Print the Fox object in two ways. By default, the results are shown in the R console. The results can also be exported to the directory into a \*.txt file.

```
## S3 method for class 'Fox'
print(x, export = FALSE, file.name = NULL, digits = 3, ...)
```
## Arguments

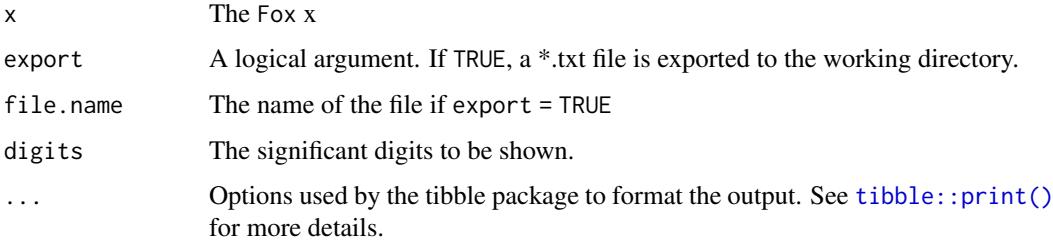

# Author(s)

Tiago Olivoto <tiagoolivoto@gmail.com>

#### Examples

```
library(metan)
library(metan)
out <- Fox(data_ge2, ENV, GEN, PH)
print(out)
```
print.gamem *Print an object of class gamem*

# Description

Print the gamem object in two ways. By default, the results are shown in the R console. The results can also be exported to the directory.

## Usage

```
## S3 method for class 'gamem'
print(x, export = FALSE, file.name = NULL, digits = 4, ...)
```
# Arguments

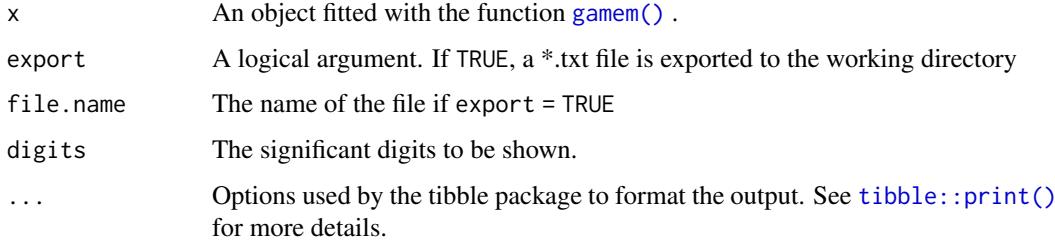

# Author(s)

#### print.ge\_factanal 205

#### Examples

```
library(metan)
alpha <- gamem(data_alpha,
  gen = GEN,rep = REP,
 block = BLOCK,
  resp = YIELD
)
print(alpha)
```
print.ge\_factanal *Print an object of class ge\_factanal*

## Description

Print the ge\_factanal object in two ways. By default, the results are shown in the R console. The results can also be exported to the directory.

## Usage

```
## S3 method for class 'ge_factanal'
print(x, export = FALSE, file.name = NULL, digits = 4, ...)
```
## Arguments

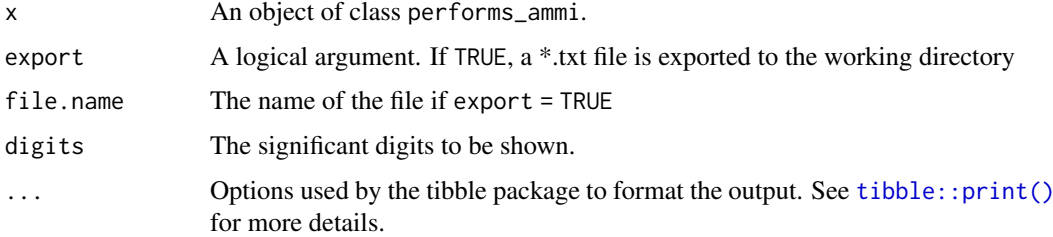

## Author(s)

Tiago Olivoto <tiagoolivoto@gmail.com>

```
model <- ge_factanal(data_ge2,
  env = ENV,gen = GEN,
 rep = REP,
  resp = PH
)
print(model)
```
#### Description

Print the ge\_reg object in two ways. By default, the results are shown in the R console. The results can also be exported to the directory into a \*.txt file.

#### Usage

```
## S3 method for class 'ge_reg'
print(x, export = FALSE, file.name = NULL, digits = 3, ...)
```
## Arguments

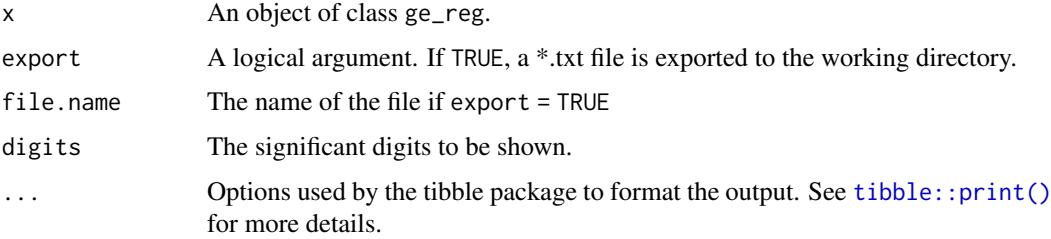

#### Author(s)

Tiago Olivoto <tiagoolivoto@gmail.com>

#### Examples

```
library(metan)
model <- ge_reg(data_ge2, ENV, GEN, REP, PH)
print(model)
```
print.ge\_stats *Print an object of class ge\_stats*

#### Description

Print the ge\_stats object in two ways. By default, the results are shown in the R console. The results can also be exported to the directory into a \*.txt file.

```
## S3 method for class 'ge_stats'
print(x, what = "all", export = FALSE, file.name = NULL, digits = 3, ...)
```
#### print.Huehn 207

#### Arguments

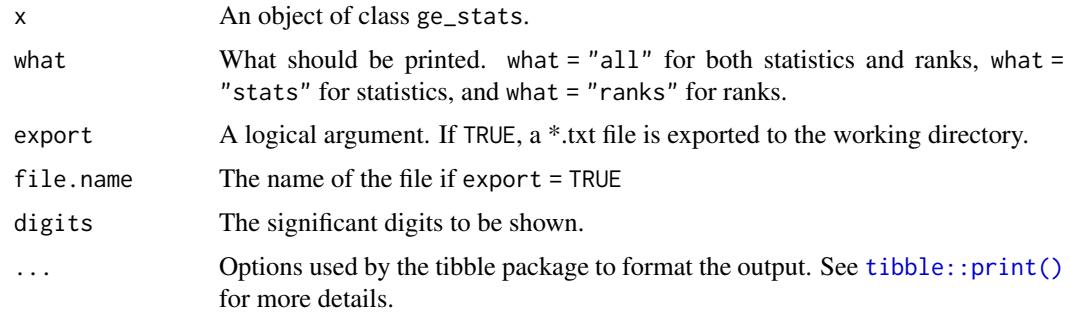

# Author(s)

Tiago Olivoto <tiagoolivoto@gmail.com>

## Examples

```
library(metan)
model <- ge_stats(data_ge, ENV, GEN, REP, GY)
print(model)
```

```
print.Huehn Print an object ofclass Huehn
```
## Description

Print the Huehn object in two ways. By default, the results are shown in the R console. The results can also be exported to the directory into a \*.txt file.

# Usage

```
## S3 method for class 'Huehn'
print(x, export = FALSE, file.name = NULL, digits = 3, ...)
```
## Arguments

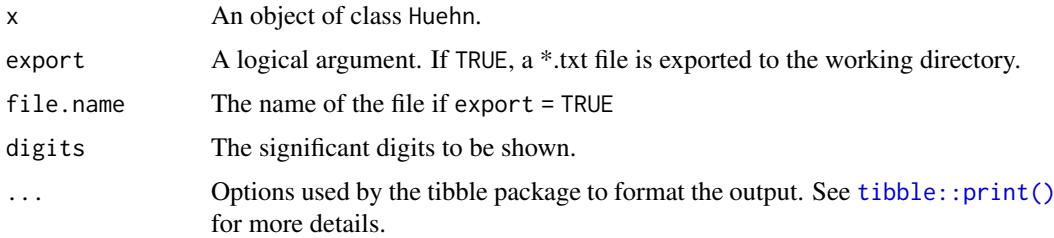

# Author(s)

## Examples

```
library(metan)
model <- Huehn(data_ge2, ENV, GEN, PH)
print(model)
```
print.lpcor *Print the partial correlation coefficients*

#### Description

Print an object of class lpcor or or lpcor\_group in two ways. By default, the results are shown in the R console. The results can also be exported to the directory.

## Usage

```
## S3 method for class 'lpcor'
print(x, export = FALSE, file.name = NULL, digits = 3, ...)
```
## Arguments

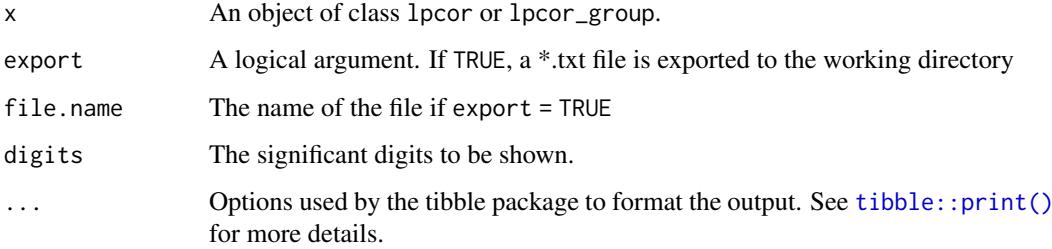

# Author(s)

Tiago Olivoto <tiagoolivoto@gmail.com>

```
library(metan)
pcor <- lpcor(data_ge2, NR, NKR, NKE)
print(pcor)
# Compute the correlations for each level of the factor ENV
lpc2 <- lpcor(data_ge2,
              NR, NKR, NKE,
              by = ENV)
print(lpc2)
```
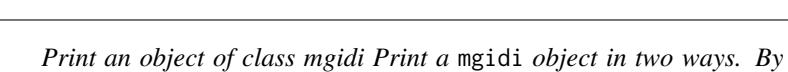

*default, the results are shown in the R console. The results can also be*

Description

print.mgidi *Print an object of class mgidi Print a* mgidi *object in two ways. By*

Print an object of class mgidi Print a mgidi object in two ways. By default, the results are shown in the R console. The results can also be exported to the directory.

#### Usage

```
## S3 method for class 'mgidi'
print(x, export = FALSE, file.name = NULL, digits = 4, ...)
```
*exported to the directory.*

#### Arguments

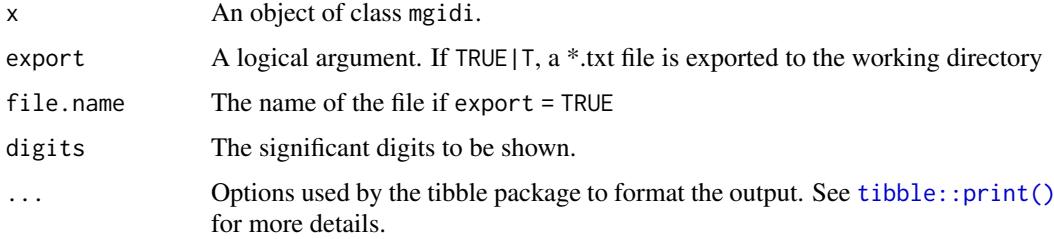

# Author(s)

Tiago Olivoto <tiagoolivoto@gmail.com>

#### Examples

```
library(metan)
model <- gamem(data_g,
               gen = GEN,
               rep = REP,
               resp = c(KW, NR, NKE, NKR))
mgidi_index <- mgidi(model)
print(mgidi_index)
```
print.mtmps *Print an object of class mtmps*

## Description

Print a mtmps object in two ways. By default, the results are shown in the R console. The results can also be exported to the directory.

#### Usage

```
## S3 method for class 'mtmps'
print(x, export = FALSE, file.name = NULL, digits = 4, ...)
```
## Arguments

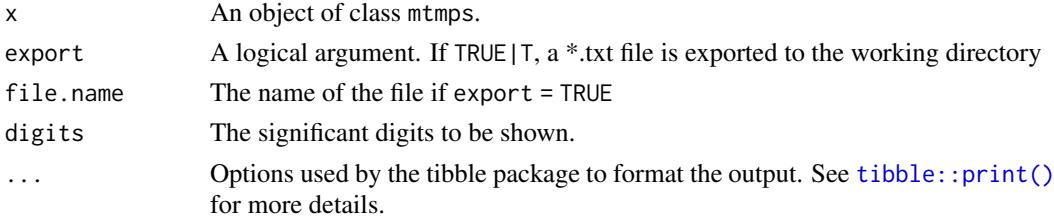

# Author(s)

Tiago Olivoto <tiagoolivoto@gmail.com>

# Examples

```
library(metan)
model <-
mps(data_ge,
    env = ENV,gen = GEN,
   rep = REP,
    resp = everything())
selection <- mtmps(model)
print(selection)
```
print.mtsi *Print an object of class mtsi*

## Description

Print a mtsi object in two ways. By default, the results are shown in the R console. The results can also be exported to the directory.

# Usage

```
## S3 method for class 'mtsi'
print(x, export = FALSE, file.name = NULL, digits = 4, ...)
```
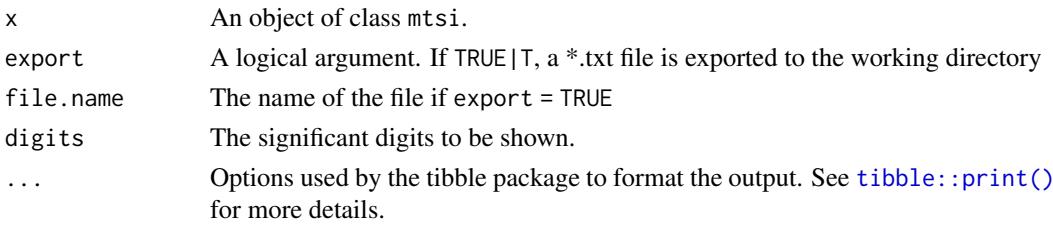

#### print.path\_coeff 211

## Author(s)

Tiago Olivoto <tiagoolivoto@gmail.com>

## Examples

```
library(metan)
# Based on stability only
MTSI_MODEL <- waasb(data_ge,
  resp = c(GY, HM),gen = GEN,
  env = ENV,rep = REP
\lambdaMTSI_index <- mtsi(MTSI_MODEL)
print(MTSI_index)
```
print.path\_coeff *Print an object of class path\_coeff*

## Description

Print an object generated by the function 'path\_coeff()'. By default, the results are shown in the R console. The results can also be exported to the directory.

## Usage

```
## S3 method for class 'path_coeff'
print(x, export = FALSE, file.name = NULL, digits = 4, ...)
```
## Arguments

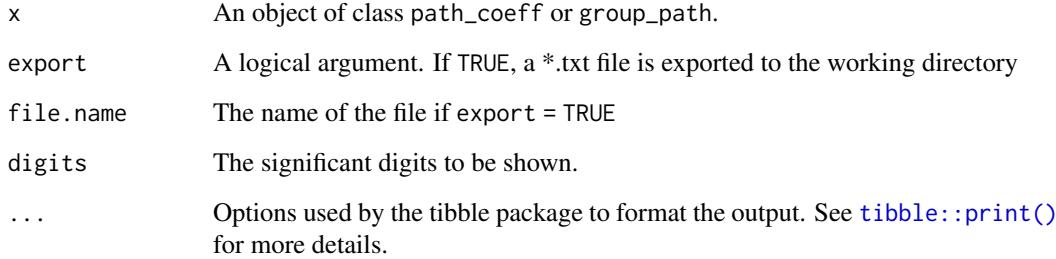

## Author(s)

## Examples

library(metan)

```
# KW as dependent trait and all others as predictors
pcoeff <- path_coeff(data_ge2, resp = KW)
print(pcoeff)
# Call the algorithm for selecting a set of predictors
# With minimal multicollinearity (no VIF larger than 5)
pcoeff2 <- path_coeff(data_ge2,
                      resp = KW,brutstep = TRUE,
                      maxvir = 5)
print(pcoeff2)
```
print.performs\_ammi *Print an object of class performs\_ammi*

## Description

Print the performs\_ammi object in two ways. By default, the results are shown in the R console. The results can also be exported to the directory.

#### Usage

```
## S3 method for class 'performs_ammi'
print(x, export = FALSE, file.name = NULL, digits = 4, ...)
```
#### Arguments

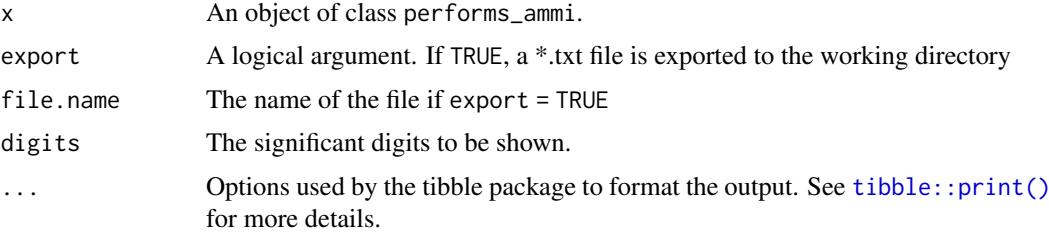

## Author(s)

Tiago Olivoto <tiagoolivoto@gmail.com>

```
library(metan)
model <- performs_ammi(data_ge, ENV, GEN, REP,
                      resp = c(GY, HM))print(model)
```
print.Schmildt *Print an object of class Schmildt*

#### Description

Print the Schmildt object in two ways. By default, the results are shown in the R console. The results can also be exported to the directory into a \*.txt file.

## Usage

```
## S3 method for class 'Schmildt'
print(x, export = FALSE, file.name = NULL, digits = 3, ...)
```
## Arguments

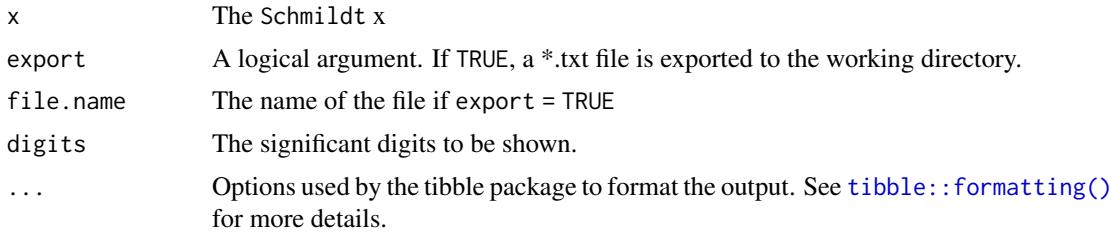

## Author(s)

Tiago Olivoto <tiagoolivoto@gmail.com>

#### Examples

```
library(metan)
Sch <- Schmildt(data_ge2,
                env = ENV,gen = GEN,
                rep = REP,
                resp = PH)
print(Sch)
```
print.sh *Print an object of class sh*

## Description

Print a sh object in two ways. By default, the results are shown in the R console. The results can also be exported to the directory.

```
## S3 method for class 'sh'
print(x, export = FALSE, file.name = NULL, digits = 4, ...)
```
## Arguments

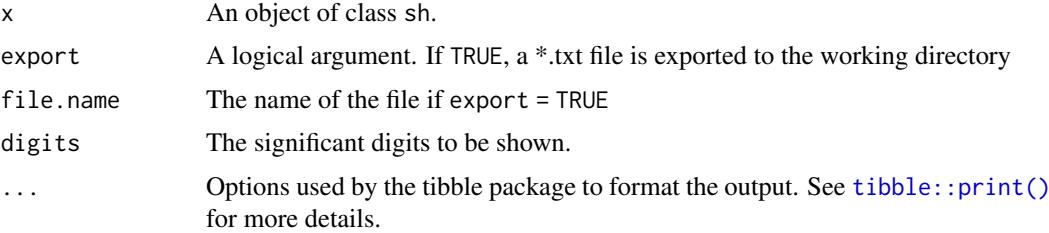

## Author(s)

Tiago Olivoto <tiagoolivoto@gmail.com>

#### Examples

```
vcov <- covcor_design(data_g, GEN, REP, everything())
means <- as.matrix(vcov$means)
pcov <- vcov$phen_cov
gcov <- vcov$geno_cov
index <- Smith_Hazel(means, pcov = pcov, gcov = gcov, weights = rep(1, 15))
print(index)
```
print.Shukla *Print an object of class Shukla*

#### Description

Print the Shukla object in two ways. By default, the results are shown in the R console. The results can also be exported to the directory into a \*.txt file.

#### Usage

```
## S3 method for class 'Shukla'
print(x, export = FALSE, file.name = NULL, digits = 3, ...)
```
#### Arguments

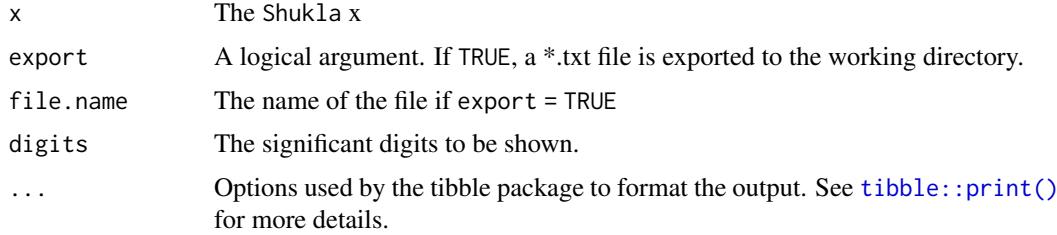

# Author(s)

#### print.superiority 215

#### Examples

```
library(metan)
eco <- Shukla(data_ge2,
  env = ENV,gen = GEN,
 rep = REP,resp = PH
)
print(eco)
```
print.superiority *Print an object ofclass* superiority

## Description

Print the superiority object in two ways. By default, the results are shown in the R console. The results can also be exported to the directory into a \*.txt file.

#### Usage

```
## S3 method for class 'superiority'
print(x, export = FALSE, file.name = NULL, digits = 3, ...)
```
## Arguments

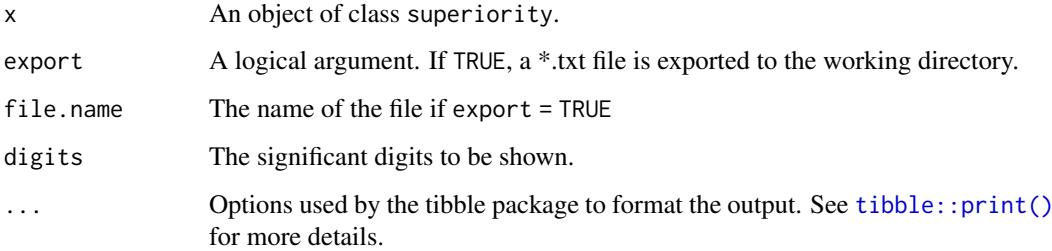

#### Author(s)

Tiago Olivoto <tiagoolivoto@gmail.com>

```
library(metan)
model <- superiority(data_ge2, ENV, GEN, PH)
print(model)
```
#### Description

Print the Thennarasu object in two ways. By default, the results are shown in the R console. The results can also be exported to the directory into a \*.txt file.

#### Usage

```
## S3 method for class 'Thennarasu'
print(x, export = FALSE, file.name = NULL, digits = 3, ...)
```
## Arguments

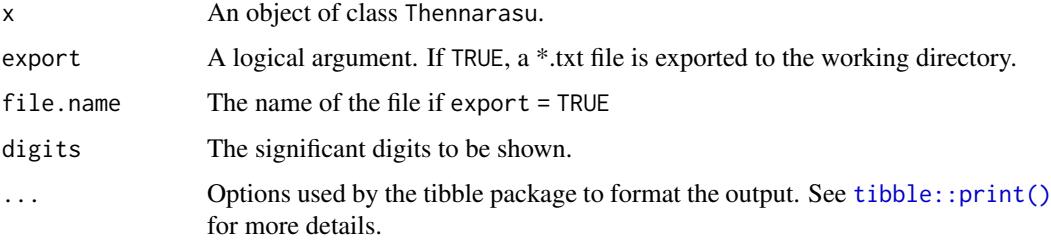

#### Author(s)

Tiago Olivoto <tiagoolivoto@gmail.com>

## Examples

```
library(metan)
model <- Thennarasu(data_ge2, ENV, GEN, PH)
print(model)
```

```
print.waas Print an object of class waas
```
#### Description

Print the waas object in two ways. By default, the results are shown in the R console. The results can also be exported to the directory.

```
## S3 method for class 'waas'
print(x, export = FALSE, file.name = NULL, digits = 4, ...)
```
#### print.waasb 217

#### Arguments

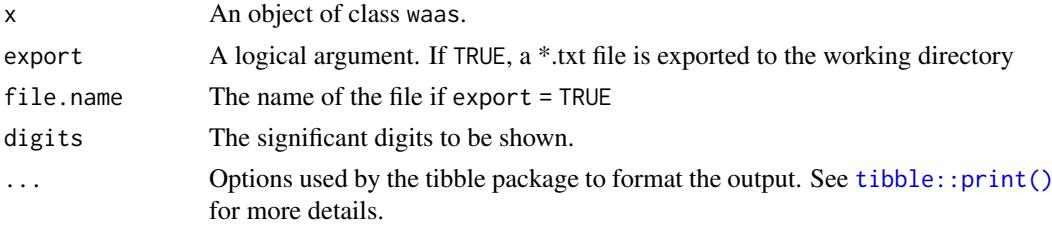

### Author(s)

Tiago Olivoto <tiagoolivoto@gmail.com>

### Examples

```
library(metan)
model <- waas(data_ge,
  resp = c(GY, HM),gen = GEN,
  env = ENV,rep = REP
)
print(model)
```
print.waasb *Print an object of class waasb*

#### Description

Print a waasb object in two ways. By default, the results are shown in the R console. The results can also be exported to the directory.

### Usage

```
## S3 method for class 'waasb'
print(x, export = FALSE, blue = FALSE, file.name = NULL, digits = 4, ...)
```
### Arguments

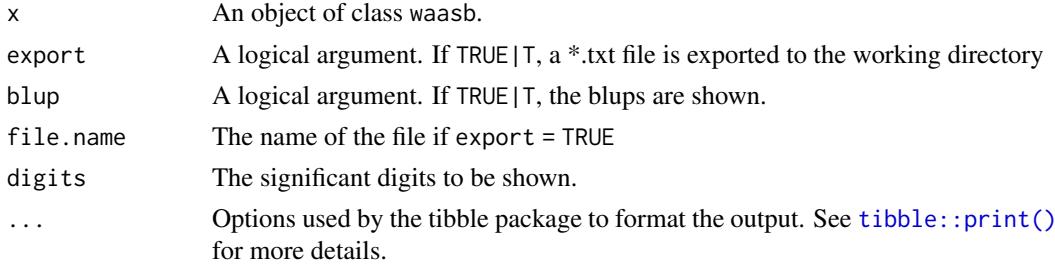

### Author(s)

Tiago Olivoto <tiagoolivoto@gmail.com>

### Examples

```
library(metan)
model <- waasb(data_ge,
  resp = c(GY, HM),gen = GEN,
 env = ENV,
  rep = REP)
print(model)
```
print.waas\_means *Print an object of class waas\_means*

### Description

Print the waas\_means object in two ways. By default, the results are shown in the R console. The results can also be exported to the directory.

#### Usage

```
## S3 method for class 'waas_means'
print(x, export = FALSE, file.name = NULL, digits = 4, ...)
```
### Arguments

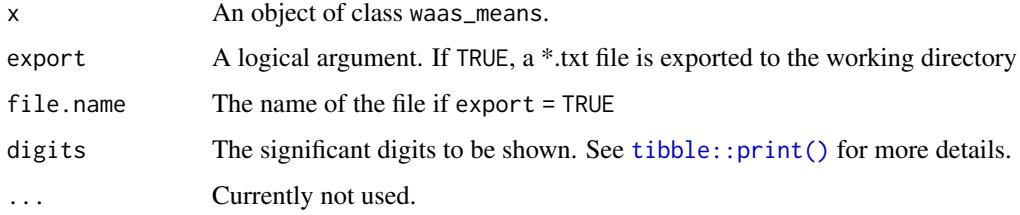

### Author(s)

Tiago Olivoto <tiagoolivoto@gmail.com>

```
library(metan)
data_means <- mean_by(data_ge, ENV, GEN)
model <- waas_means(data_ge,
                    env = ENV,
                    gen = GEN,
                    resp = everything())
print(model)
```
reorder\_cormat *Reorder a correlation matrix*

#### Description

### [Stable]

Reorder the correlation matrix according to the correlation coefficient by using hclust for hierarchical clustering order. This is useful to identify the hidden pattern in the matrix.

#### Usage

```
reorder_cormat(x)
```
#### Arguments

x The correlation matrix

#### Value

The ordered correlation matrix

#### Author(s)

Tiago Olivoto <tiagoolivoto@gmail.com>

### Examples

```
library(metan)
cor_mat <- corr_coef(data_ge2, PH, EH, CD, CL, ED, NKR)
cor_mat$cor
reorder_cormat(cor_mat$cor)
```
resca *Rescale a variable to have specified minimum and maximum values*

#### Description

#### [Stable]

Helper function that rescales a continuous variable to have specified minimum and maximum values.

The function rescale a continuous variable as follows:

 $Rv_i = (Nmax - Nmin)/(Omax - Omin) * (O_i - Omax) + Nmax$ 

Where  $Rv_i$  is the rescaled value of the ith position of the variable/ vector;  $Nmax$  and  $Nmin$  are the new maximum and minimum values;  $OmaxandOmin$  are the maximum and minimum values of the original data, and  $O_i$  is the ith value of the original data.

There are basically two options to use resca to rescale a variable. The first is passing a data frame to .data argument and selecting one or more variables to be scaled using .... The function will return the original variables in .data plus the rescaled variable(s) with the prefix \_res. By using the function group\_by from **dplyr** package it is possible to rescale the variable(s) within each level of the grouping factor. The second option is pass a numeric vector in the argument values. The output, of course, will be a numeric vector of rescaled values.

### Usage

```
resca(
  data = NULL,...,
  values = NULL,
  new\_min = 0,
  new_max = 100,na.rm = TRUE,keep = TRUE
\lambda
```
#### Arguments

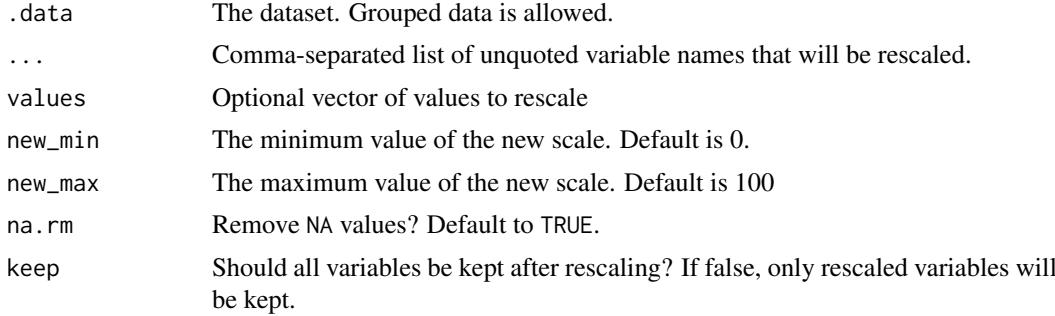

### Value

A numeric vector if values is used as input data or a tibble if a data frame is used as input in .data.

### Author(s)

Tiago Olivoto <tiagoolivoto@gmail.com>

```
library(metan)
library(dplyr)
# Rescale a numeric vector
resca(values = c(1:5))# Using a data frame
head(
resca(data\_ge, GY, HM, new\_min = 0, new\_max = 1)\lambda# Rescale within factors;
# Select variables that stats with 'N' and ends with 'L';
# Compute the mean of these variables by ENV and GEN;
```
#### residual\_plots 221

```
# Rescale the variables that ends with 'L' whithin ENV;
data_ge2 %>%
  select(ENV, GEN, starts_with("N"), ends_with("L")) %>%
  mean_by(ENV, GEN) %>%
  group_by(ENV) %>%
 resca(ends_with("L")) %>%
  head(n = 13)
```
residual\_plots *Several types of residual plots*

### Description

### [Stable]

Residual plots for a output model of class performs\_ammi, waas, anova\_ind, and anova\_joint. Seven types of plots are produced: (1) Residuals vs fitted, (2) normal Q-Q plot for the residuals, (3) scale-location plot (standardized residuals vs Fitted Values), (4) standardized residuals vs Factorlevels, (5) Histogram of raw residuals and (6) standardized residuals vs observation order, and (7) 1:1 line plot

#### Usage

```
residual_plots(
  x,
  var = 1,
  conf = 0.95,labels = FALSE,
  plot_theme = theme_metan(),
  band.alpha = 0.2,
  point.alpha = 0.8,
  fill.hist = "gray",col.hist = "black",
  col.point = "black",
  col.line = "red",
  col.lab.out = "red",
  size.lab.out = 2.5,
  size.tex.lab = 10,
  size.shape = 1.5,
  bins = 30,
  which = c(1:4),
  ncol = NULL,nrow = NULL,
  ...
)
```
# Arguments

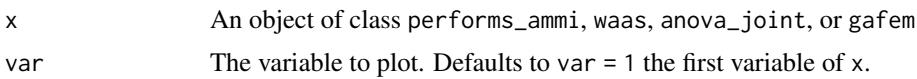

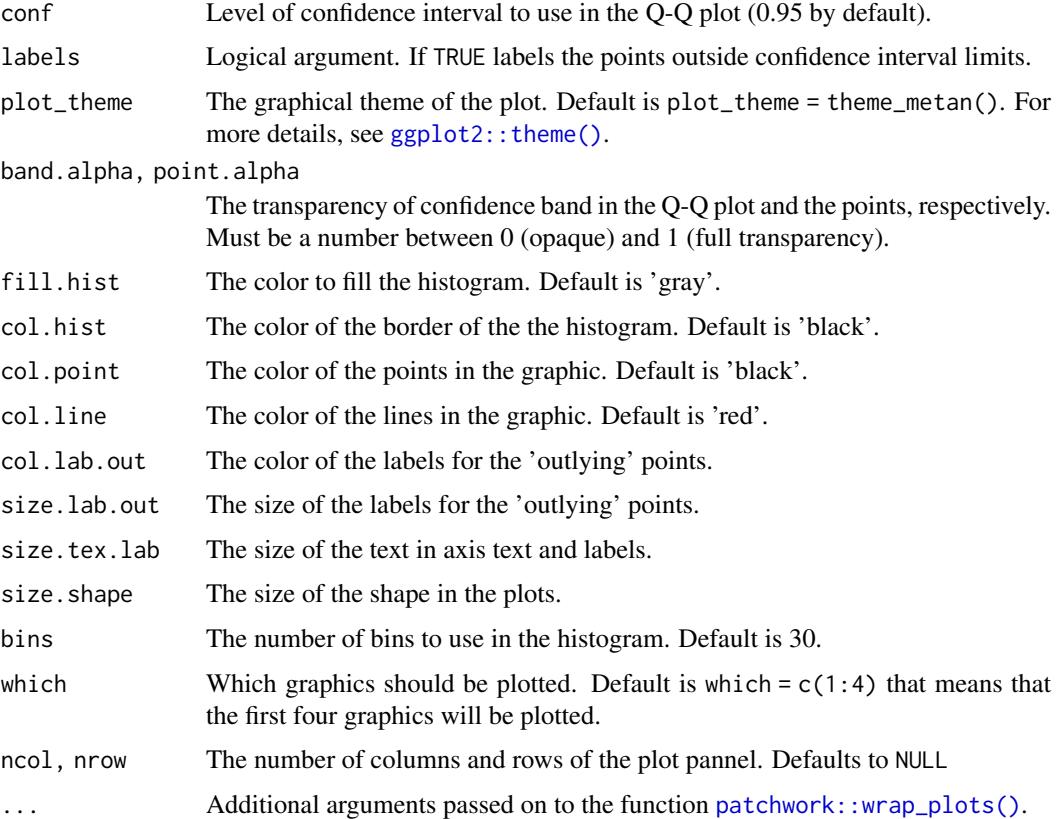

### Author(s)

Tiago Olivoto <tiagoolivoto@gmail.com>

```
library(metan)
model <- performs_ammi(data_ge, ENV, GEN, REP, GY)
# Default plot
plot(model)
# Normal Q-Q plot
# Label possible outliers
plot(model,
    which = 2,
    labels = TRUE)# Residual vs fitted,
# Normal Q-Q plot
# Histogram of raw residuals
# All in one row
plot(model,
    which = c(1, 2, 5),
    nrow = 1
```
### [Stable]

Compute a surface model and find the best combination of factor1 and factor2 to obtain the stationary point.

### Usage

```
resp_surf(
  .data,
  factor1,
  factor2,
  rep = NULL,resp,
  prob = 0.05,
  verbose = TRUE
\lambda
```
### Arguments

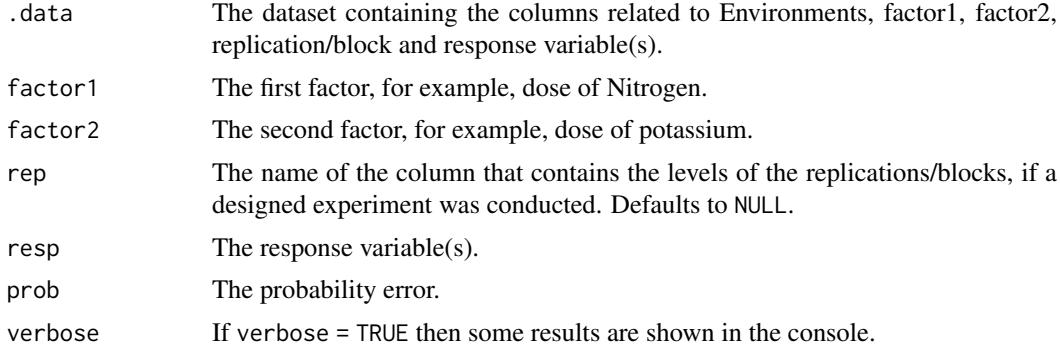

### Author(s)

Tiago Olivoto <tiagoolivoto@gmail.com>

```
library(metan)
# A small toy example
df <- data.frame(
 expand.grid(x = seq(0, 4, by = 1),
            y = seq(0, 4, by = 1),
 z = c(10, 11, 12, 11, 10,14, 15, 16, 15, 14,
       16, 17, 18, 17, 16,
       14, 15, 16, 15, 14,
       10, 11, 12, 11, 10)
```

```
)
mod <- resp_surf(df, x, y, resp = z)
plot(mod)
```
### Schmildt *Schmildt's genotypic confidence index*

### Description

#### [Stable]

Stability analysis using the known genotypic confidence index (Annicchiarico, 1992) modified by Schmildt et al. 2011.

### Usage

Schmildt(.data, env, gen, rep, resp, prob = 0.05, verbose = TRUE)

### Arguments

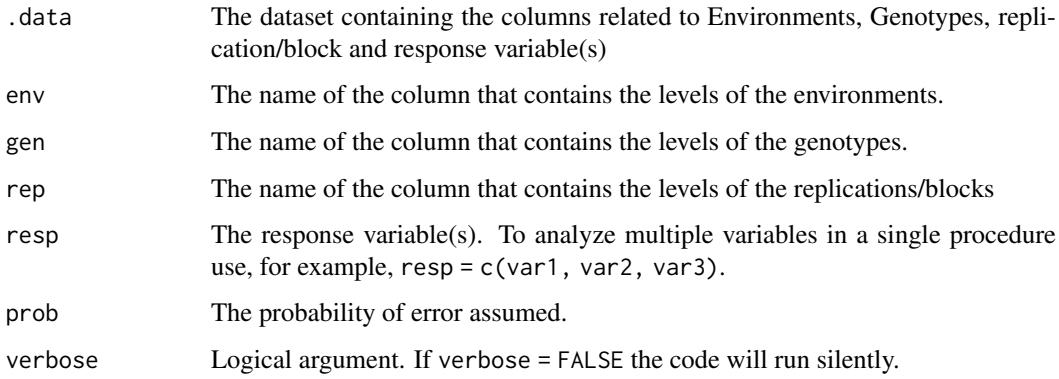

### Value

A list where each element is the result for one variable and contains the following data frames:

- environments Contains the mean, environmental index and classification as favorables and unfavorables environments.
- general Contains the genotypic confidence index considering all environments.
- favorable Contains the genotypic confidence index considering favorable environments.
- unfavorable Contains the genotypic confidence index considering unfavorable environments.

### Author(s)

Tiago Olivoto, <tiagoolivoto@gmail.com>

#### Select\_helper 225

#### References

Annicchiarico, P. 1992. Cultivar adaptation and recommendation from alfalfa trials in Northern Italy. J. Genet. Breed. 46:269-278.

Schmildt, E.R., A.L. Nascimento, C.D. Cruz, and J.A.R. Oliveira. 2011. Avaliacao de metodologias de adaptabilidade e estabilidade de cultivares milho. Acta Sci. - Agron. 33:51-58. [doi:10.4025/](https://doi.org/10.4025/actasciagron.v33i1.5817) [actasciagron.v33i1.5817](https://doi.org/10.4025/actasciagron.v33i1.5817)

### See Also

```
superiority(), ecovalence(), ge_stats(), Annicchiarico()
```
#### Examples

```
library(metan)
Sch <- Schmildt(data_ge2,
                env = ENV.
                gen = GEN,
                rep = REP,
                resp = PHprint(Sch)
```
Select\_helper *Select helper*

#### Description

These functions allow you to select variables based operations with prefixes and suffixes and length of names.

- difference\_var(): Select variables that start with a prefix **AND NOT** end wiht a suffix.
- intersect\_var(): Select variables that start with a prefix **AND** end wiht a suffix.
- union\_var(): Select variables that start with a prefix  $OR$  end wiht a suffix.
- width\_of(): Select variables with width of n.
- width\_greater\_than(): Select variables with width greater than n.
- width\_less\_than(): Select variables with width less than n.
- lower\_case\_only(): Select variables that contains lower case only (e.g., "env").
- upper\_case\_only(): Select variables that contains upper case only (e.g., "ENV").
- title\_case\_only(): Select variables that contains upper case in the first character only (e.g., "Env").

#### Usage

```
difference_var(prefix, suffix)
intersect_var(prefix, suffix)
union_var(prefix, suffix)
width_of(n, vars = peek_vars(fn = "width_of"))
width_greater_than(n, vars = peek_vars(fn = "width_greater_than"))
width_less_than(n, vars = peek_vars(fn = "width_less_than"))
lower_case_only(vars = peek_vars(fn = "lower_case_only"))
upper_case_only(vars = peek_vars(fn = "upper_case_only"))
title_case_only(vars = peek_vars(fn = "title_case_only"))
```
#### Arguments

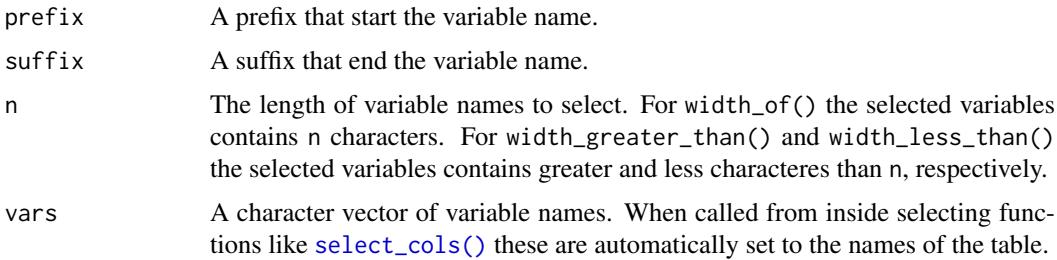

### Examples

library(metan)

```
# Select variables that start with "C" and not end with "D".
data_ge2 %>%
select_cols(difference_var("C", "D"))
# Select variables that start with "C" and end with "D".
data_ge2 %>%
select_cols(intersect_var("C", "D"))
# Select variables that start with "C" or end with "D".
data_ge2 %>%
select_cols(union_var("C", "D"))
# Select variables with width name of 4
data_ge2 %>%
select_cols(width_of(4))
# Select variables with width name greater than 2
data_ge2 %>%
select_cols(width_greater_than(2))
```
#### select\_pred 227

```
# Select variables with width name less than 3
data_ge2 %>%
select_cols(width_less_than(3))
# Creating data with messy column names
df <- head(data_ge, 3)
colnames(df) <- c("Env", "gen", "Rep", "GY", "hm")
select_cols(df, lower_case_only())
select_cols(df, upper_case_only())
select_cols(df, title_case_only())
```
select\_pred *Selects a best subset of predictor variables.*

#### Description

Selects among a set of covariates the best set of npred predictors for a given response trait resp based on AIC values.

### Usage

select\_pred(.data, resp, covariates = NULL, npred)

### Arguments

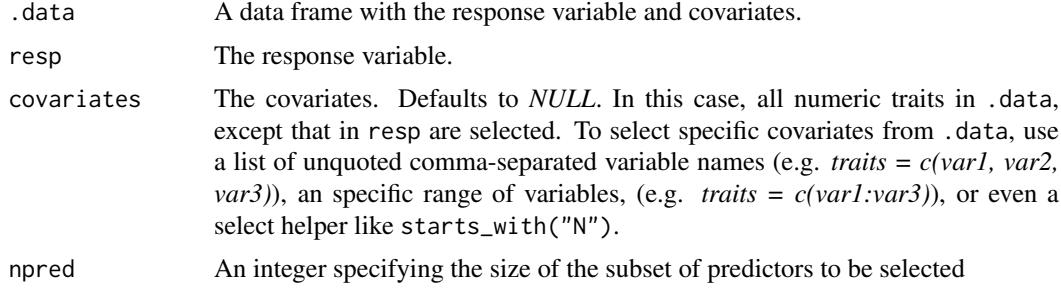

#### Value

A list with the following elements:

- sel\_mod An object of class lm that is the selected model.
- predictors The name of the selected predictors.
- AIC The Akaike's Information Criterion for the selected model.
- pred\_models The Akaike's Information Criterion and the predictors selected in each step.
- predicted The predicted values considering the model in sel\_mod.

### Author(s)

Tiago Olivoto <tiagoolivoto@gmail.com>

228 Shukla

#### Examples

```
library(metan)
mod <- select_pred(data_ge2, resp = PH, npred = 10)
mod$predictors
mod$AIC
```
#### Shukla *Shukla's stability variance parameter*

#### Description

#### [Stable]

The function computes the Shukla's stability variance parameter (1972) and uses the Kang's nonparametric stability (rank sum) to imcorporate the mean performance and stability into a single selection criteria.

### Usage

Shukla(.data, env, gen, rep, resp, verbose = TRUE)

#### Arguments

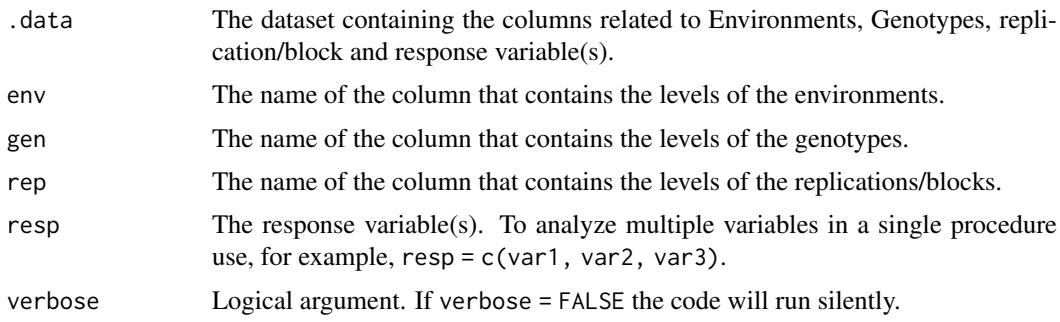

### Value

An object of class Shukla, which is a list containing the results for each variable used in the argument resp. For each variable, a tibble with the following columns is returned.

- GEN the genotype's code.
- Y the mean for the response variable.
- ShuklaVar The Shukla's stability variance parameter.
- rMean The rank for Y (decreasing).
- rShukaVar The rank for ShukaVar.
- ssiShukaVar The simultaneous selection index  $(ssiShukaVar = rMean + rShukaVar)$ .

### Author(s)

Tiago Olivoto <tiagoolivoto@gmail.com>

#### Smith\_Hazel 229

#### References

Shukla, G.K. 1972. Some statistical aspects of partitioning genotype-environmental components of variability. Heredity. 29:238-245. [doi:10.1038/hdy.1972.87](https://doi.org/10.1038/hdy.1972.87)

Kang, M.S., and H.N. Pham. 1991. Simultaneous Selection for High Yielding and Stable Crop Genotypes. Agron. J. 83:161. [doi:10.2134/agronj1991.00021962008300010037x](https://doi.org/10.2134/agronj1991.00021962008300010037x)

### Examples

```
library(metan)
out <- Shukla(data_ge2,
               env = ENV.
               gen = GEN,
               rep = REP,
               resp = <math>PH</math>)
```
Smith\_Hazel *Smith-Hazel index*

### Description

#### [Stable]

Computes the Smith (1936) and Hazel (1943) index given economic weights and phenotypic and genotypic variance-covariance matrices. The Smith-Hazel index is computed as follows:

 $\mathbf{b} = \mathbf{P}^{-1} \mathbf{A} \mathbf{w}$ 

where P and G are phenotypic and genetic covariance matrices, respectively, and b and w are vectors of index coefficients and economic weightings, respectively.

The genetic worth  $I$  of an individual genotype based on traits  $x, y, ..., n$ , is calculated as:

$$
I = b_x G_x + b_y G_y + \dots + b_n G_n
$$

where *b* the index coefficient for the traits  $x, y, ..., n$ , respectively, and  $G$  is the individual genotype BLUPs for the traits *x*, *y*, ..., *n*, respectively.

#### Usage

```
Smith_Hazel(
  .data,
 use_data = "blup",pcov = NULL,
 gcov = NULL,SI = 15,
 weights = NULL
)
```
### Arguments

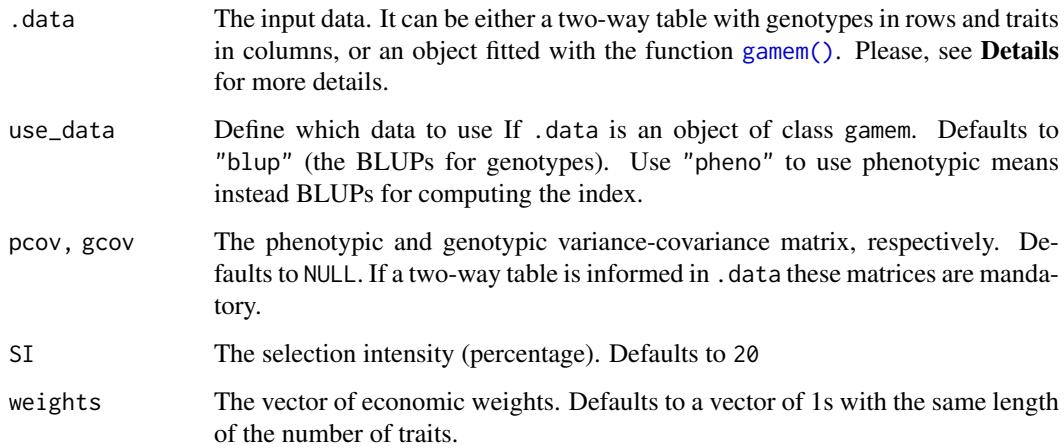

#### Details

When using the phenotypic means in .data, be sure the genotype's code are in rownames. If .data is an object of class gamem them the BLUPs for each genotype are used to compute the index. In this case, the genetic covariance components are estimated by mean cross products.

### Value

An object of class hz containing:

- b: the vector of index coefficient.
- index: The genetic worth.
- sel\_dif\_trait: The selection differencial.
- sel\_gen: The selected genotypes.
- gcov: The genotypic variance-covariance matrix
- pcov: The phenotypic variance-covariance matrix

#### Author(s)

Tiago Olivoto <tiagoolivoto@gmail.com>

#### References

Smith, H.F. 1936. A discriminant function for plant selection. Ann. Eugen. 7:240-250. [doi:10.1111/](https://doi.org/10.1111/j.1469-1809.1936.tb02143.x) [j.14691809.1936.tb02143.x](https://doi.org/10.1111/j.1469-1809.1936.tb02143.x)

Hazel, L.N. 1943. The genetic basis for constructing selection indexes. Genetics 28:476-90. https://www.genetics.org/content/28/6/476.short

### See Also

[mtsi\(\)](#page-129-0), [mgidi\(\)](#page-120-0), [fai\\_blup\(\)](#page-62-0)

#### solve\_svd 231

#### Examples

```
vcov <- covcor_design(data_g, GEN, REP, everything())
means <- as.matrix(vcov$means)
pcov <- vcov$phen_cov
gcov <- vcov$geno_cov
index <- Smith_Hazel(means, pcov = pcov, gcov = gcov, weights = rep(1, 15))
```
solve\_svd *Pseudoinverse of a square matrix*

### Description

### [Stable]

This function computes the Moore-Penrose pseudoinverse of a square matrix using singular value decomposition.

### Usage

 $solve_svd(x, tolerance = 2.220446e-16)$ 

### Arguments

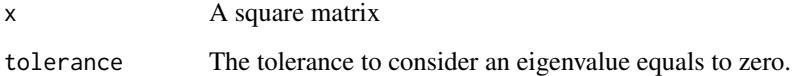

### Value

A matrix with the same dimension of x.

### Author(s)

Tiago Olivoto, <tiagoolivoto@gmail.com>

```
library(metan)
mat < -matrix(c(1, 4, 2, 8), ncol = 2)det(mat)
solve_svd(mat)
```
### [Stable]

Split a data frame into subsets grouping by one or more factors.

This function is used to split a data frame into a named list where each element is a level of the grouping variable (or combination of grouping variables).

#### Usage

```
split_factors(.data, ..., keep_factors = FALSE)
as.split_factors(.data, keep_factors = FALSE)
```
is.split\_factors(x)

#### Arguments

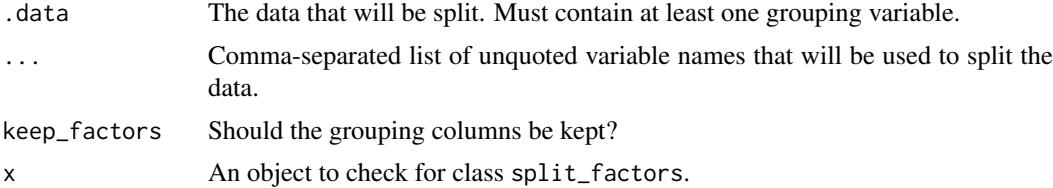

### Details

- split\_factors() Split a data frame by factors.
- as.splict\_factors() coerce to an object of class split\_factors
- is.splict\_factors() check if an object is of class split\_factors

#### Value

A list where each element is a named level of the grouping factors. If more than one grouping variable is used, then each element is the combination of the grouping variables.

#### Author(s)

Tiago Olivoto <tiagoolivoto@gmail.com>

```
library(metan)
```

```
g1 <- split_factors(iris, Species)
g2 <- split_factors(data_ge, ENV, keep_factors = TRUE)
spdata <- as.split_factors(iris)
```
#### stars\_pval 233

is.split\_factors(spdata)

#### stars\_pval *Generate significance stars from p-values*

### Description

Generate significance stars from p-values using R's standard definitions.

#### Usage

```
stars_pval(p_value)
```
### Arguments

p\_value A numeric vector of p-values

### Details

Mapping from p\_value ranges to symbols:

- $0 0.0001$ : '\*\*\*\*'
- $0.0001 0.001$ : '\*\*\*'
- $0.001 0.01$ : '\*\*'
- $0.01 0.05$ : '\*'
- $0.05 1.0$ : 'ns'

### Value

A character vector containing the same number of elements as p-value, with an attribute "legend" providing the conversion pattern.

#### Author(s)

Tiago Olivoto <tiagoolivoto@gmail.com>

```
p_vals <- c(0.01, 0.043, 0.1, 0.0023, 0.000012)
stars_pval(p_vals)
```
<span id="page-233-0"></span>

### [Stable]

Nonparametric stability analysis using the superiority index proposed by Lin & Binns (1988).

#### Usage

superiority(.data, env, gen, resp, verbose = TRUE)

#### Arguments

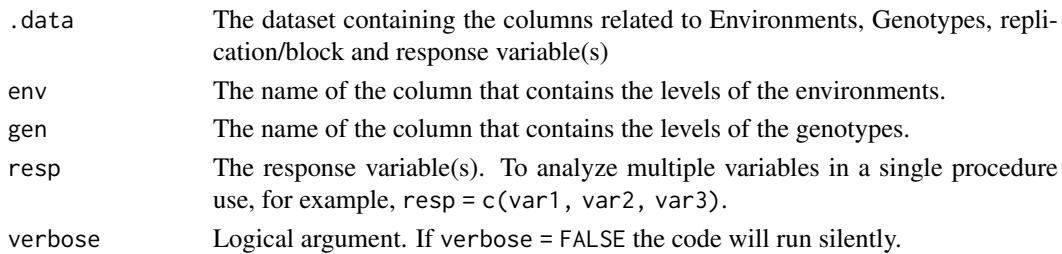

#### Value

An object of class superiority where each element is the result of one variable and contains the following items:

- environments The mean for each environment, the environment index and classification as favorable and unfavorable environments.
- index The superiority index computed for all (Pi\_a), favorable (Pi\_f) and unfavorable (Pi\_u) environments.

### Author(s)

Tiago Olivoto, <tiagoolivoto@gmail.com>

#### References

Lin, C.S., and M.R. Binns. 1988. A superiority measure of cultivar performance for cultivar x location data. Can. J. Plant Sci. 68:193-198. [doi:10.4141/cjps88018](https://doi.org/10.4141/cjps88-018)

### See Also

[Annicchiarico\(\)](#page-10-0), [ecovalence\(\)](#page-58-0), [ge\\_stats\(\)](#page-96-0)

```
library(metan)
out <- superiority(data_ge2, ENV, GEN, PH)
print(out)
```
- theme\_metan(): Theme with a gray background and major grids.
- theme\_metan\_minimal(): A minimalistic theme with half-open frame, white background, and no grid. For more details see [ggplot2::theme\(\)](#page-0-0).
- transparent\_color(): A helper function to return a transparent color with Hex value of "#000000FF"
- ggplot\_color(): A helper function to emulate ggplot2 default color palette.
- alpha\_color(): Return a semi-transparent color based on a color name and an alpha value. For more details see [grDevices::colors\(\)](#page-0-0).

#### Usage

```
theme_metan(grid = "none", col.grid = "white", color.background = "gray95")
```

```
theme_metan_minimal()
```
transparent\_color()

ggplot\_color(n)

alpha\_color(color, alpha = 50)

#### Arguments

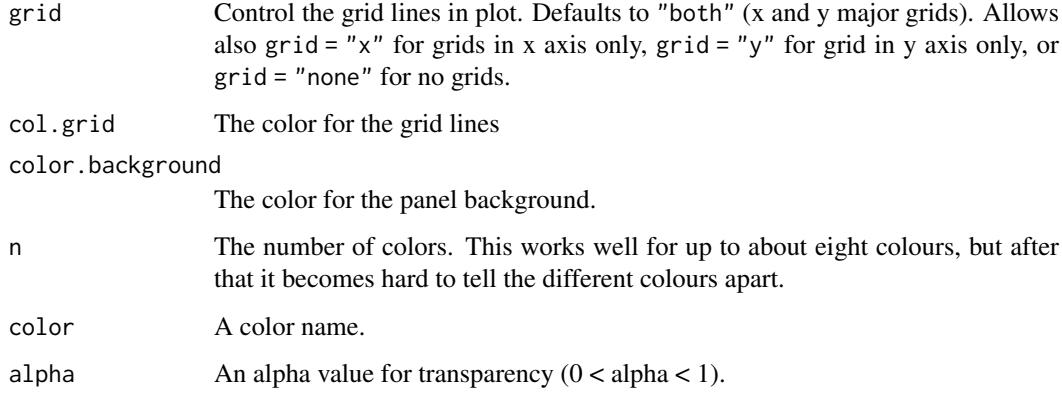

### Author(s)

Tiago Olivoto <tiagoolivoto@gmail.com>

### [Stable]

Performs a stability analysis based on Thennarasu (1995) statistics.

#### Usage

Thennarasu(.data, env, gen, resp, verbose = TRUE)

### Arguments

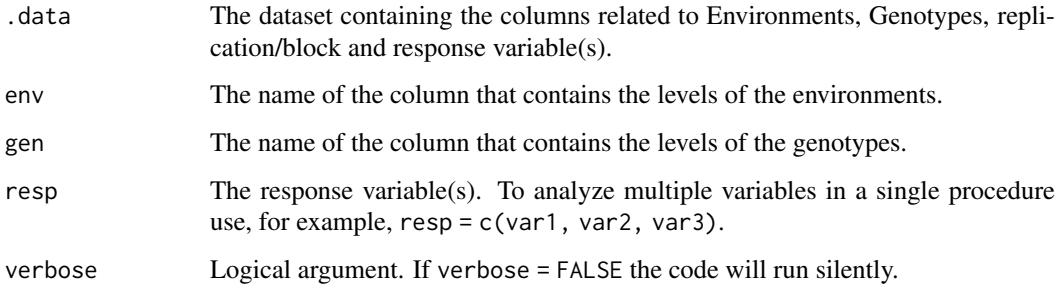

#### Value

An object of class Thennarasu, which is a list containing the results for each variable used in the argument resp. For each variable, a tibble with the columns GEN, N1, N2, N3 and N4 is returned.

### Author(s)

Tiago Olivoto <tiagoolivoto@gmail.com>

### References

Thennarasu, K. 1995. On certain nonparametric procedures for studying genotype x environment interactions and yield stability. Ph.D. thesis. P.J. School, IARI, New Delhi, India.

```
library(metan)
out <- Thennarasu(data_ge, ENV, GEN, GY)
print(out)
```
transpose\_df *Transpose a data frame*

### Description

### [Experimental]

Is an alternative to  $t()$  to transpose a data frame. The first column of df will become column names in the transposed data.

### Usage

transpose\_df(df)

### Arguments

df A data frame to be transposed.

### Value

A tibble containing the transposed data.

#### Examples

```
library(metan)
df <-
data.frame(
GEN = c("G1", "G2", "G3","G4"),
 E1 = rnorm(4, 100, 20),
 E2 = rnorm(4, 10, 2),E3 = rnorm(4, 50, 5),
 E4 = rnorm(4, 1000, 150))
df
t(df)
transpose_df(df)
```
tukey\_hsd *Tukey Honest Significant Differences*

#### Description

### [Experimental]

Helper function to perform Tukey post-hoc tests. It is used in [gafem.](#page-66-0)

### Usage

tukey\_hsd(model, ..., out = "long")

#### Arguments

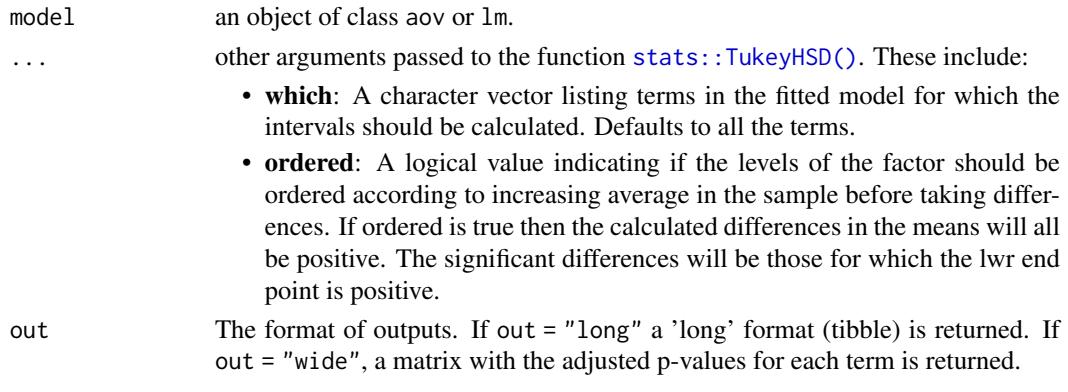

### Value

A tibble data frame containing the results of the pairwise comparisons (if out = "long") or a "listcolumns" with p-values for each term (if out = "wide").

#### Examples

```
library(metan)
mod < -1m(PH ~ NCF + REP, data = data_g)tukey_hsd(mod)
tukey_hsd(mod, out = "wide")
```
utils\_as *Encode variables to a specific format*

#### Description

#### [Stable]

Function to quick encode vector or columns to a specific format.

- as\_numeric(): Encode columns to numeric using [as.numeric\(\)](#page-0-0).
- as\_integer(): Encode columns to integer using [as.integer\(\)](#page-0-0).
- as\_logical(): Encode columns to logical using [as.logical\(\)](#page-0-0).
- as\_character(): Encode columns to character using [as.character\(\)](#page-0-0).
- as\_factor(): Encode columns to factor using [as.factor\(\)](#page-0-0).

#### Usage

```
as_numeric(.data, ..., .keep = "all", .pull = FALSE)as\_integer(.data, ..., .keep = "all", .pull = FALSE)as\_logical(.data, ..., .keep = "all", .pull = FALSE)as\_character(.data, ..., keep = "all", null = FALSE)as_factor(.data, ..., .keep = "all", .pull = FALSE)
```
#### utils\_bind 239

### Arguments

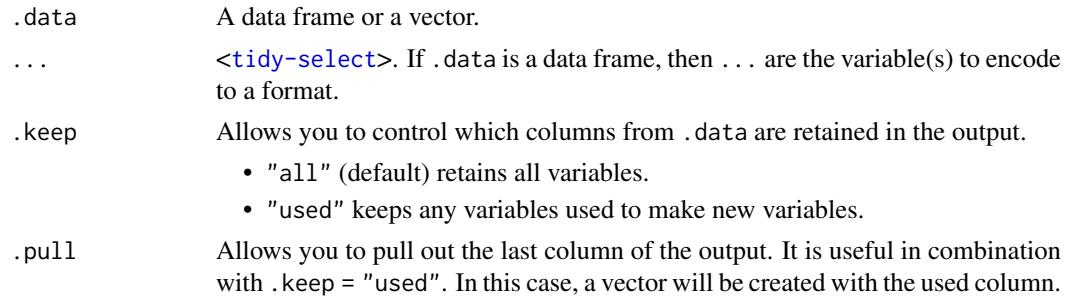

### Value

An object of the same class of .data with the variables in ... encoded to the specified format.

### Author(s)

Tiago Olivoto <tiagoolivoto@gmail.com>

### Examples

```
library(metan)
library(tibble)
df <-
  tibble(y = rnorm(5),x1 = c(1:5),
        x2 = c(TRUE, TRUE, FALSE, FALSE, FALSE),
        x3 = letters[1:5],x4 = as.factor(x3))df
# Convert y to integer
as_integer(df, y)
as_integer(df$y)
# convert x3 to factor
as_factor(df, x3)
# Convert all columns to character
as_character(df, everything())
# Convert x2 to numeric and coerce to a vector
as_numeric(df, x2, .keep = "used", .pull = TRUE)
```
utils\_bind *Helper function for binding rows*

#### <span id="page-238-0"></span>Description

• [rbind\\_fill\\_id\(\)](#page-238-0) [Stable] Implements the common pattern of do.call(rbind, dfs) with data frame identifier and filling of missing values.

#### Usage

 $rbind_fill_id(..., .id = NULL, .fill = NA)$ 

#### Arguments

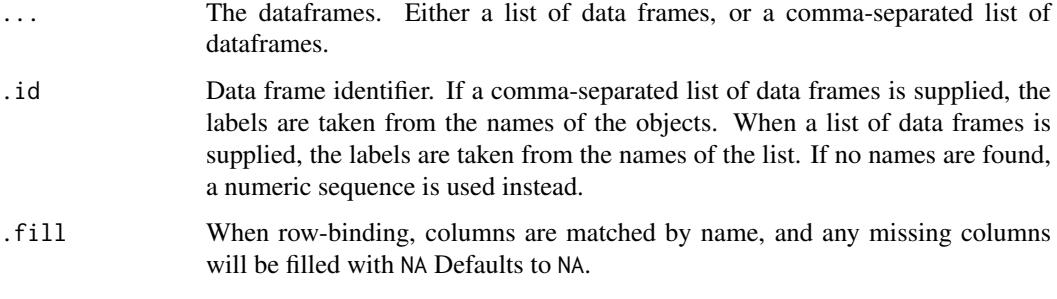

### Value

A data frame.

#### Author(s)

Tiago Olivoto <tiagoolivoto@gmail.com>

#### Examples

```
(df1 < - data frame(v1 = c(1, 2), v2 = c(2, 3)))(df2 < - data frame(v3 = c(4, 5)))rbind_fill_id(df1, df2)
rbind_fill_id(df1, df2,
            .fill = ".
             id = "dfs")# Named list
list \le list(a = df1, b = df2)
rbind_fill_id(list, .id = "dfs")
# Unnamed list
list <- list(df1, df2)
rbind_fill_id(list, id = "dfs")
```
utils\_class *Utilities for handling with classes*

### Description

Utilities for handling with classes

utils\_data 241

#### Usage

add\_class(x, class) has\_class(x, class) remove\_class(x, class) set\_class(x, class)

#### Arguments

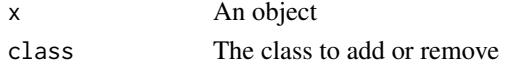

### Details

- add\_class(): add a class to the object x keeping all the other class(es).
- has\_class(): Check if a class exists in object x and returns a logical value.
- set\_class(): set a class to the object x.
- remove\_class(): remove a class from the object x.

### Value

The object x with the class added or removed.

#### Author(s)

Tiago Olivoto <tiagoolivoto@gmail.com>

### Examples

```
library(metan)
df <-
data_ge2 %>%
add_class("my_class")
class(df)
has_class(df, "my_class")
remove_class(df, "my_class") %>% class()
set_class(df, "data_frame") %>% class()
```
### utils\_data *Utilities for data Copy-Pasta*

#### Description

### [Stable]

These functions allows interacting with the system clipboard. It is possible read from the clipboard or write a data frame or matrix to the clipboard.

- clip\_read() read data from the clipboard.
- clip\_write() write data to the clipboard.

#### Usage

clip\_read(header = TRUE, sep = "\t",  $\dots$ )

clip\_write(.data, sep = "\t", row\_names = FALSE, col\_names = TRUE, ...)

### Arguments

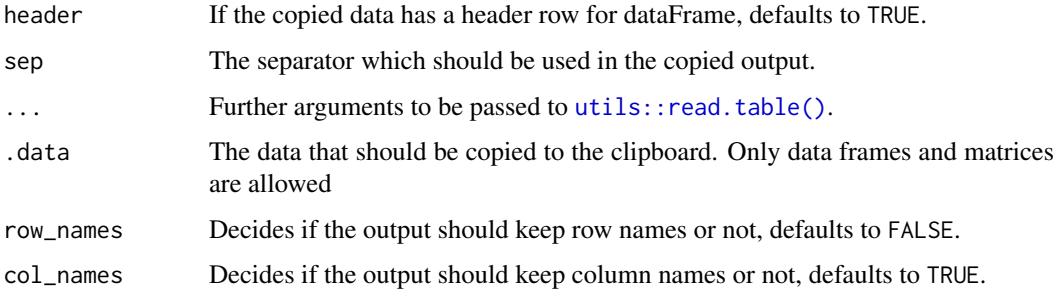

### Value

Nothing

### Author(s)

Tiago Olivoto <tiagoolivoto@gmail.com>

utils\_data\_org *Utilities for data organization*

#### Description

### [Experimental]

Useful function for data organization before statistical analysis

- add\_seq\_block(): Add a column with sequential block numeration in multi-environment data sets.
- recode\_factor(): Recode a factor column. A sequential numbering (with possible prefix) is used to identify each level.
- df\_to\_selegen\_54(): Given a multi-environment data with environment, genotype, and replication, format the data to be used in the Selegen software (model 54).

#### Usage

add\_seq\_block(data, env, rep, new\_factor = BLOCK, prefix = "", verbose = TRUE) recode\_factor(data, factor, new\_factor = CODE, prefix = "", verbose = TRUE) df\_to\_selegen\_54(data, env, gen, rep, verbose = TRUE)

#### utils\_data\_org 243

### Arguments

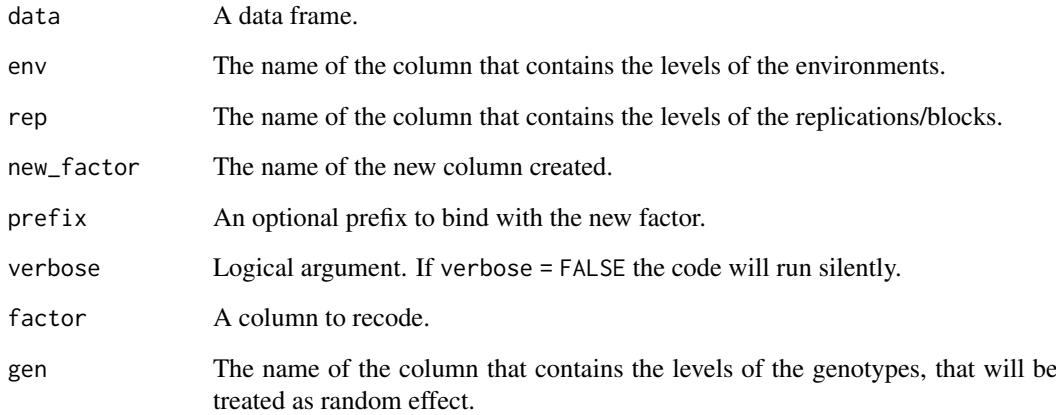

### Author(s)

Tiago Olivoto <tiagoolivoto@gmail.com>

#### References

Resende, M.D. V. 2016. Software Selegen-REML/BLUP: a useful tool for plant breeding. Crop Breed. Appl. Biotechnol. 16(4): 330–339. [doi:10.1590/198470332016v16n4a49.](https://doi.org/10.1590/1984-70332016v16n4a49)

```
library(metan)
df_ge <- ge_simula(ngen = 2,
                   nenv = 3,
                   nrep = 2) %>%
         add_cols(ENV = c(rep("CACIQUE", 4),
                          rep("FREDERICO", 4),
                          rep("SANTA_MARIA", 4)))
df_ge
# Add sequential block numbering over environments
add_seq_block(df_ge, ENV, REP, prefix = "B")
# Recode the 'ENV' column to "ENV1", "ENV2", and so on.
recode_factor(df_ge,
              factor = ENV,
              prefix = "ENV",new_factor = ENV_CODE)
# Format the data to be used in the Selegen software (model 54)
df <- df_to_selegen_54(df_ge, ENV, GEN, REP) %>%
recode_factor(ENV, prefix = "E", new_factor = ENV)
```
#### [Stable]

These functions help users to make upper, lower, or symmetric matrices easily.

#### Usage

```
make\_upper\_tri(x, diag = NA)make_lower_tri(x, diag = NA)
make_lower_upper(lower, upper, diag = NA)
make\_sym(x, make = "upper", diag = NA)tidy_sym(x, keep_diag = TRUE)
```
### Arguments

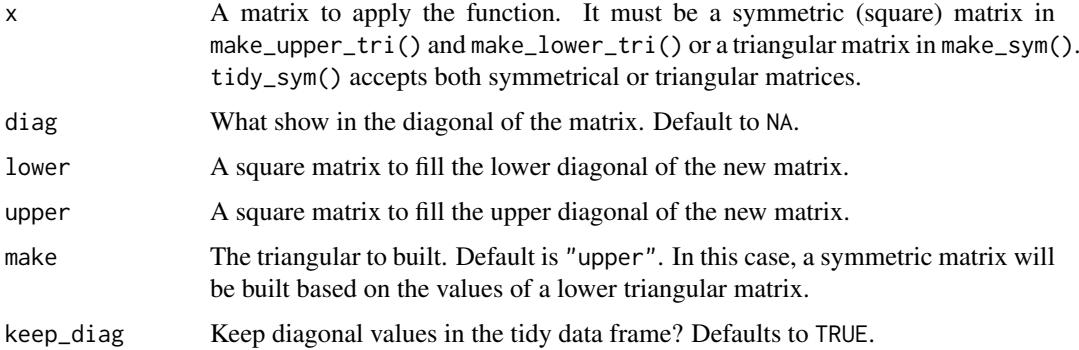

#### Details

- make\_upper\_tri() makes an upper triangular matrix using a symmetric matrix.
- make\_lower\_tri() makes a lower triangular matrix using a symmetric matrix.
- make\_sym() makes a lower triangular matrix using a symmetric matrix.
- tidy\_sym() transform a symmetric matrix into tidy data frame.

#### Value

An upper, lower, or symmetric matrix, or a tidy data frame.

### Author(s)

Tiago Olivoto <tiagoolivoto@gmail.com>

#### utils\_na\_zero 245

#### Examples

```
library(metan)
m <- cor(select_cols(data_ge2, 5:10))
make_upper_tri(m)
make_lower_tri(m)
make_lower_tri(m) %>%
make_sym(diag = 0)
tidy_sym(m)
tidy_sym(make_lower_tri(m))
```
#### utils\_na\_zero *Utilities for handling with NA and zero values*

### Description

#### [Stable]

NAs and zeros can increase the noise in multi-environment trial analysis. This collection of functions will make it easier to deal with them.

- fill\_na(): Fills NA in selected columns using the next or previous entry.
- has\_na(), has\_zero(): Check for NAs and 0s in the data and return a logical value.
- prop\_na() returns the proportion of NAs in each column of a data frame.
- random\_na(): Generate random NA values in a two-way table based on a desired proportion.
- remove\_cols\_na(), remove\_rows\_na(): Remove columns and rows that contains at least one NA value.
- remove\_cols\_all\_na(), remove\_rows\_all\_na(): Remove columns and rows where all values are NAs.
- remove\_cols\_zero(), remove\_rows\_zero(): Remove columns and rows that contains at least one 0 value, respectively.
- select\_cols\_na(), select\_cols\_zero(): Select columns with NAs and 0s, respectively.
- select\_rows\_na(), select\_rows\_zero(): Select rows with NAs and 0s, respectively.
- replace\_na(), replace\_zero(): Replace NAs and 0s, respectively, with a replacement value.

#### Usage

```
fill_na(.data, ..., direction = "down")
has_na(.data)
prop_na(.data, ...)
remove_rows_na(.data, verbose = TRUE)
```

```
remove_rows_all_na(.data, verbose = TRUE)
```

```
remove_cols_na(.data, verbose = TRUE)
remove_cols_all_na(.data, verbose = TRUE)
select_cols_na(.data, verbose = TRUE)
select_rows_na(.data, verbose = TRUE)
replace_na(.data, ..., replacement = 0)random_na(.data, prop)
has_zero(.data)
remove_rows_zero(.data, verbose = TRUE)
remove_cols_zero(.data, verbose = TRUE)
select_cols_zero(.data, verbose = TRUE)
select_rows_zero(.data, verbose = TRUE)
replace_zero(.data, ..., replacement = NA)
```
### Arguments

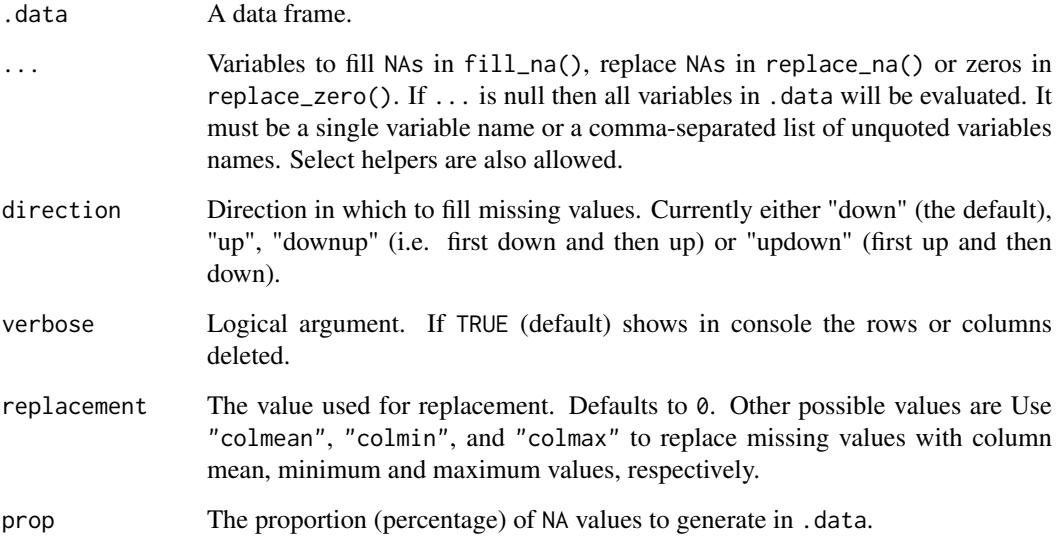

#### Value

A data frame with rows or columns with NA values deleted.

### Author(s)

Tiago Olivoto <tiagoolivoto@gmail.com>

#### utils\_num\_str 247

#### Examples

```
library(metan)
data_naz <- iris %>%
              group_by(Species) %>%
              doo(~head(., n = 3)) %>%
              as_character(Species)
data_naz
data_naz[c(2:3, 6, 8), c(1:2, 4, 5)] <- NA
data_naz[c(2, 7, 9), c(2, 3, 4)] <- 0
has_na(data_naz)
has_zero(data_naz)
# Fill NA values of column GEN
fill_na(data_naz, Species)
# Remove columns
remove_cols_na(data_naz)
remove_cols_zero(data_naz)
remove_rows_na(data_naz)
remove_rows_zero(data_naz)
# Select columns
select_cols_na(data_naz)
select_cols_zero(data_naz)
select_rows_na(data_naz)
select_rows_zero(data_naz)
# Replace values
replace_na(data_naz)
```

```
replace_zero(data_naz)
```
utils\_num\_str *Utilities for handling with numbers and strings*

#### Description

#### [Stable]

- all\_lower\_case(): Translate all non-numeric strings of a data frame to lower case.
- all\_upper\_case(): Translate all non-numeric strings of a data frame to upper case.
- all\_title\_case(): Translate all non-numeric strings of a data frame to title case.
- first\_upper\_case: Translate the first word of a string to upper case.
- extract\_number(): Extract the number(s) of a string.
- extract\_string(): Extract all strings, ignoring case.
- find\_text\_in\_num(): Find text characters in a numeric sequence and return the row index.
- has\_text\_in\_num(): Inspect columns looking for text in numeric sequence and return a warning if text is found.
- remove\_space(): Remove all blank spaces of a string.
- remove\_strings(): Remove all strings of a variable.
- replace\_number(): Replace numbers with a replacement.
- replace\_string(): Replace all strings with a replacement, ignoring case.
- round\_cols(): Round a selected column or a whole data frame to significant figures.
- tidy\_strings(): Tidy up characters strings, non-numeric columns, or any selected columns in a data frame by putting all word in upper case, replacing any space, tabulation, punctuation characters by '\_', and putting '\_' between lower and upper case. Suppose that str = c("Env1", "env 1", "env.1") (which by definition should represent a unique level in plant breeding trials, e.g., environment 1) is subjected to tidy\_strings(str): the result will be then c("ENV\_1", "ENV\_1", "ENV\_1"). See Examples section for more examples.

#### Usage

```
all_upper_case(.data, ...)
all_lower_case(.data, ...)
all_title_case(.data, ...)
first_upper_case(.data, ...)
extract_number(.data, ..., pattern = NULL)
extract_string(.data, ..., pattern = NULL)
find_text_in_num(.data, ...)
has_text_in_num(.data)
remove_space(.data, ...)
remove_strings(.data, ...)
replace_number(
  .data,
  ...,
  pattern = NULL,
  replacement = ".
  ignore_case = FALSE
\lambdareplace_string(
  .data,
  ...,
  pattern = NULL,
  replacement = ",
  ignore_case = FALSE
)
round_cols(.data, ..., digits = 2)
tidy_strings(.data, ..., sep = "_")
```
### Arguments

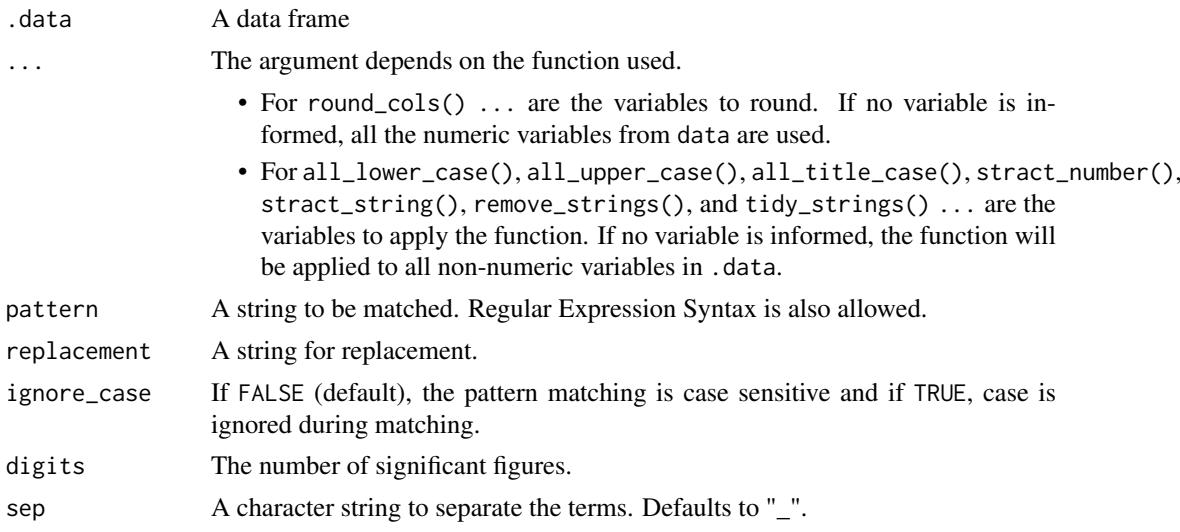

### Author(s)

Tiago Olivoto <tiagoolivoto@gmail.com>

#### Examples

library(metan)

```
################ Rounding numbers ###############
# All numeric columns
round_cols(data_ge2, digits = 1)
# Round specific columns
round_cols(data_ge2, EP, digits = 1)
########### Extract or replace numbers ##########
# Extract numbers
extract_number(data_ge, GEN)
# Replace numbers
replace_number(data_ge, GEN)
replace_number(data_ge,
               GEN,
               pattern = 1,
               replacement = "_one")
########## Extract, replace or remove strings ##########
# Extract strings
extract_string(data_ge, GEN)
# Replace strings
replace_string(data_ge, GEN)
replace_string(data_ge,
               GEN,
               pattern = "G",replacement = "GENOTYPE_")
```
# Remove strings

```
remove_strings(data_ge)
remove_strings(data_ge, ENV)
############ Find text in numeric sequences ###########
mixed_text <- data.frame(data_ge)
mixed_text[2, 4] <- "2..503"
mixed_text[3, 4] <- "3.2o75"
find_text_in_num(mixed_text, GY)
############# upper, lower and title cases ############
gen_text <- c("This is the first string.", "this is the second one")
all_lower_case(gen_text)
all_upper_case(gen_text)
all_title_case(gen_text)
first_upper_case(gen_text)
# A whole data frame
all_lower_case(data_ge)
############### Tidy up messy text string ##############
messy_env <- c("ENV 1", "Env 1", "Env1", "env1", "Env.1", "Env_1")
tidy_strings(messy_env)
messy_gen <- c("GEN1", "gen 2", "Gen.3", "gen-4", "Gen_5", "GEN_6")
tidy_strings(messy_gen)
messy_int <- c("EnvGen", "Env_Gen", "env gen", "Env Gen", "ENV.GEN", "ENV_GEN")
tidy_strings(messy_int)
library(tibble)
# Or a whole data frame
df <- tibble(Env = messy_env,
             gen = messy_gen,
             Env_GEN = interaction(Env, gen),
             y = rnorm(6, 300, 10))
df
tidy_strings(df)
```
utils\_progress *Utilities for text progress bar in the terminal*

#### <span id="page-249-0"></span>Description

#### [Experimental]

Progress bars are configurable, may include percentage, elapsed time, and custom text.

- [progress\(\)](#page-249-0): Initiate a custom progress bar of class pb\_metan.
- [run\\_progress\(\)](#page-249-0): Run the progress bar and should be called within a 'for loop' statement, a [lapply\(\)](#page-0-0) family or [purrr::map\(\)](#page-0-0) family of functional programming tools.

### utils\_progress 251

### Usage

```
progress(
 min = 0,max = 100,left = "|".rightd = " |",
 char = "=",
 style = 2,
 width = getOption("width"),
 time = Sys.time()
)
```
### run\_progress(pb, actual, text = "", digits =  $0$ , sleep =  $0$ )

### Arguments

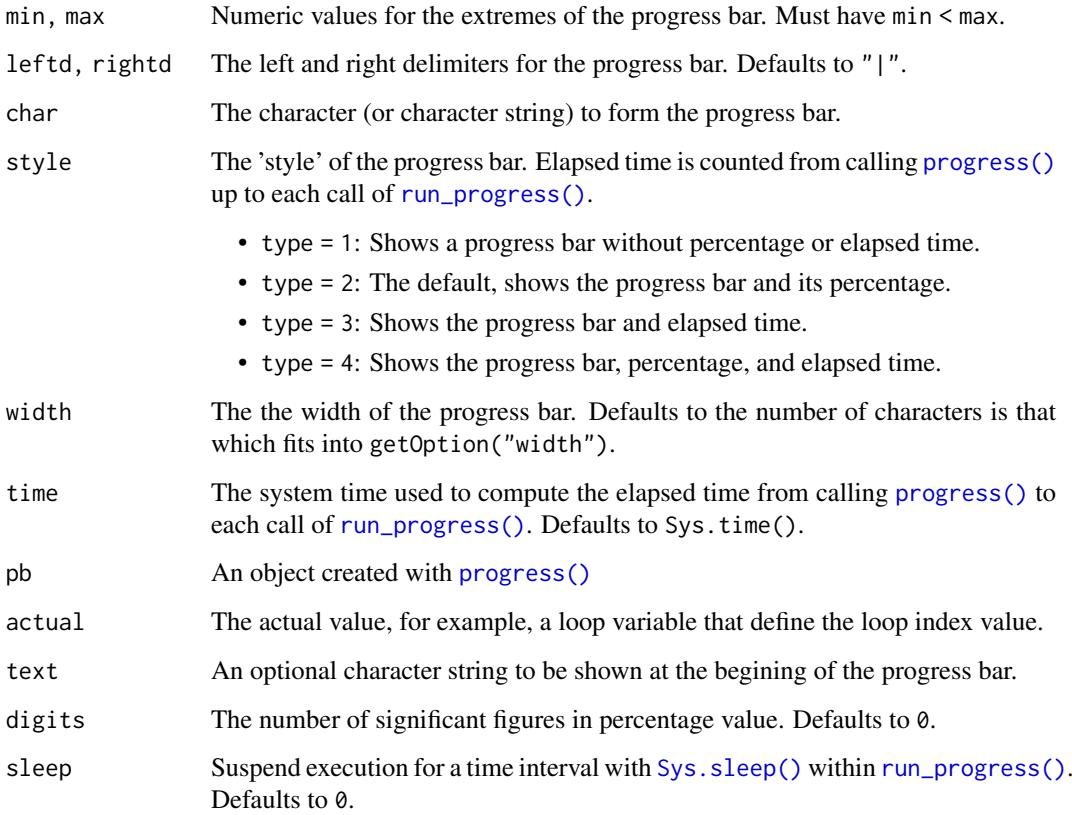

### Value

[progress\(\)](#page-249-0) returns a list of class pb\_metan that contains the set parameters that will called by [run\\_progress\(\)](#page-249-0).

### Author(s)

Tiago Olivoto <tiagoolivoto@gmail.com>

#### Examples

```
################### A for looping approach ################
pb <- progress()
for (i in 1:100) {
run_progress(pb, actual = i, sleep = 0.01)
}
################### An apply family approach ##############
pb <- progress(max = 10)
foo \leq function(...){
   run_progress(pb, ...)
   rnorm(100) %>% mean()
}
(a < - sapply(1:10, FUN = foo, sleep = 0.05))
######## A purrr functional programming approach ##########
foo2 <- function(...){
     run_progress(pb2, ...)
     rnorm(100) %>% mean()
}
pb2 <- progress(max = 10000,
                style = 4,
                left = "char = ".".
                rightd = "!")
b <- purrr::map_dbl(1:10000, foo2, text = "Progress bar for sampling")
hist(b)
```

```
utils_rows_cols Utilities for handling with rows and columns
```
#### <span id="page-251-0"></span>**Description**

#### [Stable]

- add\_cols(): Add one or more columns to an existing data frame. If specified .before or .after columns does not exist, columns are appended at the end of the data. Return a data frame with all the original columns in .data plus the columns declared in .... In add\_cols() columns in .data are available for the expressions. So, it is possible to add a column based on existing data.
- add\_rows(): Add one or more rows to an existing data frame. If specified .before or .after rows does not exist, rows are appended at the end of the data. Return a data frame with all the original rows in .data plus the rows declared in ... argument.
- add\_row\_id(): Add a column with the row id as the first column in .data.
- add\_prefix() and add\_suffix() add prefixes and suffixes, respectively, in variable names selected in ... argument.
- all\_pairs(): Get all the possible pairs between the levels of a factor.
- colnames\_to\_lower(): Translate all column names to lower case.
- <span id="page-252-0"></span>• colnames\_to\_upper(): Translate all column names to upper case.
- colnames\_to\_title(): Translate all column names to title case.
- column exists(): Checks if a column exists in a data frame. Return a logical value.
- columns\_to\_first(): Move columns to first positions in .data.
- columns\_to\_last(): Move columns to last positions in .data.
- columns\_to\_rownames(): Move a column of .data to its row names.
- rownames\_to\_column(): Move the row names of .data to a new column.
- remove\_rownames(): Remove the row names of .data.
- concatenate(): Concatenate columns of a data frame. If drop = TRUE then the existing variables are dropped. If pull = TRUE then the concatenated variable is pull out to a vector. This is specially useful when using concatenate to add columns to a data frame with add\_cols().
- get\_levels(): Get the levels of a factor variable.
- get\_levels\_comb(): Get the combination of the levels of a factor.
- get\_level\_size(): Get the size of each level of a factor variable.
- remove\_cols(): Remove one or more columns from a data frame.
- remove\_rows(): Remove one or more rows from a data frame.
- reorder\_cols(): Reorder columns in a data frame.
- select cols(): Select one or more columns from a data frame.
- select\_first\_col(): Select first variable, possibly with an offset.
- select\_last\_col(): Select last variable, possibly with an offset.
- select\_numeric\_cols(): Select all the numeric columns of a data frame.
- select non numeric cols(): Select all the non-numeric columns of a data frame.
- select\_rows(): Select one or more rows from a data frame.
- tidy\_colnames(): Tidy up column names with [tidy\\_strings\(\)](#page-246-0).

## Usage

```
add_cols(.data, ..., .before = NULL, .after = NULL)
add\_rows(.data, ..., .before = NULL, .after = NULL)add_row_id(.data, var = "row_id")
all_pairs(.data, levels)
add_prefix(.data, ..., prefix, sep = "_")
add_suffix(.data, ..., suffix, sep = "_")
colnames_to_lower(.data)
colnames_to_upper(.data)
colnames_to_title(.data)
column_to_first(.data, ...)
```

```
column_to_last(.data, ...)
column_to_rownames(.data, var = "rowname")
rownames_to_column(.data, var = "rowname")
remove_rownames(.data, ...)
column_exists(.data, cols)
concatenate(
  .data,
  ...,
  prefix = NULL,
  suffix = NULL,new\_var = new\_var,
  sep = "''',drop = FALSE,
  pull = FALSE,
  .before = NULL,
  .after = NULL
)
get_levels(.data, ...)
get_levels_comb(.data, ...)
get_level_size(.data, ...)
reorder_cols(.data, ..., .before = NULL, .after = NULL)
remove_cols(.data, ...)
remove_rows(.data, ...)
select_first_col(.data, offset = NULL)
select_last_col(.data, offset = NULL)
select_numeric_cols(.data)
select_non_numeric_cols(.data)
select_cols(.data, ...)
select_rows(.data, ...)
tidy_colnames(.data, sep = "_")
```
# Arguments

.data A data frame

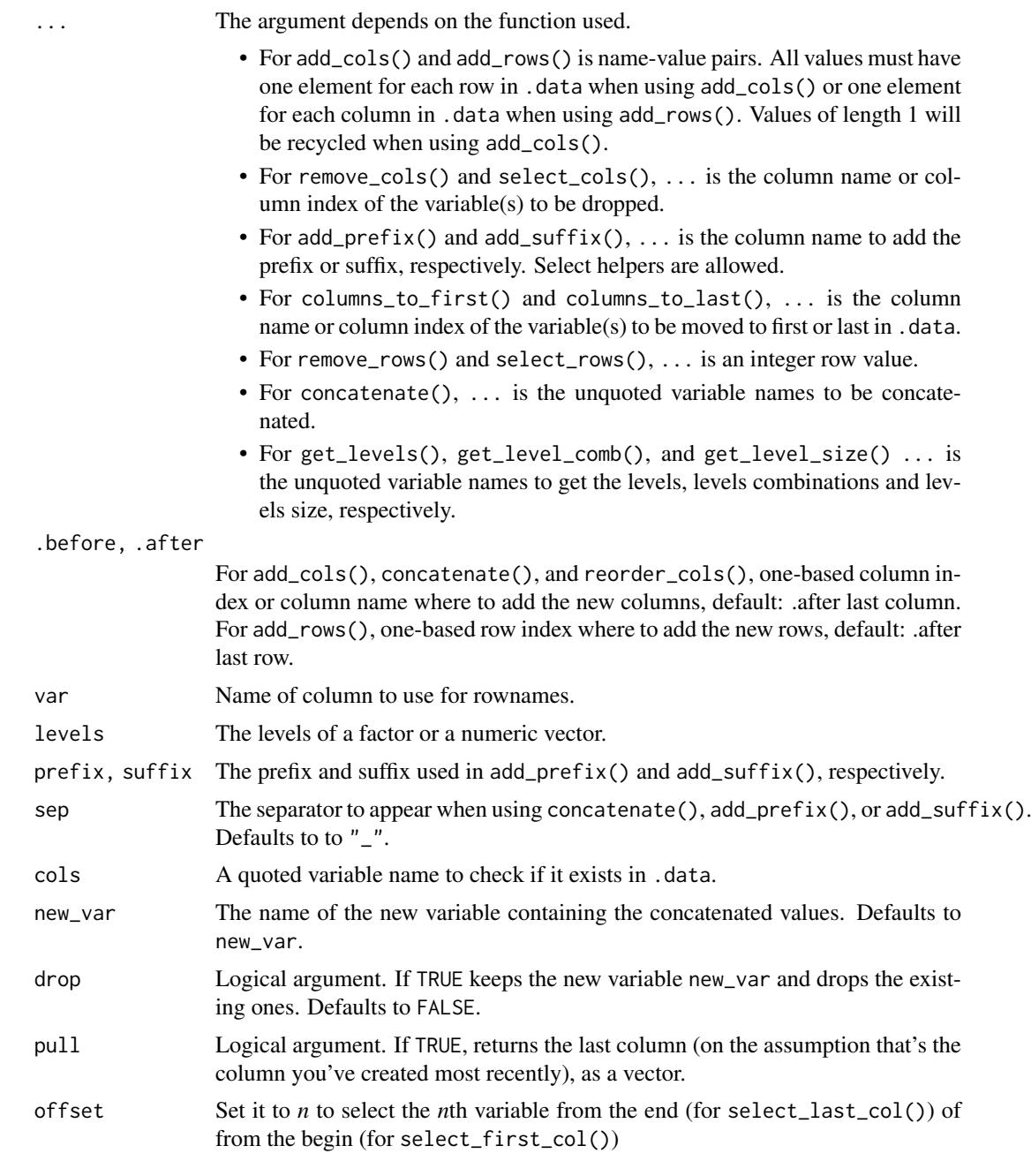

# Author(s)

Tiago Olivoto <tiagoolivoto@gmail.com>

# Examples

library(metan)

```
################# Adding columns #################
# Variables x and y .after last column
data_ge %>%
 add\_cols(x = 10,
```

```
y = 30# Variables x and y .before the variable GEN
data_ge %>%
  add\_cols(x = 10,y = 30.
           .before = GEN)
# Creating a new variable based on the existing ones.
data_ge %>%
  add cols(GY2 = GY^2).
           GY2_HM = GY2 + HM,
           after = GY############### Reordering columns ###############
reorder_cols(data_ge2, NKR, .before = ENV)
reorder_cols(data_ge2, where(is.factor), .after = last_col())
######## Selecting and removing columns ##########
select_cols(data_ge2, GEN, REP)
remove_cols(data_ge2, GEN, REP)
########## Selecting and removing rows ###########
select_rows(data_ge2, 2:3)
remove_rows(data_ge2, 2:3)
########### Concatenating columns ################
concatenate(data_ge, ENV, GEN, REP)
concatenate(data_ge, ENV, GEN, REP, drop = TRUE)
# Combine with add_cols() and replace_string()
data ge2 %>%
add\_cols(\text{ENV\_GEN} = concatenate(., ENV, GEN, pull = TRUE),.after = GEN) %>%
 replace_string(ENV_GEN,
                pattern = "H",
                replacement = "HYB_")
# Use prefixes and suffixes
concatenate(data_ge2, REP, prefix = "REP", new_var = REP)
# Use prefixes and suffixes (the ear traits EH, EP, EL, and ED)
add_prefix(data_ge2, PH, EH, EP, EL, prefix = "EAR")
add_suffix(data_ge2, PH, EH, EP, EL, suffix = "EAR", sep = ".")
# Use prefixes and suffixes (colnames)
concatenate(data_ge2, REP, prefix = "REP", new_var = REP)
########### formating column names ###############
# Creating data with messy column names
df <- head(data_ge, 3)
colnames(df) <- c("Env", "gen", "Rep", "GY", "hm")
df
colnames_to_lower(df)
colnames_to_upper(df)
colnames_to_title(df)
```

```
################### Adding rows ##################
data_ge %>%
  add\_rows(GY = 10.3,HM = 100.11,
           after = 1)########## checking if a column exists ###########
column_exists(data_g, "GEN")
####### get the levels, level combinations and size of levels ########
get_levels(data_g, GEN)
get_levels_comb(data_ge, ENV, GEN)
get_level_size(data_g, GEN)
############## all possible pairs ################
all_pairs(data_g, GEN)
########## select numeric variables only #########
select_numeric_cols(data_g)
select_non_numeric_cols(data_g)
```
utils\_samples *Random Sampling*

#### <span id="page-256-0"></span>Description

- [sample\\_random\(\)](#page-256-0) performs Simple Random Sampling or Stratified Random Sampling
- [sample\\_systematic\(\)](#page-256-0) performs systematic sampling. In this case, a regular interval of size  $k$  ( $k =$  floor( $N/n$ )) is generated considering the population size ( $N$ ) and desired sample size (n). Then, the starting member  $(r)$  is randomly chosen between  $1-k$ . The second element is r + k, and so on.

#### Usage

sample\_random(data, n, prop, by = NULL, weight = NULL)

sample\_systematic(data, n, r = NULL, by = NULL)

#### Arguments

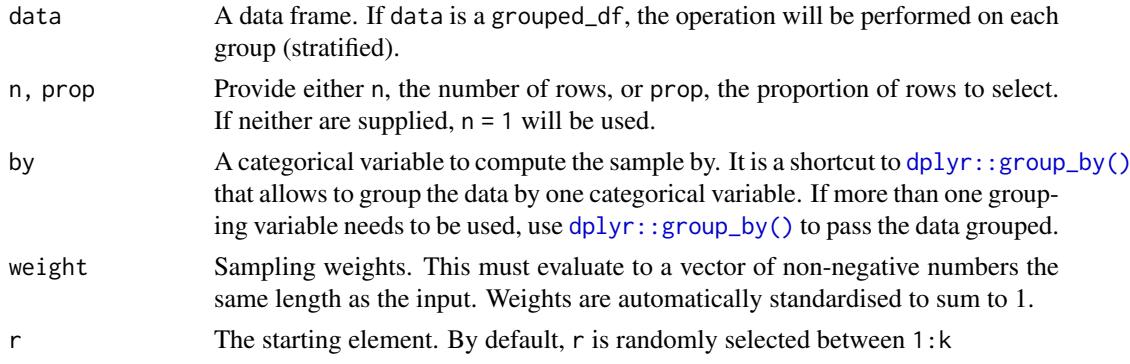

# Value

An object of the same type as data.

# Examples

```
library(metan)
sample_random(data_ge, n = 5)
sample_random(data_ge,
             n = 3,
             by = ENV)
```
sample\_systematic(data\_g, n = 6)

utils\_sets *Utilities for set operations for many sets*

# Description

# [Stable]

Provides alternative function to [base::union\(\)](#page-0-0), [base::intersect\(\)](#page-0-0), and [base::setdiff\(\)](#page-0-0).

- set\_union(): Returns the union of the sets in ....
- set\_intersect(): Returns the intersect of the sets in ....
- set\_difference(): Returns the difference of the sets in ....

# Usage

set\_intersect(..., pairs = FALSE)

 $set\_union(..., pairs = FALSE)$ 

set\_difference(..., pairs = FALSE)

#### Arguments

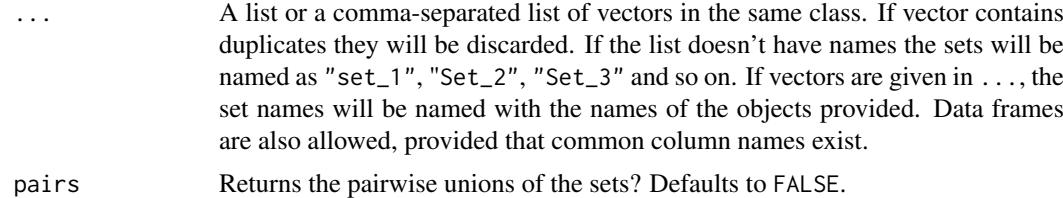

#### Value

A vector showing the desired operation of the sets. If pairs = TRUE, returns a list showing the pairwise operation of the sets.

# Author(s)

Tiago Olivoto <tiagoolivoto@gmail.com>

<span id="page-257-0"></span>

#### <span id="page-258-1"></span>utils\_stats 259

#### Examples

```
library(metan)
(A <- letters[1:4])
(B <- letters[2:5])
(C <- letters[3:7])
set_union(A, B)
set_intersect(A, B, C)
set_difference(B, C)
# Operations with data frames
# Add a row id for better understanding
sets <- data_ge %>% add_row_id()
set_1 <- sets[1:5,]
set_2 \leftarrow sets[2:6]set_3 <- sets[3:7,]
set_intersect(set_1, set_2, set_3)
set_difference(set_2, set_3)
set_union(set_1, set_2, set_3)
```
utils\_stats *Useful functions for computing descriptive statistics*

# <span id="page-258-0"></span>Description

# [Stable]

- The following functions compute descriptive statistics by levels of a factor or combination of factors quickly.
	- cv\_by() For computing coefficient of variation.
	- max\_by() For computing maximum values.
	- mean\_by() For computing arithmetic means.
	- min\_by() For compuing minimum values.
	- n\_by() For getting the length.
	- sd\_by() For computing sample standard deviation.
	- var\_by() For computing sample variance.
	- sem\_by() For computing standard error of the mean.
- Useful functions for descriptive statistics. All of them work naturally with  $\frac{\sqrt{2}}{2}$ , handle grouped data and multiple variables (all numeric variables from .data by default).
	- av\_dev() computes the average absolute deviation.
	- ci\_mean\_t() computes the t-interval for the mean.
	- ci\_mean\_z() computes the z-interval for the mean.
	- cv() computes the coefficient of variation.
	- freq\_table() Computes a frequency table for either numeric and categorical/discrete data. For numeric data, it is possible to define the number of classes to be generated.
- <span id="page-259-0"></span>– hmean(), gmean() computes the harmonic and geometric means, respectively. The harmonic mean is the reciprocal of the arithmetic mean of the reciprocals. The geometric mean is the *n*th root of *n* products.
- kurt() computes the kurtosis like used in SAS and SPSS.
- range\_data() Computes the range of the values.
- n\_valid() The valid (not NA) length of a data.
- n\_unique() Number of unique values.
- n\_missing() Number of missing values.
- row\_col\_mean(), row\_col\_sum() Adds a row with the mean/sum of each variable and a column with the the mean/sum for each row of the data.
- sd\_amo(), sd\_pop() Computes sample and populational standard deviation, respectively.
- sem() computes the standard error of the mean.
- skew() computes the skewness like used in SAS and SPSS.
- ave\_dev() computes the average of the absolute deviations.
- sum\_dev() computes the sum of the absolute deviations.
- sum\_sq() computes the sum of the squared values.
- sum\_sq\_dev() computes the sum of the squared deviations.
- var\_amo(), var\_pop() computes sample and populational variance.

[desc\\_stat\(\)](#page-54-0) is wrapper function around the above ones and can be used to compute quickly all these statistics at once.

#### Usage

```
av_dev(.data, ..., na.rm = FALSE)
ci_mean_t(.data, ..., na.rm = FALSE, level = 0.95)ci_mean_z(.data, ..., na.rm = FALSE, level = 0.95)cv(.data, ..., na.rm = FALSE)
freq_table(.data, var, k = NULL, digits = 3)
freq_hist(
  table,
 xlab = NULL.
 ylab = NULL,
  fill = "gray"color = "black",
 ygrid = TRUE
)
hmean(.data, ..., na.rm = FALSE)
gmean(.data, ..., na.rm = FALSE)
kurt(.data, ..., na.rm = FALSE)
n_missing(.data, ..., na.rm = FALSE)
```
n\_unique(.data, ..., na.rm = FALSE) n\_valid(.data, ..., na.rm = FALSE) pseudo\_sigma(.data, ..., na.rm = FALSE) range\_data(.data, ..., na.rm = FALSE) row\_col\_mean(.data, na.rm = FALSE) row\_col\_sum(.data, na.rm = FALSE) sd\_amo(.data, ..., na.rm = FALSE) sd\_pop(.data, ..., na.rm = FALSE) sem(.data, ..., na.rm = FALSE) skew(.data, ..., na.rm = FALSE) sum\_dev(.data, ..., na.rm = FALSE) ave\_dev(.data, ..., na.rm = FALSE) sum\_sq\_dev(.data, ..., na.rm = FALSE) sum\_sq(.data, ..., na.rm = FALSE) var\_pop(.data, ..., na.rm = FALSE) var\_amo(.data, ..., na.rm = FALSE) cv\_by(.data, ..., .vars = NULL, na.rm = FALSE)  $max_by(.data, ..., .vars = NULL, na.rm = FALSE)$ min\_by(.data, ..., .vars = NULL, na.rm = FALSE) means\_by(.data, ..., .vars = NULL, na.rm = FALSE)  $mean_by(.data, ..., xars = NULL, na.rm = FALSE)$ n\_by(.data, ..., .vars = NULL, na.rm = FALSE)  $sd_by(.data, ..., .vars = NULL, na.rm = FALSE)$  $var_by(.data, ..., xars = NULL, na.rm = FALSE)$ sem\_by(.data, ..., .vars = NULL, na.rm = FALSE) sum\_by(.data, ..., .vars = NULL, na.rm = FALSE)

# <span id="page-261-0"></span>Arguments

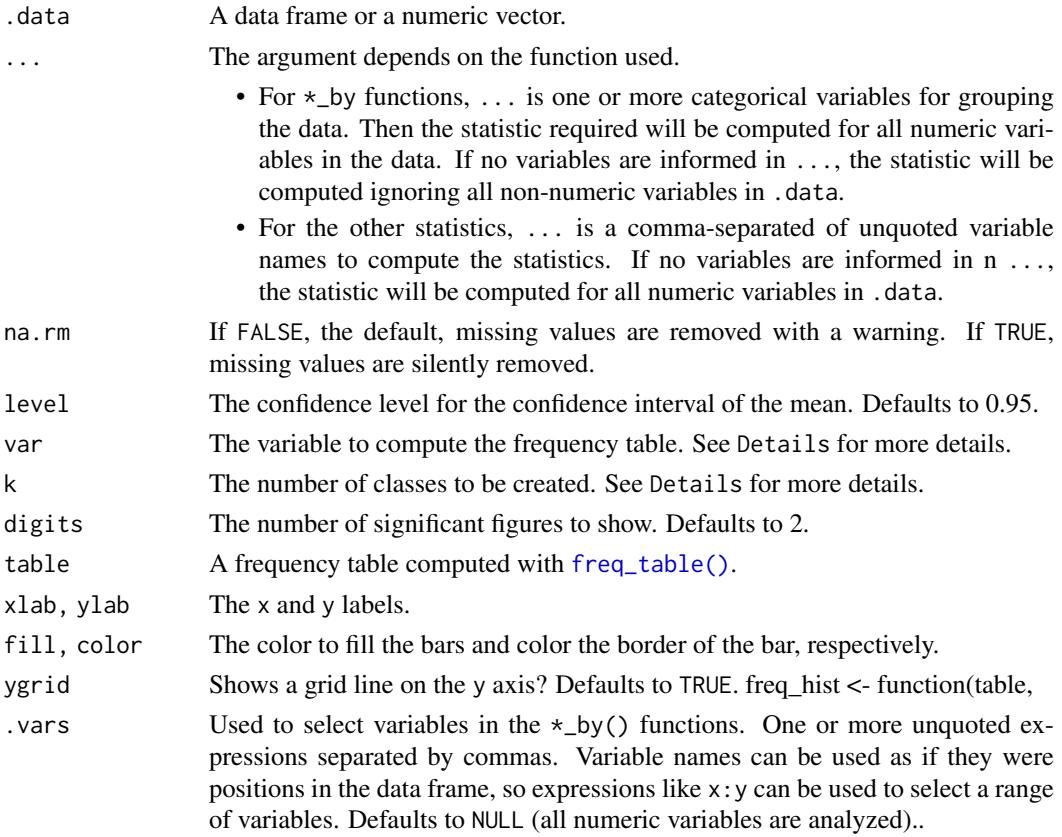

#### Details

The function freq\_table() computes a frequency table for either numerical or categorical variables. If a variable is categorical or discrete (integer values), the number of classes will be the number of levels that the variable contains.

If a variable (say, data) is continuous, the number of classes (k) is given by the square root of the number of samples (n) if  $n = 100$  or  $5 \times \log 10(n)$  if  $n > 100$ .

The amplitude  $(A)$  of the data is used to define the size of the class  $(c)$ , given by

$$
c = \frac{A}{n-1}
$$

The lower limit of the first class (LL1) is given by min(data) - c  $\ell$  2. The upper limit is given by LL1 + c. The limits of the other classes are given in the same way. After the creation of the classes, the absolute and relative frequencies within each class are computed.

# Value

- Functions  $\star$ \_by() returns a tbl\_df with the computed statistics by each level of the factor(s) declared in ....
- All other functions return a named integer if the input is a data frame or a numeric value if the input is a numeric vector.
- freq\_table() Returns a list with the frequency table and the breaks used for class definition. These breaks can be used to construct an histogram of the variable.

<span id="page-262-1"></span>utils\_wd 263

# Author(s)

Tiago Olivoto <tiagoolivoto@gmail.com>

# References

Ferreira, Daniel Furtado. 2009. Estatistica Basica. 2 ed. Vicosa, MG: UFLA.

# Examples

```
library(metan)
# means of all numeric variables by ENV
mean_by(data_ge2, GEN, ENV)
# Coefficient of variation for all numeric variables
# by GEN and ENV
cv_by(data_ge2, GEN, ENV)
# Skewness of a numeric vector
set.seed(1)
nvec <- rnorm(200, 10, 1)
skew(nvec)
# Confidence interval 0.95 for the mean
# All numeric variables
# Grouped by levels of ENV
data_ge2 %>%
  group_by(ENV) %>%
  ci_mean_t()
# standard error of the mean
# Variable PH and EH
sem(data_ge2, PH, EH)
# Frequency table for variable NR
data_ge2 %>%
  freq_table(NR)
```
utils\_wd *Set and get the Working Directory quicky*

# <span id="page-262-0"></span>Description

# [Experimental]

- [get\\_wd\\_here\(\)](#page-262-0) gets the working directory to the path of the current script.
- [set\\_wd\\_here\(\)](#page-262-0) sets the working directory to the path of the current script.
- [open\\_wd\\_here\(\)](#page-262-0) Open the File Explorer at the directory path of the current script.
- [open\\_wd\(\)](#page-262-0) Open the File Explorer at the current working directory.

# Usage

```
set_wd_here(path = NULL)
```

```
get_wd_here(path = NULL)
```

```
open_wd_here(path = get_wd_here())
```

```
open_wd(path = getwd())
```
# Arguments

path Path components below the project root. Defaults to NULL. This means that the directory will be set to the path of the file. If the path doesn't exist, the user will be asked if he wants to create such a folder.

# Value

- [get\\_wd\\_here\(\)](#page-262-0) returns a full-path directory name.
- [get\\_wd\\_here\(\)](#page-262-0) returns a message showing the current working directory.
- [open\\_wd\\_here\(\)](#page-262-0) Opens the File Explorer of the path returned by get\_wd\_here().

# Examples

```
## Not run:
get_wd_here()
set_wd_here()
open_wd_here()
```
## End(Not run)

venn\_plot *Draw Venn diagrams*

#### Description

# [Stable]

Produces ggplot2-based Venn plots for 2, 3 or 4 sets. A Venn diagram shows all possible logical relationships between several sets of data.

# Usage

```
venn_plot(
  ...,
  names = NULL,show_elements = FALSE,
  show_sets = FALSE,
  fill = ggplot_color(4),
  alpha = 0.5,
  stroke_color = "white",
  stroke_alpha = 1,
  stroke_size = 1,
```
<span id="page-263-0"></span>

# venn\_plot 265

```
stroke_linetype = "solid",
  name_color = "black",
  name_size = 6,
  text_color = "black",
  text\_size = 4,
  label_sep = ","
)
```
# Arguments

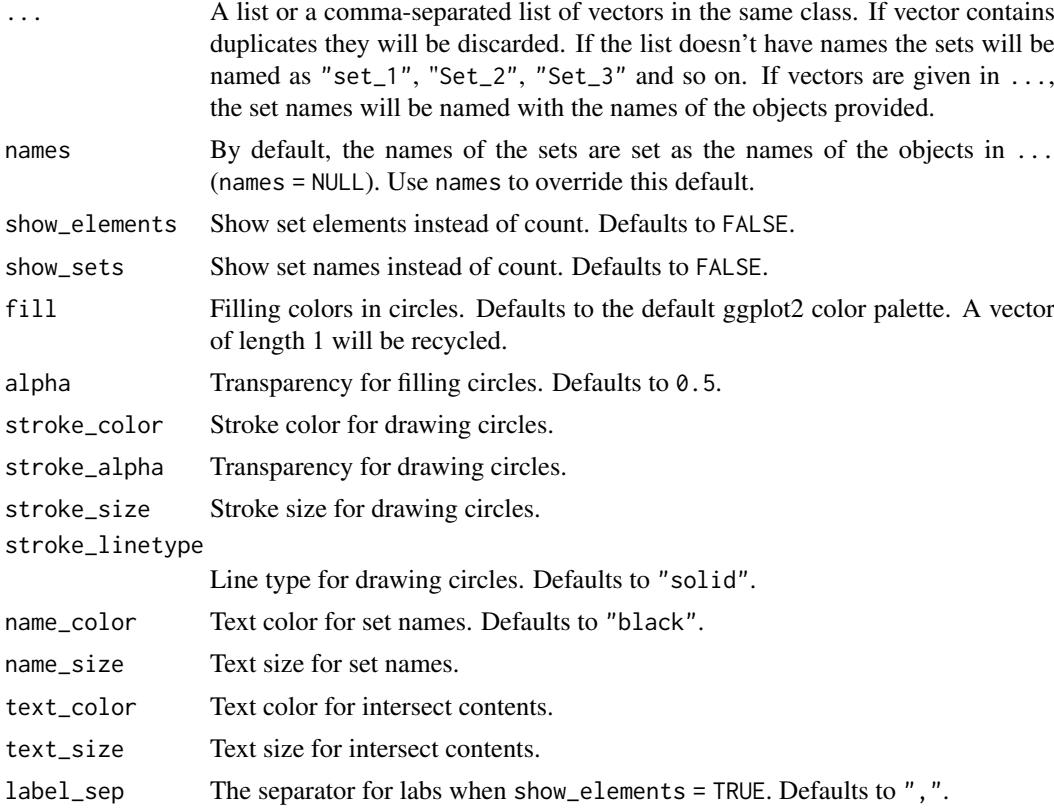

# Value

A ggplot object.

# Author(s)

Tiago Olivoto <tiagoolivoto@gmail.com>

# Examples

```
library(metan)
(A <- letters[1:4])
(B <- letters[2:5])
(C <- letters[3:7])
(D <- letters[4:12])
# create a Venn plot
venn_plot(A, B)
```

```
# Three sets
venn_plot(A, B, C)
# Four sets
venn_plot(A, B, C, D)
# Use a list
dfs \le list(A = A, B = B, C = C, D = D)
venn_plot(dfs,
          show_elements = TRUE,
          fill = c("red", "blue", "green", "green", "gray")stroke_color = "black",
          alpha = 0.8,
          text_size = 8,label\_sep = "."
```
#### <span id="page-265-0"></span>waas *Weighted Average of Absolute Scores*

#### Description

#### [Stable]

Compute the Weighted Average of Absolute Scores for AMMI analysis (Olivoto et al., 2019).

This function compute the weighted average of absolute scores, estimated as follows:

$$
WAAS_i = \sum_{k=1}^{p} |IPCA_{ik} \times EP_k| / \sum_{k=1}^{p} EP_k
$$

where  $W A A S_i$  is the weighted average of absolute scores of the *i*th genotype;  $IPCA_{ik}$  is the score of the *i*th genotype in the *k*th IPCA; and  $EP_k$  is the explained variance of the *k*th IPCA for  $k =$ *1,2,..,p*, considering *p* the number of significant PCAs, or a declared number of PCAs. For example if prob = 0.05, all axis that are significant considering this probability level are used. The number of axis can be also informed by declaring naxis = x. This will override the number of significant axes according to the argument codeprob.

# Usage

waas( .data, env, gen, rep, resp, block = NULL,  $mresp = NULL,$ wresp = NULL,  $prob = 0.05$ ,  $naxis = NULL,$ 

<span id="page-265-1"></span>

waas 267

```
ind_anova = FALSE,
verbose = TRUE
```
# Arguments

)

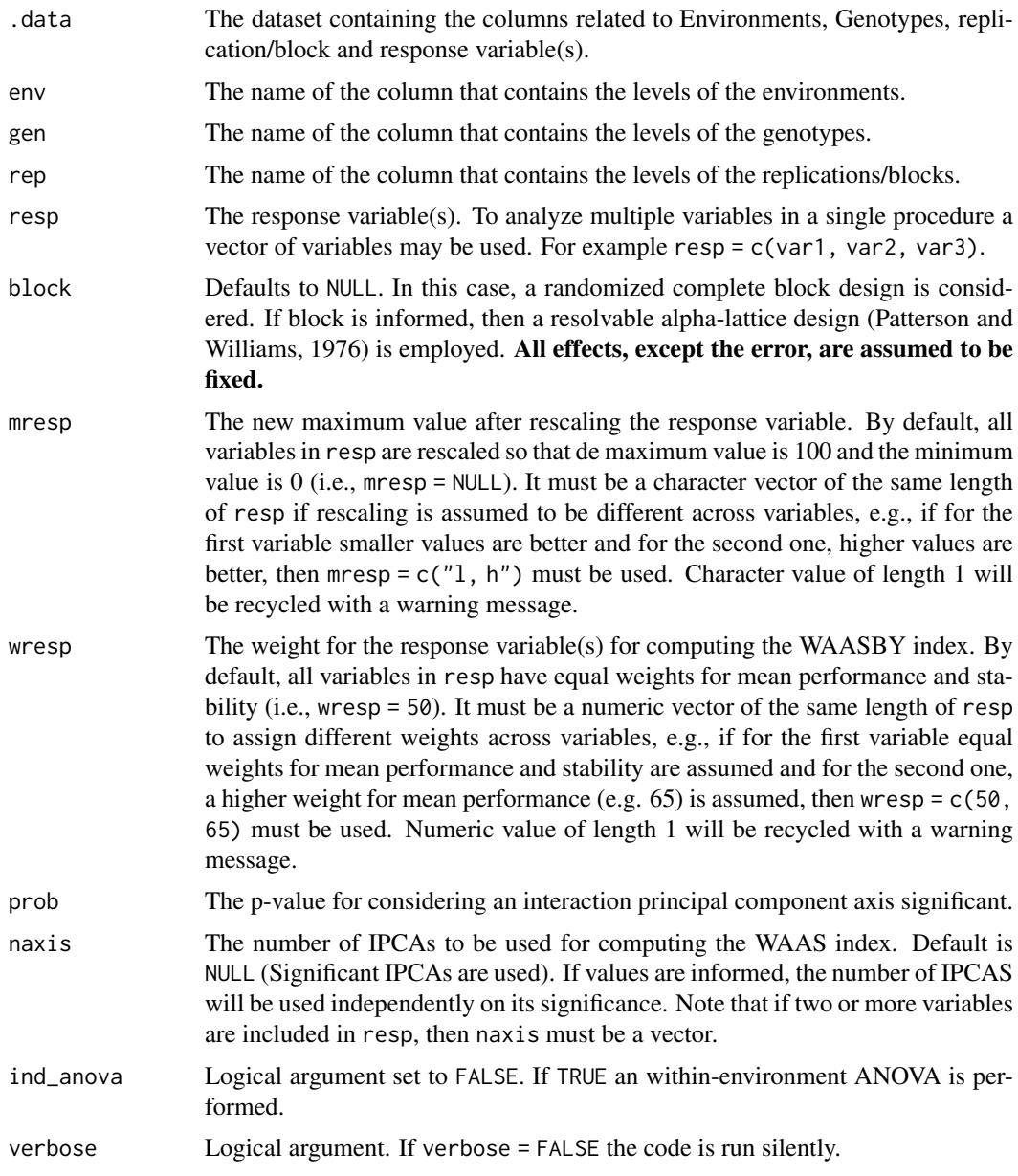

# Value

An object of class waas with the following items for each variable:

- individual A within-environments ANOVA considering a fixed-effect model.
- model A data frame with the response variable, the scores of all Principal Components, the estimates of Weighted Average of Absolute Scores, and WAASY (the index that consider the weights for stability and productivity in the genotype ranking.
- <span id="page-267-0"></span>• MeansGxE The means of genotypes in the environments
- PCA Principal Component Analysis.
- ANOVA Joint analysis of variance for the main effects and Principal Component analysis of the interaction effect.
- Details A list summarizing the results. The following information are showed. WgtResponse, the weight for the response variable in estimating WAASB, WgtWAAS the weight for stability, Ngen the number of genotypes, Nenv the number of environments, OVmean the overall mean, Min the minimum observed (returning the genotype and environment), Max the maximum observed, Max the maximum observed, MinENV the environment with the lower mean, MaxENV the environment with the larger mean observed, MinGEN the genotype with the lower mean, MaxGEN the genotype with the larger.
- augment: Information about each observation in the dataset. This includes predicted values in the fitted column, residuals in the resid column, standardized residuals in the stdres column, the diagonal of the 'hat' matrix in the hat, and standard errors for the fitted values in the se.fit column.
- probint The p-value for the genotype-vs-environment interaction.

#### Author(s)

Tiago Olivoto <tiagoolivoto@gmail.com>

## References

Olivoto, T., A.D.C. L\'ucio, J.A.G. da silva, V.S. Marchioro, V.Q. de Souza, and E. Jost. 2019a. Mean performance and stability in multi-environment trials I: Combining features of AMMI and BLUP techniques. Agron. J. 111:2949-2960. [doi:10.2134/agronj2019.03.0220](https://doi.org/10.2134/agronj2019.03.0220)

# See Also

[waas\\_means\(\)](#page-273-0) [waasb\(\)](#page-268-0) [get\\_model\\_data\(\)](#page-78-0)

#### Examples

```
library(metan)
#===============================================================#
# Example 1: Analyzing all numeric variables considering p-value#
# \le 0.05 to compute the WAAS. # \le 0.05#===============================================================#
model <- waas(data_ge,
            env = ENV,
            gen = GEN,rep = REP,
            resp = everything()# Residual plot (first variable)
plot(model)
# Get the WAAS index
get_model_data(model, "WAAS")
# Plot WAAS and response variable
plot_scores(model, type = 3)
#===============================================================#
```
#### <span id="page-268-1"></span>waasb 269

```
# Example 2: Declaring the number of axis to be used for ## computing WAAS and assigning a larger weight for the response #
# variable when computing the WAASBY index. \##===============================================================#
model2 <- waas(data_ge,
              env = ENV.
              gen = GEN.
              rep = REP.
              resp = evervthing().
              naxis = 1, # Only to compare with PC1
              wresp = 60# Get the WAAS index (it will be |PC1|)
get_model_data(model2)
# Get values for IPCA1
get_model_data(model2, "PC1")
#===============================================================#
# Example 3: Analyzing GY and HM assuming a random-effect model.#
# Smaller values for HM and higher values for GY are better. #
# To estimate WAASBY, higher weight for the GY (60%) and lower #
# weight for HM (40%) are considered for mean performance. #
#===============================================================#
model3 <- waas(data_ge,
              env = ENV,
              gen = GENrep = REP,
              resp = c(GY, HM).
              mresp = c("h, 1"),
              wresp = c(60, 40)# Get the ranks for the WAASY index
get_model_data(model3, what = "OrWAASY")
```
<span id="page-268-0"></span>

waasb *Weighted Average of Absolute Scores*

# Description

# [Stable]

Compute the Weighted Average of Absolute Scores (Olivoto et al., 2019) for quantifying the stability of *g* genotypes conducted in *e* environments using linear mixed-effect models.

The weighted average of absolute scores is computed considering all Interaction Principal Component Axis (IPCA) from the Singular Value Decomposition (SVD) of the matrix of genotypeenvironment interaction (GEI) effects generated by a linear mixed-effect model, as follows:

$$
WAASB_i = \sum_{k=1}^{p} |IPCA_{ik} \times EP_k| / \sum_{k=1}^{p} EP_k
$$

where  $WABB_i$  is the weighted average of absolute scores of the *i*th genotype;  $IPCA_{ik}$  is the score of the *i*th genotype in the *k*th Interaction Principal Component Axis (IPCA); and  $EP_k$  is the explained variance of the *k*th IPCA for  $k = 1,2,...,p$ , considering  $p = min(q - 1; e - 1)$ .

The nature of the effects in the model is chosen with the argument random. By default, the experimental design considered in each environment is a randomized complete block design. If block is informed, a resolvable alpha-lattice design (Patterson and Williams, 1976) is implemented. The following six models can be fitted depending on the values of random and block arguments.

- Model 1: block = NULL and random = "gen" (The default option). This model considers a Randomized Complete Block Design in each environment assuming genotype and genotypeenvironment interaction as random effects. Environments and blocks nested within environments are assumed to fixed factors.
- Model 2: block = NULL and random = "env". This model considers a Randomized Complete Block Design in each environment treating environment, genotype-environment interaction, and blocks nested within environments as random factors. Genotypes are assumed to be fixed factors.
- Model 3: block = NULL and random = "all". This model considers a Randomized Complete Block Design in each environment assuming a random-effect model, i.e., all effects (genotypes, environments, genotype-vs-environment interaction and blocks nested within environments) are assumed to be random factors.
- Model 4: block is not NULL and random = "gen". This model considers an alpha-lattice design in each environment assuming genotype, genotype-environment interaction, and incomplete blocks nested within complete replicates as random to make use of inter-block information (Mohring et al., 2015). Complete replicates nested within environments and environments are assumed to be fixed factors.
- Model 5: block is not NULL and random = "env". This model considers an alpha-lattice design in each environment assuming genotype as fixed. All other sources of variation (environment, genotype-environment interaction, complete replicates nested within environments, and incomplete blocks nested within replicates) are assumed to be random factors.
- Model 6: block is not NULL and random = "all". This model considers an alpha-lattice design in each environment assuming all effects, except the intercept, as random factors.

## Usage

```
waasb(
  .data,
  env,
  gen,
  rep,
  resp,
 block = NULL,
 by = NULL,
 mresp = NULL,wresp = NULL,random = "gen",prob = 0.05,
  ind_anova = FALSE,
  verbose = TRUE,
  ...
)
```
#### <span id="page-270-0"></span>waasb 271

# Arguments

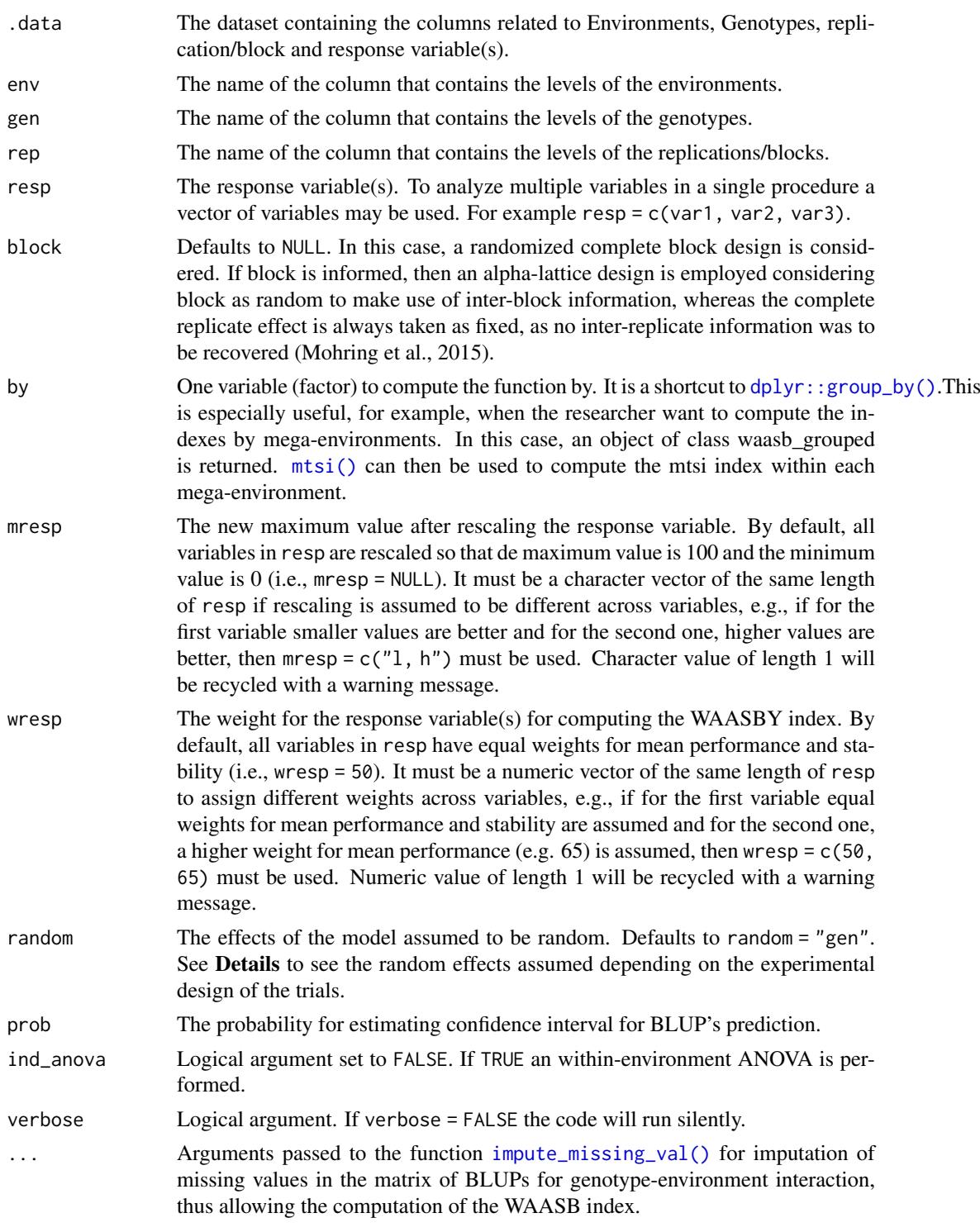

# Value

An object of class waasb with the following items for each variable:

• individual A within-environments ANOVA considering a fixed-effect model.

- <span id="page-271-0"></span>• fixed Test for fixed effects.
- random Variance components for random effects.
- LRT The Likelihood Ratio Test for the random effects.
- model A tibble with the response variable, the scores of all IPCAs, the estimates of Weighted Average of Absolute Scores, and WAASBY (the index that considers the weights for stability and mean performance in the genotype ranking), and their respective ranks.
- BLUPgen The random effects and estimated BLUPS for genotypes (If random = "gen" or  $random = "all")$
- BLUPenv The random effects and estimated BLUPS for environments, (If random = "env" or random  $=$  "all").
- BLUPint The random effects and estimated BLUPS of all genotypes in all environments.
- PCA The results of Principal Component Analysis with the eigenvalues and explained variance of the matrix of genotype-environment effects estimated by the linear fixed-effect model.
- MeansGxE The phenotypic means of genotypes in the environments.
- Details A list summarizing the results. The following information are shown: Nenv, the number of environments in the analysis; Ngen the number of genotypes in the analysis; mresp The value attributed to the highest value of the response variable after rescaling it; wresp The weight of the response variable for estimating the WAASBY index. Mean the grand mean; SE the standard error of the mean; SD the standard deviation. CV the coefficient of variation of the phenotypic means, estimating WAASB, Min the minimum value observed (returning the genotype and environment), Max the maximum value observed (returning the genotype and environment); MinENV the environment with the lower mean, MaxENV the environment with the larger mean observed, MinGEN the genotype with the lower mean, MaxGEN the genotype with the larger.
- **ESTIMATES** A tibble with the genetic parameters (if random = "gen" or random = "all") with the following columns: Phenotypic variance the phenotypic variance; Heritability the broad-sense heritability; GEr2 the coefficient of determination of the interaction effects; h2mg the heritability on the mean basis; Accuracy the selective accuracy; rge the genotypeenvironment correlation; CVg the genotypic coefficient of variation; CVr the residual coefficient of variation; CV ratio the ratio between genotypic and residual coefficient of variation.
- residuals The residuals of the model.
- formula The formula used to fit the model.

#### Author(s)

Tiago Olivoto <tiagoolivoto@gmail.com>

# References

Olivoto, T., A.D.C. L\'ucio, J.A.G. da silva, V.S. Marchioro, V.Q. de Souza, and E. Jost. 2019. Mean performance and stability in multi-environment trials I: Combining features of AMMI and BLUP techniques. Agron. J. 111:2949-2960. [doi:10.2134/agronj2019.03.0220](https://doi.org/10.2134/agronj2019.03.0220)

Mohring, J., E. Williams, and H.-P. Piepho. 2015. Inter-block information: to recover or not to recover it? TAG. Theor. Appl. Genet. 128:1541-54. [doi:10.1007/s0012201525300](https://doi.org/10.1007/s00122-015-2530-0)

Patterson, H.D., and E.R. Williams. 1976. A new class of resolvable incomplete block designs. Biometrika 63:83-92.

# See Also

[mtsi\(\)](#page-129-0) [waas\(\)](#page-265-0) [get\\_model\\_data\(\)](#page-78-0) [plot\\_scores\(\)](#page-183-0)

#### waasb 273

#### Examples

```
library(metan)
#===============================================================#
# Example 1: Analyzing all numeric variables assuming genotypes #
# as random effects with equal weights for mean performance and #
# stability #
#===============================================================#
model <- waasb(data_ge,
             env = ENV,gen = GEN,
             rep = REP,
             resp = everything()# Genetic parameters
get_model_data(model, "genpar")
#===============================================================#
# Example 2: Analyzing variables that starts with "N" #
# assuming environment as random effects with higher weight for #
# response variable (65) for the three traits. \##===============================================================#
model2 <- waasb(data_ge2,
              env = ENV,gen = GEN,
              rep = REP.
              random = "env",
              resp = starts_with("N"),
              wresp = 65# Get the index WAASBY
get_model_data(model2, what = "WAASBY")
#===============================================================#
# Example 3: Analyzing GY and HM assuming a random-effect model.#
# Smaller values for HM and higher values for GY are better. #
# To estimate WAASBY, higher weight for the GY (60%) and lower #
# weight for HM (40%) are considered for mean performance. #
#===============================================================#
model3 <- waasb(data_ge,
               env = ENV,
               gen = GEN,rep = REP,
               resp = c(GY, HM),random = "all".mresp = c("h, 1"),
               wresp = c(60, 40)# Plot the scores (response x WAASB)
plot_scores(model3, type = 3)
```
<span id="page-273-1"></span><span id="page-273-0"></span>

# Description

# [Stable]

Compute the Weighted Average of Absolute Scores (Olivoto et al., 2019) based on means for genotype-environment data as follows:

$$
WAAS_i = \sum_{k=1}^{p} |IPCA_{ik} \times EP_k| / \sum_{k=1}^{p} EP_k
$$

where  $WAAS_i$  is the weighted average of absolute scores of the *i*th genotype;  $PCA_{ik}$  is the score of the *i*th genotype in the *k*th IPCA; and  $EP_k$  is the explained variance of the *k*th IPCA for  $k =$ *1,2,..,p*, where *p* is the number of IPCAs that explain at least an amount of the genotype-interaction variance declared in the argument min\_expl\_var.

# Usage

```
waas_means(
  .data,
  env,
  gen,
  resp,
  mresp = NULL,
  wresp = NULL,
  min_expl_var = 85,
  verbose = TRUE,
  ...
)
```
# Arguments

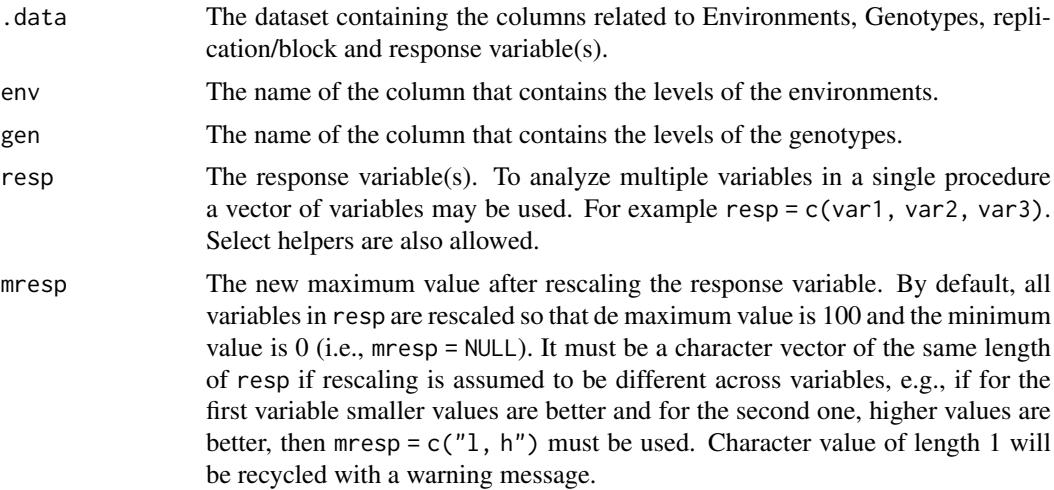

#### <span id="page-274-0"></span>waas\_means 275

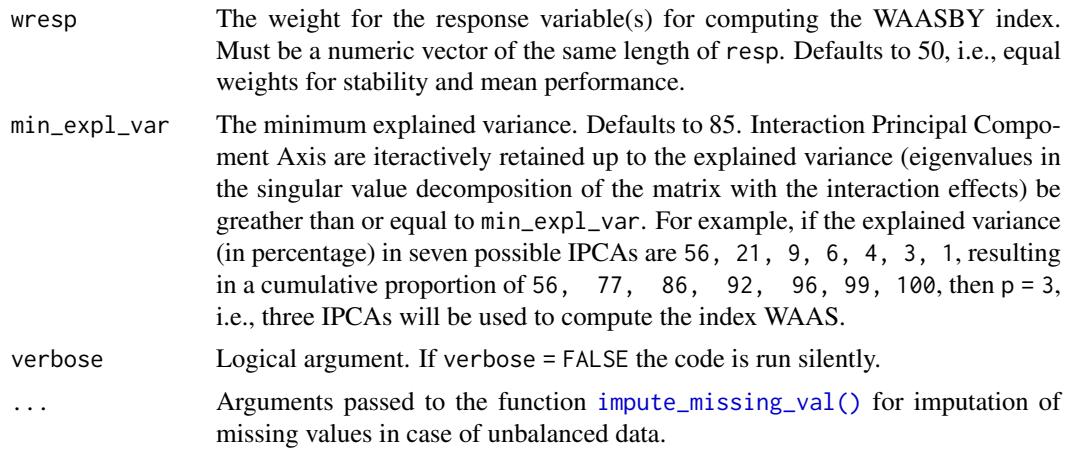

#### Value

An object of class waas\_means with the following items for each variable:

- model A data frame with the response variable, the scores of all Principal Components, the estimates of Weighted Average of Absolute Scores, and WAASY (the index that consider the weights for stability and productivity in the genotype ranking.
- ge\_means A tbl\_df containing the genotype-environment means.
- ge\_eff A *gxe* matrix containing the genotype-environment effects.
- eigenvalues The eigenvalues from the singular value decomposition of the matrix withe the genotype-environment interaction effects.
- proportion The proportion of the variance explained by each IPCA.
- cum proportion The cumulative proportion of the variance explained.

#### Author(s)

Tiago Olivoto <tiagoolivoto@gmail.com>

#### References

Olivoto, T., A.D.C. L\'ucio, J.A.G. da silva, V.S. Marchioro, V.Q. de Souza, and E. Jost. 2019a. Mean performance and stability in multi-environment trials I: Combining features of AMMI and BLUP techniques. Agron. J. 111:2949-2960. [doi:10.2134/agronj2019.03.0220](https://doi.org/10.2134/agronj2019.03.0220)

#### See Also

[waas\(\)](#page-265-0) [waasb\(\)](#page-268-0)

# Examples

```
library(metan)
# Data with replicates
model <- waas(data_ge,
             env = ENV,
              gen = GEN,
              rep = REP,
              resp = everything()
```

```
# Based on means of genotype-environment data
data_means <- mean_by(data_ge, ENV, GEN)
model2 <- waas_means(data_ge,
                     env = ENV,
                     gen = GEN.
                     resp = everything())
# The index WAAS
get_model_data(model, what = "OrWAAS")
get_model_data(model2, what = "OrWAAS")
```
wsmp *Weighting between stability and mean performance*

#### Description

# [Stable]

This function computes the WAASY or WAASBY indexes (Olivoto et al., 2019) considering different scenarios of weights for stability and mean performance.

After fitting a model with the functions [waas\(\)](#page-265-0) or [waasb\(\)](#page-268-0) it is possible to compute the superiority indexes WAASY or WAASBY in different scenarios of weights for stability and mean performance. The number of scenarios is defined by the arguments increment. By default, twenty-one different scenarios are computed. In this case, the the superiority index is computed considering the following weights: stability (waasb or waas) =  $100$ ; mean performance = 0. In other words, only stability is considered for genotype ranking. In the next iteration, the weights becomes 95/5 (since increment = 5). In the third scenario, the weights become 90/10, and so on up to these weights become 0/100. In the last iteration, the genotype ranking for WAASY or WAASBY matches perfectly with the ranks of the response variable.

# Usage

```
wsmp(
  model,
  mresp = 100,
  increment = 5,
  saveWAASY = 50,
  prob = 0.05,
  progbar = TRUE
)
```
# Arguments

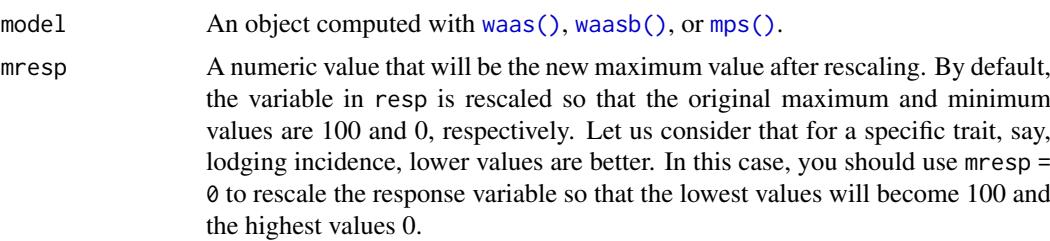

#### <span id="page-276-0"></span>wsmp 277

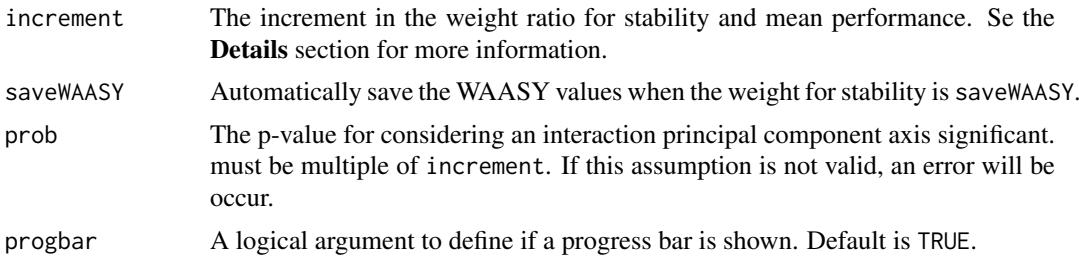

# Value

An object of class wsmp with the following items for each variable

- When computed with [waas\(\)](#page-265-0) or [waasb\(\)](#page-268-0).
	- scenarios A list with the model for all computed scenarios.
	- WAASY The values of the WAASY estimated when the weight for the stability in the loop match with argument saveWAASY.
	- hetdata, hetcomb The data used to produce the heatmaps.
	- Ranks All the values of WAASY estimated in the different scenarios of WAAS/GY weighting ratio.
- When computed with [mps\(\)](#page-123-0)
- hetcomb showing the rank for mean performance and stability in the different weights.

#### Author(s)

Tiago Olivoto <tiagoolivoto@gmail.com>

#### References

Olivoto, T., A.D.C. L\'ucio, J.A.G. da silva, V.S. Marchioro, V.Q. de Souza, and E. Jost. 2019. Mean performance and stability in multi-environment trials I: Combining features of AMMI and BLUP techniques. Agron. J. [doi:10.2134/agronj2019.03.0220](https://doi.org/10.2134/agronj2019.03.0220)

# See Also

[resca\(\)](#page-218-0), [mps\(\)](#page-123-0), [mtmps\(\)](#page-127-0)

#### Examples

```
library(metan)
# using the WAASB as statistic and BLUP as mean performance
# the same as using waasb()
model <- mps(data_ge2,
             env = ENV,gen = GEN,rep = REP,
             resp = PH)
scenarios <- wsmp(model)
```
# Index

∗ data data\_alpha, [50](#page-49-0) data\_g, [51](#page-50-0) data\_ge, [52](#page-51-0) data ge2,  $52$ int.effects, [111](#page-110-0) meansGxE, [121](#page-120-0) acv, [7](#page-6-0) acv(), *[86](#page-85-0)*, *[99](#page-98-0)* add\_class *(*utils\_class*)*, [240](#page-239-0) add\_cols *(*utils\_rows\_cols*)*, [252](#page-251-0) add\_prefix *(*utils\_rows\_cols*)*, [252](#page-251-0) add\_row\_id *(*utils\_rows\_cols*)*, [252](#page-251-0) add\_rows *(*utils\_rows\_cols*)*, [252](#page-251-0) add\_seq\_block *(*utils\_data\_org*)*, [242](#page-241-0) add\_suffix *(*utils\_rows\_cols*)*, [252](#page-251-0) all\_lower\_case *(*utils\_num\_str*)*, [247](#page-246-1) all\_pairs *(*utils\_rows\_cols*)*, [252](#page-251-0) all\_title\_case *(*utils\_num\_str*)*, [247](#page-246-1) all\_upper\_case *(*utils\_num\_str*)*, [247](#page-246-1) alpha\_color *(*themes*)*, [235](#page-234-0) AMMI\_indexes *(*ammi\_indexes*)*, [8](#page-7-0) ammi\_indexes, [8](#page-7-0) ammi\_indexes(), *[79](#page-78-1)*, *[85](#page-84-0)*, *[97](#page-96-0)*, *[99](#page-98-0)*, *[126](#page-125-0)* Annicchiarico, [11](#page-10-0) Annicchiarico(), *[97](#page-96-0)*, *[225](#page-224-0)*, *[234](#page-233-0)* anova\_ind, [12](#page-11-0) anova\_ind(), *[15](#page-14-0)*, *[79](#page-78-1)*, *[85](#page-84-0)* anova\_joint, [14](#page-13-0) anova\_joint(), *[79](#page-78-1)*, *[85](#page-84-0)* arrange\_ggplot, [16](#page-15-0) as.character(), *[238](#page-237-0)* as.factor(), *[238](#page-237-0)* as.integer(), *[238](#page-237-0)* as.logical(), *[238](#page-237-0)* as.lpcor, [17](#page-16-0) as.numeric(), *[238](#page-237-0)* as.split\_factors *(*split\_factors*)*, [232](#page-231-0) as\_character *(*utils\_as*)*, [238](#page-237-0) as\_factor *(*utils\_as*)*, [238](#page-237-0) as\_integer *(*utils\_as*)*, [238](#page-237-0) as\_logical *(*utils\_as*)*, [238](#page-237-0) as\_numeric *(*utils\_as*)*, [238](#page-237-0)

av\_dev *(*utils\_stats*)*, [259](#page-258-1) ave\_dev *(*utils\_stats*)*, [259](#page-258-1) barplots, [18](#page-17-0) base::intersect(), *[258](#page-257-0)* base::setdiff(), *[258](#page-257-0)* base::union(), *[258](#page-257-0)* bind\_cv, [22](#page-21-0) bind\_cv(), *[149](#page-148-0)* blup\_indexes, [23](#page-22-0) blup\_indexes(), *[23](#page-22-0)*, *[79](#page-78-1)*, *[85](#page-84-0)*, *[98](#page-97-0)* can\_corr, [25](#page-24-0) can\_corr(), *[79](#page-78-1)* ci\_mean\_t *(*utils\_stats*)*, [259](#page-258-1) ci\_mean\_z *(*utils\_stats*)*, [259](#page-258-1) clip\_read *(*utils\_data*)*, [241](#page-240-0) clip\_write *(*utils\_data*)*, [241](#page-240-0) clustering, [27](#page-26-0) clustering(), *[78](#page-77-0)* coincidence\_index, [29](#page-28-0) colindiag, [30](#page-29-0) colnames\_to\_lower *(*utils\_rows\_cols*)*, [252](#page-251-0) colnames\_to\_title *(*utils\_rows\_cols*)*, [252](#page-251-0) colnames\_to\_upper *(*utils\_rows\_cols*)*, [252](#page-251-0) column\_exists *(*utils\_rows\_cols*)*, [252](#page-251-0) column\_to\_first *(*utils\_rows\_cols*)*, [252](#page-251-0) column\_to\_last *(*utils\_rows\_cols*)*, [252](#page-251-0) column\_to\_rownames *(*utils\_rows\_cols*)*, [252](#page-251-0) comb\_vars, [32](#page-31-0) concatenate *(*utils\_rows\_cols*)*, [252](#page-251-0) corr\_ci, [34](#page-33-0) corr\_coef, [35](#page-34-0) corr\_coef(), *[37](#page-36-0)*, *[132,](#page-131-0) [133](#page-132-0)* corr\_focus, [37](#page-36-0) corr\_plot, [37](#page-36-0) corr\_ss, [41](#page-40-0) corr\_stab\_ind, [42](#page-41-0) correlated\_vars, [33](#page-32-0) covcor\_design, [43](#page-42-0) cv *(*utils\_stats*)*, [259](#page-258-1) cv\_ammi, [44](#page-43-0) cv\_ammi(), *[48](#page-47-0)*, *[50](#page-49-0)*, *[149](#page-148-0)*

# INDEX 279

cv\_ammif, [46](#page-45-0) cv\_ammif(), *[46](#page-45-0)*, *[50](#page-49-0)*, *[149](#page-148-0)*, *[193,](#page-192-0) [194](#page-193-0)* cv\_blup, [48](#page-47-0) cv\_blup(), *[46](#page-45-0)*, *[48](#page-47-0)*, *[149](#page-148-0)* cv\_by *(*utils\_stats*)*, [259](#page-258-1) data alpha. [50](#page-49-0) data\_g, [51](#page-50-0) data\_ge, [52](#page-51-0) data\_ge2, [52](#page-51-0) data\_simula, [53](#page-52-0) desc\_stat, [55](#page-54-1) desc\_stat(), *[260](#page-259-0)* desc\_wider *(*desc\_stat*)*, [55](#page-54-1) df\_to\_selegen\_54 *(*utils\_data\_org*)*, [242](#page-241-0) difference\_var *(*Select\_helper*)*, [225](#page-224-0) doo, [58](#page-57-0) dplyr::group\_by(), *[26,](#page-25-0) [27](#page-26-0)*, *[30,](#page-29-0) [31](#page-30-0)*, *[34–](#page-33-0)[36](#page-35-0)*, *[43](#page-42-0)*, *[56](#page-55-0)*, *[65](#page-64-0)*, *[67](#page-66-0)*, *[71](#page-70-0)*, *[74](#page-73-0)*, *[101](#page-100-0)*, *[115](#page-114-0)*, *[117,](#page-116-0) [118](#page-117-0)*, *[125](#page-124-0)*, *[138,](#page-137-0) [139](#page-138-0)*, *[257](#page-256-1)*, *[271](#page-270-0)* ecovalence, [59](#page-58-0) ecovalence(), *[12](#page-11-0)*, *[79](#page-78-1)*, *[85](#page-84-0)*, *[91](#page-90-0)*, *[96,](#page-95-0) [97](#page-96-0)*, *[99](#page-98-0)*, *[225](#page-224-0)*, *[234](#page-233-0)* env\_dissimilarity, [60](#page-59-0) env\_dissimilarity(), *[63](#page-62-0)*, *[151](#page-150-0)* env\_stratification, [62](#page-61-0) env\_stratification(), *[151](#page-150-0)* extract\_number *(*utils\_num\_str*)*, [247](#page-246-1) extract\_string *(*utils\_num\_str*)*, [247](#page-246-1)

```
fai_blup, 63
fai_blup(), 81, 230
fill_na (utils_na_zero), 245
find_outliers, 65
find_text_in_num (utils_num_str), 247
first_upper_case (utils_num_str), 247
Fox, 66
Fox(), 79, 85, 99
freq_hist (utils_stats), 259
freq_table (utils_stats), 259
freq_table(), 262
```

```
g_simula (data_simula), 53
gafem, 67, 237
gafem(), 79, 85, 122
gai, 69
gai(), 79, 85, 98, 99
gamem, 70
gamem(), 51, 67, 68, 79, 85, 122, 190, 204, 230
gamem_met, 73
gamem_met(), 24, 125
ge_acv, 86
```
ge\_acv(), *[79](#page-78-1)*, *[85](#page-84-0)*, *[97](#page-96-0)* ge\_cluster, [87](#page-86-0) ge\_details, [88](#page-87-0) ge\_effects, [89](#page-88-0) ge\_factanal, [90](#page-89-0) ge\_factanal(), *[159](#page-158-0)*, *[161](#page-160-0)* ge\_means, [92](#page-91-0) ge\_means(), *[79](#page-78-1)*, *[85](#page-84-0)* ge\_plot, [93](#page-92-0) ge\_plot(), *[157](#page-156-0)* ge\_polar. [94](#page-93-0) ge\_polar(), *[85](#page-84-0)*, *[97](#page-96-0)* ge\_reg, [95](#page-94-0) ge\_reg(), *[79](#page-78-1)*, *[85](#page-84-0)*, *[91](#page-90-0)*, *[97](#page-96-0)*, *[99](#page-98-0)* ge\_simula *(*data\_simula*)*, [53](#page-52-0) ge\_stats, [97](#page-96-0) ge\_stats(), *[12](#page-11-0)*, *[42](#page-41-0)*, *[91](#page-90-0)*, *[96](#page-95-0)*, *[225](#page-224-0)*, *[234](#page-233-0)* ge\_winners, [99](#page-98-0) get\_corvars, [76](#page-75-0) get\_covmat, [77](#page-76-0) get\_dist, [78](#page-77-0) get\_level\_size *(*utils\_rows\_cols*)*, [252](#page-251-0) get\_levels *(*utils\_rows\_cols*)*, [252](#page-251-0) get\_levels\_comb *(*utils\_rows\_cols*)*, [252](#page-251-0) get\_model\_data, [79](#page-78-1) get\_model\_data(), *[15](#page-14-0)*, *[68](#page-67-0)*, *[72](#page-71-0)*, *[76](#page-75-0)*, *[129](#page-128-0)*, *[132](#page-131-0)*, *[142](#page-141-0)*, *[268](#page-267-0)*, *[272](#page-271-0)* get\_wd\_here *(*utils\_wd*)*, [263](#page-262-1) get\_wd\_here(), *[263,](#page-262-1) [264](#page-263-0)* gge, [100](#page-99-0) gge(), *[103](#page-102-0)*, *[105](#page-104-0)*, *[161](#page-160-0)* ggplot2::ggsave(), *[187](#page-186-0)* ggplot2::theme(), *[21](#page-20-0)*, *[57](#page-56-0)*, *[65](#page-64-0)*, *[94](#page-93-0)*, *[114](#page-113-0)*, *[144](#page-143-0)*, *[149](#page-148-0)*, *[155](#page-154-0)*, *[157,](#page-156-0) [158](#page-157-0)*, *[160](#page-159-0)*, *[163](#page-162-0)*, *[165](#page-164-0)*, *[167](#page-166-0)*, *[169,](#page-168-0) [170](#page-169-0)*, *[172](#page-171-0)*, *[176](#page-175-0)*, *[179](#page-178-0)*, *[182,](#page-181-0) [183](#page-182-0)*, *[186](#page-185-0)*, *[189](#page-188-0)*, *[222](#page-221-0)*, *[235](#page-234-0)* ggplot\_color *(*themes*)*, [235](#page-234-0) gmd *(*get\_model\_data*)*, [79](#page-78-1) gmean *(*utils\_stats*)*, [259](#page-258-1) grDevices::colors(), *[235](#page-234-0)* gtb, [103](#page-102-0) gtb(), *[161](#page-160-0)* gytb, [104](#page-103-0) gytb(), *[79](#page-78-1)*, *[161](#page-160-0)* has\_class *(*utils\_class*)*, [240](#page-239-0)

has\_na *(*utils\_na\_zero*)*, [245](#page-244-0) has\_text\_in\_num *(*utils\_num\_str*)*, [247](#page-246-1) has\_zero *(*utils\_na\_zero*)*, [245](#page-244-0) hmean *(*utils\_stats*)*, [259](#page-258-1) hmgv *(*blup\_indexes*)*, [23](#page-22-0) hmgv(), *[23](#page-22-0)*, *[99](#page-98-0)* hmrpgv *(*blup\_indexes*)*, [23](#page-22-0)

# 280 INDEX

```
hmrpgv(), 23, 99
Huehn, 106
Huehn(), 98, 99
```
impute\_missing\_val, [108](#page-107-1) impute\_missing\_val(), *[102](#page-101-0)*, *[141,](#page-140-0) [142](#page-141-0)*, *[271](#page-270-0)*, *[275](#page-274-0)* inspect, [110](#page-109-0) int.effects, [111](#page-110-0) int.effects(), *[121](#page-120-0)* intersect\_var *(*Select\_helper*)*, [225](#page-224-0) is.lpcor, [111](#page-110-0) is.split\_factors *(*split\_factors*)*, [232](#page-231-0) is\_balanced\_trial, [112](#page-111-0)

```
kurt (utils_stats), 259
```
lapply(), *[250](#page-249-0)* lineplots, [112](#page-111-0) lower\_case\_only *(*Select\_helper*)*, [225](#page-224-0) lpcor, [115](#page-114-0)

mahala, [116](#page-115-0) mahala\_design, [117](#page-116-0) make\_long, [118](#page-117-0) make\_lower\_tri *(*utils\_mat*)*, [244](#page-243-0) make\_lower\_upper *(*utils\_mat*)*, [244](#page-243-0) make\_mat, [119](#page-118-0) make\_sym *(*utils\_mat*)*, [244](#page-243-0) make\_upper\_tri *(*utils\_mat*)*, [244](#page-243-0) mantel\_test, [120](#page-119-0) mantel test(),  $137$ max\_by *(*utils\_stats*)*, [259](#page-258-1) mean\_by *(*utils\_stats*)*, [259](#page-258-1) means\_by *(*utils\_stats*)*, [259](#page-258-1) meansGxE, [121](#page-120-0) metan-package, [6](#page-5-0) mgidi, [121](#page-120-0) mgidi(), *[67](#page-66-0)*, *[71](#page-70-0)*, *[79](#page-78-1)*, *[82](#page-81-0)*, *[85](#page-84-0)*, *[127](#page-126-0)*, *[129](#page-128-0)*, *[132](#page-131-0)*, *[230](#page-229-0)* min\_by *(*utils\_stats*)*, [259](#page-258-1) mps, [124](#page-123-1) mps(), *[85](#page-84-0)*, *[129](#page-128-0)*, *[166](#page-165-0)*, *[276,](#page-275-0) [277](#page-276-0)* mtmps, [128](#page-127-1) mtmps(), *[85](#page-84-0)*, *[127](#page-126-0)*, *[277](#page-276-0)* mtsi, [130](#page-129-1) mtsi(), *[76](#page-75-0)*, *[82](#page-81-0)*, *[85](#page-84-0)*, *[127](#page-126-0)*, *[230](#page-229-0)*, *[271,](#page-270-0) [272](#page-271-0)*

n\_by *(*utils\_stats*)*, [259](#page-258-1) n\_missing *(*utils\_stats*)*, [259](#page-258-1) n\_unique *(*utils\_stats*)*, [259](#page-258-1) n\_valid *(*utils\_stats*)*, [259](#page-258-1) network\_plot, [132](#page-131-0) non\_collinear\_vars, [134](#page-133-0)

open\_wd *(*utils\_wd*)*, [263](#page-262-1) open\_wd(), *[263](#page-262-1)* open\_wd\_here *(*utils\_wd*)*, [263](#page-262-1) open\_wd\_here(), *[263,](#page-262-1) [264](#page-263-0)* pairs\_mantel, [135](#page-134-0) pairs\_mantel(), *[78](#page-77-0)*, *[121](#page-120-0)* patchwork::plot\_annotation(), *[16](#page-15-0)* patchwork::wrap\_plots(), *[16](#page-15-0)*, *[155](#page-154-0)*, *[177](#page-176-0)*, *[222](#page-221-0)* path\_coeff, [137,](#page-136-0) *[138](#page-137-0)* path\_coeff\_mat *(*path\_coeff*)*, [137](#page-136-0) path\_coeff\_seq *(*path\_coeff*)*, [137](#page-136-0) performs\_ammi, [141](#page-140-0) performs\_ammi(), *[79](#page-78-1)*, *[85](#page-84-0)*, *[185](#page-184-0)*, *[193](#page-192-0)* plot.anova joint, [142](#page-141-0) plot.can\_cor, [143](#page-142-0) plot.clustering, [145](#page-144-0) plot.corr\_coef, [147](#page-146-0) plot.corr\_coef(), *[42](#page-41-0)*, *[151](#page-150-0)* plot.correlated\_vars, [146](#page-145-0) plot.cvalidation, [148](#page-147-0) plot.env\_dissimilarity, [150](#page-149-0) plot.env\_stratification, [151](#page-150-0) plot.fai\_blup, [152](#page-151-0) plot.gafem, [153](#page-152-0) plot.gamem, [154](#page-153-0) plot.ge\_cluster, [156](#page-155-0) plot.ge\_effects, [156](#page-155-0) plot.ge\_factanal, [158](#page-157-0) plot.ge\_reg, [160](#page-159-0) plot.gge, [161](#page-160-0) plot.mgidi, [164](#page-163-0) plot.mtmps, [166](#page-165-0) plot.mtsi, [168](#page-167-0) plot.path\_coeff, [170](#page-169-0) plot.performs\_ammi, [171](#page-170-0) plot.resp\_surf, [172](#page-171-0) plot.sh, [173](#page-172-0) plot.waas, [174](#page-173-0) plot.waasb, [175](#page-174-0) plot.wsmp, [177](#page-176-0) plot\_bars *(*barplots*)*, [18](#page-17-0) plot\_bars(), *[114](#page-113-0)* plot\_blup, [178](#page-177-0) plot\_ci, [181](#page-180-0) plot\_eigen, [182](#page-181-0) plot\_eigen(), *[188](#page-187-0)* plot\_factbars *(*barplots*)*, [18](#page-17-0) plot\_factbars(), *[114](#page-113-0)* plot\_factlines *(*lineplots*)*, [112](#page-111-0) plot\_factlines(), *[22](#page-21-0)* plot\_lines *(*lineplots*)*, [112](#page-111-0)

# $\text{INDEX}$  281

plot\_lines(), *[22](#page-21-0)* plot\_scores, [184](#page-183-1) plot\_scores(), *[76](#page-75-0)*, *[180](#page-179-0)*, *[184](#page-183-1)*, *[190](#page-189-0)*, *[272](#page-271-0)* plot\_waasby, [189](#page-188-0) plot\_waasby(), *[180](#page-179-0)*, *[184](#page-183-1)* polar(), *[99](#page-98-0)* predict.gamem, [190](#page-189-0) predict.gge, [191](#page-190-0) predict.performs\_ammi, [192](#page-191-0) predict.waas, [193](#page-192-0) predict.waasb, [194](#page-193-0) print.ammi\_indexes, [195](#page-194-0) print.Annicchiarico, [196](#page-195-0) print.anova\_ind, [197](#page-196-0) print.anova\_joint, [197](#page-196-0) print.can\_cor, [198](#page-197-0) print.coincidence, [199](#page-198-0) print.colindiag, [200](#page-199-0) print.corr\_coef, [200](#page-199-0) print.ecovalence, [201](#page-200-0) print.env\_dissimilarity, [202](#page-201-0) print.env\_stratification, [203](#page-202-0) print.Fox, [203](#page-202-0) print.gamem, [204](#page-203-0) print.ge\_factanal, [205](#page-204-0) print.ge\_reg, [206](#page-205-0) print.ge\_stats, [206](#page-205-0) print.Huehn, [207](#page-206-0) print.lpcor, [208](#page-207-0) print.mgidi, [209](#page-208-0) print.mtmps, [209](#page-208-0) print.mtsi, [210](#page-209-0) print.path\_coeff, [211](#page-210-0) print.performs\_ammi, [212](#page-211-0) print.Schmildt, [213](#page-212-0) print.sh, [213](#page-212-0) print.Shukla, [214](#page-213-0) print.superiority, [215](#page-214-0) print.Thennarasu, [216](#page-215-0) print.waas, [216](#page-215-0) print.waas\_means, [218](#page-217-0) print.waasb, [217](#page-216-0) progress *(*utils\_progress*)*, [250](#page-249-0) progress(), *[250,](#page-249-0) [251](#page-250-0)* prop\_na *(*utils\_na\_zero*)*, [245](#page-244-0) pseudo\_sigma *(*utils\_stats*)*, [259](#page-258-1) purrr::map(), *[250](#page-249-0)*

random\_na *(*utils\_na\_zero*)*, [245](#page-244-0) range\_data *(*utils\_stats*)*, [259](#page-258-1) rbind\_fill\_id *(*utils\_bind*)*, [239](#page-238-0) rbind\_fill\_id(), *[239](#page-238-0)* recode\_factor *(*utils\_data\_org*)*, [242](#page-241-0) remove\_class *(*utils\_class*)*, [240](#page-239-0) remove\_cols *(*utils\_rows\_cols*)*, [252](#page-251-0) remove\_cols\_all\_na *(*utils\_na\_zero*)*, [245](#page-244-0) remove\_cols\_na *(*utils\_na\_zero*)*, [245](#page-244-0) remove\_cols\_zero *(*utils\_na\_zero*)*, [245](#page-244-0) remove\_rownames *(*utils\_rows\_cols*)*, [252](#page-251-0) remove\_rows *(*utils\_rows\_cols*)*, [252](#page-251-0) remove\_rows\_all\_na *(*utils\_na\_zero*)*, [245](#page-244-0) remove\_rows\_na *(*utils\_na\_zero*)*, [245](#page-244-0) remove\_rows\_zero *(*utils\_na\_zero*)*, [245](#page-244-0) remove\_space *(*utils\_num\_str*)*, [247](#page-246-1) remove\_strings *(*utils\_num\_str*)*, [247](#page-246-1) reorder\_cols *(*utils\_rows\_cols*)*, [252](#page-251-0) reorder\_cormat, [219](#page-218-1) replace\_na *(*utils\_na\_zero*)*, [245](#page-244-0) replace\_number *(*utils\_num\_str*)*, [247](#page-246-1) replace\_string *(*utils\_num\_str*)*, [247](#page-246-1) replace\_zero *(*utils\_na\_zero*)*, [245](#page-244-0) resca, [219](#page-218-1) resca(), *[277](#page-276-0)* residual\_plots, [221](#page-220-0) residual\_plots(), *[143](#page-142-0)*, *[153](#page-152-0)*, *[171](#page-170-0)*, *[174](#page-173-0)* resp\_surf, [223](#page-222-0) round\_cols *(*utils\_num\_str*)*, [247](#page-246-1) row\_col\_mean *(*utils\_stats*)*, [259](#page-258-1) row\_col\_sum *(*utils\_stats*)*, [259](#page-258-1) rownames\_to\_column *(*utils\_rows\_cols*)*, [252](#page-251-0) rpgv *(*blup\_indexes*)*, [23](#page-22-0) rpgv(), *[23](#page-22-0)*, *[99](#page-98-0)* run\_progress *(*utils\_progress*)*, [250](#page-249-0) run\_progress(), *[250,](#page-249-0) [251](#page-250-0)*

```
sample_random (utils_samples), 257
sample random(), 257sample_systematic (utils_samples), 257
sample_systematic(), 257
Schmildt, 224
sd_amo (utils_stats), 259
sd_by (utils_stats), 259
sd_pop (utils_stats), 259
sel_gen (get_model_data), 79
select_cols (utils_rows_cols), 252
select_cols(), 226
select_cols_na (utils_na_zero), 245
select_cols_zero (utils_na_zero), 245
select_first_col (utils_rows_cols), 252
Select_helper, 225
select_last_col (utils_rows_cols), 252
select_non_numeric_cols
        (utils_rows_cols), 252
select_numeric_cols (utils_rows_cols),
        252
```
# 282 INDEX

```
select_pred, 227
select_rows (utils_rows_cols), 252
select_rows_na (utils_na_zero), 245
select_rows_zero (utils_na_zero), 245
sem (utils_stats), 259
sem_by (utils_stats), 259
set_class (utils_class), 240
set_difference (utils_sets), 258
set_intersect (utils_sets), 258
set_union (utils_sets), 258
set_wd_here (utils_wd), 263
set_wd_here(), 263
Shukla, 228
Shukla(), 79, 85, 97, 99
skew (utils_stats), 259
Smith_Hazel, 229
Smith_Hazel(), 82
solve_svd, 231
split_factors, 232
stars_pval, 233
stats::cor, 35
stats::cor(), 37, 133, 134, 138
stats::hclust(), 151
stats::plot.lm(), 138
stats::TukeyHSD(), 238
sum_by (utils_stats), 259
sum_dev (utils_stats), 259
sum_sq (utils_stats), 259
sum_sq_dev (utils_stats), 259
superiority, 234
superiority(), 12, 79, 85, 91, 96, 98, 99, 225
Sys.sleep(), 251
```
# t(), *[237](#page-236-0)*

```
theme_metan (themes), 235
theme_metan_minimal (themes), 235
themes, 235
Thennarasu, 236
Thennarasu(), 98, 99
tibble::formatting(), 201, 213
tibble::print(), 195–201, 204–212,
        214–218
tidy_colnames (utils_rows_cols), 252
tidy_strings (utils_num_str), 247
tidy_strings(), 253
tidy_sym (utils_mat), 244
title_case_only (Select_helper), 225
transparent_color (themes), 235
transpose_df, 237
tukey_hsd, 237
```
union\_var *(*Select\_helper*)*, [225](#page-224-0) upper\_case\_only *(*Select\_helper*)*, [225](#page-224-0) utils::read.table(), *[242](#page-241-0)* utils\_as, [238](#page-237-0) utils\_bind, [239](#page-238-0) utils\_class, [240](#page-239-0) utils\_data, [241](#page-240-0) utils\_data\_org, [242](#page-241-0) utils\_mat, [244](#page-243-0) utils\_na\_zero, [245](#page-244-0) utils\_num\_str, [247](#page-246-1) utils\_progress, [250](#page-249-0) utils\_rows\_cols, [252](#page-251-0) utils\_samples, [257](#page-256-1) utils\_sets, [258](#page-257-0) utils\_stats, [259](#page-258-1) utils\_wd, [263](#page-262-1) var\_amo *(*utils\_stats*)*, [259](#page-258-1) var\_by *(*utils\_stats*)*, [259](#page-258-1) var\_pop *(*utils\_stats*)*, [259](#page-258-1) venn\_plot, [264](#page-263-0) waas, [266](#page-265-1) waas(), *[76](#page-75-0)*, *[79](#page-78-1)*, *[85](#page-84-0)*, *[99](#page-98-0)*, *[130](#page-129-1)*, *[141,](#page-140-0) [142](#page-141-0)*, *[185](#page-184-0)*, *[194](#page-193-0)*, *[272](#page-271-0)*, *[275](#page-274-0)[–277](#page-276-0)* waas\_means, [274](#page-273-1) waas\_means(), *[142](#page-141-0)*, *[185](#page-184-0)*, *[268](#page-267-0)* waasb, [269](#page-268-1) waasb(), *[23,](#page-22-0) [24](#page-23-0)*, *[72](#page-71-0)*, *[79](#page-78-1)*, *[85](#page-84-0)*, *[99](#page-98-0)*, *[130](#page-129-1)*, *[132](#page-131-0)*, *[142](#page-141-0)*, *[185](#page-184-0)*, *[194](#page-193-0)*, *[268](#page-267-0)*, *[275](#page-274-0)[–277](#page-276-0)* width\_greater\_than *(*Select\_helper*)*, [225](#page-224-0) width\_less\_than *(*Select\_helper*)*, [225](#page-224-0) width\_of *(*Select\_helper*)*, [225](#page-224-0) wsmp, [276](#page-275-0) wsmp(), *[141](#page-140-0)*